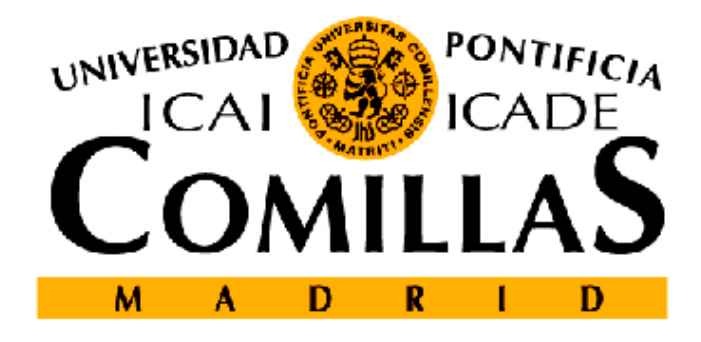

INSTITUTO DE INVESTIGACIÓN **TECNOLÓGICA** 

# INFORME TÉCNICO

Estudio de la tecnología HVDC-VSC Multi-Terminal y sus aplicaciones

Javier Renedo Anglada<sup>[1](#page-0-0)</sup>, Aurelio García Cerrada, Juan Luis Zamora Macho, Luis Rouco Rodríguez, Césareo Fernández Martínez, Pablo García González Silvia Sanz Verdugo<sup>[2](#page-0-1)</sup>, Miguel Alonso-Majagranzas

Preparado para: ESP-LIDER: Electrónica de Potencia en el Sistema Eléctrico para la Integración de Energías Renovables Madrid 16 de marzo de 2015 Versión: 1.0

Entregable E2.3, ref: IIT-15-010I

<span id="page-0-1"></span><span id="page-0-0"></span>1 IIT-COMILLAS  $2$ REE

Titularidad y responsabilidad El derecho de autor corresponde a los miembros del equipo investigador, los cuales deberán ser citados en cualquier uso que se haga del resultado de su trabajo. Conforme a los usos de la comunidad científica, las conclusiones y puntos de vista reflejados en los informes y resultados son los de sus autores y no comprometen ni obligan en modo alguno a la Universidad Pontificia Comillas de Madrid ni a ninguno de sus Centros e Institutos o al resto de sus profesores e investigadores.

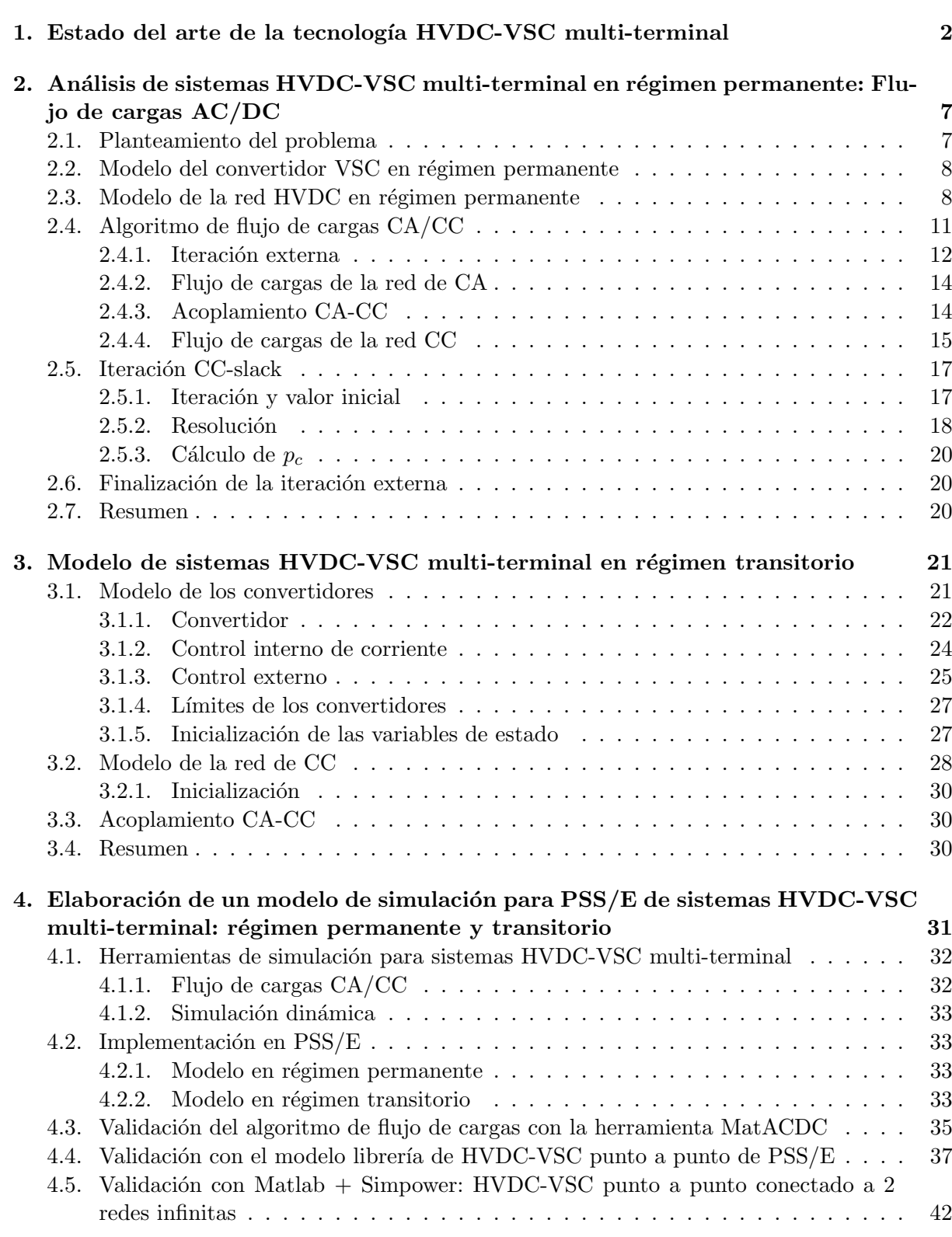

**Índice** 

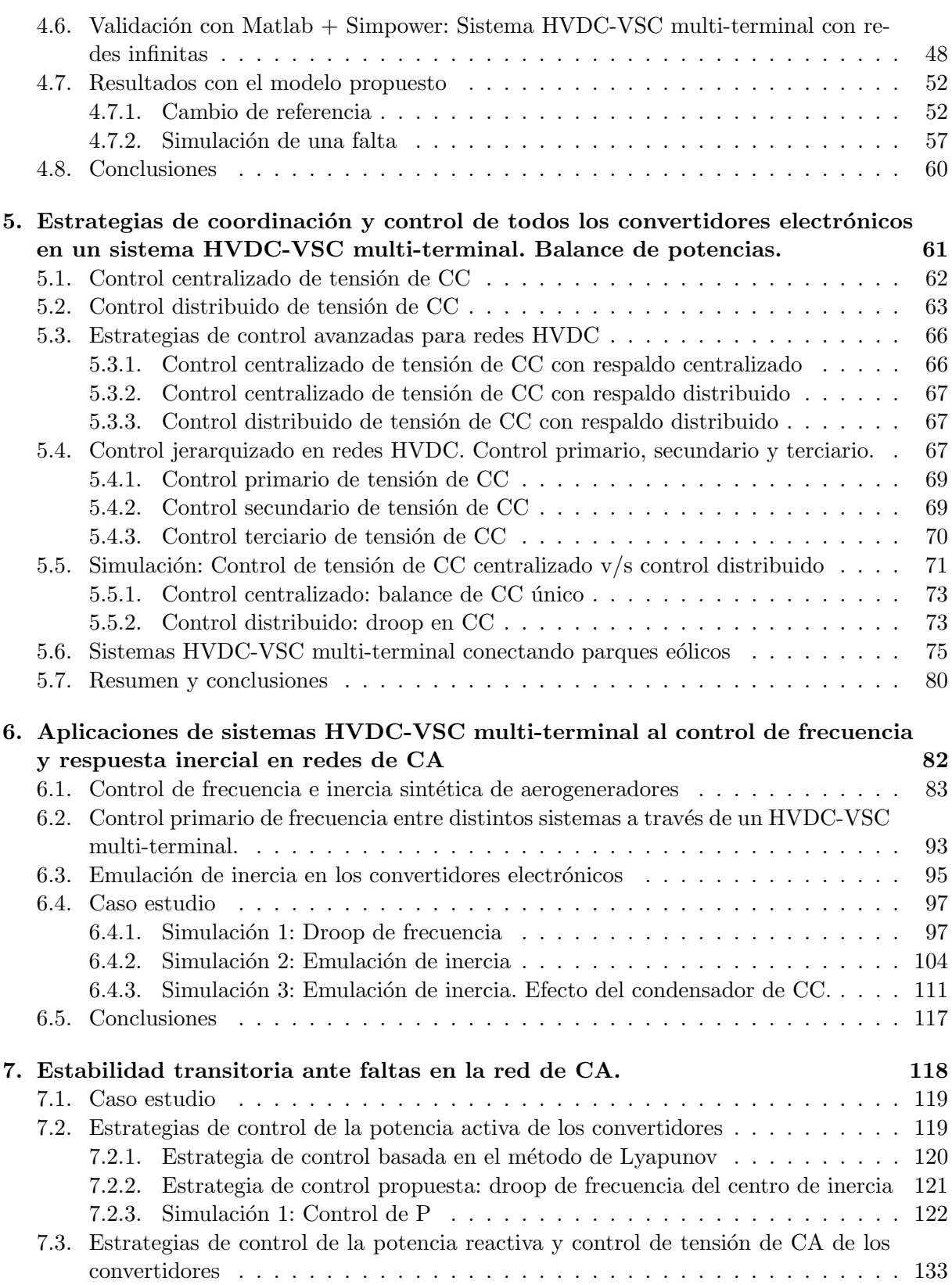

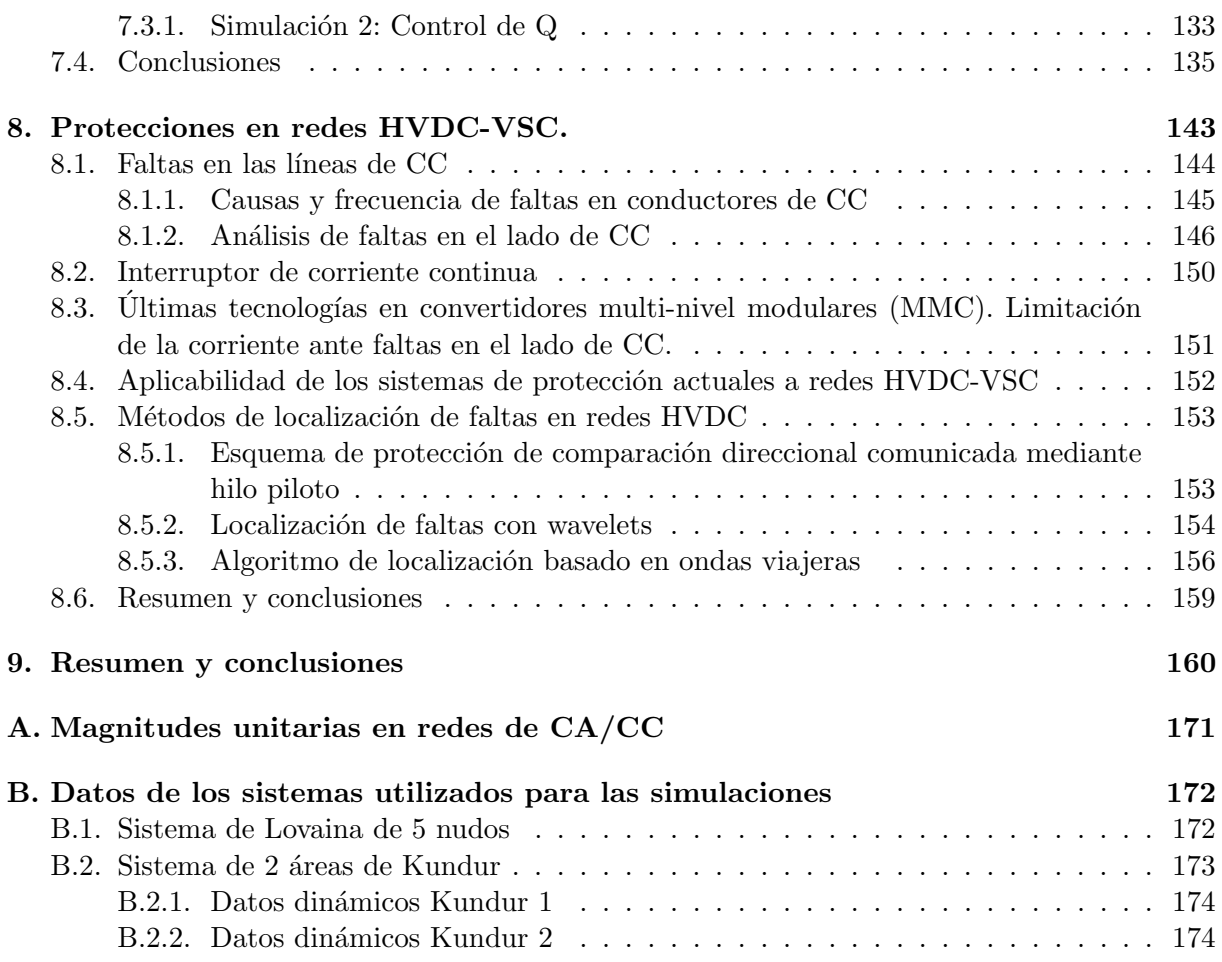

# Objetivos

Los objetivos del Hito 2.3 del proyecto ESP-LIDER son los siguientes:

- $\bullet\,$  Estudio del estado actual de la tecnología HVDC-VSC multi-terminal.
- Desarrollo de una herramienta de flujo de cargas de redes de CA/CC en PSS/E.
- Desarrollo de una herramienta de simulación dinámica de sistemas HVDC-VSC multiterminal en PSS/E.
- Control y operación de los sistemas HVDC-VSC multi-terminal.
- Posibles aplicaciones de los sistemas HVDC-VSC multi-terminal.

## <span id="page-6-0"></span>1. Estado del arte de la tecnología HVDC-VSC multi-terminal

Las redes eléctricas del futuro deben planificarse para transmitir grandes cantidades de energía a través de largas distancias integrando generación convencional con zonas de consumo de naturaleza variopinta y, a la vez, explotar los recursos de energías renovables, que con frecuencia se encuentran en zonas remotas y que siempre vienen cargados de mucha incertidumbre. Por ejemplo, uno de los objetivos de la Unión Europea para 2020 es que el 20 % de la electricidad esté generada a partir de energías renovables, incluyendo una gran cantidad de energía eólica marina proveniente del Mar del Norte [\[1\]](#page-166-0). Para que objetivos como éste sean posibles, es necesario aumentar la capacidad de transporte del sistema, interconectar los sistemas eléctricos de diferentes países y ser capaces de transmitir eficientemente la energía eólica marina desde puntos lejanos fuera de costa hasta la red terrestre a través de cables submarinos.

El aumento de la capacidad de transporte mediante l´ıneas (largas) de Corriente Alterna (CA) convencionales está limitado, en general, por la estabilidad de tensiones, la estabilidad transitoria del sistema, el deterioro aceptable de la potencia de cortocircuito y la recirculación de los flujos de potencia activa [\[2\]](#page-166-1). Por otro lado, una de las limitaciones m´as importantes es que el transporte de energía a través de cables subterráneos o submarinos es imposible en corriente alterna si las distancias son muy largas, debido a la alta capacidad paralelo de los cables [\[3\]](#page-166-2). Para poder hacer frente a estas dificultades, se han hecho propuestas serias de construir una red europea en Corriente Continua (CC) de alta tensión (High Voltage Direct Current - HVDC). La opci´on de construir una red HVDC europea se conoce com´unmente como "Superred" (Supergrid en ingl´es) [\[4\]](#page-166-3). En estos momentos, se baraja la posibilidad de una red HVDC mallada en vez de un conjunto de enlaces HVDC punto a punto para reducir el n´umero de convertidores, que son los componentes más caros de un enlace HVDC y además producen pérdidas importantes.

La mejor opción para topologías HVDC multi-terminal consiste en el uso de convertidores fuente de tensión (en Inglés, Voltage Source Converters - VSCs) [\[3\]](#page-166-2), que para este propósito presenta una serie de ventajas en comparación con la tecnología HVDC clásica con convertidores fuente de corriente (Line Commutated Converter - LCC). Estas ventajas del HVDC-VSC son:

- Control de tensión de la red HVDC.
- Cada convertidor controla de forma independiente la potencia activa y reactiva en el lado de CA.
- Los convertidores producen menos arm´onicos de corriente.
- Posible conexión a redes débiles.
- Posible operación en isla (sin red en uno de sus extremos o alimentando a una red pasiva).
- Posibilidad de arranque sin red ("black start capability").

Por otro lado, hoy en día, las ventajas de la tecnología HVDC-LCC son:

- $\blacksquare$  Menores pérdidas de los convertidores.
- $\blacksquare$  Mayores niveles de tensión de CC ( $\pm 800 \text{ kV}$  con LCC, frente a  $\pm 320 \text{ kV}$  con VSC).

En general, la tecnonología LCC se lleva utilizando comercialmente muchos años y por tanto, está más madura que la tecnología VSC.

Un sistema HVDC multi-terminal está compuesto por convertidores en paralelo en el mismo sistema de corriente continua. Esto se ilustra en la Figura [1,](#page-7-0) basándose en la definición dada en [\[3\]](#page-166-2). La Figura [1-](#page-7-0)(a) muestra varios enlaces HVDC-VSC punto a punto independientes en la misma red de CA, en la Figura [1-](#page-7-0)(b) se representa un sistema HVDC-VSC multi-terminal, ya que los convertidores están acoplados en el lado de CC y, por último, la topología de la Figura  $1-(c)$  es una red HVDC-VSC mallada, ya que los convertidores están acoplados en el lado de CC y también se puede cerrar bucle por las líneas de CC (mallada). Aunque etas son las definiciones rigurosas, es común referirse a cualquier sistema de varios nudos de CC como HVDC multi-terminal o red HVDC, sin distinguir si el sistema es mallado o radial. En este proyecto se adopta este criterio.

<span id="page-7-0"></span>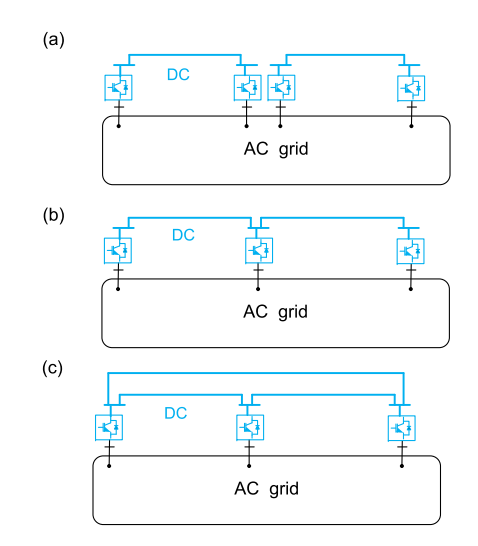

Figura 1: (a) Red de CA con enlaces HVDC-VSC punto a punto, (b) red de CA con un sistema HVDC-VSC multi-terminal (c) red de CA con una red HVDC-VSC.

La tecnología VSC más reciente es la de convertidores con topología multi-nivel modular (en Ingl´es, Modular Multi-level Converters, MMC) [\[5\]](#page-166-4), que fue estudiada en el entregable correspondiente al Hito 2.1 de este proyecto [\[6\]](#page-166-5). Los principales fabricantes ya ofertan productos comerciales de enlaces HVDC-VSC utilizando tecnología de convertidores MMC:

- ABB: "HVDC Light" [\[7\]](#page-166-6).
- Siemens: "HVDC Plus" [\[8\]](#page-166-7).
- Alstom: "HVDC MaxSine" [\[9\]](#page-166-8).

Hoy en día, ABB, Siemens y Alstom son, con diferencia, las empresas fabricantes de convertidores VSC y enlaces HVDC-VSC más relevantes y no parece fácil que esta situación de privilegio cambie en un futuro próximo aunque nuevos fabricantes están apareciendo. Entre los nuevos

competidores cabe destacar: la empresa estatal china C-EPRI, las empresas surcoreanas Hyosung y LSIS y la empresa estadounidense GE Energy [\[10\]](#page-166-9).

Para obtener más información sobre la tecnología HVDC-VSC pueden consultarse los informes de los hitos 2.1 y 2.2 de este proyecto [\[6\]](#page-166-5), [\[11\]](#page-166-10) o las referencias [\[12\]](#page-166-11), [\[13\]](#page-166-12), donde se recoge el estado del arte de la tecnología HVDC-VSC.

<span id="page-8-0"></span>Un ejemplo de un sistema HVDC-VSC multi-terminal en operación es el proyecto desarrollado por SGCC (State Grid Corporation of China) para interconectar islas al este de China [\[14\]](#page-166-13). El sistema se muestra en la Figura  $2$  y se puso en operación en julio de  $2014$ . Los 5 convertidores son MMC y la tensión nominal de CC es  $\pm 200 \text{ kV}$ . Tres de ellos tienen una potencia nominal de 100 MW y los otros dos restantes tienen 400 MW y 300 MW.

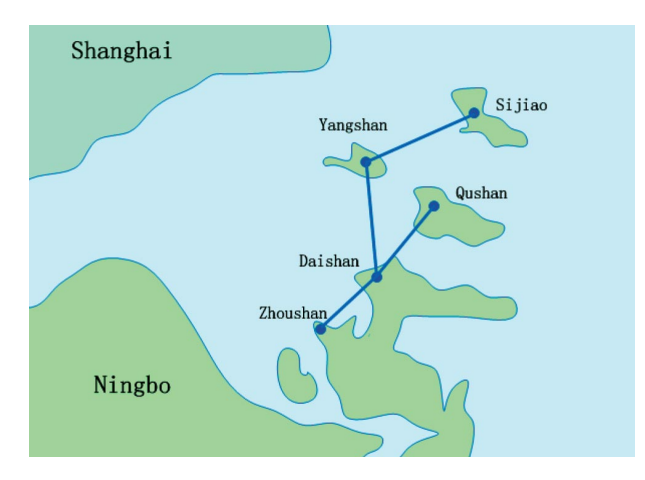

Figura 2: Proyecto de un sistema HVDC-VSC multiterminal en operación, interconectando islas en China. Figura tomada de [\[14\]](#page-166-13).

En la referencia  $[15]$  se puede encontrar más información sobre provectos de HVDC-VSC y HVDC multi-terminal en operación.

En los últimos años, se han realizado varias propuestas conceptuales para una red HVDC-VSC europea (supergrid). Por ejemplo, las propuestas de Airctricity [\[4\]](#page-166-3), de Desertec [\[16\]](#page-167-1) y de "Friends of the supergrid" [\[17\]](#page-167-2) se muestran en la Figura [3.](#page-9-0) En la red HVDC propuesta por Desertec (Figura [3-](#page-9-0)(a)), se busca integrar de forma masiva energía solar proveniente del norte de Africa, energía eólica terrestre y marina (principalmente del Mar del Norte) y otras fuentes renovables. Se puede ver que en la topología propuesta se integran los puntos de generación remotos y se tiene un anillo de corriente continua en el mediterráneo. La interconexión HVDC de Airtricity (Figura [3-](#page-9-0)(b)) tiene como objetivo integrar en el sistema eléctrico europeo energía eólica marina proveniente de distintos puntos lejanos como el Mar del Norte, el Océano Atlántico (al Oeste del Reino Unido), el Mar Mediterráneo y el Mar Báltico. La propuesta de Amigos de la Supegrid se basa en una idea similar (Figura [3-](#page-9-0)(c)). Hasta ahora las redes HVDC propuestas no han pasado de descripciones conceptuales y hoy en día se está investigando cuáles serían las topologías más adecuadas. Sin embargo, algunas recomendaciones técnicas para el diseño, operaci´on y estandarizaci´on de las primeras redes HVDC se han publicado en [\[18\]](#page-167-3).

En [\[3\]](#page-166-2) se estudian algunos de los obstáculos tecnológicos que hay que superar para que una red HVDC-VSC europea sea factible. Como se expuso en el entregable del Hito 2.2, hoy en

<span id="page-9-0"></span>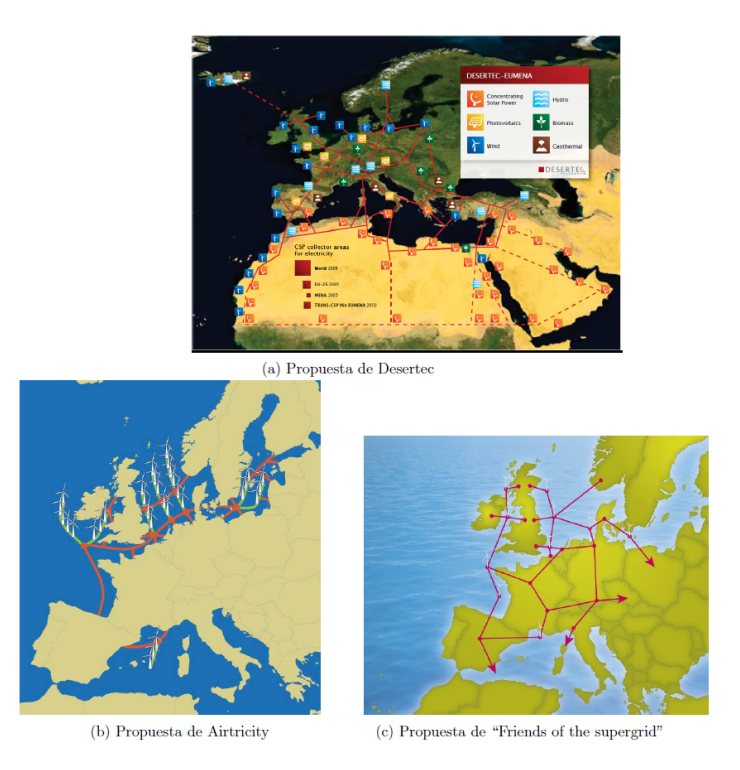

Figura 3: Supergrids.

día uno de los mayores obstáculos es el interruptor de corriente continua. La interrupción de corriente en CC es más difícil que en CA porque en el primer caso la corriente no pasa por cero. En la actualidad, los enlaces HVDC punto a punto se protegen con interruptores en el lado de alterna y, ante una falta, a´ıslan el enlace. Los interruptores de CA no son aplicables para redes HVDC ya que perder la red HVDC completa ante una falta en un cable de CC no sería una opción aceptable. Aunque todavía no hay interruptores HVDC en operación, ABB y Alstom ya han desarrollado prototipos de interruptores HVDC capaces de interrumpir corrientes grandes en pocos milisegundos [\[19\]](#page-167-4), [\[20\]](#page-167-5), [\[21\]](#page-167-6).

La barrera tecnológica que suponen los interruptores de CC no es la única dificultad que hay que salvar. Se pueden identificar las siguientes líneas de investigación y oportunidades para explotar la tecnología HVDC-VSC multi-terminal:

- $\blacksquare$  Tecnología:
	- Tecnología de convertidores: Mayor tensión, mayor potencia nominal y reducción de pérdidas. La topología modular multinivel ha sido una importante contribución pero otras topologías podrían aportar ventajas.
	- $\bullet$  Interruptores de estado sólido para HVDC.
- $\blacksquare$  Estandarización:
	- Niveles de tensión de CC recomendados.

## ESP-LIDER

## Electrónica de potencia en el sistema eléctrico para la integración de energías renovables

- Códigos de red para redes CA/CC.
- Régimen permanente:
	- Modelado y simulación: herramientas de flujos de cargas de redes  $CA/CC$ , sobre todo si permiten una integración sencilla con casos de simulación de grandes redes ya existentes.
	- $\bullet$  Control y operación.
	- Flujo de cargas óptimo.
	- $\bullet$  Control de flujos de potencia y descongestión de líneas.
- $\blacksquare$  Régimen transitorio:
	- Modelado y simulación: herramientas simulación electromecánica para redes de gran dimensión, sobre todo si permiten una integración sencilla con casos de simulación de grandes redes ya existentes.
	- Control y coordinación de los convertidores electrónicos.
	- Estabilidad transitoria: Efecto del HVDC-VSC multi-terminal en la estabilidad del sistema y posibles contribuciones para mejorarla.
	- Estabilidad de frecuencia: Posible aplicación al control de frecuencia de la red CA mediante el control de potencia de los convertidores.
- **Protecciones:** 
	- $\bullet$  Interrupción de la corriente en CC (tecnológica).
	- Localización de faltas en redes HVDC.
- $\blacksquare$  Planificación de la red:
	- Modelos de expansión de la red incluyendo redes HVDC a la vez que redes convencionales de HVAC.

A lo largo de este Hito se ir´an discutiendo y desarrollando algunos de estos puntos.

La referencia más completa sobre la tecnología HVDC-VSC multi-terminal es el libro re-cientemente publicado [\[15\]](#page-167-0). En el documento se presenta el estado del arte de la tecnología HVDC-VSC, el control, las aplicaciones de los sistemas HVDC-VSC multi-terminal y las protecciones.

# <span id="page-11-0"></span>2. Análisis de sistemas HVDC-VSC multi-terminal en régimen permanente: Flujo de cargas AC/DC

Los algoritmos de resolución de flujo de cargas  $CA/CC$  pueden clasificarse en métodos unificados y m´etodos secuenciales. Los m´etodos unificados resuelven las ecuaciones del flujo de cargas de la red de CA y de la red CC simultáneamente, en cambio, los métodos secuenciales constan de una iteración externa en la que los flujos de cargas de la red de CA y de la red de CC se calculan de forma secuencial (y por separado), como indica el nombre.

Los métodos unificados tienen mejor estabilidad numérica, pero los algoritmos secuenciales tienen la gran ventaja de que se pueden implementar en herramientas de flujo de cargas de CA existentes sin modificar las ecuaciones del flujo de cargas de corriente alterna.

Distintos ejemplos de resolución secuencial de flujos de cargas de CA/CC con HVDC-VSC multi-terminal se han publicado ya en referencias como  $[22]$ ,  $[23]$ ,  $[24]$ ,  $[25]$  y también se han prublicado algunos ejemplos, aunque menos numerosos, con métodos unificados [\[26\]](#page-167-11), [\[27\]](#page-167-12). Las m´as completas son, por un lado, el algoritmo secuencial propuesto en [\[25\]](#page-167-10) y, por otro lado, el algoritmo unificado propuesto en  $[27]$ . Ambas propuestas son válidas para redes de CA/CC con cualquier topología e incluyen todos los componentes de las estaciones convertidoras, pérdidas de los convertidores y los límites de los convertidores.

En [\[25\]](#page-167-10), el algoritmo secuencial se ha implementado en Matlab + Matpower [\[28\]](#page-167-13), dando lugar a la primera herramienta libre y de código abierto para resolución de flujo de cargas de redes de CA/CC: MatACDC [\[29\]](#page-167-14), [\[30\]](#page-167-15). El algoritmo unificado de [\[27\]](#page-167-12) se ha programado en Matlab.

En el transcurso del presente proyecto se ha desarrollado un procedimiento para resolver el flujo de cargas de  $CA/CC$  en PSS/E. Se ha optado por el método secuencial, porque permite incorporar un sistema multi-terminal HVDC-VSC sobre un caso ya existente de CA sin modificar este último. Esto es particularmente útil cuando se pretende estudiar el efecto de uno o varios sistemas HVDC-VSC multi-terminal en sistemas de CA de gran dimensión ya existentes.

La implementación del procedimiento que se ha llevado a cabo en PSS/E se describirá en la sección [4](#page-35-0) pero en esta sección se describirán los fundamentos de este procedimiento. Esta descripción está basada en el agoritmo de flujo de cargas de sistemas HVDC-VSC multi-terminal propuesto en [\[25\]](#page-167-10). La herramienta de flujo de cargas CA-CC preparada en este proyecto ya fue utilizada para estudios en régimen permanente de enlaces HVDC-VSC punto a punto (caso particular de multi-terminal con 2 nudos) en el Hito 2.2 y aunque el algoritmo de flujo de cargas para el caso punto a punto ya fue explicado en el documento correspondiente, se ha vuelto a incluir la expllicación aquí, extendida al caso general de HVDC-VSC multi-terminal, para que este documento sea auto-contenido.

## <span id="page-11-1"></span>2.1. Planteamiento del problema

El problema consiste en resolver el flujo de cargas de una red AC-CC como la de la Figura [4.](#page-12-2) Cada terminal de corriente continua estar´a acoplado a la red de corriente alterna por el convertidor VSC y una impedancia de conexión (filtro y transformador), como muestra la Figura [5.](#page-13-0)

<span id="page-12-2"></span>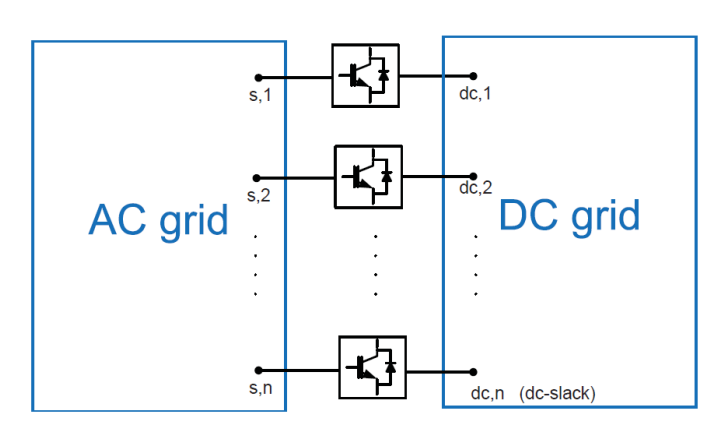

Figura 4: Red CA-CC.

#### <span id="page-12-0"></span>2.2. Modelo del convertidor VSC en régimen permanente

El modelo est´atico de un convertidor VSC se muestra en la Figura [5.](#page-13-0) Cada convertidor está acoplado entre la red de CA y CC.

El lado de CA se modela como una fuente de tensión  $\bar{u}_c = u_c \angle \delta_c$  conectada al nudo de alterna s ( $\bar{u}_s = u_s \angle \delta_s$ ) a través de una reactancia  $\bar{z}_c = r_c + j\omega L_c$ , un condensador  $\bar{z}_f = -j1/(\omega C_f)$  y un transformador  $\bar{z}_{tf} = r_{tf} + j\omega L_{tf}$ .

El convertidor es capaz de controlar:

- la potencia activa inyectada en el nudo de CA  $(p_s)$  o la tensión de CC  $(u_{dc})$  y
- la potencia activa inyectada en el nudo de CA  $(q_s)$  o el módulo de la tensión de CA  $(u_s)$ .

Las pérdidas de los convertidores se calculan como [\[31\]](#page-168-0):

<span id="page-12-3"></span>
$$
p_{loss} = a + b \cdot i_c + c \cdot i_c^2 \tag{2.1}
$$

donde  $i_c$  es el valor eficaz de la corriente que inyecta el convertidor (en p.u).

El lado de CC se modela como una fuente de corriente  $i_{dc}$ . La ecuación que acopla las redes de CA y de CC es:

$$
p_c + p_{dc} + p_{loss} = 0\tag{2.2}
$$

#### <span id="page-12-1"></span>2.3. Modelo de la red HVDC en régimen permanente

La red de CC consiste en:

- $(n-1)$  nudos de CC asociados a convertidores que controlan la potencia activa inyectada en la red de CA.
- $\blacksquare$  1nudo CC slack que controla  $u_{dc}$ .
- $n_L$  líneas de CC.

ESP-LIDER Electrónica de potencia en el sistema eléctrico para la integración de energías renovables

<span id="page-13-0"></span>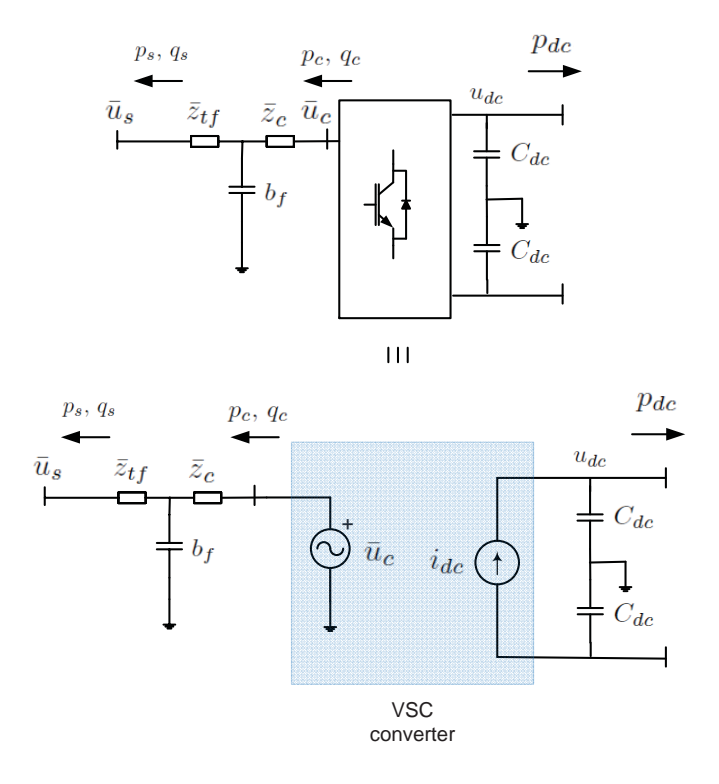

Figura 5: Modelo de un convertidor VSC [\[32\]](#page-168-1), [\[33\]](#page-168-2).

Con el fin de hacer más clara la formulación y sin pérdida de generalidad, en este documento se escoge como slack de CC el nudo  $dc, n$ .

<span id="page-14-0"></span>La red de CC en régimen permanente se representa en la Figura [6.](#page-14-0) Las corrientes inyectadas en la red de CC y las tensiones de los nudos de CC se relacionan por la ecuación:

$$
i_{dc,i} = \frac{1}{r_{dc,ij}} (u_{dc,i} - u_{dc,j}) \quad \forall i = 1, ..., n
$$
 (2.3)

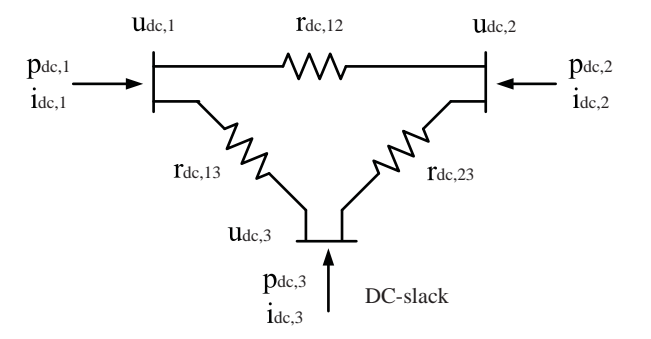

Figura 6: Esquema del sistema DC.

que en forma matricial es:

<span id="page-14-1"></span>
$$
I_{dc} = Y_{dc} U_{dc} \tag{2.4}
$$

donde:

$$
\boldsymbol{U_{dc}} = \begin{bmatrix} u_{dc,1} \\ \vdots \\ u_{dc,n} \end{bmatrix} ; \quad \boldsymbol{I_{dc}} = \begin{bmatrix} i_{dc,1} \\ \vdots \\ i_{dc,n} \end{bmatrix}
$$
 (2.5)

y la matriz de 'admitancias' nodales de la red CC,  $\boldsymbol{Y_{dc}} \in \mathbb{R}^{n \times n}$ , viene dada por:

$$
y_{dc,ij} = \begin{cases} -1/r_{dc,ij} & \text{si } i \neq j \\ \sum_{\ell} 1/r_{dc,ik} & \text{si } i = j \end{cases}
$$
 (2.6)

La potencia inyectada en cada nudo  $i$  es:

$$
p_{dc,i} = u_{dc,i} i_{dc,i} \quad \forall i = 1, \dots, n
$$
\n
$$
(2.7)
$$

que en forma matricial es:

<span id="page-14-2"></span>
$$
P_{dc} = U_{dc} \otimes I_{dc} \tag{2.8}
$$

donde  $P_{dc} = [p_{dc,1}, \ldots, p_{dc,n}]^T$  y  $\otimes$  representa el producto término a término de 2 matrices.

## <span id="page-15-0"></span>2.4. Algoritmo de flujo de cargas CA/CC

El agoritmo propuesto en [\[25\]](#page-167-10) resuelve de forma secuencial el flujo de cargas de la red CA y de la red CC en cada iteración. De este modo, se puede agregar de forma modular la resolución de la red de CC a las herramientas de flujo de cargas CA ya existentes sin tener que modificar su código interno.

En el procedimiento que se describe a continuación habrá que distinguir:

- Red CA: En total tiene m nudos:  $m_G$  nudos PV,  $n_C$  nudos PQ y un nudo balance.
- Red CC:  $n-1$  nudos " $P_{dc}$ " y un nudo "CC-balance".
- Acoplamiento CA-CC: relación entre las condiciones de contorno de ambos problemas.

Vistos desde la red de CA, cada convertidor fijar´a (1) la potencia activa y (2) la potencia reactiva o la tensión. El convertidor CC-balance también especificará la P, aunque como controla la tensión de continua, no podrá fijarla directamente. Por otro lado, cada convertidor puede ser un nudo PQ o PV, dependiendo si está controlando la reactiva o la tensión, respectivamente.

En el flujo de cargas CC, el convertidor CC-balance especifica la tensión de continua ( nudo " $U_{dc}$ ") y el resto de nudos fijan la potencia activa inyectada en la red CC (nudos " $P_{dc}$ ")que se calcular´a a partir de la potencia activa inyectada en la red CA.

El esquema del algoritmo de flujo de cargas CA-CC se muestra en la Figura [8.](#page-17-0) Las variables obtenidas en el flujo de cargas de la red CA son entradas del flujo de cargas CC y viceversa. El algoritmo consta de una iteración externa  $k$  compuesta por 3 subprocesos iterativos:

- 1. Se fija un valor inicial de la potencia de CA del nudo balance de CC:  $p_{s,n}^{(k=0)}$ .
- 2. Iteración interna: Se ejecuta un flujo de cargas de la red CA con estado inicial el estado en la iteración  $k$  y especificando  $p_{s,n}^{(k)}$ .
- 3. Se resuelve el acoplamiento CA-CC.
- 4. Iteración interna: Flujo de cargas de la red CC. Como estado inicial se utiliza el obtenido del flujo de cargas CA a través del acoplamiento en la iteración  $k$ .
- 5. Iteración interna: Iteración del nudo CC-balance. Se obtiene un nuevo valor de  $p_{s,n}^{(k+1)}$  a partir de  $p_{dc,n}^{(k)}$ .
- 6. Test de convergencia: Si  $|p_{s,n}^{(k+1)} p_{s,n}^{(k)}| < \epsilon$ : terminar y si no, volver al paso 2.

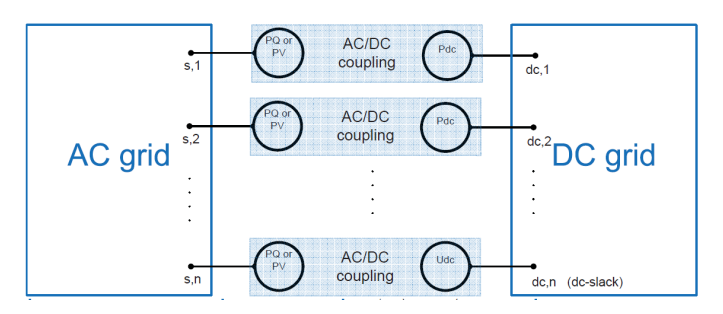

Figura 7: Modelo de la red CA-CC para el flujo de cargas.

## <span id="page-16-0"></span>2.4.1. Iteración externa

La iteración externa del algoritmo  $(k)$  está gobernada por la potencia activa que inyecta en la red el nudo CC-balance:  $p_{s,n}^{(k)}$ . En cada iteración se obtiene un nuevo valor de  $p_{s,n}^{(k)}$  que servirá de entrada para el flujo de cargas CA. Es necesario hacer una estimación inicial de  $p_{s,n}^{(k)}$ , pues el convertidor  $(c, n)$  es el CC-balance y controla  $u_{dc,n}$  en vez de  $p_{s,n}$ . La estimación inicial se puede hacer suponiendo que no hay pérdidas (u otra estimación que se considere mejor). Es decir:

$$
p_{s,n}^{(0)} = -\sum_{i=1}^{n-1} p_{s,i} \tag{2.9}
$$

Al final de la iteración se calcula el nuevo valor de  $p_{s,n}^{(k)}$  (con la iteración CC-balance) y se hace el test de convergencia. La iteración se detiene si la diferencia es menor que una tolerancia  $\epsilon$ :

$$
|p_{s,n}^{(k+1)} - p_{s,n}^{(k)}| < \epsilon \tag{2.10}
$$

<span id="page-17-0"></span>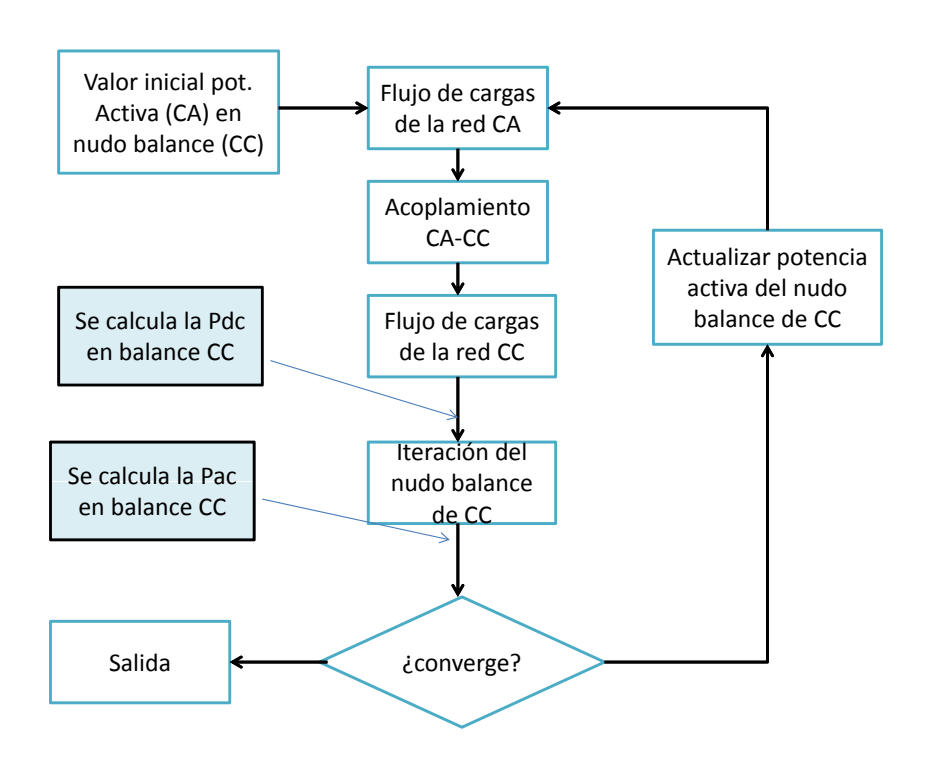

Figura 8: Esquema del algoritmo flujo de cargas VSC CA-CC secuencial.

Si no hay convergencia, se repite el proceso. En cada iteración,  $p_{s,n}^{(k)}$  será la potencia activa especificada del nudo  $(s, n)$  en el flujo de cargas CA.

#### <span id="page-18-0"></span>2.4.2. Flujo de cargas de la red de CA

Una vez que se tiene  $p_{s,n}^{(k)}$ , se puede resolver el flujo de cargas de la red de CA, poniendo en los nudos CA asociados a los n convertidores las condiciones de contorno adecuadas. De los m nudos de la red CA, uno de ellos es el balance (slack), n de ellos son los nudos donde se conectan los convertidores a través de sus filtros y el resto son o nudos PV o nudos PQ. Los  $n$  nudos de conexión de los convertidores con la red CA serán nudos PV o PQ, dependiendo del modo de operación de cada convertidor. Sin embargo, la potencia activa del nudo CC-balance no puede calcularse directamente porque el convertidor  $n$  estará controlando la tensión de CC y no la potencia activa que se inyecta en la red. La potencia activa especificada en el nudo CC-balance  $(s, n)$  es la estimada en la iteración k:  $p_{s,n}^{(k)}$ . Con esta condición de contorno, se consigue que todos los convertidores sean nudos PV o PQ y por tanto, se pueda resolver el flujo de cargas CA.

En cada iteración externa k, el estado inicial para arrancar la iteración interna  $\ell$  del flujo de cargas CA será el estado en la iteración  $k$ :

$$
(\mathbf{U}^{(\ell=0)})^{(k)} = \mathbf{U}^{(k)} \quad \text{y} \quad (\pmb{\delta}^{(\ell=0)})^{(k)} = \pmb{\delta}^{(k)} \tag{2.11}
$$

En la iteración externa inicial ( $k = 0$ ), como no se dispone de estado inicial de tensiones, el flujo de cargas de CA se puede arrancar con perfil plano o el que se considere oportuno.

La resolución de un flujo de cargas CA es bien conocida y se puede resolver con el método de Newton-Raphson [\[34\]](#page-168-3):

$$
\begin{bmatrix}\n\mathbf{J}_{P\delta}^{(\ell)} & \mathbf{J}_{PU}^{(\ell)} \\
\mathbf{J}_{Q\delta}^{(\ell)} & \mathbf{J}_{QU}^{(\ell)}\n\end{bmatrix}\n\begin{bmatrix}\n\Delta \delta^{(\ell)} \\
\Delta U/U^{(\ell)}\n\end{bmatrix} =\n\begin{bmatrix}\n\Delta P^{(\ell)} \\
\Delta Q^{(\ell)}\n\end{bmatrix}
$$
\n(2.12)

A partir del flujo de cargas CA se obtiene un nuevo estado del sistema CA:  $\bm{U}^{(k)}$  y  $\bm{\delta}^{(k)}$  y se continua con el proceso.

#### <span id="page-18-1"></span>2.4.3. Acoplamiento CA-CC

Una vez que se tienen todas las variables de la red de alterna:  $U^{(k)}$ ,  $\delta^{(k)}$  y las potencias inyectadas en los nudos  $\bar{S}^{(k)} = P^{(k)} + jQ^{(k)}$ , se deben calcular las variables especificadas para la resolución del flujo de cargas CC. Las variables de CC están relacionadas con las de CA por los convertidores y filtros.

Primero, se pasa de esquema estrella a esquema  $\pi$ , para cada acoplamiento  $CA-CC$  (i =  $1, 2, \ldots, n)$  (Figura [9\)](#page-19-1) [\[25\]](#page-167-10):

$$
\bar{z}_{1,i} = \frac{\bar{z}_{tf,i}\bar{z}_{c,i} + \bar{z}_{c,i}\bar{z}_{f,i} + \bar{z}_{f,i}\bar{z}_{tf,i}}{\bar{z}_{c,i}}\n\tag{2.13}
$$

$$
\bar{z}_{2,i} = \frac{\bar{z}_{tf,i}\bar{z}_{c,i} + \bar{z}_{c,i}\bar{z}_{f,i} + \bar{z}_{f,i}\bar{z}_{tf,i}}{\bar{z}_{f,i}}\tag{2.14}
$$

$$
\bar{z}_{3,i} = \frac{\bar{z}_{tf,i}\bar{z}_{c,i} + \bar{z}_{c,i}\bar{z}_{f,i} + \bar{z}_{f,i}\bar{z}_{tf,i}}{\bar{z}_{t,i}}
$$
\n(2.15)

y se obtiene:

$$
\begin{bmatrix}\n\bar{u}_{c,i} \\
\bar{i}_{c,i}\n\end{bmatrix} = \begin{bmatrix}\n1 + \frac{\bar{z}_{2,i}}{\bar{z}_{1,i}} & \bar{z}_{2,i} \\
\frac{1}{\bar{z}_{1,i}} + \frac{1}{\bar{z}_{3,i}} + \frac{z_{2,i}}{\bar{z}_{1,i}\bar{z}_{3,i}} & 1 + \frac{z_{2,i}}{\bar{z}_{3,i}}\n\end{bmatrix} \begin{bmatrix}\n\bar{u}_{s,i} \\
\bar{i}_{s,i}\n\end{bmatrix}
$$
\n(2.16)

para todos los convertidores:  $i = 1, 2, \ldots, n$ .

Con la tensión y la corriente de cada convertidor se pueden calcular las potencias que inyectan en la red CA:

$$
\bar{s}_{c,i} = p_{c,i} + jq_{c,i} = \bar{u}_{c,i} \cdot \bar{i}_{c,i}^* \tag{2.17}
$$

Por otro lado, como se expuso anteriormente, las pérdidas del convertidor  $i$  vienen dadas por [\[31\]](#page-168-0):

$$
p_{loss,i} = a + b \cdot i_{c,i} + c \cdot i_{c,i}^2 \tag{2.18}
$$

Una vez que se tiene  $p_{c,i}$  y  $p_{loss,i}$  se pueden calcular las potencias inyectadas por los convertidores en el enlace CC:

<span id="page-19-2"></span>
$$
p_{dc,i} = -(p_{c,i} + p_{loss,i})
$$
\n(2.19)

para todos los convertidores convertidores  $i = 1, \ldots, n$ .

<span id="page-19-1"></span>Con lo que se puede proceder a resolver el flujo de cargas CC, para una red de  $n$  nudos y con los datos especificados:  $p_{dc,1}, \ldots, p_{dc,n-1}$  y  $u_{dc,n}$  (n − 1 nudos P y un CC balance).

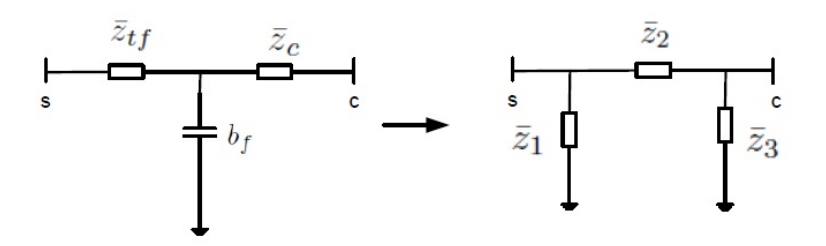

Figura 9: Esquema equivalente en Pi del acoplamiento CA-CC de un convertidor HVDC-VSC.

#### <span id="page-19-0"></span>2.4.4. Flujo de cargas de la red CC

La segunda iteración interna  $\ell$  corresponde al flujo de cargas CC. A partir del flujo de cargas CA y los acoplamientos CA-CC se obtienen las potencias inyectadas en la red de CC:  $p_{dc,i}^{(k)}$  para  $i = 1 \ldots, n - 1$ . El paso siguiente es resolver las ecuaciones del flujo de cargas CC con  $(n - 1)$ nudos P, cada uno con potencia especificada  $p_{dc,i}^{(k)}$  y el nudo CC balance, con tensión especificada  $u_{dc,n}$ :

$$
\boldsymbol{X}^{e} = \begin{bmatrix} p_{dc,1}^{e} \\ \vdots \\ p_{dc,n-1}^{e} \\ u_{dc,n}^{e} \end{bmatrix} = \begin{bmatrix} \boldsymbol{P_{dc}}^{e} \\ u_{dc,n}^{e} \end{bmatrix} \quad \text{(datos)} \tag{2.20}
$$

Para evitar confusiones, la potencia especificada se escribe con un super-índice 'e':  $(p_{dc,1}^e)^{(k)}$  y la potencia calculada se dejará sin super-índice.

Las incógnitas que hay que calcular son

<span id="page-20-0"></span>
$$
\boldsymbol{X} = \begin{bmatrix} u_{dc,1} \\ \vdots \\ u_{dc,n-1} \\ p_{dc,n} \end{bmatrix} = \begin{bmatrix} \boldsymbol{U_{dc,x}} \\ \hline p_{dc,n} \end{bmatrix}
$$
 (2.21)

Sobre los datos especificados del flujo d e cargas CC,  $p_{dc,i}^{(k)}$   $(i = 1, \ldots, n - 1)$  se va actualizando en cada iteración externa k, en cambio, la tensión del CC balance es siempre la misma:  $u_{dc,n} = u_{dc,n}^e$ . Para evitar confusiones, la potencia especificada se escribirá con un super-índice 'e':  $(p_{dc,1}^e)^{(k)}$  y la potencia calculada se dejará sin super-índice.

Sustituyendo  $(2.4)$  en  $(2.8)$  del modelo de la red de CC en régimen permanente, se obtiene el sistema de ecuaciones no-lineal:

$$
P_{dc} = U_{dc} \otimes (Y_{dc}U_{dc})
$$
  
\n
$$
\Leftrightarrow P_{dc} - U_{dc} \otimes (Y_{dc}U_{dc}) = 0
$$
\n(2.22)

donde, como indica la Ecuación [\(2.21\)](#page-20-0), las incógnitas son la potencia inyectada por el nudo CC-balance y las tensiones del resto de nudos.

Para resolver el sistema se utliza el método de Newton - Raphson, con lo que las tensiones incógnita  $U_{dc,x} \in \mathbb{R}^{(n-1) \times 1}$  se actualizan en cada iteración según:

$$
J_{dc,x}^{(\ell)} \cdot \frac{\Delta U_{dc,x}}{U_{dc,x}}^{(\ell)} = \Delta P_{dc,x}^{(\ell)} \tag{2.23}
$$

El mismatch de potencia  $\mathbf{\Delta} P_{dc,x}^{(\ell)} \in \mathbb{R}^{(n-1)\times 1}$  viene dado por:

$$
\Delta p_{dc,i}^{(\ell)} = p_{dc,i}^e - p_{dc,i}(\boldsymbol{U_{dc}}^{(\ell)}) \ \forall i = 1, \dots, n-1 \tag{2.24}
$$

Donde  $p_{dc,i}^e$  es la potencia inyectada especificada en el nudo  $dc$ , i y  $p_{dc,i}(\bm{U_{dc}}^{(\ell)})$  es la potencia inyectada calculada en el nudo  $dc$ , i en la iteración  $\ell$ . Nótese que aunque se ha omitido el superíndice k, las potencias especificadas de cada nudo  $dc$ , i son las calculadas en la interación externa:  $p_{dc,i}^e = (p_{dc,i}^e)^{(k)}$ .

El vector de incrementos es:

$$
\left(\frac{\Delta U_{dc,x}}{U_{dc,x}}\right)^{(\ell)} = \left[\left(\frac{\Delta u_{dc,1}}{u_{dc,1}}\right)^{(\ell)}, \ldots, \left(\frac{\Delta u_{dc,n-1}}{u_{dc,n-1}}\right)^{(\ell)}\right]^T
$$
\n(2.25)

y la matriz Jacobiana vale:

$$
J_{dc,x}^{(\ell)} = \left(U_{dc,x} \frac{\partial P_{dc,x}}{\partial U_{dc,x}}\right)^{(\ell)} \in \mathbb{R}^{(n-1)\times(n-1)}
$$
(2.26)

Calculando las derivadas parciales, los términos de la matriz Jacobiana son:

$$
J_{dc,ij}^{(\ell)} = \begin{cases} y_{dc,ij} u_{dc,i}^{(\ell)} u_{dc,j}^{(\ell)} & \text{si } i \neq j \\ p_{dc,i}^{(\ell)} + y_{dc,ii} (u_{dc,i}^{(\ell)})^2 & \text{si } i = j \end{cases}
$$
(2.27)

Es decir, en cada iteración interna  $\ell$  se obtendrá:

$$
\frac{\Delta U_{dc,x}}{U_{dc,x}}^{(\ell)} = (J_{dc,x}^{(\ell)})^{-1} \cdot \Delta P_{dc,x}^{(\ell)} \tag{2.28}
$$

y se actualizará cada tensión:

$$
u_{dc,i}^{(\ell+1)} = u_{dc,i}^{(\ell)} \left[ 1 + \left( \frac{\Delta u_{dc,i}}{u_{dc,i}} \right)^{(\ell)} \right] \quad \forall i = 1, \dots, n-1
$$
 (2.29)

El proceso se detiene cuando la diferencia en la potencia  $\Delta p_{dc,i}^{(\ell)}$  sea menor que una tolerancia fijada.

#### <span id="page-21-0"></span>2.5. Iteración CC-slack

Una vez que se ha resuelto el flujo de cargas CC, es necesario obtener la potencia que el nudo CC-balance inyecta en la red de CA  $(p_{s,n})$  para proceder a resolver el flujo de cargas de CA en la siguiente iteración. La potencia  $p_{s,n}$  se calcula a partir de  $p_{dc,n}$  y teniendo en cuenta las pérdidas, que dependen de la corriente CA de nuevo. Cómo todavía no se conoce la corriente, es necesario hacer otra iteración más para calcular  $p_{s,n}$  a partir de  $p_{dc,n}$  [\[24\]](#page-167-9), [\[33\]](#page-168-2), [\[25\]](#page-167-10). Esta iteración sólo es necesaria en el nudo CC-balance, pues el resto de convertidores controlan  $p_{s,i}$ .

La iteración DC-slack consistirá en encontrar la potencia  $p_{c,n}$  que sea compatible con el estado obtenido con el flujo de cargas CA y con el flujo de cargas CC. Durante la iteración DC-slack  $\ell$ , se mantendrán fijas las variables:  $u_{s,n}$ ,  $\delta_{s,n}$  y  $q_{s,n}$  y con cada valor de  $p_{c,n}^{(\ell)}$  se resolverá el sistema de 2 nudos hasta que  $p_{c,n}^{(\ell)}$  converja. El esquema se ilustra en la Figura [10](#page-22-1) y puede resumirse en los siguientes pasos:

- 1. Valor inicial:  $p_{c,n}^{(0)}$
- 2. Interación: Resolver rama  $s, n-c, n$  con los datos:  $u_{s,n}, \delta_{s,n}, q_{s,n}$  y  $p_{c,n}^{(\ell)}$ . Se obtienen todas las tensiones, corrientes y potencias de la rama.
- 3. Obtener el nuevo valor  $p_{c,n}^{(\ell+1)}$  con  $p_{dc,n}$  y  $p_{loss,n}(i_c^{(\ell)})$  utilizando [\(2.1\)](#page-12-3) y [\(2.19\)](#page-19-2).
- 4. Si  $|p_{c,n}^{(\ell+1)}-p_{c,n}^{(\ell)}| < \epsilon$ , se termina y si no, se vuelve al paso 2.

A continuación se detalla cada uno de estos pasos.

#### <span id="page-21-1"></span>2.5.1. Iteración y valor inicial

Como se comentó anteriormente, la iteración CC-balance está gobernada por  $p_{c,n}$ . En cada iteración se calcula un nuevo valor de  $p_{c,n}^{(\ell)}$  y cuando converja se detiene el proceso. El valor inicial viene dado por:

<span id="page-21-2"></span>
$$
p_{c,n}^{(\ell=0)} = -(p_{dc,n} + p_{loss,n}^{(\ell=0)})
$$
\n(2.30)

Las pérdidas del convertidor  $(p_{loss,n}^{(\ell=0)})$  se han calculado con el valor de corriente  $i_{c,n}^{(\ell=0)}$  obtenida en el flujo de cargas CA de esa iteración externa k, mediante la ecuación  $(2.1)$ .

ESP-LIDER Electrónica de potencia en el sistema eléctrico para la integración de energías renovables

<span id="page-22-1"></span>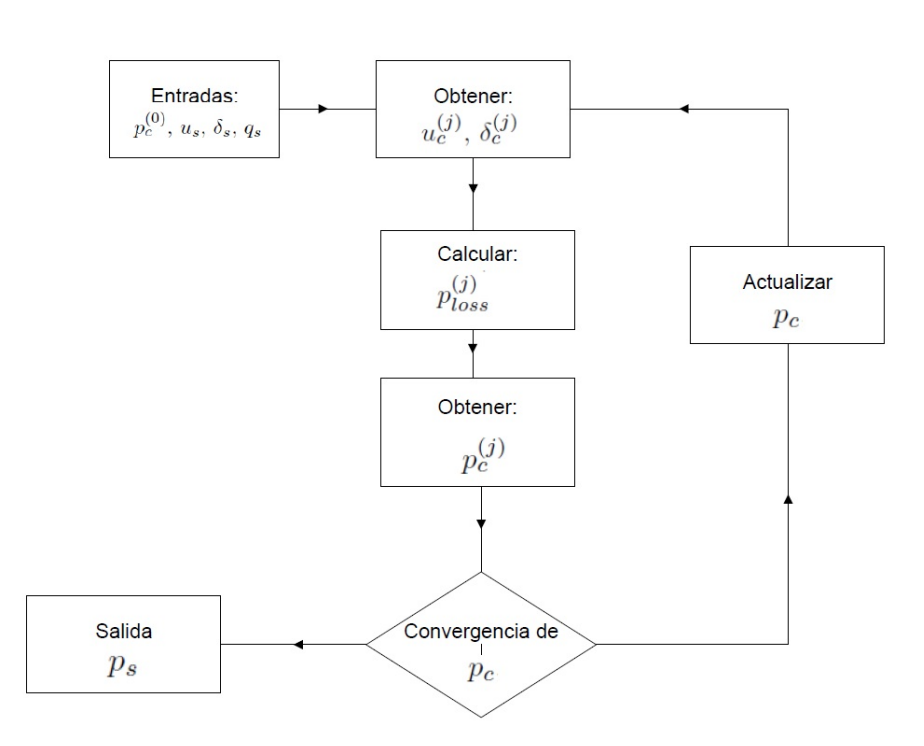

Figura 10: Esquema de la iteración en el lado de alterna para el nudo donde está conectado el convertidor balance de CC.

#### <span id="page-22-0"></span>2.5.2. Resolución

Para cada iteración en el convertidor del nudo balance de CC  $j$  hay que resolver el sistema de 2 nudos  $c, n-s, n$ . Los datos que se tienen son  $u_{s,n}$ ,  $\delta_{s,n}$ ,  $q_{s,n}$  y  $p_{c,n}^{(\ell)}$ . Las variables de estado desconocidas son  $u_{c,n}$  y  $\delta_{c,n}$  y las ecuaciones que se deben resolver para obtenerlas cuantifican los "mismatches" de  $p_{c,n}$  y  $q_{s,n}$ , lo que implica iteraciones  $\mu$  dentro de la iteración  $\ell$ . Este sistema se puede resolver mediante el método de Newton-Raphson, resolviendo un flujo de cargas CA para el sistema de 2 nudos, pero con cierta peculiaridad. En lugar de haber un nudo balance y otro nudo PQ (o PV), en este caso la barra  $c, n$  es un nudo P (sólamente), pues en el problema sólo está especificada su potencia activa  $p_{c,n}^{(\ell)}$  y la barra  $s,n$  es un nudo Q-V-balance, pues los datos especificados son  $u_{s,n}$ ,  $\delta_{s,n}$ ,  $q_{s,n}$ . Por tanto, se puede resolver de la misma manera que un flujo de cargas normal, pero haciendo las modificaciones oportunas en las ecuaciones.

Lo primero que se va a hacer es definir las potencias y corrientes como positivas cuando son inyectadas en los nudos, como suele hacerse en los flujos de cagas (ver Figura [11\)](#page-23-0). As´ı:

<span id="page-22-2"></span>
$$
\bar{u}_A = \bar{u}_{s,2} = u_A e^{j\delta_A} \quad ; \quad \bar{s}_A = -\bar{s}_{s,2} = p_A + jq_A \tag{2.31}
$$

$$
\bar{u}_B = \bar{u}_{c,2} = u_B e^{j\delta_B} \quad ; \quad \bar{s}_B = \bar{s}_{c,2} = p_B + jq_B \tag{2.32}
$$

Los datos especificados de este flujo de cargas de 2 nudos son  $u_A$ ,  $\delta_A$ ,  $q_A$  y  $p_B$ . La matriz de admitancias es:

$$
Y_M = \begin{bmatrix} \frac{1}{\bar{z}_1} + \frac{1}{\bar{z}_2} & -\frac{1}{\bar{z}_2} \\ -\frac{1}{\bar{z}_2} & \frac{1}{\bar{z}_2} + \frac{1}{\bar{z}_3} \end{bmatrix}
$$
(2.33)

El estado inicial es la tensión compleja obtenida en la iteración para el convertidor en el nudo CC-balance  $\ell$ , es decir:

$$
\left[\begin{array}{c}\n\delta_B \\
u_B\n\end{array}\right]^{(\mu=0)} = \left[\begin{array}{c}\n\delta_{c,n} \\
u_{c,n}\n\end{array}\right]^{(\ell)}\n\tag{2.34}
$$

<span id="page-23-0"></span>En la primera iteración,  $\ell = 0$ , el estado que corresponde es el obtenido en el flujo de cargas de

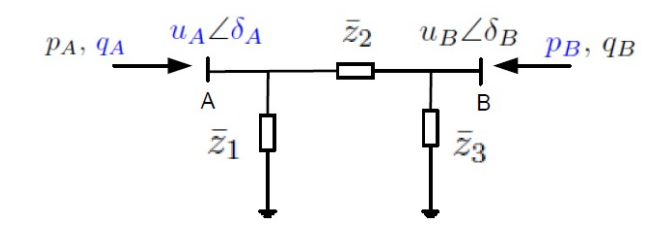

Figura 11: Esquema del acoplamiento CA-CC del nudo CC-balance con el cambio de variable.  $(\text{nudo A}) = (\text{nudo s}, 2), (\text{nudo B}) = (\text{nudo c}, 2).$ 

la iteración externa  $k$ :  $[\delta_{c,n}^{(k)}, u_{c,n}^{(k)}]^T$ .

Una vez iniciado el proceso, en cada iteración se calculan las potencias:

$$
\begin{bmatrix} \bar{s}_A \\ \bar{s}_B \end{bmatrix}^{(\mu)} = \begin{bmatrix} \bar{u}_A \\ \bar{u}_B \end{bmatrix}^{(\mu)} \otimes \left(\mathbf{Y}_M \begin{bmatrix} \bar{u}_A \\ \bar{u}_B \end{bmatrix}^{(\mu)}\right)^* \tag{2.35}
$$

y el incremento de tensión y ángulo en cada iteración  $\mu$  se obtiene resolviendo:

$$
\begin{bmatrix}\n\left(\frac{\partial p_B}{\partial \delta_B}\right)^{(\mu)} & \left(u_B \frac{\partial p_B}{\partial u_B}\right)^{(\mu)} \\
\left(\frac{\partial q_A}{\partial \delta_B}\right)^{(\mu)} & \left(u_B \frac{\partial q_A}{\partial u_B}\right)^{(\mu)}\n\end{bmatrix}\n\begin{bmatrix}\n\Delta \delta_B^{(\mu)} \\
\frac{\Delta u_B}{u_B}^{(\mu)}\n\end{bmatrix} =\n\begin{bmatrix}\n\Delta p_B^{(\mu)} \\
\Delta q_A^{(\mu)}\n\end{bmatrix}
$$
\n(2.36)

donde los términos de la matriz Jacobiana vienen dados por:

$$
\left(\frac{\partial p_B}{\partial \delta_B}\right)^{(\mu)} = -q_B^{(\mu)} - b_{M,22} u_B^{(\mu)^2}
$$
\n(2.37)

$$
\left(u_B \frac{\partial p_B}{\partial u_B}\right)^{(\mu)} = p_B^{(\mu)} + g_{M,22} u_B^{(\mu)^2}
$$
\n(2.38)

$$
\left(\frac{\partial q_A}{\partial \delta_B}\right)^{(\mu)} = -u_A^{(\mu)} u_B^{(\mu)} (g_{M,12} \cos(\delta_A^{(\mu)} - \delta_B^{(\mu)}) + b_{M,12} \sin(\delta_A^{(\mu)} - \delta_B^{(\mu)})) \tag{2.39}
$$

$$
\left(u_B \frac{\partial q_A}{\partial u_B}\right)^{(\mu)} = u_A^{(\mu)} u_B^{(\mu)}(g_{M,12} \sin(\delta_A^{(\mu)} - \delta_B^{(\mu)}) + b_{M,12} \cos(\delta_A^{(\mu)} - \delta_B^{(\mu)}))\tag{2.40}
$$

y los "mismatches"de potencia, se calculan:

<span id="page-23-1"></span>
$$
\Delta p_B^{(\mu)} = (p_B^e)^{(\ell)} - p_B(\bar{u}_A, \bar{u}_B^{(\mu)})
$$
\n(2.41)

$$
\Delta q_A^{(\mu)} = q_A^e - q_A(\bar{u}_A, \bar{u}_B^{(\mu)})
$$
\n(2.42)

(2.43)

El super-índice  $\ell$  se refiere a la iteración externa en el nudo que corresponde al balance de  $CC$ , mientras que  $\mu$  se refiere a la iteración interna de ésta.

Por último, se actualizan las variables para la próxima iteración:

$$
\delta_B^{(\mu+1)} = \delta_B^{(\mu)} + \Delta \delta_B^{(\mu)} \tag{2.44}
$$

$$
u_B^{(\mu+1)} = u_B^{(\mu)} \left[ 1 + \left( \frac{\Delta u_B}{u_B} \right)^{(\mu)} \right]
$$
 (2.45)

El proceso se detiene cuando las 2 diferencias en las potencias [\(2.41\)](#page-23-1), [\(2.42\)](#page-23-1) sean menores que una tolerancia pre-fijada.

Por último, se deshacen los cambios de variables de la ecuación [\(2.31\)](#page-22-2). En resumen, después de este proceso iterativo se conocen todas las variables de la rama  $s, n - c, n: u_{s,n}, \delta_{s,n}, q_{s,n}$  y  $p_{c,n}^{(\ell)}$  (datos) y  $u_{c,n}^{(\ell)}, \delta_{c,n}^{(\ell)}, p_{s,n}^{(\ell)}, q_{c,n}^{(\ell)}$  (obtenidas).

#### <span id="page-24-0"></span>2.5.3. Cálculo de  $p_c$

Para continuar en la iteración CC-balance  $\ell$ , hay que calcular el nuevo valor de  $p_c^{(\ell+1)}$  y compararlo con el anterior. Primero hay que calcular las corrientes del convertidor  $c, n$  para calcular sus pérdidas y, después, el nuevo valor  $p_c^{(\ell+1)}$ :

$$
\bar{i}_{c,n}^{(\ell)} = \left(\frac{\bar{s}_{c,n}^{(\ell)}}{\bar{u}_{c,n}^{(\ell)}}\right)^*, \left(* \text{ es conjugado}\right) \tag{2.46}
$$

y, reemplazando la corriente  $\bar{i}_{c,n}^{(\ell)}$  en  $(2.1)$ , se obtienen las pérdidas en el convertidopr  $c,n: p_{loss,n}^{(\ell)}$ . Introduciendo este valor y  $p_{dc,n}$  (variable de control del DC-slack) en la ecuación [\(2.30\)](#page-21-2), se obtiene el nuevo valor de  $p_c$ :

$$
p_{c,n}^{(\ell+1)} = -(p_{dc,n} + p_{loss,n}^{(\ell)})
$$
\n(2.47)

Si  $|p_{c,n}^{(\ell+1)}-p_{c,n}^{(\ell)}| < \epsilon$  finaliza esta iteración y si no hay convergencia, se vuelve a empezar.

#### <span id="page-24-1"></span>2.6. Finalización de la iteración externa

Con la iteración CC-balance se alcanza un nuevo estado del sistema, en particular de la potencia en el punto de conexión al sistema de CA para el convertdor del nudo de balance en  $\text{CC}~p_{s,n}^{(k)}$ . La convergencia de  $p_{s,n}^{(k)}$  significa que se ha encontrado un punto de trabajo compatible con las ecuaciones del flujo de cargas CA y con las ecuaciones del flujo de cargas CC.

#### <span id="page-24-2"></span>2.7. Resumen

En esta sección se ha descrito detalladamente el algoritmo secuencial de flujo de cargas para redes de CA/CC con tecnología HVDC-VSC multi-terminal. La implementación algoritmo en PSS/E se tratará en la Sección [4.](#page-35-0)

# <span id="page-25-0"></span>3. Modelo de sistemas HVDC-VSC multi-terminal en régimen transitorio

La simulación dinámica de sistemas de energía eléctrica puede clasificarse en simulación electromecánica, que desprecia las dinámicas más rápidas (por ejemplo, las correspondientes a las líneas eléctricas) y es apropiada para simulación de sistemas de gran dimensión, y en simulación electromagnética, que usa modelos más detallados y es apropiada, por ejemplo, para estudiar electrónica de potencia y otros fenómenos con dinámicas rápidas. Los simuladores electromecánicos capturan constantes de tiempo entre 0.01 s y 10 s, mientras que los simuladores electromagnéticos pueden simular dinámicas con constantes de tiempo entre  $10^{-7}$  s y 0.01 s [\[35\]](#page-168-4).

En [\[36\]](#page-168-5), [\[33\]](#page-168-2) se recoge un estudio detallado de modelado de HVDC-VSC para simulación electromecánica y en [\[32\]](#page-168-1), [\[33\]](#page-168-2) se ha propuesto un modelo electromecánico general de sistemas HVDC-VSC multi-terminal y se ha implementado en MatDyn [\[37\]](#page-168-6). También, distintos modelos electromagnéticos se han desarrollado para análisis de estabilidad transitoria [\[38\]](#page-168-7), [\[39\]](#page-168-8) y análisis de pequeña señal  $[40]$ ,  $[41]$ ,  $[42]$ .

En este proyecto se ha buscado un modelo de simulación electromecánica para implementar en la herramienta PSS/E, que no dispone de modelos de HVDC-VSC multi-terminal. El modelo matemático se describirá en detalle en esta sección, pero la implementación se describirá en la sección [4.](#page-35-0) Recientemente se han propuesto 3 modelos de HVDC-VSC multi-terminal en PSS/E: [\[43\]](#page-168-12), [\[44\]](#page-168-13) y [\[45\]](#page-169-0) y se discutir´an y comparar´an con el modelo desarrollado en este proyecto en la sección [4.](#page-35-0)

En esta sección se describe el modelo generalizado de un sistema HVDC-VSC multi-terminal para estudios de estabilidad transitoria. El modelo consta de tres partes: El modelo para un sistema HVDC-VSC multi-terminal desarrollado en este proyecto consta de tres partes, que se describirán a continuación:

- Modelo del convertidor VSC.
- Modelo de la red de CC.
- Acoplamiento CA-CC.

## <span id="page-25-1"></span>3.1. Modelo de los convertidores

En general, la dinámica de un convertidor VSC está gobernada por:

- 1. los controladores
- 2. el condensador del lado de CC
- 3. el filtro de conexión

En general, un convertidor VSC puede controlar [\[6\]](#page-166-5):

- Potencia activa inyectada en la red de CA  $(P_s)$  o tensión de corriente continua  $(U_{dc})$ , mediante el control interno de la corriente  $i_{s,d}$ .
- Potencia reactiva inyectada en la red de CA  $(Q_s)$  o tensión en el nudo de corriente alterna  $(U_s)$ , mediante el control interno de la corriente  $i_{s,q}$ .

ESP-LIDER Electrónica de potencia en el sistema eléctrico para la integración de energías renovables

<span id="page-26-1"></span>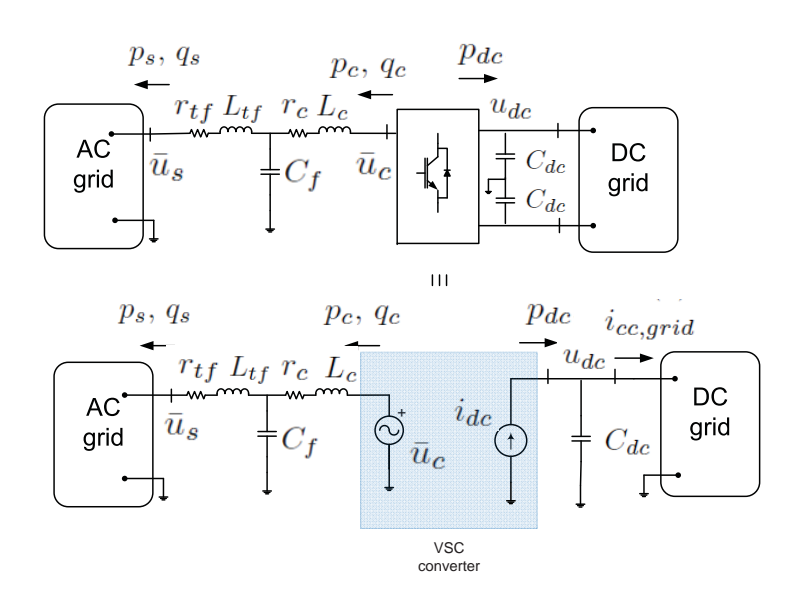

Figura 12: Modelo de un convertidor VSC [\[33\]](#page-168-2).

#### <span id="page-26-0"></span>3.1.1. Convertidor

Según el esquema general de la Figura [12,](#page-26-1) las ecuaciones diferenciales de las variables de la fase a del sistema trifásico equilibrado a, b y c son [\[36\]](#page-168-5):

$$
u_{c,a} - u_{f,a} = r_c i_{c,a} + L_c \frac{di_{c,a}}{dt}
$$
\n(3.1)

$$
u_{f,a} - u_{s,a} = r_{tf}i_{s,a} + L_{tf}\frac{di_{s,a}}{dt}
$$
\n(3.2)

$$
i_{c,a} = i_{s,a} + C_f \frac{du_{f,a}}{dt}
$$
 (3.3)

Para las fases b y c se tiene el mismo sistema de ecuaciones.

Transformando el sistema a una referencia síncrona en ejes  $d-q$ , se tiene que:

<span id="page-27-0"></span>
$$
\frac{d}{dt} \begin{bmatrix} i_{c,d} \\ i_{s,d} \\ u_{f,d} \\ i_{c,q} \\ i_{s,q} \\ u_{f,g} \end{bmatrix} = \begin{bmatrix} -\frac{r_c}{L_c} & 0 & -\frac{1}{L_c} & \omega \\ 0 & -\frac{r_{tf}}{L_{tf}} & \frac{1}{L_{tf}} \\ \frac{1}{C_f} & -\frac{1}{C_f} & 0 & \omega \\ -\frac{r_c}{L_c} & 0 & -\frac{1}{L_c} & -\omega \\ 0 & -\frac{r_{tf}}{L_{tf}} & \frac{1}{L_{tf}} & -\omega \\ \frac{1}{C_f} & -\frac{1}{C_f} & 0 & -\omega \end{bmatrix} \cdot \begin{bmatrix} i_{c,d} \\ i_{s,d} \\ i_{s,q} \\ i_{s,q} \\ u_{f,g} \end{bmatrix} + \begin{bmatrix} \frac{1}{L_c} & 0 & 0 & 0 \\ 0 & -\frac{1}{L_{tf}} & 0 & 0 \\ 0 & 0 & 0 & 0 \\ \frac{1}{L_c} & 0 & 0 & 0 \\ 0 & -\frac{1}{L_{tf}} & 0 & 0 \\ 0 & 0 & 0 & 0 \end{bmatrix} \cdot \begin{bmatrix} u_{c,d} \\ u_{s,d} \\ u_{c,q} \\ u_{s,q} \end{bmatrix}
$$
(3.4)

El ángulo  $\omega t$  se obtiene del PLL. Como se expuso en [\[6\]](#page-166-5), el diseño del PLL puede tener influencia en la din´amica del sistema. Sin embargo, en general, para estudios de estabilidad transitoria, se puede despreciar sin efectos significativos [\[36\]](#page-168-5).

Si no se tiene en cuenta el filtro paralelo  $C_f$ , se verifica que  $\vec{i}_s = \vec{i}_c$  y las ecuaciones [\(3.4\)](#page-27-0) se simplifican a:

$$
\frac{d}{dt}\begin{bmatrix} i_{s,d} \\ i_{s,q} \end{bmatrix} = \begin{bmatrix} -\frac{r_s}{L_s} & \omega \\ -\omega & \frac{r_s}{L_s} \end{bmatrix} \cdot \begin{bmatrix} i_{s,d} \\ i_{s,q} \end{bmatrix} + \frac{1}{L_s} \begin{bmatrix} 1 & -1 & 0 & 0 \\ 0 & 0 & 1 & -1 \end{bmatrix} \cdot \begin{bmatrix} u_{c,d} \\ u_{s,d} \\ u_{c,q} \\ u_{s,q} \end{bmatrix}
$$
(3.5)

donde la impedancia de conexión viene dada por:  $r_s = r_c + r_{tf}$  y  $L_s = L_c + L_{tf}$ .

En herramientas de simulación electromecánica de sistemas eléctricos grandes es común utilizar un modelo cuasiestático de las líneas de CA y los transformadores, por presentar unas constantes de tiempo muy rápidas en comparación a las de los generadores y sus controles [\[35\]](#page-168-4). Esto quiere decir que los cambios de las variables de estado asociadas a las ramas de CA se asumen instant´aneos y se utilizan ecuaciones algebraicas en vez de ecuaciones diferenciales, que simplifica notablemente el modelo de simulación.

En general, el lado de alterna de un convertidor VSC tiene constantes de tiempo del orden de magnitud que las ramas de CA. Un transformador suele tener impedancias cercanas a 0.1 p.u. La reactancia de conexión de un convertidor tiene un valor típico un poco más elevado, de 0.16 p.u [\[31\]](#page-168-0), [\[7\]](#page-166-6). Por tanto, la impedancia de conexión de un VSC podría rondar los  $x_s \approx 0.2 - 0.3$ p.u y sería razonable utilizar un modelo cuasiestático para simulación electromecánica, como se hace en [\[43\]](#page-168-12). Con esta simplificación, las tensiones y corrientes del lado de CA se modelan como fasores y se relacionan como:

$$
\bar{u}_s = \bar{u}_c + \bar{z}_s \cdot \bar{i}_s \tag{3.6}
$$

con  $\bar{u}_s = u_s \angle \delta_s$ ,  $\bar{u}_c = u_c \angle \delta_c$ ,  $\bar{z}_s = r_s + jx_s$  y corriente  $\bar{i}_s = i_{s,d} + ji_{s,q}$ .

Nótese que en régimen permanente, el fasor de la corriente  $(\bar{i}_s)$  coincide con el vector espacial de la misma corriente  $(\vec{i}_s)$ , obtenido usando la transformada de Park invariante en valor eficaz (en p.u's).

#### <span id="page-28-0"></span>3.1.2. Control interno de corriente

El control vectorial se lleva a cabo sincronizando el eje  $d$  con la tensión del nudo de CA:  $\vec{u}_s = u_s + j0$ . De esta forma, las potencias activa y reactiva vienen dadas por [\[6\]](#page-166-5):

$$
p_s = u_s i_{s,d}, \quad q_s = -u_s i_{s,q}, \tag{3.7}
$$

La potencia activa se controla con el lazo interno de corriente  $i_{s,d}$  y la potencia reactiva mediante la corriente  $i_{s,q}$ .

El mando es la tensión de salida del convertidor  $(\vec{u}_c = u_{c,d} + ju_{c,q})$  y su referencia se calcula en función del error de seguimiento de las corrientes de cada eje con reguladores proporcional integral (PI):

$$
u_{c,d}^{ref} = u_{s,d} + L_s \omega i_{s,q} + K_p(i_{s,d}^{ref} - i_{s,d}) + K_i \int (i_{s,d}^{ref} - i_{s,d}) dt
$$
\n(3.8)

$$
u_{c,q}^{ref} = u_{s,q} - L_s \omega i_{s,d} + K_p (i_{s,q}^{ref} - i_{s,q}) + K_i \int (i_{s,q}^{ref} - i_{s,q}) dt
$$
\n(3.9)

donde  $i_{s,d}^{ref}$  y  $i_{s,q}^{ref}$  son las referencias. Para obtener un sistema de estados basta con definir unas variables asociadas a las integrales de los controles PI:

$$
\frac{d\eta_d}{dt} = K_i \int (i_{s,d}^{ref} - i_{s,d}) \tag{3.10}
$$

$$
\frac{d\eta_q}{dt} = K_i \int (i_{s,q}^{ref} - i_{s,q}) \tag{3.11}
$$

La referencia de tensiones del convertidor se alcanza rápidamente y puede asumirse instatánea o aproximarse con una constante de tiempo [\[32\]](#page-168-1), [\[36\]](#page-168-5):

$$
\frac{du_{c,d}}{dt} = \frac{1}{T_{\sigma}} (u_{c,d}^{ref} - u_{c,d})
$$
\n(3.12)

$$
\frac{du_{c,q}}{dt} = \frac{1}{T_{\sigma}} (u_{c,q}^{ref} - u_{c,q})
$$
\n(3.13)

En general, las constantes de tiempo de del control de corriente son del orden de 1-10 ms, es decir, mucho más rápidas que las máquinas síncronas y sus controles. Teniendo en cuenta que los simuladores electromecánicos barren constantes de tiempo de 0.01-10 s, es razonable simplificar el lazo interno de corriente y utilizar una aproximación. En [\[43\]](#page-168-12) se asume que la referencia de corriente se alcanza instantáneamente. En este trabajo se propone aproximar el control interno por un sistema de primer orden (Figura [13\)](#page-29-1):

$$
\frac{di_{s,d}}{dt} = \frac{1}{\tau} (i_{s,d}^{ref} - i_{s,d})
$$
\n(3.14)

$$
\frac{di_{s,q}}{dt} = \frac{1}{\tau} (i_{s,q}^{ref} - i_{s,q})
$$
\n(3.15)

Con esta simplificación, las variables de estado del lazo interno de corriente se reducen de 6 a 2 (corriente  $d \times q$ ).

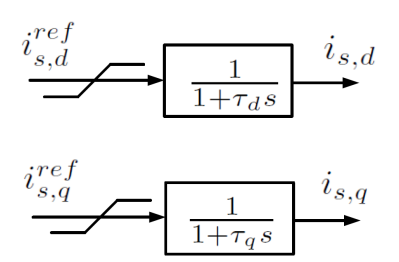

<span id="page-29-1"></span>Figura 13: Lazo interno de corriente aproximado por un sistema de primer orden.

#### <span id="page-29-0"></span>3.1.3. Control externo

## A. Control de la potencia activa o de la tensión de CC (con  $i_{s,d}$ )

### Control de  $P_s$

Para el control de potencia activa, se utiliza un PI prealimentado [\[32\]](#page-168-1):

$$
i_{s,d}^{ref} = \frac{p_s^{ref}}{u_s} + K_{d,p1}(p_s^{ref} - p_s) + K_{d,i1} \int (p_s^{ref} - p_s) dt
$$
\n(3.16)

Para obtener un sistema de ecuaciones diferenciales ordinarias de primer orden, se define una variable de estado  $m_d$ :

$$
\frac{dm_d}{dt} = K_{d,i1}(p_s^{ref} - p_s)
$$
\n(3.17)

Utilizar un PI puede mejorar la respuesta dinámica, aunque si la red es fuerte, suele ser suficiente con el lazo interno de corriente y puede tomarse  $K_{d,p1} = K_{d,i1} = 0$ .

## Control de  $U_{dc}$

En el lado de corriente continua del convertidor se verifica:

<span id="page-29-2"></span>
$$
i_{dc} = C_{dc} \frac{du_{dc}}{dt} + i_{cc,grid} \tag{3.18}
$$

donde  $i_{dc}$  es la corriente inyectada por el convertidor en la red CC,  $u_{dc}$  es la tensión del condensador de CC e  $i_{cc,grid}$  es la corriente inyectada en el 'resto' de la red CC, como muestra la Figura [12.](#page-26-1)

 $Si$  se aplica la transformada de Laplace a la Ecuación  $(3.18)$  se obtiene:

<span id="page-29-3"></span>
$$
I_{dc}(s) = sC_{dc}U_{dc}(s) + I_{cc,grid}(s)
$$
\n(3.19)

De  $(3.19)$  se ve de forma clara la relación directa entre entre  $i_{dc}$  y  $u_{dc}$  y además la relación es lineal con planta:  $P(s) = 1/(C_{dc}s)$ . Por tanto, para controlar la tensión del lado de CC se calcula una referencia de la corriente inyectada por el convertidor en el lado de CC,  $i_{dc}^{ref}$ , que se traducirá en una referencia de corriente de eje-d,  $i_{s,d}^{ref}$ . La corriente continua de referencia viene dada por

<span id="page-30-0"></span>
$$
i_{dc}^{ref} = i_{cc,grid} + K_{d,p2}(u_{dc}^{ref} - u_{dc}) + K_{d,i2} \int (u_{dc}^{ref} - u_{dc})dt
$$
\n(3.20)

Haciendo uso de la conservación de energía en el convertidor, se puede pasar de  $i_{dc}^{ref}$  a  $i_{s,d}^{ref}$ :

$$
p_c + p_{dc} + p_{loss} = 0 \tag{3.21}
$$

$$
\Leftrightarrow (u_{c,d}i_{c,d} + u_{c,q}i_{c,q}) + u_{dc}i_{dc} + p_{loss} = 0 \tag{3.22}
$$

entonces:

$$
i_{c,d}^{ref} = -\frac{1}{u_{c,d}}[u_{c,d}i_{c,q} + u_{dc}i_{dc}^{ref} + p_{loss}]
$$
\n(3.23)

y

$$
i_{s,d}^{ref} = i_{c,d}^{ref} - C_f \frac{du_f}{dt}
$$
\n(3.24)

Naturalmente, si no se tiene en cuenta el filtro paralelo de CA, se tiene que:  $i_{s,d} = i_{c,d}$ .

La variable de estado asociada a la integral del control se define como sigue:

$$
\frac{dn_d}{dt} = K_{d,i2}(u_{dc}^{ref} - u_{dc})\tag{3.25}
$$

El control de tensión de CC también se puede realizar sin prealimentación, es decir, eliminando el término  $i_{cc,grid}$  en la ecuación [\(3.20\)](#page-30-0) o controlando el cuadrado de la tensión de CC. También se puede agregar un término diferencial ( $-K_{d,d2}du_{dc}/dt$ ), aunque se prefiere utilizar un PI para evitar problemas con los armónicos introducidos por la electrónica de potencia. En general, todos estos m´etodos funcionan correctamente y en el modelo desarrollado en este proyecto se ha caculado la referencia utilizando la expresión  $(3.20)$ .

#### B. Control de de la potencia reactiva o la tensión de CA (con  $i_{s,q}$ )

#### Control de Q<sup>s</sup>

An´alogamente al caso de potencia activa, la referencia de potencia reactiva se calcula:

$$
i_{s,q}^{ref} = -\frac{q_s^{ref}}{u_s} - K_{q,p1}(q_s^{ref} - q_s) - K_{q,i1} \int (q_s^{ref} - q_s)dt
$$
\n(3.26)

con la variable de estado correspondiente:

$$
\frac{dm_q}{dt} = K_{q,i1}(q_s^{ref} - q_s) \tag{3.27}
$$

Análogamente al control de potencia activa, en el control de potencia reactiva también se puede prescindir del control PI del lazo externo si la red es lo suficientemente fuerte.

Control de  $U_s$ 

Para el control de tensión en el nudo de alterna, la expresión de la referencia de corriente se obtiene con la expresión:

<span id="page-30-1"></span>
$$
i_{s,q}^{ref} = -\frac{q_s}{u_s^{ref}} - K_{q,p2}(u_s^{ref} - u_s) - K_{q,i2} \int (u_s^{ref} - u_s)dt
$$
\n(3.28)

y al igual que en los casos anteriores, se define una variable de estado de la integral del control PI:

$$
\frac{dn_q}{dt} = K_{q,i2}(u_s^{ref} - u_s) \tag{3.29}
$$

#### C. Alimentación de una red pasiva o integrando energía eólica

Si un convertidor alimenta una red pasiva o se conecta a un parque eólico, el control externo es diferente. La red pasiva o el parque eólico fijan las potencias activa y reactiva generadas y el convertidor debe mantener la tens´on y frecuencia de la red de CA y evacuar (o generar) potencia activa que le llegue. Es decir, el convertidor no puede controlar ni la potencia activa y la tensión de CC. Debe notarse que en este caso, el convertidor no tiene PLL, ya que él mismo fija la frecuencia de la red y no tiene que sincronizarse.

Desde el punto de vista de régimen permanente, el convertidor sería el nudo balance de la red de CA y fijaría el módulo de la tensión y el ángulo. Desde el punto de vista del régimen transitorio, el convertidor fija el vector espacial de la tensión ( $\vec{u}_s = u_{s,d} + ju_{s,q}$ ) y elige la referencia de ángulo. Por tanto, se puede fijar el ángulo de la tensión a cero y de esta forma, controlar el módulo de la tensión con la corriente q  $(E_{q}$ ,  $(3.28))$  $(3.28))$  y controlar el ángulo a cero con la corriente d y un regulador PI:

$$
i_{s,d}^{ref} = i_{s,d}^0 + K_{d,p3}(0^\circ - \delta_s) + K_{d,i3} \int (0^\circ - \delta_s) dt
$$
 (3.30)

Esto mismo se puede llevar a cabo controlando por separado  $u_{s,d}$  y  $u_{s,q}$  en vez del módulo y ángulo.

Al controlar la tensión compleja, el convertidor inyectará o evaculará la potencia activa necesaria para alimentar a la red pasiva o acoplar al parque eólico, respectivamente.

#### <span id="page-31-0"></span>3.1.4. Límites de los convertidores

El modelo dinámico del convertidor se implementa con los límites de potencia activa y reactiva  $(P_{max}, P_{min}, Q_{max}, Q_{min})$ , con los límites de tensión de CC  $(u_{dc,max}, u_{dc,min})$  y con el límite de corriente del convertidor  $i_{c,max}$ , que se puede fijar con prioridad del eje d, prioridad del eje  $q$  o prioridad proporcional [\[43\]](#page-168-12), como muestra la Figura [14.](#page-32-1)

#### <span id="page-31-1"></span>3.1.5. Inicialización de las variables de estado

El punto factible inicial se obtiene resolviendo el flujo de cargas CA-CC y las variables de estado son iguales a sus respectivas referencias (según el modo de control del convertidor). Es decir, en  $t = 0$  en todos los convertidores se verifica:

$$
p_s^0 = p_s^{ref} \quad \text{ó} \quad u_{dc}^0 = u_{dc}^{ref} \tag{3.31}
$$

$$
q_s^0 = q_s^{ref} \quad \text{ó} \quad u_s^0 = u_s^{ref} \tag{3.32}
$$

<span id="page-32-1"></span>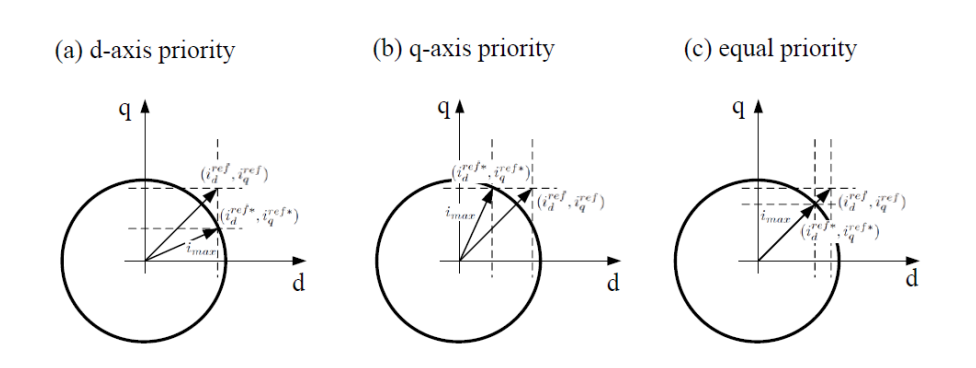

Figura 14: Límite de corriente del convertidor.

De este modo, el valor inicial de las variables de estado es:

$$
i_{s,d}^0 = \frac{p_s^0}{u_s^0} \quad , \quad i_{s,q}^0 = -\frac{q_s^0}{u_s^0}, \tag{3.33}
$$

$$
m_d^0 = m_q^0 = n_d^0 = n_q^0 = 0
$$
\n(3.34)

## <span id="page-32-0"></span>3.2. Modelo de la red de CC

<span id="page-32-2"></span>En el modelo de la red de CC, cada convertidor se modela con una fuente de corriente cuya inyección será la entrada al sistema dinámico compuesto por los condensadores de cada nudo de CC y las resistencias e inductancias de cada línea de CC, como se representa en la Figura [15.](#page-32-2)

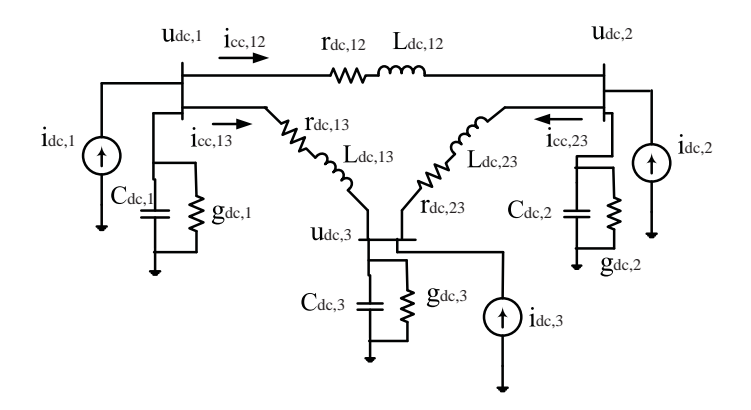

Figura 15: Modelo dinámico de la red de CC (ejemplo con 3 terminales).

Se considera una red de CC con:

 $\blacksquare$  *n* nudos CC.

- $n<sub>L</sub>$  líneas CC.
- 1 nudo CC-balance que controla  $u_{dc}$ .

Cada nudo de la red de corriente continua i tendrá un condensador  $C_{dc,i}$  y una conductancia  $g_{dc,i}$ . Normalmente se tiene que  $g_{dc,i} = 0$ , pero se incluye en el modelo para tener la posibilidad de simular algún tipo de falta en el nudo de continua o para modelar disipadores.

Para cada línea  $L_l = L_{ij}$  de la red CC se utiliza el modelo en  $\Pi$  y tendrá una resistencia  $r_{dc,ij}$ y una inductancia  $L_{dc,ij}$ . Las capacidades de cada conductor se reparten entre las capacidades de los nudos extremos.

Las variables de estado de la red CC son las tensiones de los condensadores y la corriente que circula por las líneas (inductancias):

$$
\boldsymbol{U_{dc}} = [u_{dc,1}, \dots, u_{dc,n}]^T \in \mathbb{R}^{n \times 1}
$$
\n(3.35)

$$
\boldsymbol{I_{cc}} = [i_{cc,L1}, \dots, i_{cc,Ln_L}]^T \in \mathbb{R}^{n_L \times 1}
$$
\n(3.36)

Como se indicó anteriormente, las entradas al sistema son las corrientes inyectadas en la red CC por los convertidores:

$$
\boldsymbol{I_{dc}} = [i_{dc,1}, \dots, i_{dc,n}]^T \in \mathbb{R}^{n \times 1}
$$
\n(3.37)

El sistema de ecuaciones diferenciales de la red CC viene dado por:

<span id="page-33-0"></span>
$$
C_{dc}\frac{dU_{dc}}{dt} = -G_{dc}U_{dc} - A_cI_{cc} + I_{dc}
$$
\n(3.38)

<span id="page-33-1"></span>
$$
L_{dc}\frac{dI_{cc}}{dt} = A_c^T U_{dc} - R_{dc}I_{cc}
$$
 (3.39)

donde:

$$
\boldsymbol{R_{dc}} = \text{diag}(r_{dc, L1}, \dots, r_{dc, Ln_L}) \in \mathbb{R}^{n_L \times n_L} \tag{3.40}
$$

$$
L_{dc} = \text{diag}(L_{dc,L1}, \dots, L_{dc,Ln_L}) \in \mathbb{R}^{n_L \times n_L}
$$
\n(3.41)

$$
G_{dc} = \text{diag}(g_{dc,1}, \dots, g_{dc,n}) \in \mathbb{R}^{n \times n}
$$
\n(3.42)

$$
C_{dc} = \text{diag}(C_{dc,1}, \dots, C_{dc,n}) \in \mathbb{R}^{n \times n}
$$
\n(3.43)

y  $A_c = (a_{il}) \in \mathbb{R}^{n \times n_L}$  es la matriz de incidencias de la red de CC, cuyos términos son:

 $a_{il} =$  $\sqrt{ }$ J  $\mathcal{L}$ +1 si la línea l está conectada al nudo i y además la línea CC es  $L_{ij}$ . −1 si la línea l está conectada al nudo i y además la línea CC es $L_{ji}.$ 0 si la línea  $l$  no está conectada al nudo  $i$ . (3.44)

Pre-multiplicando la ecuación [\(3.38\)](#page-33-0) por  $C_{dc}^{-1}$  y la ecuación [\(3.39\)](#page-33-1) por  $L_{dc}^{-1}$ , se puede obtener un sistema de estados lineal [\[46\]](#page-169-1), [\[43\]](#page-168-12):

$$
\frac{dx}{dt} = Ax + Bu \tag{3.45}
$$

donde el vector de estados  $x$  y el vector de entradas  $u$  son:

$$
\boldsymbol{x} = \left[ \begin{array}{c} \boldsymbol{U_{dc}} \\ \boldsymbol{I_{cc}} \end{array} \right] \in \mathbb{R}^{(n+n_L)\times 1} \ , \ \boldsymbol{u} = \boldsymbol{I_{dc}} \in \mathbb{R}^{n_L \times 1} \ , \tag{3.46}
$$

y las matrices de estado son

$$
A = \left[ \begin{array}{c|c} -C_{dc}^{-1}G_{dc} & -C_{dc}^{-1}A_c \\ \hline L_{dc}^{-1}A_c^T & -L_{dc}^{-1}R_{dc} \end{array} \right] \in \mathbb{R}^{(n+n_L)\times(n+n_L)}
$$
(3.47)

$$
\boldsymbol{B} = \left[\frac{\boldsymbol{C}_{d\boldsymbol{c}}^{-1}}{\boldsymbol{0}_{n_L \times n}}\right] \in \mathbb{R}^{(n+n_L)\times n}
$$
\n(3.48)

#### <span id="page-34-0"></span>3.2.1. Inicialización

El estado estacionario inicial de la red CC se obtiene con los resultados obtenidos del flujo de cargas CA-CC. Las tensiones CC son salidas directas del flujo de cargas:

$$
U_{dc}(t=0) = U_{dc}^{0}
$$
 (3.49)

Una vez conocidas las tensiones, las corrientes por la líneas CC se pueden obtener haciendo uso de la matriz de conectividades  $A_c$  y haciendo nula la derivada en la Ecuación [\(3.39\)](#page-33-1), lo que lleva a:

$$
A_c^T U_{dc}^0 = R_{dc} I_{cc}^0 \Rightarrow I_{cc}^0 = R_{dc}^{-1} A_c^T U_{dc}^0
$$
 (3.50)

#### <span id="page-34-1"></span>3.3. Acoplamiento CA-CC

Hasta ahora, la interacción de los convertidores con la red CA y con la red CC se ha descrito por separado. La ecuación de acoplamiento CA-CC refleja la conservación de la energía en cada convertidor. En cada paso de integración, se resuelve primero el sistema CA y luego el CC. A partir de las potencias  $p_{c,i}$  obtenidas de la resolución de la red CA se obtienen las potencias inyectadas en la red CC,  $p_{dc,i}$ :

$$
p_{dc,i} = -(p_{c,i} + p_{loss,i})
$$
\n(3.51)

y a partir de éstas, las corrientes inyectadas en la red CC, que serán las entradas del sistema:

$$
i_{dc,i} = \frac{p_{dc,i}}{u_{dc,i}}\tag{3.52}
$$

donde la tensión  $u_{dc,i}$  es la de la iteración temporal anterior.

Una vez resuelta la red CC, también hay variables que son entradas del sistema CA. Este es el caso de los convertidores que controlan tensión en continua y no potencia activa. En estos nudos, a partir de la potencia obtenida de la red CC se pasará a la potencia activa AC del convertidor correspondiente y será una entrada en la integración de la red CA en la próxima iteración.

#### <span id="page-34-2"></span>3.4. Resumen

Se ha descrito al completo el modelo din´amico de sistemas HVDC-VSC multi-terminal. En la sección [4](#page-35-0) se describe la implementación del modelo dinámico en PSS/E.

# <span id="page-35-0"></span>4. Elaboración de un modelo de simulación para  $\mathrm{PSS}/\mathrm{E}$  de sistemas HVDC-VSC multi-terminal: régimen permanente y transitorio

Ante el escenario de redes CA/CC con HVDC-VSC multi-terminal, los operadores del sistema de transporte (entre otras entidades) demandan herramientas de simulación para poder simular estos sistemas, analizar su impacto y estudiar posibles aplicaciones.

PSS/E es una de las herramientas más utilizadas en la industria para la simulación en régimen permanente y transitorio de redes eléctricas es. Hasta ahora, no existe un modelo de librería de HVDC-VSC multi-terminal en PSS/E y sólo ofrece un modelo de HVDC-VSC punto a punto. En este proyecto se ha implementado un modelo electromec´anico de sistemas HVDC-VSC multi-terminal en PSS/E para resolución de flujo de cargas y simulación dinámica.

Con la misma filosofía que el modelo presentado aquí, recientemente se han publicado 3 modelos de simulación de HVDC-VSC en PSS/E: [\[43\]](#page-168-12), [\[44\]](#page-168-13) y [\[45\]](#page-169-0). Los 3 modelos están basados en ideas similares y son válidos para una red de  $CA/CC$  con cualquier topología, aunque presentan algunas diferencias entre s´ı y con el modelo que se ha preparado para este proyecto.

La dinámica rápida del control interno de corriente se modela con todo detalle en los trabajos de  $[44]$  y  $[45]$ . La misma dinámica se asume instantánea en  $[43]$  y se aproxima como un sistema de primer orden en el presente trabajo. La justificación de esta aproximación es que el control interno, que es del orden de 1-10 ms, es mucho más rápido que los lazos externos y más rápido, también, que la dinámica de otros elementos de la red, como son los generadores síncronos y sus controles. En el artículo de [\[45\]](#page-169-0) también se propone un modelo alternativo simplificando el lazo interno (como en [\[43\]](#page-168-12)) y es validado por simulación, justificando así su rápida dinámica en comparación con el resto de dinámicas de interés. En el presente trabajo también se ha validado la aproximación propuesta comparando el resultado del modelo aproximado con el de un modelo electromagético completo, comprobándose que se obtienen resultados muy parecidos.

En [\[43\]](#page-168-12), [\[44\]](#page-168-13) y en el modelo propuesto aquí, la red de CC se modela con todos sus componentes (condensadores, resistencias e inductancias), mientras que en [\[45\]](#page-169-0), las inductancias de los cables de CC, que representarían constantes de tiempo pequeñas, se desprecian. En cualquier caso, los elementos más importantes en la dinámica de la red HVDC son los condensadores (de CC) y la hip´otesis asumida por [\[45\]](#page-169-0) parece razonable. Sin embargo, en el modelo desarrollado en este proyecto, se incluye la dinámica de las inductancias. El motivo es que, como todavía no hay redes de CC en operación, hay cierta incertidumbre en los valores realistas de los parámetros y en la longitud de las líneas. Por tanto, se ha preferido incluir esta dinámica en el modelo y, si en un futuro fuese más práctico despreciar las inductancias, se podría reducir el modelo sin ningún problema.

Las pérdidas de los convertidores electrónicos se desprecian en los trabajos de [\[43\]](#page-168-12), [\[44\]](#page-168-13) y en el trabajo de [\[45\]](#page-169-0) se aproximan mediante un modelo proporcional a la potencia activa del convertidor aunque también se puede incluir un término proporcial al cuadrado de la corriente agregando una resistencia ficticia en el lado de alterna del VSC. En el modelo desarrollado en este proyecto se utiliza el modelo de pérdidas (cuadrático con la corriente) propuesto en [\[31\]](#page-168-0), que es el más detallado en la actualidad. Hoy en día las pérdidas de los convertidores VSC no son despreciables y por eso se ha decidido modelarlas con detalle en este trabajo. Las simplificaciones asumidas en la pérdidas de las estaciones convertidores en los trabajos
de [\[43\]](#page-168-0), [\[44\]](#page-168-1) y [\[45\]](#page-169-0) simplifican el algoritmo de flujo de cargas pero el modelo propuesto en este trabajo es más general.

En los trabajos de [\[43\]](#page-168-0) y [\[44\]](#page-168-1), el modelo no se valida con otros simuladores y el modelo de [\[45\]](#page-169-0) se valida con un simulador electromagnético. En la validación de  $[45]$ , se obtienen resultados razonablemente parecidos entre el modelo electromecánico y el electromagnético con Matlab + Simpower, aunque se pueden observar algunas diferencias en el régimen transitorio debido a que el segundo modelo es más detallado que el primero. También hay que señalar que los resultados en [\[45\]](#page-169-0) se presentan en figuras con escalas que no siempre son todo lo detalladas que cabría esperar. En este trabajo se ha realizado un gran esfuerzo en la validación y se han comparado los resultados obtenidos del modelo desarrollado en PSS/E con el modelo de librería de HVSC-VSC punto-a-punto que ofrece PSS/E (un caso particular de modelo multi-terminal) y con un modelo electromagn´etico en Matlab + Simpower del mismo sistema multi-terminal. Se ha conseguido ajustar los modelos en cada caso y obtener la misma respuesta dinámica, justificando que el modelo desarrollado es capaz de representar detalladamente la din´amica de los modelos más completos, a las frecuencias de interés.

En esta sección se describe la implementación del modelo de HVDC-VSC multi-terminal en PSS/E, se valida mediante simulación y se muestra su funcionamiento con un caso estudio. Las características más importantes del modelo propuesto pueden resumirse como sigue:

- Algortimo de flujo de cargas para redes de CA/CC con HVDC-VSC multi-terminal.
- Modelo electromecánico para simulación dinámica de redes de CA/CC con HVDC-VSC multi-terminal.
- Válido para una red de  $CA/CC$  con cualquier topología.
- $\blacksquare$  En PSS/E.
- $\bullet$  Posibilidad de incluir fácilmente una red HVDC en casos PSS/E de CA grandes ya existentes.
- Las pérdidas de los convertidores se representan con el modelo más general hoy en día (cuadráticas con la corriente).

#### 4.1. Herramientas de simulación para sistemas HVDC-VSC multi-terminal

A continuación se presenta un resumen de las herramientas consideradas más apropiadas para la simulación de sistemas HVDC-VSC multi-terminal. También se presentan las referencia de algunos trabajos que han utilizado dichas herramientas.

#### 4.1.1. Flujo de cargas CA/CC

- PSS/E [\[47\]](#page-169-1): No dispone de modelos propios para HVDC-VSC multi-terminal (MT). Modelos de usuario desarrollados en [\[43\]](#page-168-0), [\[44\]](#page-168-1) y [\[45\]](#page-169-0).
- PowerFactory [\[48\]](#page-169-2): Dispone de modelos propios para HVDC-VSC-MT. Se ha utilizado en [\[49\]](#page-169-3) y [\[50\]](#page-169-4).

- $\blacksquare$  Matlab + MatACDC [\[30\]](#page-167-0): Herramienta para flujos de cargas CA/CC desarrollada en [\[29\]](#page-167-1).
- $\blacksquare$  Matlab + PSAT [\[51\]](#page-169-5): No dispone de modelos propios para HVDC-VSC-MT. Modelos de usuario desarrollados en [\[52\]](#page-169-6).

### 4.1.2. Simulación dinámica

- $\blacksquare$  Simulación electromagnética:
	- Matlab + Simulink [\[53\]](#page-169-7): Modelos a la frecuencia fundamental se han desarrollado en [\[38\]](#page-168-2), [\[40\]](#page-168-3), [\[54\]](#page-169-8) y [\[55\]](#page-169-9).
	- SimPowerSystems [\[56\]](#page-169-10): Herramienta basada en Matlab + Simulink. Utilizada en [\[57\]](#page-169-11) y [\[58\]](#page-169-12).
	- PSCAD/EMTDC [\[59\]](#page-169-13): Utilizada en [\[38\]](#page-168-2), [\[60\]](#page-170-0), [\[61\]](#page-170-1) y [\[62\]](#page-170-2).
	- HYPERSIM (OPAL-RT) [\[63\]](#page-170-3): Herramienta para simulación en tiempo real. Utilizada en [\[64\]](#page-170-4).
- $\blacksquare$  Simulación electromecánica:
	- PSS/E [\[47\]](#page-169-1): No dispone de modelos propios para HVDC-VSC-MT. Modelos de usuario desarrollados en [\[43\]](#page-168-0), [\[44\]](#page-168-1) y [\[45\]](#page-169-0).
	- PowerFactory [\[48\]](#page-169-2): Dispone de modelos propios para HVDC-VSC-MT, aunque los controles deben ser modelos de usuario. Se ha utilizado en [\[50\]](#page-169-4).
	- Matlab + MatDyn [\[37\]](#page-168-4): No dispone de modelos propios para HVDC-VSC-MT. Modelos de usuario utilizados en [\[32\]](#page-168-5), [\[33\]](#page-168-6), [\[65\]](#page-170-5).
	- Matlab + PSAT [\[51\]](#page-169-5): No dispone de modelos propios para HVDC-VSC-MT. Modelos de usuario desarrollados en [\[52\]](#page-169-6).

## 4.2. Implementación en PSS/E

Durante este proyecto, el algoritmo de flujo de cargas CA-CC y el modelo dinámico descritos en las Secciones [2](#page-11-0) y [3](#page-25-0) se han implementado en PSS/E.

#### 4.2.1. Modelo en régimen permanente

El algoritmo de flujo de cargas CA-CC descrito en la sección [2](#page-11-0) se ha implementado en PSS/E. El algoritmo se ha programado en Python y para resolver la red de corriente alterna se llama a  $PSS/E$ . Se puede resolver una red  $CA/CC$  de cualquier topología y se ha escogido el algoritmo secuencial para poder añadir fácilmente una red de CC a un caso de CA ya preparado.

#### 4.2.2. Modelo en régimen transitorio

El modelo dinámico expuesto en la sección [3](#page-25-0) se ha implementado en  $\text{PSS}/\text{E}$ , dando lugar a una herramienta de simulación dinámica de sistemas HVDC-VSC multi-terminal. Al igual que la herramienta en régimen permanente, es válida para cualquier topología de red CA-CC.

Para un sistema HVDC-VSC multi-terminal de n nudos, la herramienta consta de los siguientes modelos:

## ESP-LIDER

## Electrónica de potencia en el sistema eléctrico para la integración de energías renovables

- $n$  modelos de convertidores: modelo tipo 'generador' (SVSCON)
- un modelo de la red CC y el acoplamiento con cada convertidor: modelo tipo 'governor' (DCGRID)

Cada modelo de convertidor es visto como un generador desde la red CA con la diferencia de que se comporta según sus controles. En el modelo de la red CC las entradas son las corrientes de CC y en el modelo, propiamente dicho, se han programado las ecuaciones din´amicas de la red.

El estado inicial se obtiene con el flujo de cargas CA-CC.

#### 4.3. Validación del algoritmo de flujo de cargas con la herramienta MatACDC

En la actualidad, MatACDC es la única herramienta de resolución de flujo de cargas de redes  $CA/CC$  accesible para los usuarios [\[30\]](#page-167-0). Es una herramienta libre y de código abierto implementada en Matlab + Matpower [\[28\]](#page-167-2). Para resolver el flujo de cargas, utiliza el algoritmo secuencial propuesto por el autor del software y sus colaboradores en [\[25\]](#page-167-3), que fue descrito detalladamente en la sección [2.](#page-11-0) MatACDC se puede descargar de forma gratuita en la página web: www.esat.kuleuven.be/electa/teaching/matacdc/.

En este apartado, la herramienta de flujo de cargas CA/CC desarrollada en este proyecto se valida con MatACDC, comparando los resultados obtenidos.

<span id="page-39-0"></span>Se considera el caso ejemplo case5 stagg de MatACDC, que consiste en un sistema de CA de 5 nudos acoplado a un sistema HVDC-VSC multi-terminal de 3 buses, representado en la Figura [16.](#page-39-0) Este sistema fue estudiado en [\[24\]](#page-167-4) y ya fue utilizado en el entregable E2.2 de este proyecto [\[11\]](#page-166-0).

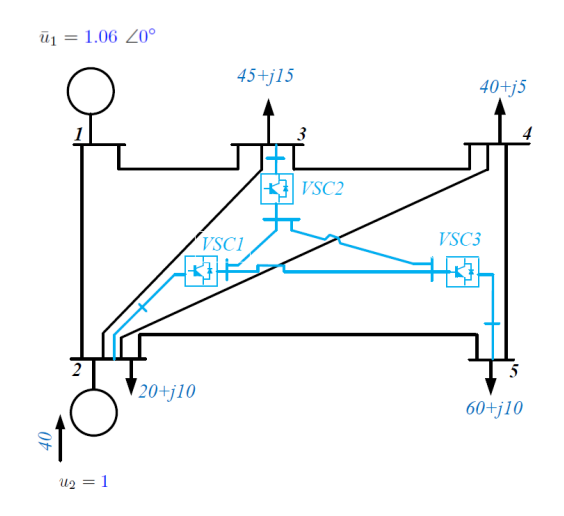

Figura 16: Sistema de Lovaina de 5 nudos con un sistema HVDC-VSC multi-terminal [\[24\]](#page-167-4).

Los datos del sistema de CA se pueden encontrar en el Apéndice [B.1](#page-176-0) y los parámetros de los convertidores y de la red HVDC se recogen en las Tablas [1](#page-40-0) y [2,](#page-40-1) respectivamente.

El modo de operación de cada convertidor es:

- VSC1: Modo  $P_s Q_s$ , con  $P_{s,1}^{ref} = -60$  MW y  $Q_{s,1}^{ref} = -40$  MVAr.
- VSC2: Modo  $U_{dc} U_s$ , con  $u_{dc,2}^{ref} = 1$  p.u y  $u_{s,2}^{ref} = 1$  p.u.
- VSC3: Modo  $P_s Q_s$ , con  $P_{s,3}^{ref} = 35$  MW y  $Q_{s,3}^{ref} = 5$  MVAr.

Los resultados del flujo de cargas CA/CC obtenidos con la herramienta MatACDC y con el modelo de PSS/E propuesto en este proyecto se muestran en las Tablas [3-](#page-40-2)[6.](#page-41-0) Se puede comprobar que se obtienen pr´acticamente los mismos resultados con ambas herramientas y las diferencias son insignificantes.

<span id="page-40-0"></span>

|   | $\mid$ VSC $\mid\mid S_N$ (MVA) $\mid r_t$ | $x_t$ |                                                                                    | $r_c$ | $x_c$ |  | $c_{rect}$ | $c_{inv}$ |  |
|---|--------------------------------------------|-------|------------------------------------------------------------------------------------|-------|-------|--|------------|-----------|--|
|   | 100                                        |       | $\vert$ 0.0015 0.1121 0.0887 0.0001 0.1643 11.03 1.60 2.817 4.269 $\times 10^{-3}$ |       |       |  |            |           |  |
|   | 100                                        |       | $0.0015$ $0.1121$ $0.0887$ $0.0001$ $0.1643$   11.03 $1.60$ $2.817$ $4.269$        |       |       |  |            |           |  |
| 3 | 100                                        |       | $0.0015$ $0.1121$ $0.0887$ $0.0001$ $0.1643$   11.03 $1.60$ $2.817$ $4.269$        |       |       |  |            |           |  |

<span id="page-40-1"></span>Tabla 1: Datos de los convertidores de la red HVDC-VSC. Bases  $U_{dc,B} = 345 \text{ kV y } P_{dc,B} = 100$ MW.

| Línea DC | $r_{dc,ij}$ (p.u) | $U_{dc,N}$ (kV) | $P_{dc,N}$ |
|----------|-------------------|-----------------|------------|
| 1-2      | 0.0260            | 345             | 100        |
| 1-3      | 0.0365            | 345             | 100        |
| $2 - 3$  | 0.0260            | 345             | 100        |

<span id="page-40-2"></span>Tabla 2: Sistema de Lovaina de 5 nudos. Parámetros de las líneas DC. Bases  $U_{dc,B} = 345 \text{ kV y}$  $P_{dc,B} = 100$  MVA.

|                | $PSS/E$ (propuesto) |                | MatACDC |          |
|----------------|---------------------|----------------|---------|----------|
| bus            | u(p.u)              | $(\text{deg})$ | u(p.u)  | $(\deg)$ |
|                | 1.0600              | 0.000          | 1.0600  | 0.000    |
| $\overline{2}$ | 1.0000              | $-2.390$       | 1.0000  | $-2.383$ |
| 3              | 1.0000              | $-3.900$       | 1.0000  | $-3.895$ |
| 4              | 0.9960              | $-4.270$       | 0.9960  | $-4.262$ |
| 5              | 0.9908              | $-4.150$       | 0.9910  | $-4.149$ |

Tabla 3: Validación del modelo propuesto con MatACDC. Resultados del flujo de cargas CA-CC. Red de CA.

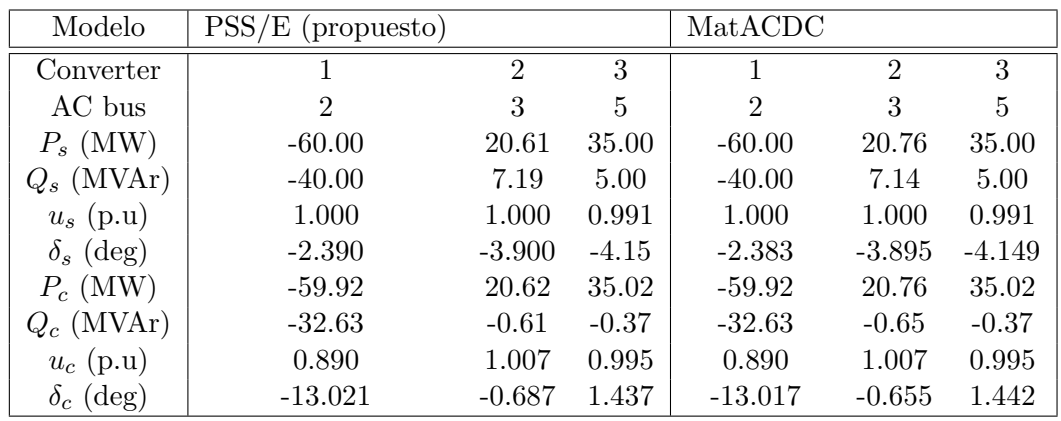

Tabla 4: Validación del modelo propuesto con MatACDC. Resultados del flujo de cargas CA-CC. Convertidores.

|        | $\text{PSS}/\text{E}$ (propuesto) |               | MatACDC        |               |
|--------|-----------------------------------|---------------|----------------|---------------|
| bus DC | $u_{dc}$ (p.u)                    | $P_{dc}$ (MW) | $u_{dc}$ (p.u) | $P_{dc}$ (MW) |
|        | 1.0079                            | 58.5248       | 1.0080         | 58.6270       |
| 2      | 1.0000                            | $-21.67719$   | 1.0000         | $-21.9010$    |
| 3      | 0.9978                            | $-36.2145$    | 0.9980         | $-36.1860$    |

Tabla 5: Validación del modelo propuesto con MatACDC. Resultados del flujo de cargas CA-CC. Nudos de CC.

<span id="page-41-0"></span>

|          | $PSS/E$ (propuesto) |                     | MatACDC             |                    |
|----------|---------------------|---------------------|---------------------|--------------------|
| línea DC | `MW<br>dc.ii        | (MW)<br>$P_{dc,ij}$ | (MW)<br>$P_{dc,ij}$ | (MW<br>$P_{dc,ij}$ |
| 1-2      | 30.5839             | $-30.3445$          | 30.6600             | $-30.4200$         |
| $1-3$    | 27.9409             | $-27.6604$          | 27.9600             | $-27.6800$         |
| $2-3$    | 8.5732              | $-8.5541$           | 8.5200              | $-8.5000$          |

Tabla 6: Validación del modelo propuesto con MatACDC. Resultados del flujo de cargas CA-CC. Líneas de CC.

#### 4.4. Validación con el modelo librería de HVDC-VSC punto a punto de PSS/E

El modelo propuesto (VSC-MTDC) se ha validado con el modelo de librería de HVDC-VSC punto-a-punto de PSS/E. El objetivo es mostrar que con el modelo desarrollado aplicado a un enlace HVDC-VSC punto-a-punto, se pueden representar las mismas din´amicas que con el modelo punto-a-punto comercial de  $\text{PSS}/\text{E}$ . En [\[66\]](#page-170-6) se puede encontrar una descripción del modelo de librería, que asume algunas simplificaciones. Por ejemplo, el cable de CC del enlace se modela sólo con una resistencia, despreciando los condensadores y las inductancias. Estas simplificaciones no afectan en los resultados del flujo de cargas, pero podrían ser relevantes en la simulación dinámica.

Para el caso de estudio se ha usado la red de dos áreas de Kundur [\[67\]](#page-170-7) con un enlace HVDC-VSC punto a punto, como muestra la Figura [17.](#page-42-0) Los datos de la red Kundur se resumen en el ap´endice [?]. Los par´ametros utilizados para ambos modelos de HVDC-VSC se muestran en la Tabla [7.](#page-42-1) Se ha utilizado un paso integración de 1 ms.

Las características del enlace se han establecido, en régimen permanente, como sigue:

- VSC 1: (bus 7) = (bus s,1): Control  $U_{dc} U_s$  (slack CC) con referencias:  $u_{dc,1}^{ref} = 1.02$  p.u y  $u_{s,1}^{ref} = 1.00$  p.u.
- VSC 2: (bus 9) = (bus s,2): Control  $P_s U_s$  con referencias:  $P_{s,2}^{ref} = 200$  MW y  $u_{s,2}^{ref} = 1.00$ p.u.

Los resultados del flujo de cargas CA-CC se recogen en la Tabla [8](#page-43-0) y las potencias y tensiones de los convertidores se muestran en la Tabla [9.](#page-43-1) Se puede observar que los resultados obtenidos

<span id="page-42-0"></span>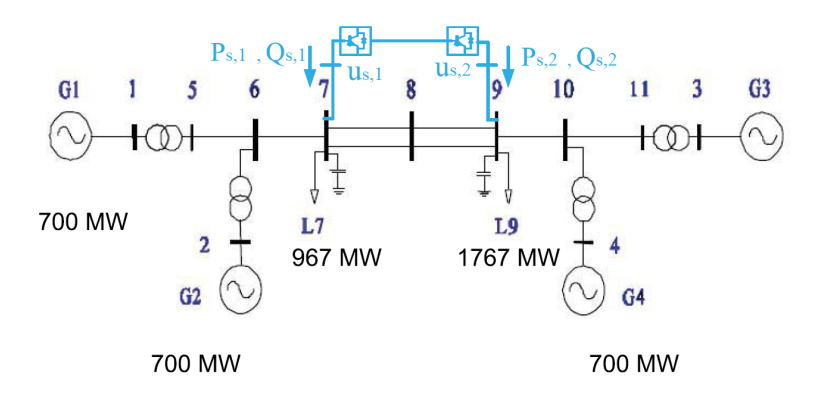

Figura 17: Sistema de dos áreas de Kundur con un enlace HVDC-VSC.

<span id="page-42-1"></span>

| Parámetros                                                          | Valores                    |
|---------------------------------------------------------------------|----------------------------|
| Potencia nominal VSC                                                | 1000 MVA                   |
| Tensión de CC                                                       | $\pm 320$ kV               |
| Potencia activa máxima                                              | $\pm 1000$ MW              |
| Potencia reactiva máxima                                            | $\pm 450$ MVAr             |
| Corriente máxima                                                    | 1 p.u-VSC (prop. priority) |
| Tensión de CC máxima                                                | $\pm 7\%$                  |
| Cte de tiempo del control de corriente $(\tau)$                     | $0.05~\mathrm{s}$          |
| Resistencia de conexión $(r_s)$                                     | $0.002$ p.u-VSC            |
| Reactancia de conexión $(x_s)$                                      | $0.717$ p.u-VSC            |
| Ganancia proporcional del control de potencia activa $(K_{d,p1})$   |                            |
| Ganancia integral del control de potencia activa $(K_{d,i1})$       |                            |
| Ganancia proporcional del control de tensión de CC $(K_{d,p2})$     | $5$ p.u-VSC                |
| Ganancia integral del control de tensión de CC $(K_{d,i2})$         | $10$ p.u-VSC               |
| Ganancia integral del control detensión de CC $(K_{d,D2})$          | $0.09$ p.u-VSC             |
| Ganancia proporcional del control de potencia reactiva $(K_{q,p1})$ | $0.14$ p.u-VSC             |
| Ganancia integral del control de potencia reactiva $(K_{q,i1})$     | 24 p.u-VSC                 |
| Ganancia integral del control de tensión de CA $(K_{q,p2})$         | $15$ p.u-VSC               |
| Ganancia integral del control de tensión de CA $(K_{q,i2})$         | 300 p.u-VSC                |
| Coeficiente constante de pérdidas $(a)$                             |                            |
| Coeficiente lineal de pérdidas $(b)$                                |                            |
| Coeficiente cuadrático de pérdidas (rectificador) $(c_{rec})$       |                            |
| Coeficiente cuadrático de pérdidas (inversor) $(c_{inv})$           | $\theta$                   |
| Capacidad de los nudos de CC $(C_{dc,i})$                           | 45.6 $\mu$ F               |
| Conductancia de los nudos de CC $(G_{dc,i})$                        | $\theta$                   |
| Resistencia serie de las líneas de CC $(R_{dc,ij})$                 | $20.48 \Omega$             |
| Inductancia serie de las líneas de CC $(L_{dc,ij})$                 | $120$ mF                   |

Tabla 7: Validación. Parámetros de los convertidores y de la red de CC.

<span id="page-43-0"></span>con el modelo de librería de PSS/E y con el modelo VSC-HVDC multi-terminal propuesto son prácticamente iguales.

|                | VSC-MTDC |                | Modelo de librería |                |
|----------------|----------|----------------|--------------------|----------------|
| bus            | u(p.u)   | $\delta$ (deg) | u(p.u)             | $\delta$ (deg) |
| 1              | 1.0300   | 12.25          | 1.0300             | 12.25          |
| $\overline{2}$ | 1.0100   | 2.63           | 1.0100             | 2.63           |
| 3              | 1.0300   | 0.00           | 1.0300             | 0.00           |
| 4              | 1.0100   | $-9.75$        | 1.0100             | $-9.75$        |
| 5              | 1.0154   | 5.87           | 1.0154             | 5.87           |
| 6              | 0.9999   | $-3.98$        | 0.9999             | $-3.98$        |
| 7              | 1.0000   | $-11.99$       | 1.0000             | $-11.98$       |
| 8              | 1.0048   | $-18.25$       | 1.0048             | $-18.25$       |
| 9              | 1.0000   | $-24.39$       | 1.0000             | $-24.39$       |
| 10             | 0.9997   | $-16.36$       | 0.9997             | $-16.36$       |
| 11             | 1.0152   | $-6.43$        | 1.0152             | $-6.43$        |

Tabla 8: Validación. Resultados del flujo de cargas CA-CC.

<span id="page-43-1"></span>

| Model            | VSC-MTDC  |          | Modelo de librería |          |
|------------------|-----------|----------|--------------------|----------|
| Converter        |           |          |                    | $\cdot$  |
| AC bus           |           |          |                    |          |
| $P_s$ (MW)       | $-204.19$ | 200.00   | $-204.20$          | 200.00   |
| $Q_s$ (MVAr)     | $-98.12$  | $-10.86$ | $-98.10$           | $-10.90$ |
| $u_s$ (p.u)      | 1.00      | 1.00     | 1.00               | 1.00     |
| $\delta_s$ (deg) | $-11.99$  | $-24.39$ | $-11.98$           | $-24.39$ |

Tabla 9: Validación. Resultados del flujo de cargas CA-CC. Convertidores.

El transitorio simulado consiste en un cambio de referencia en la potencia activa injectada por el convertidor 2 en la red de CA:

- Cambio de referencia de  $P_{s,2}^{ref} = 200$  MW a  $P_{s,2}^{ref} = 0$  MW en  $t = 2$  s.
- Cambio de referencia de  $P_{s,2}^{ref} = 0$  MW a  $P_{s,2}^{ref} = 400$  MW en  $t = 7$  s.

La potencia activa y reactiva que inyectan en la red de CA los convertidores 1 y 2 y las tensiones de CA de los nudos correspondientes se muestran en las Figuras [18](#page-44-0) y [19,](#page-45-0) respectivamente. Las variables obtenidos usando el modelo multi-terminal propuesto se representan en azul y las variables obtenidas usando el modelo de librería de  $\mathrm{PSS}/\mathrm{E}$  en verde.

La potencia activa inyectada por el convertidor 2,  $P_{s,2}$ , sigue la referencia rápidamente y alcanza un valor en régimen permanente. El convertidor 1 controla la tensión de CC y, por tanto, su potencia activa  $P_{s,1}$  cambia adaptando su valor a  $P_{s,2}$  y a las pérdidas totales del

HVDC-VSC. La potencia reactiva inyectada por ambos convertidores cambia para mantener la tensión de los buses 7 y 9 a 1 p.u, como se puede ver en la Figura [19.](#page-45-0)

Las Figuras [18](#page-44-0) y [19](#page-45-0) muestran que las respuestas dinámicas obtenidas con el modelo propuesto y con el modelo de librería de PSS/E son práctiamente idénticas. Se pueden apreciar algunas diferencias en las tensiones (Figura [19\)](#page-45-0) pero las escalas están muy ampliadas y las diferencias entre ambos modelos son insignificantes.

<span id="page-44-0"></span>Después de los resultados mostrados, puede concluirse que el modelo propuesto puede usarse en lugar del modelo HVDC-VSC punto-a-punto de la librería de PSS/E. A continuación se va a proceder a comparar los resultados del modelo propuesto (también en una aplicación punto-apunto) con los que se obtienen con un modelo electromagn´etico programado en Matlab+Simulink (Simpower), donde incluso se simulará la electrónica de potencia.

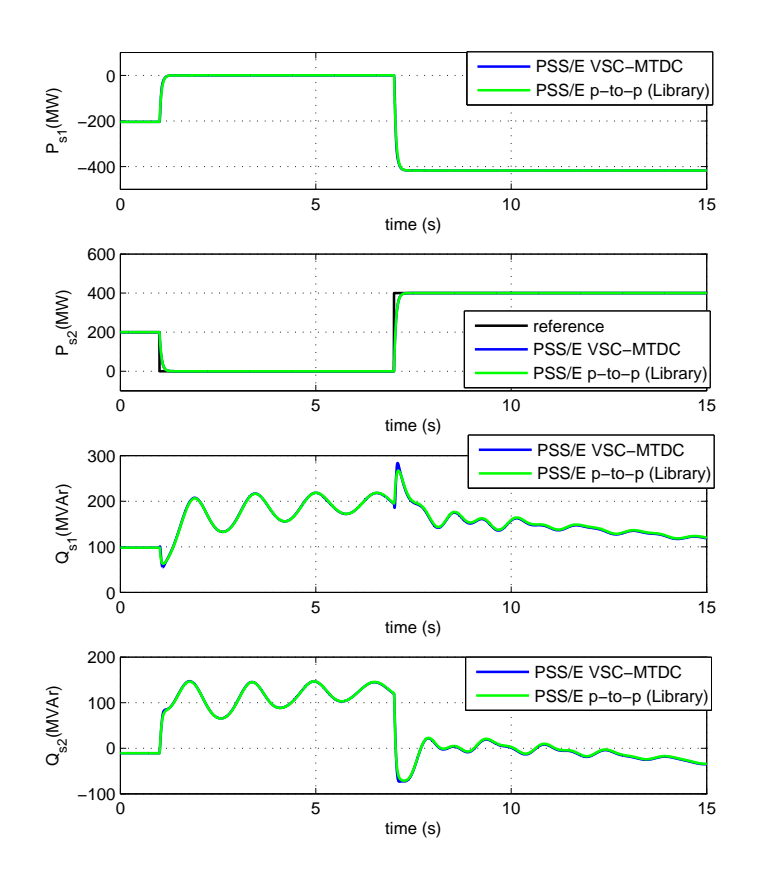

Figura 18: Validación. Respuesta temporal de la potencias activa y reactiva inyectadas en la red de CA por los convertidores. Azul: modelo propuesto y verde: modelo de librería.

<span id="page-45-0"></span>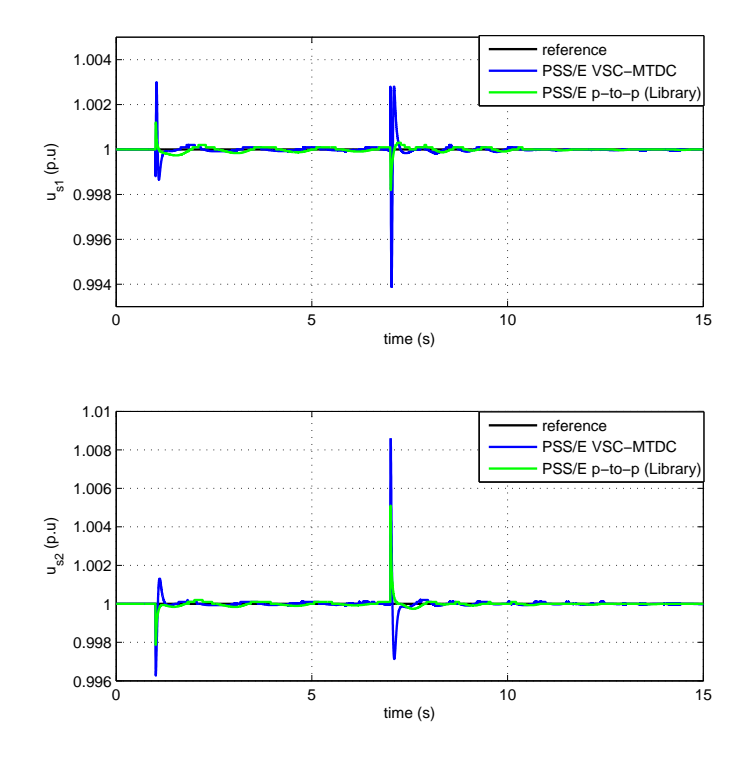

Figura 19: Validación. Respuesta temporal de la tensión de CA en cada extremo del enlace HVDC-VSC. Azul: modelo propuesto y verde: modelo de librería.

#### <span id="page-46-1"></span>4.5. Validación con Matlab + Simpower: HVDC-VSC punto a punto conectado a 2 redes infinitas

En este apartado se lleva a cabo la validación del modelo electromecánico de HVDC-VSC multi-terminal propuesto con un modelo electromagnético completo desarrollado en Matlab + Simulink + Simpower. El caso estudio representa un enlace punto-a-punto.

Como se expuso en la sección [3,](#page-25-0) en los simuladores electromagnéticos se capuran dinámicas muy rápidas con constantes de tiempo por debajo de 0.01 s. El objetivo de esta sección es comparar las dinámicas más lentas que pueden también verse en un simulador electromagnético con las dinámicas que pueden describirse con el modelo propuesto. En el modelo electromagnético utilizado se han simulado los convertidores electrónicos en detalle.

<span id="page-46-0"></span>Con el fin de eliminar parámetros que no estén relacionados directamente con el modelo, en primer lugar se considerará el caso de dos redes infinitas acopladas de forma asíncrona a través de sus respectivas impedancias de conexión y un enlace HVDC-VSC, como muestra la Figura [20.](#page-46-0) Los parámetros de los convertidores y de la red HVDC se muestran en la Tabla [10.](#page-48-0)

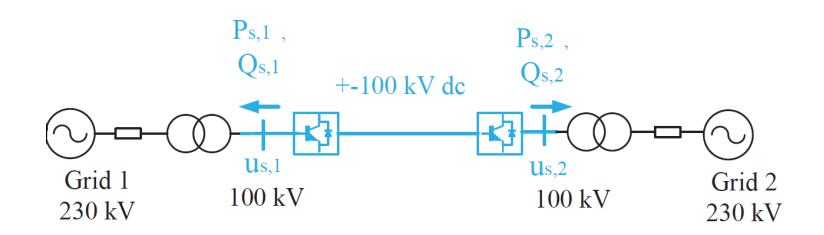

Figura 20: Validación. 2 redes acopladas de forma asíncrona por un enlace HVDC-VSC.

El modelo de HVDC-VSC de Simpower (Mathworks) se llama 'power\_hvdc\_vsc.mdl', está disponible en la pagina web de Mathworks y fue estudiado en detalle en el documento corriespondiente al Hito  $2.1$  de este proyecto  $\lceil 6 \rceil$ . Para la validacións e ha utilizado este modelo con algunas modificaciones para adaptarlo a lo que se incluyó en el modelo propuesto en PSS/E. Por ejemplo, se ha incluido en Simpower el control de tensión de CA del que se dispone en el modelo de PSS/E, pues el modelo disponible Simpower sólo tenía control de potencia reactiva. El esquema del modelo de Matlab + Simulink + Simpower utilizado para la validación se muestra en la Figura [21.](#page-47-0)

Conviene recalcar las diferencias de modelado más relevantes entre el simulador electromagnético de Simpower y el simulador electromecánico desarrollado en PSS/E:

- En en el simulador de Simpower se modela en detalle toda la electrónica de potencia con todas las conmutaciones de los semiconductores. Los convertidores VSC son de 3 niveles. En cambio, el simulador propuesto en  $\text{PSS}/\text{E}$  es un modelo promediado (de primer armónico).
- El lazo interno de corriente se representa con detalle en el modelo electromagnético y se aproxima como un sistema de primer orden en el modelo propuesto.
- En Simpower se utiliza un PLL para sincronizar (a) el sistema de referencia que se usa en la Transformada de Park de las variables trifásicas para el regulador vectorial de corriente

con (b) el vector espacial de la tensión en los puntos de conexión de los convertidores electrónicos. En  $\text{PSS}/\text{E}$  se desprecia la dinámica que introduce este PLL.

- Simpower utiliza una modelo electromagn´etico para las l´ıneas de CA, es decir, con sus ecuaciones diferenciales correspondientes (asociadas a las inductancias serie y capacidades paralelo), mientras que la herramienta PSS/E utiliza el modelo de simulación electromecánica y por tanto, las líneas de CA se modelan como impedancias con una dinámica muy rápida que se desprecia.
- En el modelo de Simpower hay filtros de medida, de anti-aliasing y otros que en el modelo de PSS/E no se incluyen.

El resto de elementos del sistema, tanto de las redes de CA, como del modelo del HVDC-VSC (y sus controles externos), se modelan de la misma forma en ambos simuladores. En definitiva, en Simpower se tiene un modelo muy detallado que difícilmente sería aplicable a sistemas de gran dimensión, mientras que en  $\text{PSS}/\text{E}$  se ha desarrollado un modelo más simplificado, pero válido para simular redes de gran dimensión. En esta validación se busca precisamente comprobar que las simplificaciones asumidas son válidas y que el modelo electromecánico representa razonablemente bien las dinámicas lentas del modelo electromagnético.

<span id="page-47-0"></span>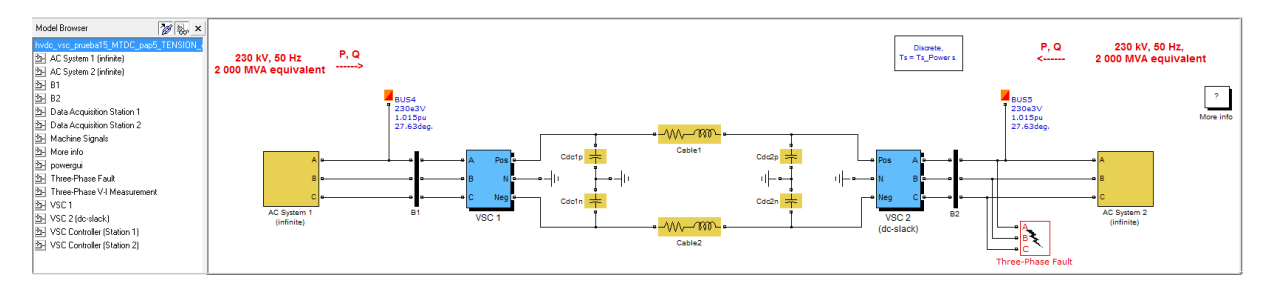

Figura 21: Esquema del modelo de HVDC-VSC de Simpower utilizado para la validación.

En la simulación se comparan los resultados obtenidos con el modelo de Simpower con los resultados obtenidos con el modelo propuesto en PSS/E. El punto de operación inicial del enlace HVDC-VSC es:

- VSC 1: (bus s,1): Control  $P_s U_s$  con referencias:  $P_{s,1}^{ref} = -100$  MW y  $u_{s,1}^{ref} = 1.00$  p.u.
- VSC 2: (bus s,2): Control  $U_{dc} Q_s$  (slack CC) con referencias:  $u_{dc,2}^{ref} = 1.00$  p.u y  $Q_{s,2}^{ref} = 0$ MVAr.

Se ha evaluado el control de potencia activa, control de tensión de CC, control de potencia reactiva y control de tensión de CA en los VSC. La simulación del caso de estudio consiste en:

- $t = 1$  s: Cambio de referencia de  $u_{dc,2}^{ref} = 1$  p.u a  $u_{dc,2}^{ref} = 1.05$  p.u.
- $t = 1.5$  s: Cambio de referencia de  $P_{s,1}^{ref} = -100$  MW a  $P_{s,1}^{ref} = -50$  MW.

<span id="page-48-0"></span>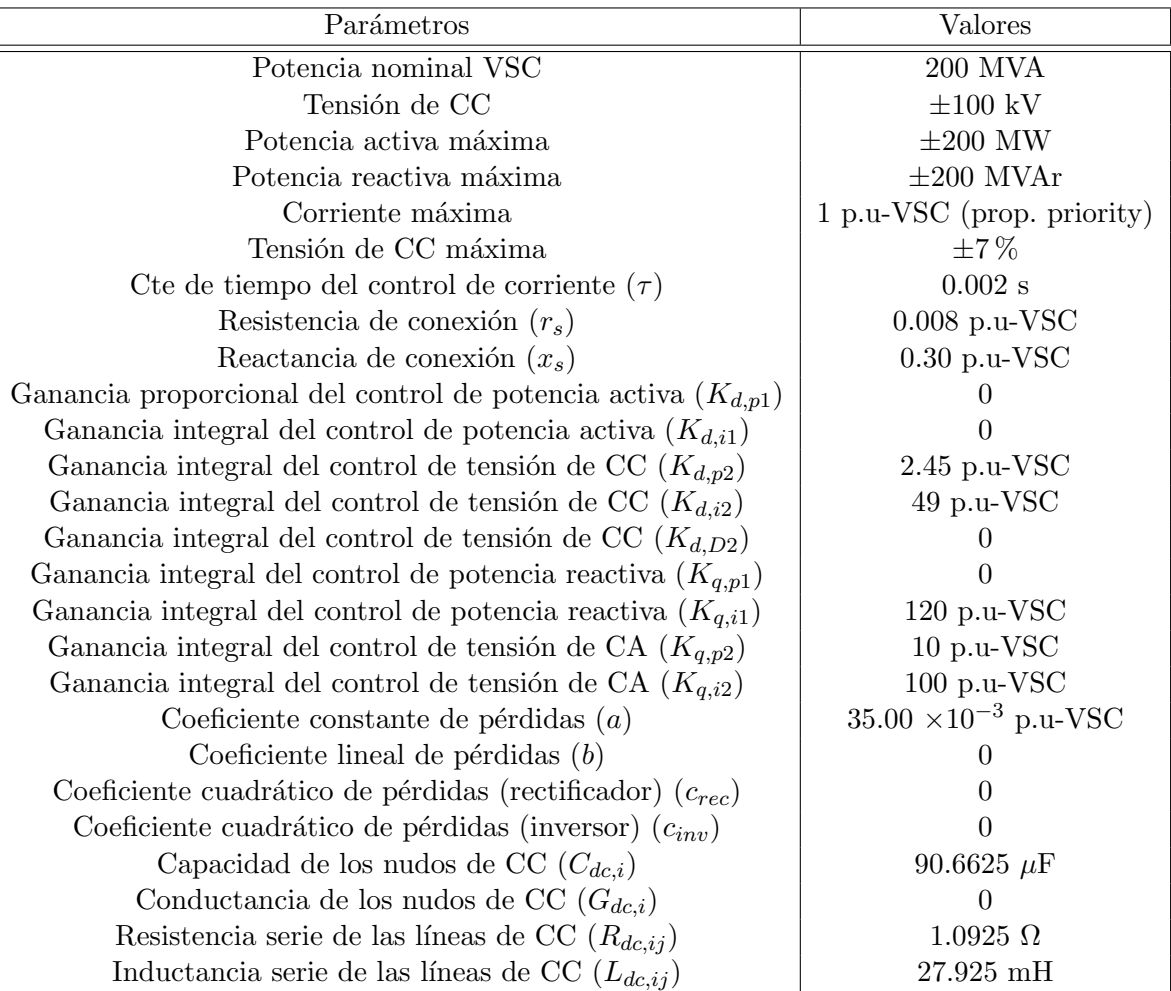

Tabla 10: Validación. Parámetros de los convertidores y de la red de CC.

- $t=2.5$ s: Cambio de referencia de  $u_{s,1}^{ref}=1$ p.u a $u_{s,1}^{ref}=1.01$ p.u.
- $t = 3$  s: Cambio de referencia de  $Q_{s,2} = 0$  MVAr a  $Q_{s,2} = -50$  MVAr.

Los resultados se recogen en las Figuras [22,](#page-49-0) [23,](#page-50-0) [24](#page-51-0) y [25.](#page-51-1) Las respuestas temporales obtenidas con el modelo de Simpower se representan en color verde y las obtenidas con el modelo desarrollado en PSS/E en color azul.

La tensiones de corriente continua de cada convertidor se muestran en la Figura [22.](#page-49-0) En primer lugar, se puede observar que las respuestas obtenidas con los dos modelos siguen la misma dinámica con la diferencia de los armónicos introducidos por la conmutación de los convertidores en el modelo electromagnético de Simpower (verde). En  $t = 1$  s, la tensión de CC del convertidor 2 (slack de CC) pasa de 1 p.u a 1.05 p.u, siguiendo a la referencia. El efecto del cambio de referencia de potencia activa se refleja en la tensión de CC de los convertidores 1 y 2. También se puede observar que en toda la simulación la tensión de CC de ambos convertidores son muy parecidas debido a la baja resistencia del cable.

<span id="page-49-0"></span>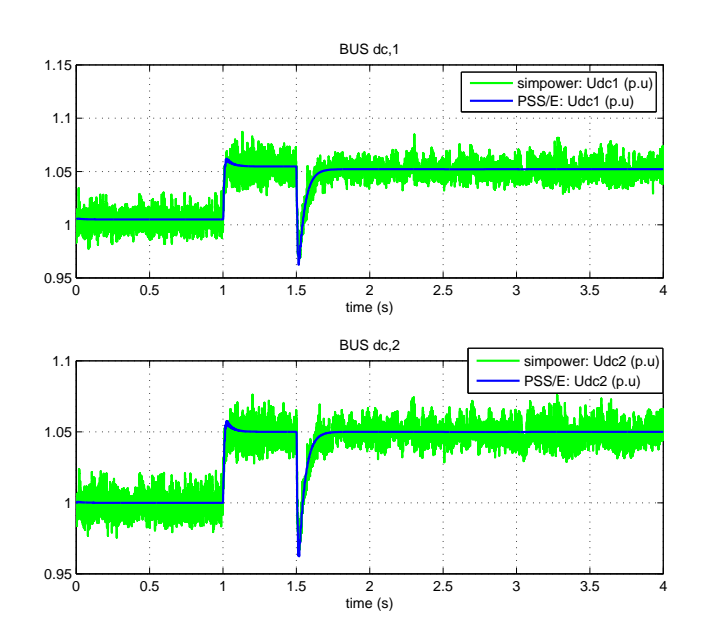

Figura 22: Validación. Tensiones de CC: (verde) modelo de Simpower y (azul) modelo propuesto en PSS/E.

La potencia activa que cada convertidor inyecta en su respectiva red de CA se ha dibujado en la Figura [23.](#page-50-0) Nuevamente se puede comprobar que las respuestas temporales obtenidas con los dos modelos son razonablemente parecidas y las pincipales diferencias son debido a la presencia de armónicos de conmutación en el modelo detallado. En  $t=1.5$  s, la potencia activa del convertidor 1 alcanza su referencia (-50 MW) y la potencia activa del convertidor 2 (slack de CC) se adapta a la potencia del primero y a las pérdidas. El efecto de los cambios de referencia en la tensión de alterna y en la potencia reactiva en el control de la potencia activa y de la tensión de CC es despreciable, lo que muestra la independencia entre los controles de corriente

<span id="page-50-0"></span>de eje d y corriente de eje q en ambos modelos. El desacoplo de los ejes d y q en el modelo de de PSS/E se ha dado por hecho y se ha implementado, pero las dinámicas de ambos ejes se han modelado en detalle en Simulink+Simpower.

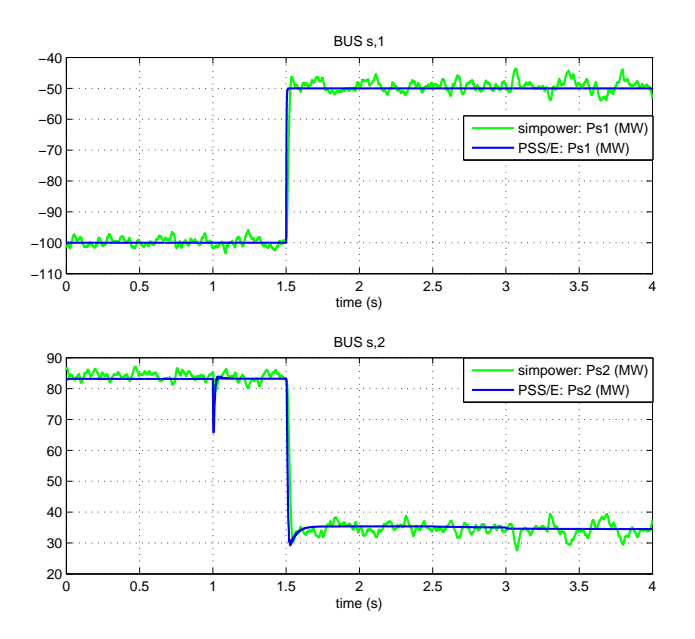

Figura 23: Validación. Potencia activa inyectada por los convertidores en la red de CA: (verde) modelo de Simpower y (azul) modelo propuesto en PSS/E.

Las tensiones de CA y la potencia reactiva de los convertidores se representa en las Figuras  $24 \text{ y } 25$  $24 \text{ y } 25$ , respectivamente. En t=2.5 s la referencia de tensión del lado de alterna del convertidor 1 cambia de 1 p.u a 1.01 p.u y la señal alcanza la referencia después de un transitorio. La potencia reactiva del convertidor 1 cambia para controlar la tensión en el lado de CA. El convertidor 2 se encuentra en modo de control de potencia reactiva y cambia su valor de 0 a -50 MVAr en  $t=3$  s. Se puede comprobar que las curvas de las tensión de CA y de potencia reactiva obtenidas con el modelo de Simpower y con el modelo de PSS/E también siguen la misma dinámica y los errores son pequeños. Sin embargo, en la tensión de CA del convertidor 2 y en la potencia reactiva del convertidor 1, se observan unos errores un poco más grandes que en los casos de la potencia activa y las tensiones de CC. Si bien estos errores no son despreciables, son pequeños (consid´erese la escala de las gr´aficas) y su causa se ha atribuido a posibles diferencias num´ericas entre ambos simuladores, aunque se seguirán investigando.

A la vista de los resultados, se concluye que el modelo electromec´anico de HVDC-VSC multi-terminal desarrollado representa de forma adecuada las dinámicas de interés.

<span id="page-51-0"></span>ESP-LIDER Electrónica de potencia en el sistema eléctrico para la integración de energías renovables

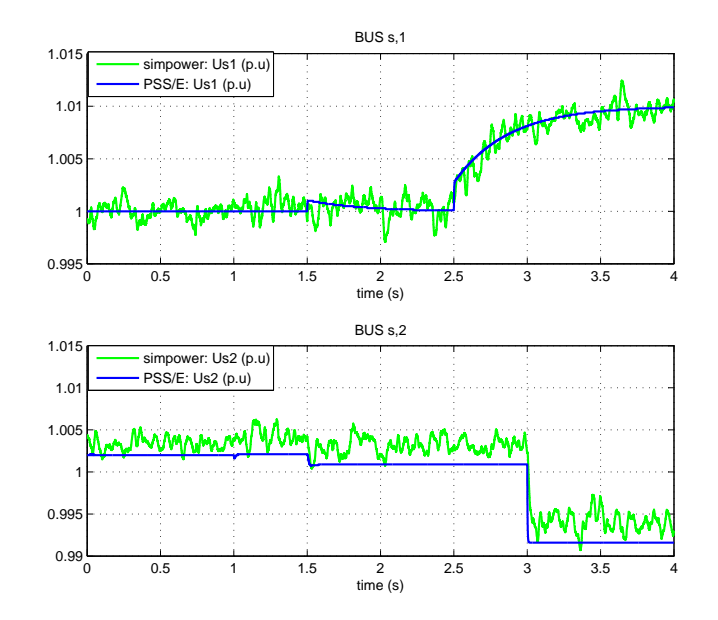

<span id="page-51-1"></span>Figura 24: Validación. Tensiones de CA: (verde) modelo de Simpower y (azul) modelo propuesto en PSS/E.

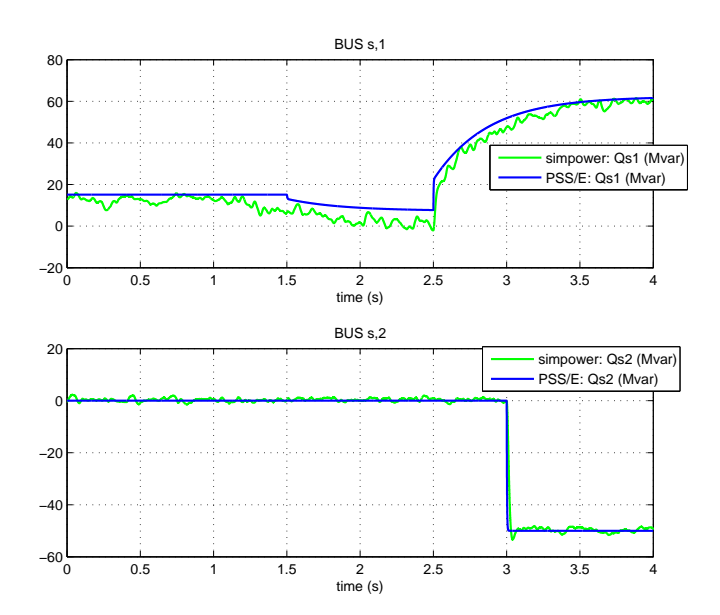

Figura 25: Validación. Potencia reactiva inyectada por los convertidores en la red de CA: (verde) modelo de Simpower y (azul) modelo propuesto en PSS/E.

#### 4.6. Validación con Matlab + Simpower: Sistema HVDC-VSC multi-terminal con redes infinitas

<span id="page-52-0"></span>En este apartado se comparan los resultados del modelo electromecánico desarrollado en PSS/E con los resultados de un modelo electromagn´etico en Matlab + Simulink + Simpower para un sistema HVDC-VSC de 3 terminales acoplando de forma síncrona 3 áreas, cada una representada como una red infinita y una impedancia. El sistema se muestra en la Figura [26.](#page-52-0) Los parámetros de los convertidores y de la red de CC son los mismos que los utilizados en la Sección [4.5,](#page-46-1) resumidos en la Tabla [10.](#page-48-0)

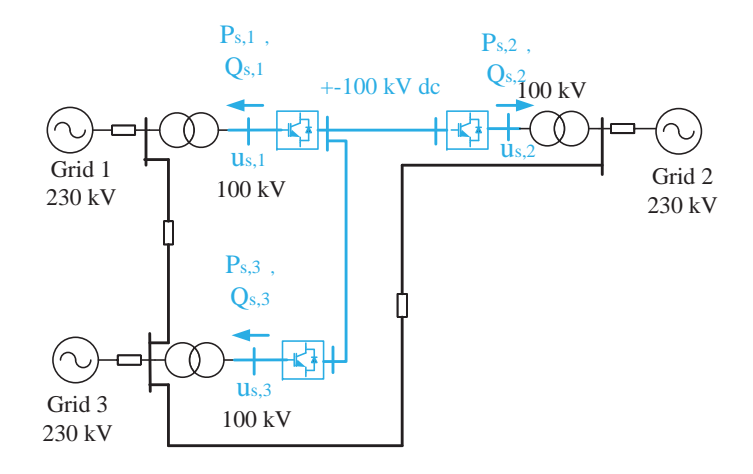

Figura 26: Validación. 3 redes acopladas de forma síncrona por sistema HVDC-VSC multiterminal.

Los convertidores del modelo de Simpower son de 3 niveles y las diferencias entre ambos modelos son las que se han expuesto en la Sección [4.5.](#page-46-1) Se ha generalizado el modelo punto a punto de Simpower para un sistema multi-terminal y el esquema de Simulink se muestra en la Figura [27.](#page-53-0)

El punto de trabajo inicial del HVDC-VSC multi-terminal es:

- VSC 1: (bus s,1): Control  $P_s Q_s$  con referencias:  $P_{s,1}^{ref} = -100$  MW y  $Q_{s,2}^{ref} = 0$  MVAr.
- VSC 2: (bus s,2): Control  $U_{dc} Q_s$  (slack CC) con referencias:  $u_{dc,2}^{ref} = 1.00$  p.u y  $Q_{s,2}^{ref} = 0$ MVAr.
- VSC 3: (bus s,3): Control  $P_s Q_s$  con referencias:  $P_{s,3}^{ref} = -50$  MW y  $Q_{s,3}^{ref} = 0$  MVAr.

El caso de estudio consiste en:

- $t=1$ s: Cambio de referencia de  $u_{dc,2}^{ref}=1$ p.u a $u_{dc,2}^{ref}=1.05$ p.u.
- $t = 1.5$  s: Cambio de referencia de  $P_{s,1}^{ref} = -100$  MW a  $P_{s,1}^{ref} = -50$  MW.
- $t = 3$  s: Cambio de referencia de  $Q_{s,2} = 0$  MVAr a  $Q_{s,2} = -50$  MVAr.

ESP-LIDER Electrónica de potencia en el sistema eléctrico para la integración de energías renovables

<span id="page-53-0"></span>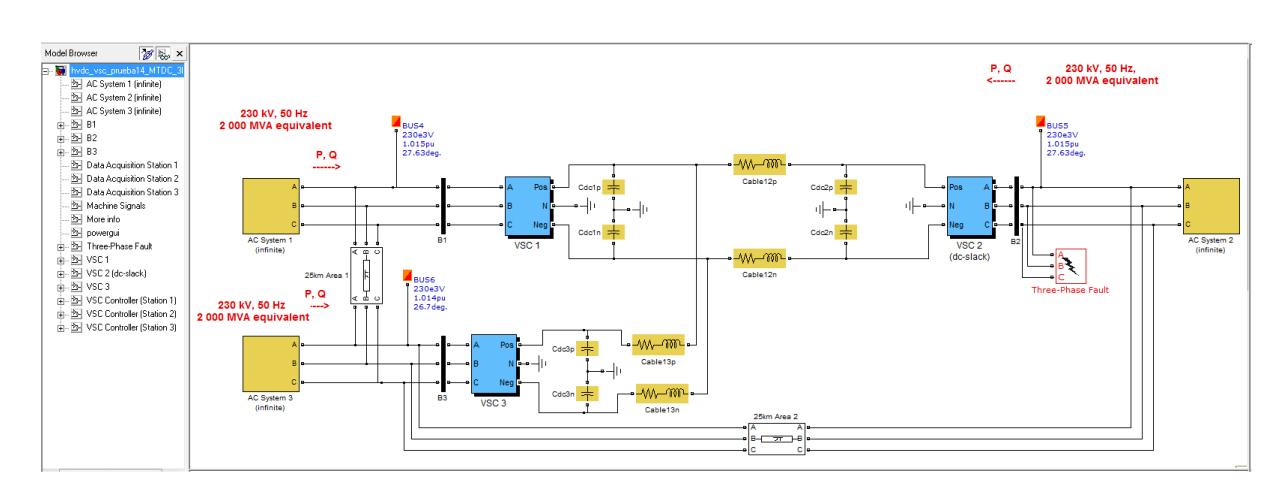

Figura 27: Esquema del modelo de HVDC-VSC multi-terminal de Simpower utilizado para la validación.

Los resultados se muestran en las Figuras [28,](#page-54-0) [29,](#page-54-1) [30](#page-55-0) y [31.](#page-55-1) En verde se representan los resultados obtenidos con el modelo de Simpower y en azul los resultados obtenidos con el modelo desarrollado en PSS/E. En estas simulaciones también se puede apreciar claramente que los resultados obtenidos con el modelo electromec´anico propuesto se ajustan bastante bien a los obtenidos con el modelo electromagnético.

En  $t = 1$  s se cambia la referencia de tensión del nudo balance de CC a  $u_{dc,2}^{ref} = 1.05$  p.u y el resto de tensiones de CC siguen a éste, como se puede ver en la Figura [28.](#page-54-0) En  $t = 1.5$ s, la potencia activa del convertidor 1 pasa de -100 MW a -50 MW, siguiendo a la referencia especificada y la potencia del convertidor 2 se adapta al cambio (Figura [29\)](#page-54-1). La referencia de potencia activa del convertidor 3 se mantiene fija a -50 MW en toda la simulación y por tanto, su potencia permanece constante.

La referencia de potencia reactiva del convertidor 2 pasa a valer -50 MVAr en  $t = 3$  s (Figura [31\)](#page-55-1), lo que produce un ligero cambio en la tensión de CA del nudo correspondiente (Figura [30\)](#page-55-0).

Se concluye el modelo electromecánico propuesto también representa razonablemente bien las dinámicas de interés en el modelo electromagnético para un sistema HVDC-VSC multi-terminal.

<span id="page-54-0"></span>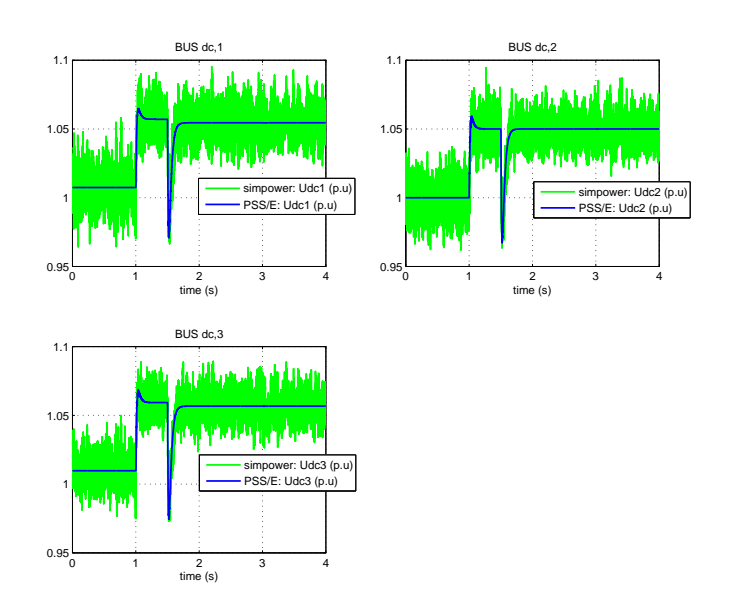

<span id="page-54-1"></span>Figura 28: Validación. Tensiones de CC: (verde) modelo de Simpower y (azul) modelo propuesto en PSS/E.

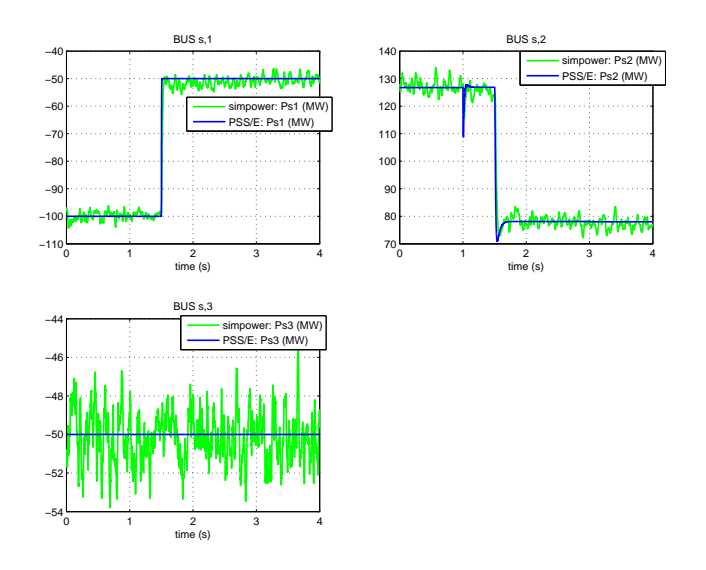

Figura 29: Validación. Potencia activa inyectada por los convertidores en la red de CA: (verde) modelo de Simpower y (azul) modelo propuesto en PSS/E.

<span id="page-55-0"></span>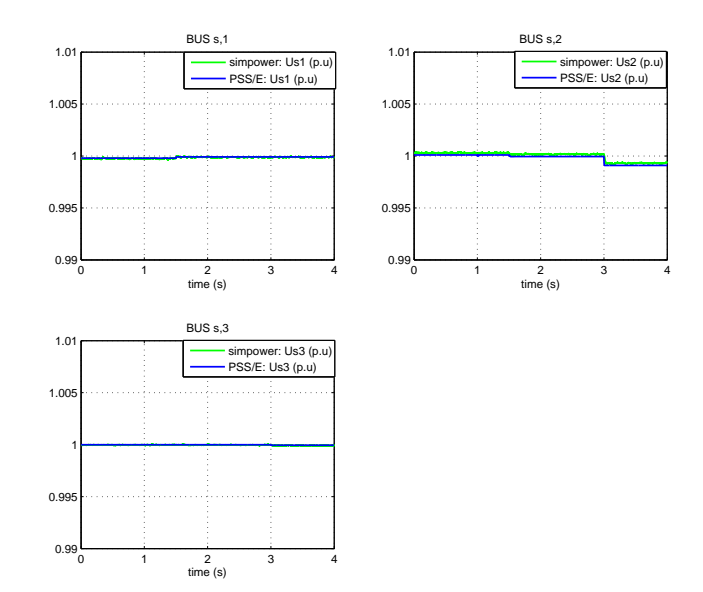

<span id="page-55-1"></span>Figura 30: Validación. Tensiones de CA: (verde) modelo de Simpower y (azul) modelo propuesto en PSS/E.

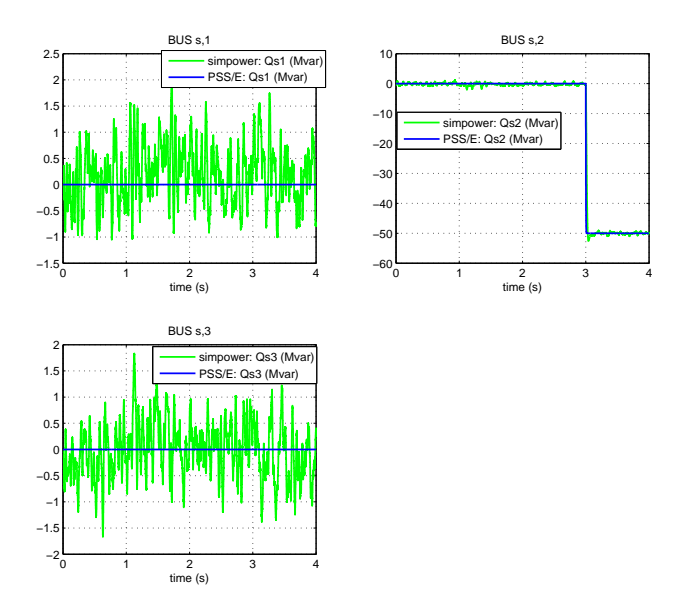

Figura 31: Validación. Potencia reactiva inyectada por los convertidores en la red de CA: (verde) modelo de Simpower y (azul) modelo propuesto en PSS/E.

#### 4.7. Resultados con el modelo propuesto

<span id="page-56-0"></span>El comportamiento del modelo HVDC-VSC multi-terminal desarrollado se ha estudiado me-diante simulación. El caso estudio es la red Kundur [\[67\]](#page-170-7) con un sistema HVDC-VSC de 4 terminales, como muestra la Figura [32.](#page-56-0) Los parámetros utilizados son similares a los de [\[41\]](#page-168-7) y se muestran en la Tabla [11.](#page-57-0) El paso de integración se ha fijado a 0.1 ms. Los datos de la red Kundur se encuentran en el apéndice [B.2.1.](#page-178-0)

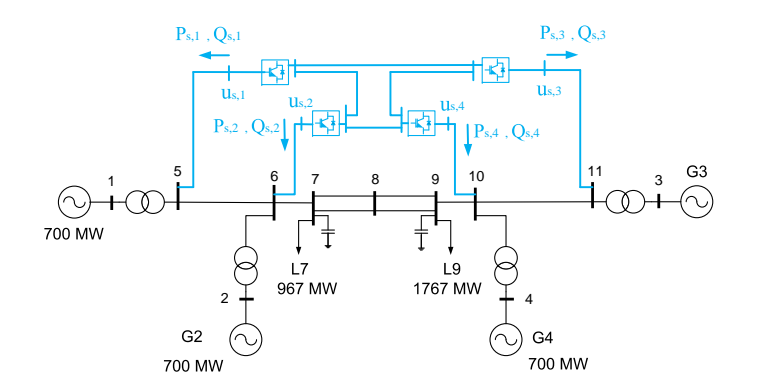

Figura 32: Sistema de dos áreas de Kundur con un HVDC-VSC multi-terminal.

El punto de operación inicial de cada convertidor es:

- Convertidor 1: (bus 5) = (bus s,1): Control  $P_s U_s$ :  $P_{s,1}^{ref} = -100$  MW y  $u_{s,1}^{ref} = 1$  p.u.
- Convertidor 2: (bus 6) = (bus s,2): Control  $P_s U_s$ :  $P_{s,2}^{ref} = -100$  MW y  $u_{s,2}^{ref} = 1$  p.u.
- Convertidor 3: (bus 11) = (bus s,3): Control  $P_s U_s$ :  $P_{s,3}^{ref} = 100$  MW y  $u_{s,3}^{ref} = 1$  p.u.
- Convertidor 4: (bus 10) = (bus s,4): Control  $U_{dc} U_s$ :  $u_{dc,4}^{ref} = 1$  p.u y  $u_{s,4}^{ref} = 1$  p.u (CC slack).

El estado inicial de la red CA/CC se obtiene con el flujo de cargas CA/CC. El estado inicial de la red de CA se muestra en la Tabla [12,](#page-58-0) las variables de los convertidores en el punto de conexi´on a la red de CA se resumen en la Tabla [13](#page-58-1) y las tensiones y flujos de potencia de la red de CC se muestran en las Tablas [14](#page-58-2) y [15,](#page-59-0) respectivamente.

#### 4.7.1. Cambio de referencia

Los siguientes escenarios se han simulado usando el sistema de la Figura [32:](#page-56-0)

Cambio de referencia de  $P_{s,2}^{ref} = -100$  MW a  $P_{s,2}^{ref} = -200$  MW en  $t = 2$  s.

<span id="page-57-0"></span>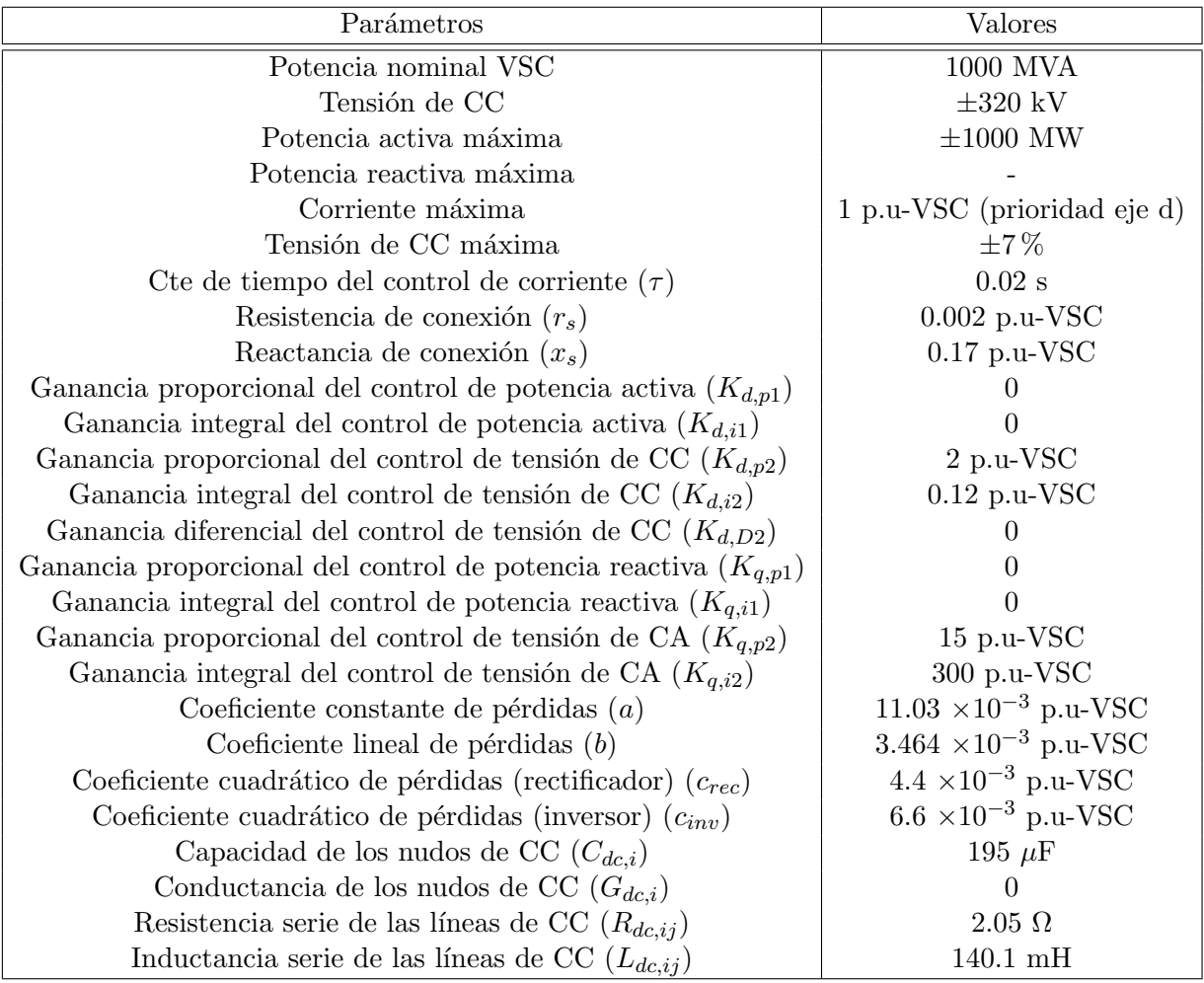

Tabla 11: Resultados. Parámetros de los convertidores y de la red de CC.

<span id="page-58-0"></span>

| bus            | type        | u(p.u) | $\delta$ (deg) |
|----------------|-------------|--------|----------------|
| $\mathbf{1}$   | PV          | 1.0300 | 6.88           |
| $\overline{2}$ | PV          | 1.0100 | $-1.64$        |
| 3              | $AC$ -slack | 1.0300 | 0.00           |
| 4              | PV          | 1.0100 | $-12.66$       |
| 5              | PV          | 1.0000 | 0.41           |
| 6              | PV          | 1.0000 | $-8.24$        |
| 7              | PQ          | 0.9945 | $-15.12$       |
| 8              | PQ          | 0.9900 | $-21.84$       |
| 9              | PQ          | 0.9957 | $-28.43$       |
| 10             | PV          | 1.0000 | $-19.27$       |
| 11             | PV          | 1.0000 | $-6.97$        |

Tabla 12: Resultados. Flujo de cargas. Red de CA.

<span id="page-58-1"></span>

| Converter        | 1         | $\overline{2}$              | 3         | 4        |
|------------------|-----------|-----------------------------|-----------|----------|
| AC bus           | 5         | 6                           | 11        | 10       |
| DC bus           | 1         | $\mathcal{D}_{\mathcal{L}}$ | 3         | 4        |
| $P_s$ (MW)       | $-100.00$ | $-100.00$                   | 100.00    | 52.68    |
| $Q_s$ (MVAr)     | $-157.82$ | 89.19                       | $-130.55$ | 163.90   |
| $u_s$ (p.u)      | 1.00      | 1.00                        | 1.00      | 1.00     |
| $\delta_s$ (deg) | 0.41      | $-8.24$                     | $-6.97$   | $-19.27$ |
| $P_c$ (MW)       | $-99.93$  | $-99.96$                    | 100.05    | 52.74    |
| $Q_c$ (MVAr)     | $-151.85$ | 92.26                       | $-125.93$ | 168.97   |
| $u_c$ (p.u)      | 0.9730    | 1.0152                      | 0.9780    | 1.0282   |
| $\delta_c$ (deg) | $-0.58$   | $-9.22$                     | $-5.95$   | $-18.78$ |
| $P_{loss}$ (MW)  | 11.83     | 11.57                       | 11.72     | 11.76    |

Tabla 13: Resultados. Flujo de cargas. Convertidores.

<span id="page-58-2"></span>

| bus DC | type               | $u_{dc}$ (p.u) | $P_{dc}$ (MW, |
|--------|--------------------|----------------|---------------|
| dc1    | Pdc                | 1.00076        | 88.10         |
| dc2    | Pdc                | 1.00082        | 88.39         |
| dc3    | Pdc                | 0.99982        | $-111.77$     |
| dc4    | $Vdc$ (DC - slack) | 1.00000        | -64.56        |

Tabla 14: Resultados. Flujo de cargas. Red de CC. Nudos.

| branch DC | $P_{cc,ij}$ (MW) | $P_{cc,ji}$ (MW) |
|-----------|------------------|------------------|
| $1 - 2$   | $-6.0162$        | 6.0165           |
| $1 - 3$   | 94.1156          | $-94.0271$       |
| $2 - 4$   | 82.3744          | $-82.3066$       |
| $3-4$     | $-1.7746$        | 1.7749           |

<span id="page-59-0"></span>Tabla 15: Resultados. Flujo de cargas. Flujos de potencia de la red de CC.

Cambio de referencia de  $u_{dc,4}^{ref} = 1$  p.u a  $u_{dc,4}^{ref} = 1.02$  p.u en  $t = 7$  s.

<span id="page-59-1"></span>La Figura [33](#page-59-1) muestra la potencia activa inyectada por los convertidores en la red de CA  $(P_{s,i})$  y en la red de CC  $(P_{dc,i})$ , la Figura [34](#page-60-0) muestra la potencia reactiva inyectada por cada convertidor  $(Q_{s,i})$  y las tensiones  $(u_{s,i})$  y la Figura [35](#page-60-1) muestra las variables de estado de la red de CC: las tensiones de cada nudo de la red de CC  $(u_{dc,i})$  y las corrientes que circulan por cada línea de la red de CC ( $i_{cc,i}$ ). Para  $t \in [0,2]$  s, el sistema está en régimen permanente.

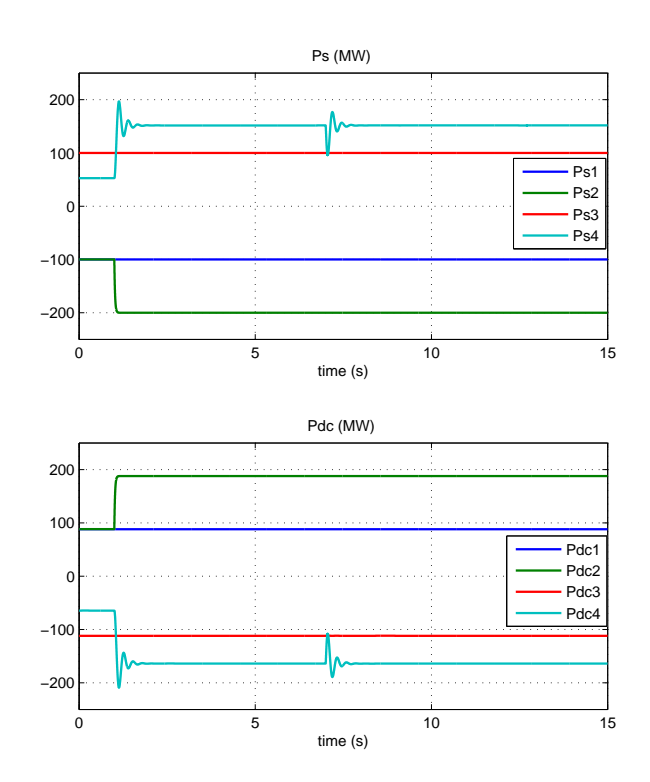

Figura 33: Resultados. Cambio de referencia. Potencia activa inyectada por los convertidores en la red de CA  $(P_{s,i})$  y en la red de CC  $(P_{dc,i})$ .

En  $t = 2$  s, el convertidor 1 cambia la potencia activa invectada, siguiendo a la referencia. Las potencias activas inyectadas por los convertidores 2 y 3 no se ven afectadas durante el

<span id="page-60-0"></span>ESP-LIDER Electrónica de potencia en el sistema eléctrico para la integración de energías renovables

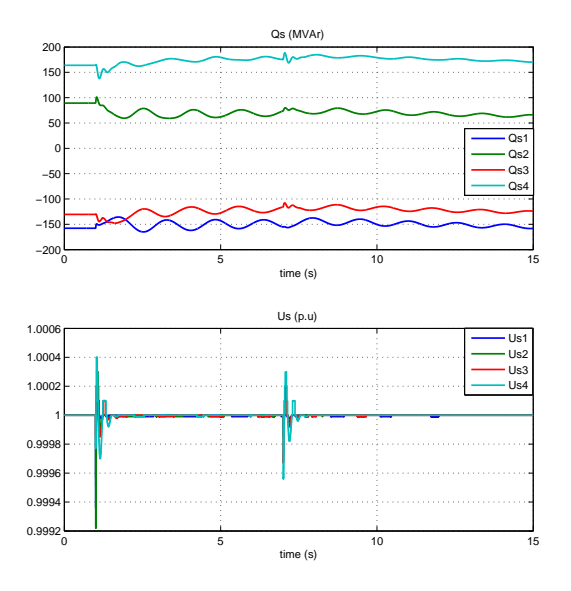

<span id="page-60-1"></span>Figura 34: Resultados. Cambio de referencia. Potencia activa inyectada por los convertidores en la red de CA  $(Q_{s,i})$  y tensiones de CA  $(u_{s,i})$ .

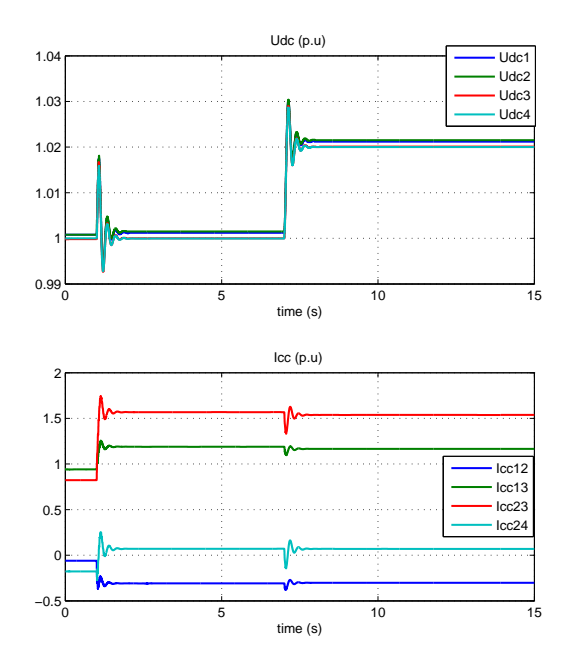

Figura 35: Resultados. Cambio de referencia. Tensiones de CC  $(u_{dc,i})$  y corrientes que circulan por las líneas de CC ( $i_{cc,i}$ ). Datos en p.u. referidos al sistema CA/CC (Bases de CA:  $U_B = 220$ kV,  $S_B = 100$  MVA and Bases de CC:  $U_{dc,B} = 320$  kV,  $S_{dc,B} = 100$  MVA).

transitorio. El convertidor 4 controla la tensión de CC y adapta su potencia activa. La Figura [35](#page-60-1) muestra que  $u_{dc,4}$  se mantiene en 1 p.u (para  $t < 7$  s) y el resto de tensiones de CC presentan una respuesta transitoria similar. Los 4 convertidores trabajan en modo de control de la tensión de CA (con referencias 1 p.u) y por tanto, controlan la tensión de alterna a 1 p.u y varían la potencia reactiva inyectada para conseguirlo (Figura [34\)](#page-60-0).

En  $t = 7$  s, el convertidor 4 cambia la referencia de tensión de CC de  $u_{dc,4}^{ref} = 1pu$  a  $u_{dc,4}^{ref} =$  $1,02pu$  y la tensión de CC del resto de nudos de la red de CC sigue los cambios. Los controles de los convertidores 1, 2 y 3 fuerzan que la potencia activa inyectada sea constante.

#### 4.7.2. Simulación de una falta

<span id="page-61-0"></span>En el sistema de la Figura [32,](#page-56-0) se aplica una falta trifásica a la línea 8-9a en  $t = 1$  s y se despeja desconectando la línea en  $t = 1,250$  s. Los resultados se muestran en las Figuras [36,](#page-61-0) [37](#page-62-0) y [38.](#page-63-0)

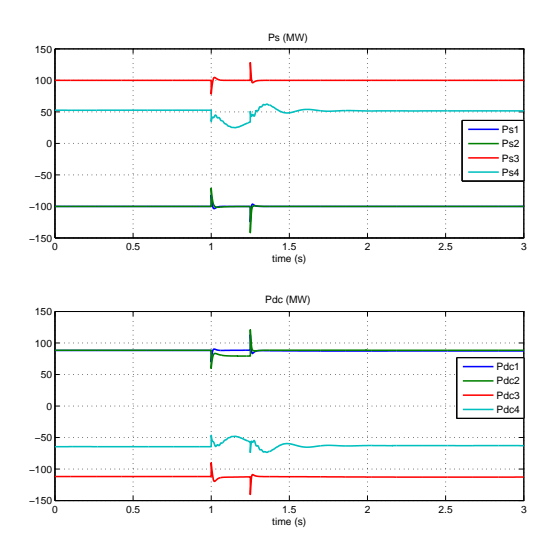

Figura 36: Resultados. Falta. Potencia activa inyectada por los convertidores en la red de CA  $(P_{s,i})$  y en la red de CC  $(P_{dc,i})$ .

La Figura [37](#page-62-0) muestra las tensiones de CA y la potencia reactiva inyectada por los converti-dores en el punto de conexión de la red de CA. En la Figura [39](#page-63-1) se representan las corrientes de los convertidores en p.u. tomando los valores nominales como valores base (eje d:  $i_{s,di}$ , eje q:  $i_{s,qi}$ ) y modulo:  $i_{s,i}$ ). Cuando ocurre la falta  $(t = 1 s)$ , las tensiones de CA caen y los convertidores aumentan inmediatamente la potencia reactiva inyectada en el punto de conexión (aumentando  $i_{s,qi}$ ). Los convertidores 1 y 3, que son los más alejados de la falta, recuperan la tensión rápidamente:  $u_{s,1} = u_{s,3} = 1$  p.u. Las inyecciones de potencia reactiva aumentan a  $Q_{s,1} = 352.8$ MVAr y  $Q_{s,3} = 493.99$  MVAr justo después de la falta. Afortunadamente, las corrientes de los convertidores 1 y 3 siempre están por debajo del límite, que se ha fijado para la corriente nominal de cada convertidor (Figura [39\)](#page-63-1).

<span id="page-62-0"></span>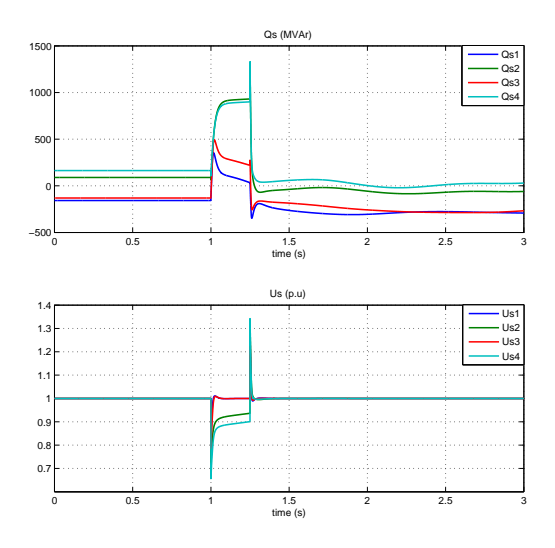

Figura 37: Resultados. Falta. Potencia reactiva inyectada en la red de CA  $(Q_{s,i})$  y tensiones de CA  $(u_{s,i}).$ 

Los convertidores 2 y 4 están cerca de la falta y alcanzan sus límites de corriente, como se puede observar en la Figura [39.](#page-63-1) Como consecuencia, estos convertidores no son capaces de mantener las tensiones de CA (Figura [37\)](#page-62-0). El limitador de corriente está fijado a prioridad P y por tanto, las corrientes no se reducen y los convertidores son capaces de controlar la potencia activa durante la falta (Figura [36\)](#page-61-0).

Después de la falta, en  $t = 1,250$  s, no se alcanza ninguno de los límites establecidas y los convertidores son capaces de controlar la potencia activa y las tensiones. El transitorio producido por el cortocircuito y por la desconexión de la línea se pueden apreciar claramente en la tensión de CC y las corrientes que circulan por las l´ıneas de CC, que presentan oscilaciones de alta frecuencia (Figura [38\)](#page-63-0).

<span id="page-63-0"></span>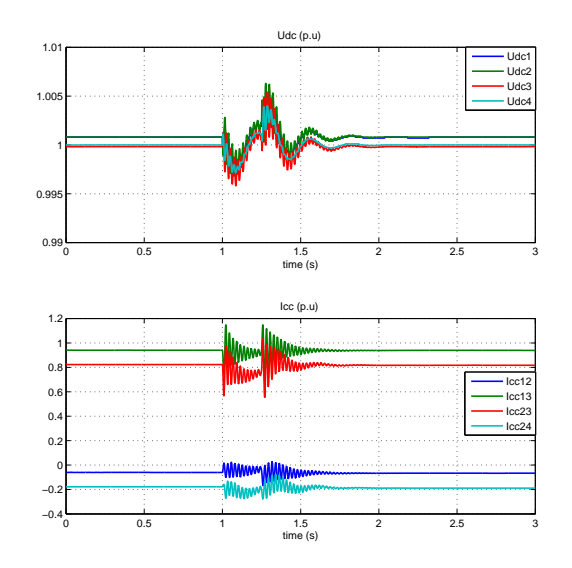

<span id="page-63-1"></span>Figura 38: Resultados. Falta. Tensiones de CC  $(u_{dc,i})$  y corrientes que circulan por las líneas de CC ( $i_{cc,i}$ ). Datos en p.u. referidos al sistema CA/CC (Bases de CA:  $U_B = 220 \text{ kV}, S_B = 100$ MVA and Bases de CC:  $U_{dc,B} = 320 \text{ kV}, S_{dc,B} = 100 \text{ MVA}.$ 

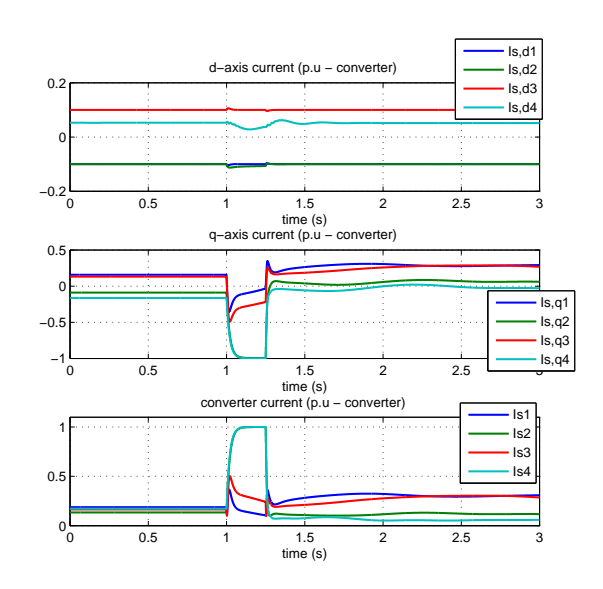

Figura 39: Resultados. Falta. Corrientes de los convertidores: eje d  $(i_{s,di})$ , eje q  $(i_{s,di})$  y módulo  $(i_{s,i})$ . Datos en p.u. referidos a las bases nominales del convertidor (Bases de CA:  $U_N = 220$  kV,  $S_N = 1000$  MVA y bases de CC:  $U_{dc,N} = 320$  kV,  $S_{dc,N} = 1000$  MVA).

#### 4.8. Conclusiones

En el trabajo expuesto en esta sección, se ha desarrollado un modelo de de sistemas HVDC-VSC multi-terminal para flujo de cargas y simulación dinámica de redes de CA-CC de gran dimensión. El modelo es válido para simular redes de CA-CC con topología arbitraria. El modelo se ha implementado en  $\text{PSS}/\text{E}$ , que es una de las herramientas de simulación estática y dinámica de sistemas de energía eléctrica más extendidas. En particular, es la herramienta utilizada por el operador del sistema de transporte español, REE. Hoy en día PSS/E no tiene ningún modelo HVDC-VSC multi-terminal en sus librerías.

En esta sección se ha descrito la implementación del flujo de cargas secuencial CA/CC  $(descrito en la sección 2) y del modelo dinámico (descrito en la sección 3). La formulación$  $(descrito en la sección 2) y del modelo dinámico (descrito en la sección 3). La formulación$  $(descrito en la sección 2) y del modelo dinámico (descrito en la sección 3). La formulación$  $(descrito en la sección 2) y del modelo dinámico (descrito en la sección 3). La formulación$  $(descrito en la sección 2) y del modelo dinámico (descrito en la sección 3). La formulación$ utilizada para resolver el flujo de cargas y la dinámica hace que sea posible agregar fácilmente una red de CC a casos de redes de CA de gran dimensión ya existentes en PSS/E. La herramienta de flujo de cargas se ha validado con la herramienta MatACDC de matlab.

La heramienta de simulación desarrollada se ha validado comparando sus resultados con los obtenidos usando el modelo de HVDC-VSC punto a punto comercial de PSS/E y con los resultados obtenidos con un modelo multi-terminal en el simulador electromagnético Matlab  $+$ Simpower. El modelo de HVDC-VSC multi-terminal en Matlab + Simpower también ha sido realizado en este proyecto e incluye el modelado en detalle de los convertidores elctrónicos.

La flexibilidad del modelo electromecánico de PSS/E propuesto se ha mostrado mediante simulación en un caso estudio de HVDC-VSC con 4 terminales, superpuesto en la red de Kundur. También se ha simulado utilizando un caso estudio para la red española en colaboración por REE. Los resultados de este último caso se recogen en el entregable [\[68\]](#page-170-8).

# 5. Estrategias de coordinación y control de todos los convertidores electrónicos en un sistema HVDC-VSC multi-terminal. Balance de potencias.

En esta sección se describen las estrategias de coordinación y control en la red de CC que se han propuesto en la literatura para los convertidores electrónicos de un sistema HVDC-VSC multi-terminal.

En [\[69\]](#page-170-9), [\[70\]](#page-170-10), [\[61\]](#page-170-1), [\[71\]](#page-170-11) se exponen y discuten las estrategias de control de tensión más apropiadas para la operación de la red de CC en sistemas HVDC-VSC multi-terminal. La referencia más completa es [\[71\]](#page-170-11), donde se hace un esfuerzo interesante de clasificación.

<span id="page-65-0"></span>Siguiendo la misma línea que en otros capítulos, se considera una red de  $CA/CC$  acoplada por n convertidores VSC como muestra la Figura [40.](#page-65-0) El modelo din´amico de cada convertidor se representa en la Figura [41.](#page-66-0)

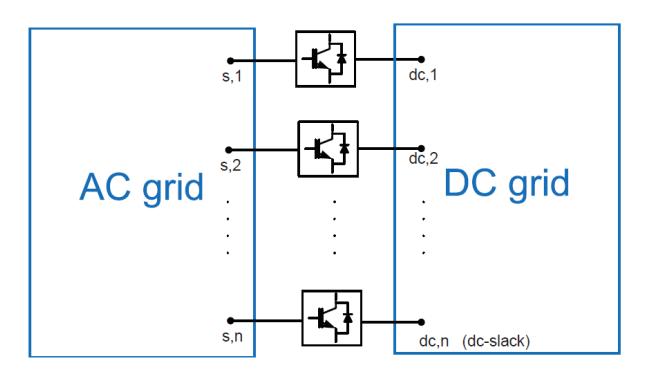

Figura 40: Red CA-CC.

En una red de CA, los desequilibrios entre generación y demanda se miden a través de los cambios de la frecuencia de la red. Si aumenta la demanda, los generadores se frenan (y la frecuencia disminuye) y los grupos que disponen de control primario inyectan más potencia activa en la red con el fin de cubrir el aumento de demanda y recuperar la frecuencia del sistema. Por el contrario, si la generación pasa a ser mayor que la demanda, la frecuencia aumenta ya que los generadores se aceleran y los grupos con control primario de frecuencia inyectan menos potencia activa.

De forma similar, en una red HVDC, los desequilibrios de potencia activa se reflejan en los cambios de la tensión de CC de cada nudo  $(u_{dc,i})$  siendo, esta tensión, la magnitud más relevante para la operación del sistema de CC. Sin embargo, una diferencia importante es que en una red de CA, la frecuencia es una magnitud global, mientras que cada nudo de la red HVDC tiene una tensión distinta.

Cualquier estrategia de control de los convertidores electrónicos debe asegurar que las tensiones de CC se encuentran dentro de límites seguros para el funcionamiento del sistema. A continuaci´on se resumen algunas estrategias de control propuestas en la literatura.

En general, las estrategias coordinación de convertidores se suelen hacer relacionando las siguientes variables [\[70\]](#page-170-10):

<span id="page-66-0"></span>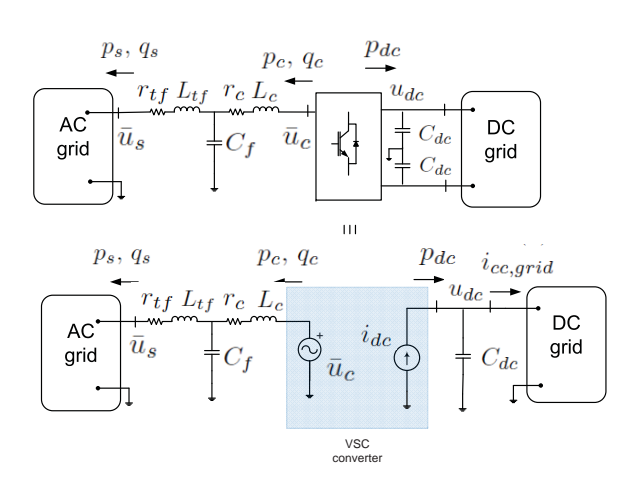

Figura 41: Modelo de un convertidor VSC [\[33\]](#page-168-6).

- 1.  $U_{dc} I_{dc}$ : Cambiando la referencia de la corriente de CC para para cambiar la tensión de CC.
- 2.  $U_{dc} P_{dc}$ : Cambiando la referencia de la potencia inyectada en la red de CC para para cambiar la tensión de CC.
- 3. Udc − Ps: Cambiando la referencia de la potencia inyectada en la red de CA para para cambiar la tensión de CC.

Las 3 características tienen la misma función y, con el fin de hacer más comprensible el documento, se hará hincapié en la característica  $(U_{dc} - P_s)$ , por ser la potencia activa de CA la variable controlada por los convertidores. En cualquier caso, la generalización a las otras 2 características de control es trivial.

#### <span id="page-66-1"></span>5.1. Control centralizado de tensión de CC

En esta estrategia de control, un convertidor fija la tensión de CC (convertidor balance de CC) y el resto de convertidores controlan la potencia activa para inyectar o absorber la potencia que determine el operador del sistema. En la Figura [42](#page-67-0) se muestra la curva  $P_{dc} - U_{dc}$  (despreciando las pérdidas de los convertidores) que corresponde al modo de operación de los convertidores, conocido como "control por margen de tensión" ("voltage margin control" en inglés) [\[71\]](#page-170-11).

En la Figura [42,](#page-67-0) el convertidor representado está trabajando en un punto de operación estable con potencia activa  $p_{dc}^0$  (inyecta potencia en el lado de CC) y tensión  $u_{dc}^0$ . El convertidor controla la potencia activa a un valor constante y, si se produce una pertubación que produzca un aumento de tensión de CC, el punto de operación subirá por la recta vertical. Si se alcanza el límite de tensión  $(u_{dc}^{max})$ , el convertidor cambia el modo de operación a  $U_{dc}$  constante y se cambiar´a la referencia para la potencia que debe controlar ese convertidor. El punto de trabajo se desplazará ahora por la recta horizontal  $u_{dc} = u_{dc}^{max}$ . Si se choca el límite inferior de potencia activa  $(-p_{dc,lim})$ , el convertidor pasa nuevamente a controlar la potencia activa con el fin de mantener la potencia dentro de límites. Esto es a costa de trabajar a tensiones por debajo

<span id="page-67-0"></span>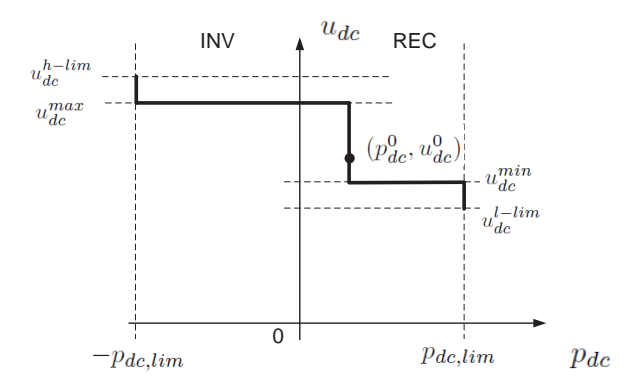

Figura 42: Diagrama  $P_{dc} - U_{dc}$ . Control por margen de tensión.

del límite fijado (recta vertical  $p_{dc} = -p_{dc,lim}$ ). Si el convertidor está en su límite inferior de potencia y alcanza el límite superior de seguridad de tensión  $(u_{dc}^{h-lim} > u_{dc}^{max})$ , se desconecta inmediatamente. Análogamente, si estando en el punto inicial, la tensión de CC baja, el punto de trabajo se irá despazando sobre la curva de operación primero hacia abajo y luego a la derecha.

Si el convertidor que controla  $U_{dc}$  alcanza el límite de potencia activa, ésta ya no se podrá controlar de forma arbitraria y otro convertidor deberá pasar a ser el CC balance.

Esta estrategia de control, con un único nudo balance de CC, podría ser una buena opción para redes de CC pequeñas y en aquelas en las que algunos de los convertidores no tengan una potencia nominal mucho menor que la total del sistema. El inconveniente de esta estrategia es que cualquier desequilibrio de potencia activa, producido por operación o por contingencias, lo suministra (o consume) el convertidor que actú como balance de CC. Si este convertidor falla, quedándose fuera de servicio o bloqueando la corriente, la tensión de CC tiene que controlarse dese el un convertidor balance de respaldo.

No es estrictamente necesario que haya un sólo convertidor CC balance, la existencia de más de uno podría ser interesante en redes de CC grandes o con cables largos. Sin embargo, en general, si más de un convertidor controla la tensión de CC a un valor constante, pueden aparecer oscilaciones indeseadas y comportamiento impredecible por la competencia entre los controles [\[72\]](#page-170-12). Cuando se trabaja con "control por margen de tensión", es preferible que sólo un convertidor esté encargado del control de la tensión de CC.

#### 5.2. Control distribuido de tensión de CC

El equilibrio de potencia en la red de CC puede encargarse a un conjunto de convertidores y no a uno sólo. La estrategia de control es análoga al control primario de frecuencia en redes de CA, en donde cada generador aumenta (o disminuye) su potencia activa si la frecuencia disminuye (o aumenta). El incremento de potencia es proporcional a la desviación de frecuencia con respecto a la frecuencia nominal y también está relacionado con la potencia nominal de cada generador.

En el caso del control distribuido de tensión en redes HVDC, los convertidores actúan como

generadores y la tensión de los nudos de CC juega el papel de la frecuencia en CA, aunque, como se comentó antes, la frecuencia es una medida global y la tensión de CC es distinta en cada nudo. En general, igual que en el control de frecuencia de CA, no todos los convertidores tienen que participar en el control de la tensión de forma distribuida y habrá algunos que mantengan la potencia activa fija. Por lo tanto, de forma general, pueden definirse los siguientes conjuntos:

- $\mathcal{J}_c$ : conjunto de índices de convertidores con control distribuido de tensión de CC.
- $\mathcal{J}_{nc}$ : conjunto de índices de convertidores con control de potencia activa constante (sin control distribuido de tensión).

El modo de operación de los convertidores que participan en el control distribuido de ten-siones de CC es comúnmente conocido como "droop control" (en inglés<sup>[3](#page-68-0)</sup>) y consiste en incluir en la referencia de potencia activa inyectada (en CC) un término proporcional a la desviación de tensión de CC del nudo asociado al convertidor [\[73\]](#page-170-13):

$$
p_{s,i}^{ref} = p_{s,i}^0 - \frac{1}{k_{dc,i}} (u_{dc,i}^0 - u_{dc,i}) \quad \forall i \in \mathcal{J}_c
$$
\n(5.1)

donde  $k_{dc,i}$  es una constante y  $p_{s,i}^0$  y  $u_{dc,i}^0$  son la potencia activa y la tensión de CC del punto de trabajo inicial, respectivamente. Un esquema de esta estrategia de control se muestra en la Figura [43.](#page-68-1)

La estrategia de control "droop" para la tensión de CC ha sido estudiada previamente en los trabajos de [\[69\]](#page-170-9), [\[74\]](#page-171-0), [\[61\]](#page-170-1), [\[73\]](#page-170-13), [\[55\]](#page-169-9). En este último trabajo [55], el control distribuido de tensiones de CC se estudia en un prototipo de laboratorio de un HVDC-VSC multi-terminal.

<span id="page-68-1"></span>La curva de operación ( $P_{dc}-U_{dc}$ ) para una estrategia con "droop"(sin considerar las pérdidas) se muestra en la Figura [44.](#page-69-0)

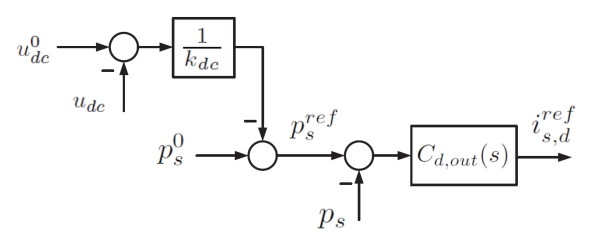

Figura 43: Control droop de la tensión de CC.

En esta estrategia, si  $u_{dc,i}$  alcanza un valor por debajo de su punto de operación inicial  $u_{dc,i}^0$ , la referencia de potencia activa  $p_{s,i}^{ref}$  (inyectada en CA) disminuirá y por tanto también lo hará  $p_{s,i}$  cuando alcance su referencia. Esto implica que la potencia inyectada en el nudo de CC  $(p_{dc,i} \sim -p_{s,i})$  aumenta y como consecuencia también aumenta  $u_{dc,i}$ . Es decir, las desviaciones de tensión de CC se corrigen inyectando más o menos potencia activa en el nudo de CC.

Ante la pérdida de un convertidor, la potencia será suministrada (o consumida) entre todos los convertidores que participan en el control distribuido y no tiene que ser compensada por un s´olo convertidor, como ocurre en el control centralizado. En general, el control distribuido ayuda

<span id="page-68-0"></span><sup>3</sup>En el caso de CA un concepto similar se conoce como "estatismo"

<span id="page-69-0"></span>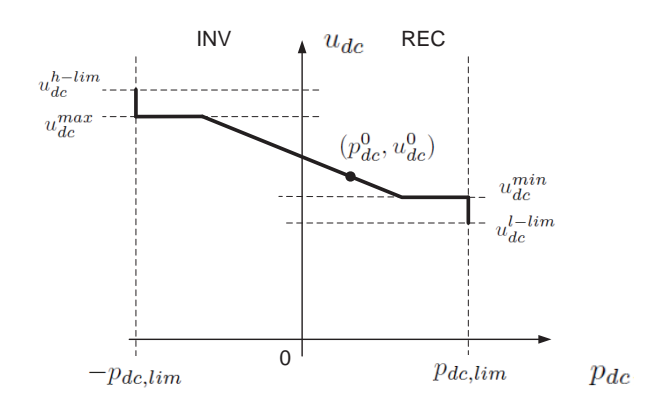

Figura 44: Curvas de operación  $P_{dc} - U_{dc}$ . Control droop.

que, ante grandes perturbaciones de potencia activa, los convertidores se repartan la respuesta para evitar que se alcancen sus límites.

Se puede obtener una aproximación de la contribución de potencia activa de cada convertidor ante la pérdida de un convertidor del sistema. Supóngase que se pierde el convertidor  $i: p_{s,i}^0 \to 0$  $(\Delta p_{s,i} = -p_{s,i}^0)$ . Si se asume que la desviación de tensión de CC de todos los nudos es similar, lo que ocurre si las resistencias de las líneas de CC son pequeñas, el cambio de potencia que se produce en cada convertidor  $j$  ante la pérdida del convertidor  $i$  se puede aproximar por:

$$
\Delta p_{s,j} \simeq g_j \Delta p_{s,i} \tag{5.2}
$$

donde  $g_i$  es la ganancia relativa de cada convertidor:

$$
g_j = \frac{1/k_{dc,j}}{\sum_{l \neq i \in \mathcal{J}_c} 1/k_{dc,l}}\tag{5.3}
$$

En general, se puede elegir un conjunto de convertidores con control distribuido de tensión de CC (y el resto controlando P constante) o incluso que todos los convertidores participen. Lo que no es recomendable es tener en el sistema convertidores controlando la tensión de CC constante junto con convertidores con control distribuido. Esto puede ocasionar problemas, pues el modo de control de tensión de CC constante equivale a que el convertidor tenga una ganancia de "droop" de  $k_{dc,i} = 0$  y, como consecuencia, el convertidor que tenga modo de control constante será el que más participe en el intercambio de potencia, dejando al resto de convertidores con una participación muy pequeña.

En el contexto de grandes redes HVDC, el control distribuido es más apropiado que el centralizado, para poder mantener las tensiones de CC en niveles adecuados y evitar que los convertidores sufran sobrecargas.

En general, la contribución de potencia de cada convertidor en el control de tensión de CC debe ser proporcional a su potencia nominal  $(S_{N,i})$ , lo que se traduce en:

$$
\frac{1}{k_{dc,i}} \propto S_{N,i} \tag{5.4}
$$

En [\[61\]](#page-170-1) se utilizan ganancias de  $k_{dc,i} = 5 - 8\%$  y en los trabajos de [\[75\]](#page-171-1), [\[73\]](#page-170-13) valores de  $k_{dc,i} = 10\,\%$  (en p.u. referidos a los datos nominales del convertidor).

Métodos más sofisticados de diseño de las ganancias droop ( $k_{dc,i}$ ) se han propuesto en las referencias [\[74\]](#page-171-0), [\[76\]](#page-171-2), [\[65\]](#page-170-5), [\[52\]](#page-169-6).

En el trabajo de [\[74\]](#page-171-0), las ganancias se diseñan analizando la dinámica de la red HVDC, estableciendo un compromiso entre las desviaciones de tensión de CC con respecto al valor nominal y el incremento de corriente de CC de los convertidores. Para el análisis, la red CC se representa en variables de estado y se utiliza la descomposición en valores singulares del sistema (Singular Value Decomposition, SVD). Se asume que cada convertidor tiene igual ganancia.

En [\[52\]](#page-169-6) se optimiza la ganancia droop de cada convertidor para mejorar la estabilidad de la red de CA ante la pérdida de un convertidor. En el análisis, el sistema  $CA/CC$  se representa en variables de estado y se realiza una descomposición SVD para identificar los modos que amplifican la respuesta a la ante la desconexión de un convertidor. Los resultados de simulación muestran que, con el diseño propuesto, la respuesta de los ángulos de carga de los generadores se amortiguan, mejorando la estabilidad transitoria del sistema.

En la referencia [\[76\]](#page-171-2) se expone un control adaptativo para el droop de tensión de CC. En vez de utilizar unas ganancias droop constantes, se propone un valor de las ganancias adaptativo y que dependa de la catidad de potencia disponible de cada convertidor en vez de su potencia nominal. De esta forma, los convertidores que estén operando cerca de su potencia nominal, tendrán una constante  $k_{dc,i}$  más elevada y tendrán menos participación en el droop de tensión de CC que los convertidores más descargados.

En [\[65\]](#page-170-5) se estudia el efecto de las ganancias droop en las desviaciones (con respecto al punto de trabajo) de la corriente de CC de los convertidores (o de potencia) y de la tensión de CC, ante la pérdida de algún convertidor. En el artículo se plantea un problema de optimización con una función objetivo compuesta por 2 términos ponderados: uno con la suma de los errores cuadráticos de las desviaciones de corrientes de CC y otro con la suma de los errores cuadráticos de tensiones de CC, buscando llegar a un compromiso.

#### 5.3. Estrategias de control avanzadas para redes HVDC

Aparte de las estrategias de control centralizado y distribuido, [\[71\]](#page-170-11) propone estrategias de control de tensión de redes HVDC más avanzadas, incluyendo estrategias de control de respaldo en caso de contingencias. Como se indica en [\[71\]](#page-170-11), las estrategias de control de respaldo son una necesidad en control de tensiones centralizado y una mejora en control de tensiones distribuido.

#### 5.3.1. Control centralizado de tensión de CC con respaldo centralizado

Como va se mencionó al exponer la estrategia de control centralizado en la Sección [5.1,](#page-66-1) debe haber un convertidor que pase a controlar la tensión de CC en caso de perder convertidor de balance en CC. Este rol se puede ir cambiando con el control por margen de tensión cuando los convertidores choquen con sus límites. Nuevamente, esta estrategia parece más aplicable en redes HVDC pequeñas y no en sistemas grandes.

#### 5.3.2. Control centralizado de tensión de CC con respaldo distribuido

El respaldo del control centralizado también se puede hacer mediante control distribuido de tensión de CC. En este caso, un conjunto de convertidores respaldaría al nudo balance de CC, por si se perdiera y es una mejora con respecto al respaldo centralizado. Sin embargo, también puede presentar problemas para redes HVDC grandes en las que los convertidores podrían salir con frecuencia de la zona de control de potencia activa constante. Este modo de operación de los convertidores se llama "control droop con banda muerta" [\[71\]](#page-170-11).

#### 5.3.3. Control distribuido de tensión de CC con respaldo distribuido

Los trabajos de [\[77\]](#page-171-3), [\[71\]](#page-170-11) distinguen dos modos de operación para el control distribuido de la tensión de CC: punto de operación seguro y punto de operación con contingencia. Aunque la filosofía de control es similar en los dos casos, se distinguen porque se usarían ganancias distintas  $(k_{dc,i})$  para los convertidores que participan en el control. Cuando ante una perturbación, se superarán unos valores límite pre-fijados de la tensión de CC de algunos convertidores, se cambiaría la ganancia de "droop" $k_{dc,i}$  para éstos a un valor más bajo, lo que se traduciría en una mayor contribución de potencia activa. Este modo de operación de los convertidores se conoce como "control droop con banda no-muerta" [\[71\]](#page-170-11).

Esta estrategia de control apunta a ser la más apropiada y fiable para redes HVDC grandes.

### 5.4. Control jerarquizado en redes HVDC. Control primario, secundario y terciario.

En grandes sistemas de los que la red de HVDC sea sólo una parte, es necesario incluir varios niveles de control (control jerárquico) entre los que lo descrito hasta ahora podría considerarse como el primero o "nivel primario".

En esta sección se describen tres niveles de control en relación con la tensión de la red de CC: control primario, control secundario y control terciario. Para facilitar la explicación, la analogía entre el control de tensión de CC con el control más tradicional de la frecuencia en sistemas de CA se usará repetidamente.

El control de frecuencia de sistemas de energía eléctrica de corriente alterna también está jerarquizado en control primario, secundario y terciario. En [\[34\]](#page-168-8) se describe en detalle cada lazo de control y en este trabajo se presenta un resumen. El control primario de frecuencia es local de cada grupo y tiene tiempos de respuesta del orden 1-30 s. El control primario es responsable de que los generadores aumenten (o disminuyan) la potencia activa generada cuando detectan una disminuci´on (o aumento) de la frecuencia, que es un indicador del desequilibrio entre la generación y la demanda. El incremento de potencia de los generadores que participan en el control primario es proporcional a la desviación de la frecuencia nominal y mediante el control se consigue que el sistema alcance un nuevo punto de trabajo estable después de la perturbación. En general, en el nuevo punto de trabajo, el error de frecuencia es peque˜no debido al incremento de potencia para equilibrar generación y demanda. Sin embargo, como se utiliza un control proporcional, dicho error no es nulo y adem´as, las potencias intercambiadas entre distintos sistemas conectados varía.

Los objetivos del control secundario de frecuencia son (1) corregir el error de frecuencia de cada ´area y (2) corregir las desviaciones de los intercambios de potencia establecidos entre las
distintas áreas. El control secundario es más lento que el control primario (∼ 30 s - 15 min) y no es local, sino que debe estar en un centro de control y utilizar medias globales del sistema, por lo que requiere comunicaciones. La estrategia de control se traduce en especificar automáticamente la referencia de potencia activa que le llega como entrada a los generadores con control primario y as´ı, lentamente, corregir los errores de frecuencia y las desviaciones de los intercambios de potencia entre áreas.

El control terciario de frecuencia no es automático, sino manual y los tiempos de actuación son de 15 min - 1 hora. Se realiza desde un centro de control y se encarga de fijar las consignas de potencia con criterios econ´omicos y de seguridad. Las referencias pueden venir dadas por el despacho económico, flujos de cargas óptimos o decisiones del operador como medidas de seguridad.

En redes HVDC, también se puede definir una estructura de control jerarquizado análoga a la que se usa para la operación de redes de CA. En este caso, los indicadores del desequiligrio de potencia son las tensiones de continua de cada nudo y los dispositivos que participan en el control jerarquizado son los convertidores electrónicos. En el Capítulo 9 de [\[72\]](#page-170-0) se analizan los m´etodos de control primario y secundario de tensiones en redes HVDC y se exponen los requisitos que las estrategias de control deben seguir. También, en el trabajo de [\[54\]](#page-169-0), se propone una estructura de control jerarquizado de tensión (primario, secundario y terciario) para redes de CC.

Según [\[54\]](#page-169-0) existen tres lazos de control (Figura [45\)](#page-72-0) para la tensión de CC en un sistema HVDC-VSC:

- $\blacksquare$  Control primario de tensión de CC ( 1 ms)
- $\blacksquare$  Control secundario de tensión de CC ( 1 s)
- <span id="page-72-0"></span>Control terciario de tensión de CC ( $15 \text{ min}$  - 1 hora)

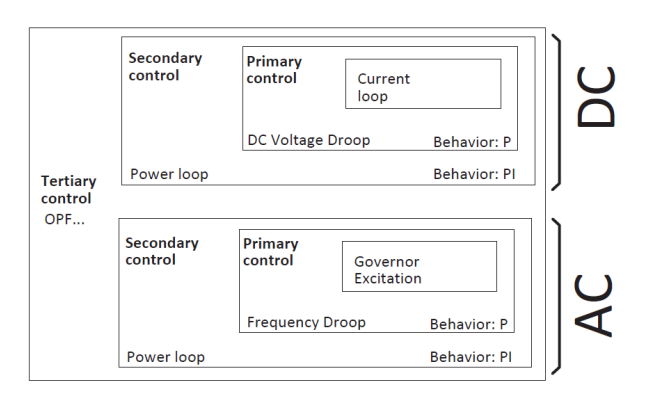

Figura 45: Analogía entre el control jerarquizado en redes de CA y en redes HVDC. Figura tomada de [\[54\]](#page-169-0).

#### 5.4.1. Control primario de tensión de CC

El control primario es el control distribuido de tensión de CC expuesto anteriormente, que tiene constantes de tiempo del orden de 1 ms. Cada convertidor contribuye al control de tensión de continua con un término proporcional a la desviación de esa tensión con respecto a su valor de referencia:

<span id="page-73-0"></span>
$$
p_{s,i}^{ref} = p_{s,i}^* - \frac{1}{k_{dc,i}} (u_{dc,i}^* - u_{dc,i}) \quad \forall i \in \mathcal{J}_c
$$
\n(5.5)

La ecuación [\(5.5\)](#page-73-0) es como [\(5.1\)](#page-68-0), con la diferencia de que en la primera aparecen  $p_{s,i}^*$  y  $u_{dc,i}^*$ , en vez de  $p_{s,i}^0$  y  $u_{dc,i}^0$ , respectivamente. Con esto se pretende recalcar que, en una estructura de control jerarquizada, las entradas de referencia vendrán dadas por las salidas de cada control y no tienen por qué ser fijas. Los términos  $p_{s,i}^*$  y  $u_{dc,i}^*$  son las referencias de potencia activa y tensión de CC calculadas a partir del control secundario.

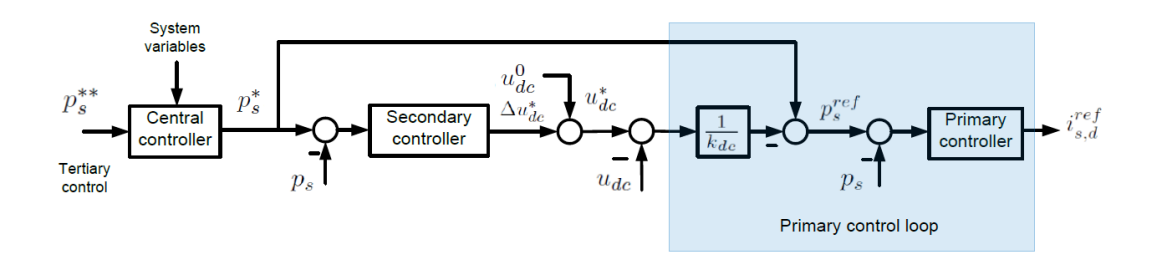

Figura 46: Control jerarquizado en redes HVDC. Estructura de control basada en la propuesta de [\[54\]](#page-169-0).

La referencia de potencia activa  $(p_{s,i}^{ref})$  será entrada del control externo, que dará lugar a referencia de corriente de eje d $(i_{s,di}^{ref})$ , entrada del control interno de corriente.

Aunque se ha expuesto el control droop, también se podrían utilizar estrategias más avanzadas como el droop con banda muerta o con banda no-muerta y las distintas variantes dependerían de la aplicación.

### 5.4.2. Control secundario de tensión de CC

El control secundario de tensiones de CC se encarga de restablecer la potencia activa de cada convertidor a los niveles especficados por el operador del sistema, respetando los intercambios entre áreas. Sus constantes de tiempo son del orden de 1 s.

Una vez que el control primario ha actuado ante una perturbación, se alcanza un nuevo punto de trabajo estable, en el que la potencia activa de los convertidores puede ser distinta a la del punto de trabajo inicial. El lazo de control secundario corrige la potencia activa de los convertidores que participan en este servicio auxiliar agregando un término a la referencia de tensión de CC:

$$
u_{dc,i}^* = u_{dc,i}^0 + \Delta u_{dc,i}^* \quad \forall i \in \mathcal{J}_{sec}
$$
\n
$$
(5.6)
$$

donde  $u_{dc,i}^0$  es la tensión de CC del punto de trabajo inicial y  $\Delta u_{dc,i}^*$  es el término que se agrega. Se ha definido  $\mathcal{J}_{sec}$  como el conjunto de índices de los convertidores que participan en el control secundario de tensiones de CC.

El término que se agrega a la referencia viene dado, en el domino de Laplace, por:

$$
\Delta U_{dc,i}^*(s) = -C_{sec}(s)(P_{s,i}^*(s) - P_{s,i}(s))
$$
\n(5.7)

donde  $C_{sec}(s)$  es el regulador secundario y se utiliza un PI:

$$
C_{sec}(s) = K_{sec,p} + \frac{K_{sec,i}}{s}
$$
\n
$$
(5.8)
$$

El control secundario se diseña con rapidez del orden de segundos y, al ser un control PI, el error en régimen permanente es nulo.

En definitiva, en el control secundario se modifica la referencia de tensión de CC, $u_{dc,i}^*$ , para que en régimen permanente se consiga que  $p_{s,i} = p_{s,i}^* = p_{s,i}^{ref}$ .

Sobre la referencia de potencia del control secundario,  $p_{s,i}^*$ , conviene aclarar algunos aspectos. En condiciones normales, coincide con la referencia del control terciario. Sin embargo, igual que en el control primario de frecuencia en redes de corriente alterna, debe existir un centro de control que sea capaz de calcular la referencia de forma automática para garantizar los intercambios de potencia entre áreas.

### 5.4.3. Control terciario de tensión de CC

El control terciario tiene como objetivo fijar puntos de trabajo en régimen permanente con criterios econ´omicos y de seguridad, como en sistemas de CA. De igual forma que en el control secundario, estas consignas se fijan para operar correctamente el sistema CA/CC completo o el sistema que le corresponda al operador. Es un control manual y su tiempo de actuación es del orden de 15 min - 1 hora. El operador del sistema obtendr´a las referencias de los convertidores  $p_{s,i}^{\ast\ast}$  de mecanismos de despacho económico, algoritmos de flujo de cargas óptimo o para cambiar el punto de trabajo ante contingencias con el fin de aumentar la seguridad del sistema.

Como se comentó con anterioridad, en ocasiones el control secundario no tiene que modificar la referencia y las entradas del control secundario y terciario son las mismas:  $p_{s,i}^{**} = p_{s,i}^*$ .

## 5.5. Simulación: Control de tensión de CC centralizado v/s control distribuido

En este apartado se compara mediante simulación las estrategias de control centralizado (balance CC único) y control distribuido (droop). Se considera el mismo sistema que en la sección [4.7,](#page-56-0) que consiste en la red Kundur con un sistema HVDC-VSC multi-terminal de 4 convertidores, como muestra la Figura [47.](#page-75-0) Los datos de los convertidores y de la red HVDC se muestran en la Tabla [16.](#page-76-0) Los datos del sistema de Kundur se exponen en el apéndice [B.2.2.](#page-178-0)

Se ha simulado la pérdida del convertidor 2 del sistema de la Figura [47](#page-75-0) y se estudian las respuestas dinámicas para las siguientes estrategias de control:

- (a) Control centralizado: El convertidor 4 controla la tensión de CC y el resto de convertidores controlan la potencia activa.
- <span id="page-75-0"></span>(b) Control distribuido: Todos los convertidores participan en el control de tensión de CC (droop).

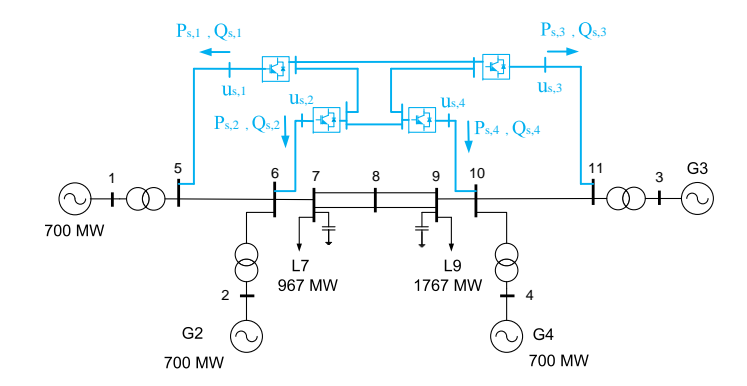

Figura 47: Sistema de dos áreas de Kundur con un HVDC-VSC multi-terminal.

En régimen permanente, la estrategia de control de los convertidores es:

- Convertidor 1: (bus 5) = (bus s,1): Control  $P_s U_s$ :  $P_{s,1}^{ref} = -100$  MW y  $u_{s,1}^{ref} = 1$  p.u.
- Convertidor 2: (bus 6) = (bus s,2): Control  $P_s U_s$ :  $P_{s,2}^{ref} = -100$  MW y  $u_{s,2}^{ref} = 1$  p.u.
- Convertidor 3: (bus 11) = (bus s,3): Control  $P_s U_s$ :  $P_{s,3}^{ref} = 100$  MW y  $u_{s,3}^{ref} = 1$  p.u.
- Convertidor 4: (bus 10) = (bus s,4): Control  $U_{dc} U_s$ :  $u_{dc,4}^{ref} = 1$  p.u y  $u_{s,4}^{ref} = 1$  p.u (CC slack).

<span id="page-76-0"></span>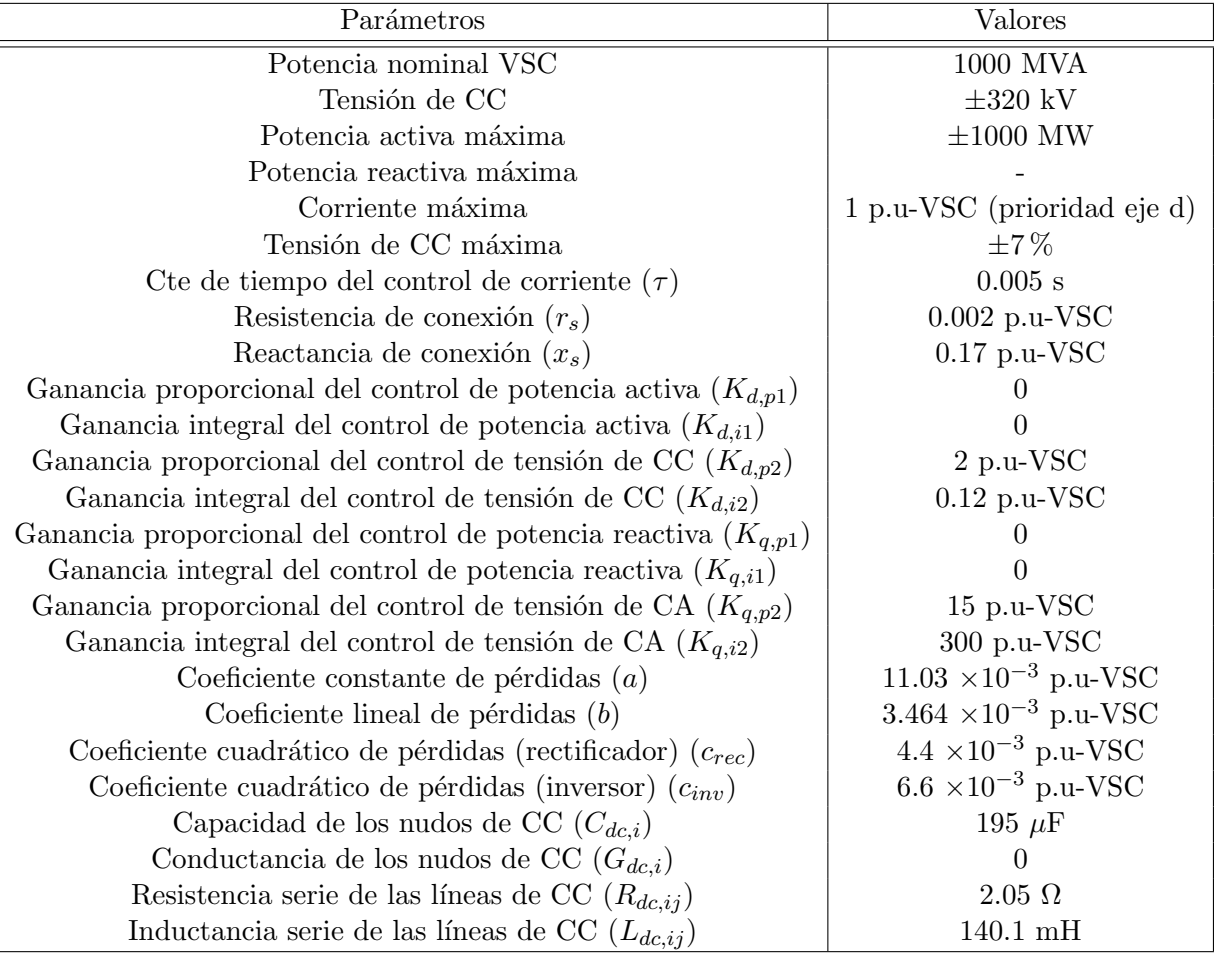

Tabla 16: Resultados. Parámetros de los convertidores y de la red de CC.

El punto de trabajo inicial se ha obtenido resolviendo un flujo de cargas CA/CC utilizando la herramienta de simulación en PSS/E programada por los autores. Los resultados son los mismos que los obtenidos en la seción [4.7,](#page-56-0) mostrados en las Tablas [14](#page-58-0) y [15.](#page-59-0)

Las simulaciones dinámicas se han llevado a cabo con el modelo electromecánico de  $\text{PSS}/\text{E}$ desarrollado en este proyecto.

### 5.5.1. Control centralizado: balance de CC único

Con esta estrategia de control, el covertidor balance de CC mantiene la tensión continua del sistema multi-terminal y el resto de convertidores controlan la potencia activa inyectada en la red de CA para seguir un valor de referencia constante.

La potencia activa inyectada por cada convertidor en la red de CA y las tensiones de CC de cada nudo se muestran en la Figura [48-](#page-78-0)(a). En  $t = 0.5$  s queda fuera de servicio el convertidor 2 (P pasa de -100 MW a 0 MW). El desequilibrio de potencia en el sistema multi-terminal se cubre en su totalidad con el convertidor 4 (CC - balance). Su potencia activa pasa de 50 MW a -50 MW. Los convertidores 1 y 3 mantienen su potencia activa constante a -100 MW y 100 MW, respectivamente. Ante la contingencia, el convertidor 4 controla la tensión de CC, que recupera su valor de referencia (1 p.u) después de un transitorio de unos 15 ms. Las tensiones del resto de nudos de la red HVDC siguen a la tensión del CC - balance.

La potencia reactiva que inyecta cada convertidor en las barras de CA y las tensiones correspondientes se muestran en la Figura  $49-(a)$ . Se ha representado un intervalo de tiempo más largo (de 10 s) para capturar las din´amicas m´as lentas del sistema multi-m´aquina. Se observa que los convertidores 1, 3 y 4 controlan perfectamente la tensión a 1 p.u y sus respuestas temporales están prácticamente superpuestas. El convertidor 2 se pierde y por tanto, pasa a inyectar  $q_{s,2} = 0$ MVAr de reactiva y deja de controlar la tensión en el nudo de CA, que presenta oscilaciones lentas causadas por la dinámica de las máquinas síncronas presentes en el sistema.

### 5.5.2. Control distribuido: droop en CC

Con las estrategia de control distribuido, todos los convertidores participan en el control de tensión (droop). La referencia de potencia activa de cada convertidor se calcula según [\(5.1\)](#page-68-0). Se han utilizado unas ganancias de  $k_{dc,i} = 10\%$  con respecto a los valores nominales de cada convertidor.

La potencia activa que cada convertidor inyecta en el nudo de CA y las tensiones de CC se representan en la Figura [48-](#page-78-0)(b). Ante la pérdida del convertidor 2, en  $t = 0.5$  s, el resto de convertidores var´ıa su potencia activa. De esta forma, el desequilibrio inicial de potencia se reparte y se requiere una menor variación de potencia individual de cada convertidor. El transitorio de las potencias activas y las tensiones de CC dura unos 10 ms. Como no hay ningún convertidor que esté controlando únicamene la tensión de CC a un valor fijo, se produce una desviación en régimen permanente en las tensiones de CC.

Las potencias reactivas y las tensiones de alterna (Figura [49-](#page-78-1)(b)) se comportan de manera similar al caso de control centralizado. Los convertidores 1, 3 y 4 controlan las tensiones en CA y la potencia reactiva de cada convertidor es la necesaria para conseguirlo y sufre oscilaciones de baja frecuencia, menos pronunciadas que con la estrategia de CC - balance único, causadas por

ESP-LIDER Electrónica de potencia en el sistema eléctrico para la integración de energías renovables

<span id="page-78-0"></span>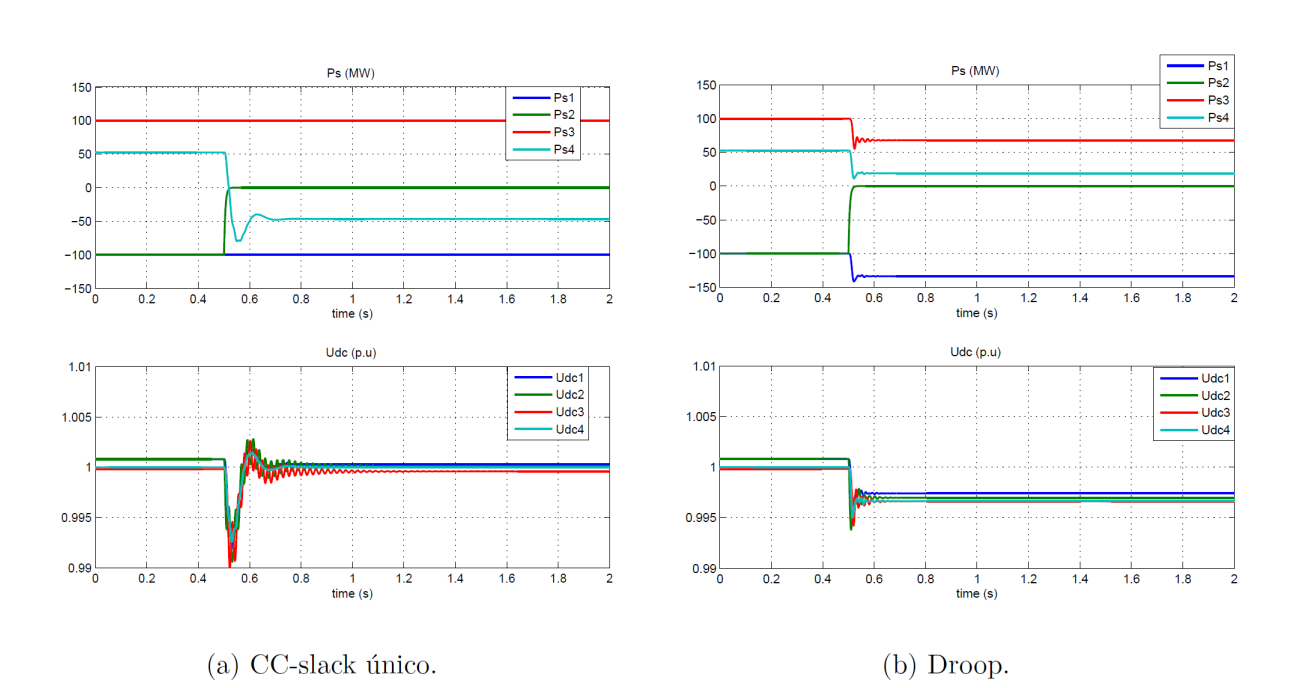

Figura 48: Pérdida del conv. 2. P inyectada por los convertidores en la red de CA  $(P_{s,i})$  y tensión de CC  $(u_{dc,i})$ .

<span id="page-78-1"></span>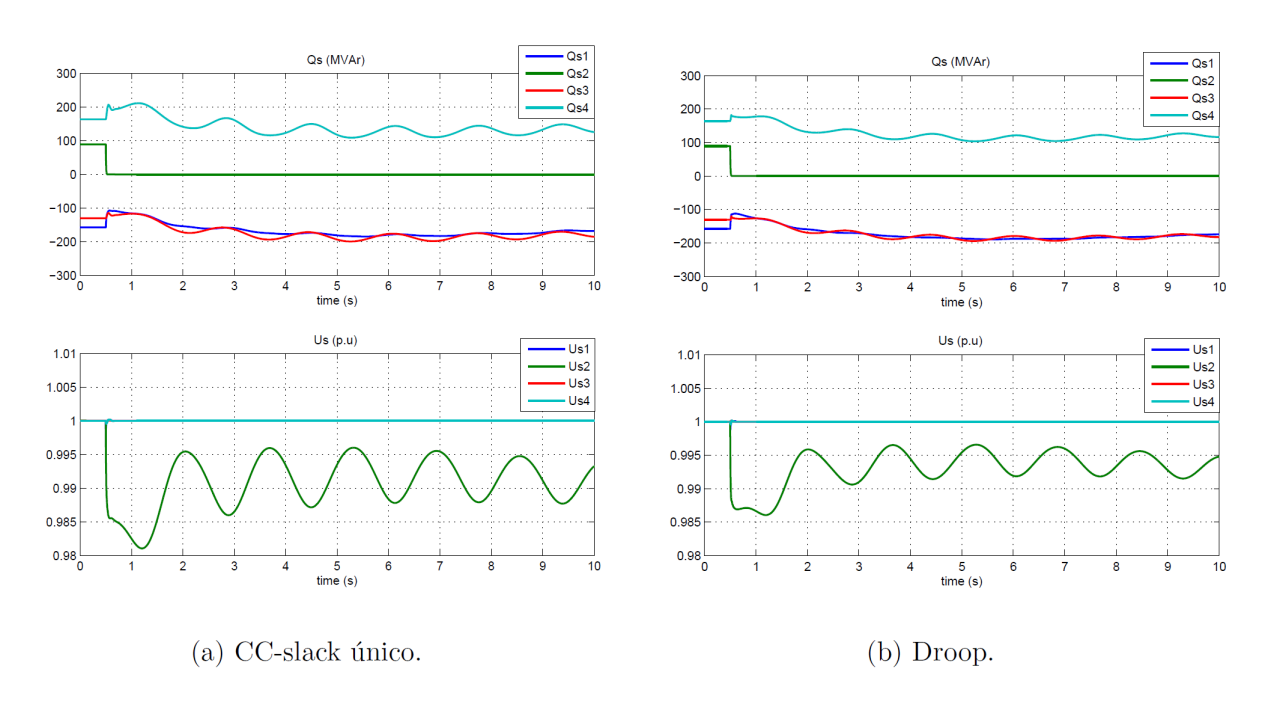

Figura 49: Pérdida del conv. 2. P inyectada por los convertidores en la red de CA  $(Q_{s,i})$  y tensión de CA  $(u_{s,i})$ .

la interacción de las cuatro máquinas síncronas del sistema. El convertidor 2 no puede controlar la tensión porque se ha desconectado.

## 5.6. Sistemas HVDC-VSC multi-terminal conectando parques eólicos

Una de las aplicaciones más interesantes de los sistemas HVDC-VSC multi-terminal es la integración de parques eólicos marinos. Con este esquema, parques eólicos marinos lejanos podrían estar interconectados por una red HVDC submarina, que a su vez estará acoplada a la red de CA. En [\[78\]](#page-171-0) se discuten las distintas topologías y la operación de redes HVDC-VSC para la integración de energía eólica marina.

Como se expuso en la sección [3.1.3,](#page-29-0) cuando un convertidor de una red HVDC-VSC se encuentra acoplando parques eólicos (en mar o en tierra), su control es diferente. El parque eólico suministra toda la potencia activa que puede y la potencia reactiva especificada y el convertidor del sistema multi-terminal asociado al parque fija la tensión de CA y la frecuencia, inyectando en la red HVDC toda la potencia que le llega de los aerogeneradores.

Es importante distinguir entre el convertidor del parque eólico, que es operado por la empresa generadora y el convertidor de la red HVDC, controlado por el operador del sistema multi-terminal. En ocasiones, puede ser de interés para el operador del sistema que el parque eólico inyecte más o menos potencia sin necesidad de telecomunicaciones, es decir, a partir de medidas locales del convertidor del parque eólico. El problema a tratar en esta sección consiste en conseguir que el operador de la red HVDC pueda enviar una cambio de consigna en la potencia a los parques eólicos sin telecomunicaciones entre ellos.

Para plantear el problema se considera el sistema de la Figura [50,](#page-80-0) que consiste en 2 parques eólicos inyectando potencia a la red de CA a través de un sistema HVDC-VSC multi-terminal. Los convertidores de cada parque eólico están conectados de forma asíncrona con el convertidor del multi-terminal a través de un transformador y una línea de CA. En este caso, los convertidores VSC1 y VSC2 fijarán la frecuencia de los nudos 14 y 17, respectivamente.

En este proyecto se propone una alternativa de control de la potencia de los parques eólicos, basada en la variación de la frecuencia fijada por los convertidores del multi-terminal que conectan al parque, y sin necesidad de telecomunicaciones entre el parque eólico y el sistema HVDC-VSC multi-terminal. La estrategia consiste en lo siguiente:

- 1. Convertidores del sistema HVDC-VSC multi-terminal
	- Si el operador de la red HVDC desea cambiar la potencia de los generadores eólicos, el convertidor del sistema multi-terminal que se encuentra conectado al parque eólico variará la frecuencia en sus barras de CA con una rampa de pendiente rápida.
	- Si el operador de la red HVDC quiere que la frecuencia vuelva a su valor nominal, sin modificar la potencia del parque eólico, el convertidor del sistema multi-terminal asociado al parque variar´a su frecuencia con una rampa lenta hasta que alcance su valor nominal.
- 2. Convertidores del parque eólico
	- El convertidor del parque eólico tendrá implementado un estatismo de frecuencia y variará su potencia generada de forma proporcional a la desviación de frecuencia

<span id="page-80-0"></span>ESP-LIDER Electrónica de potencia en el sistema eléctrico para la integración de energías renovables

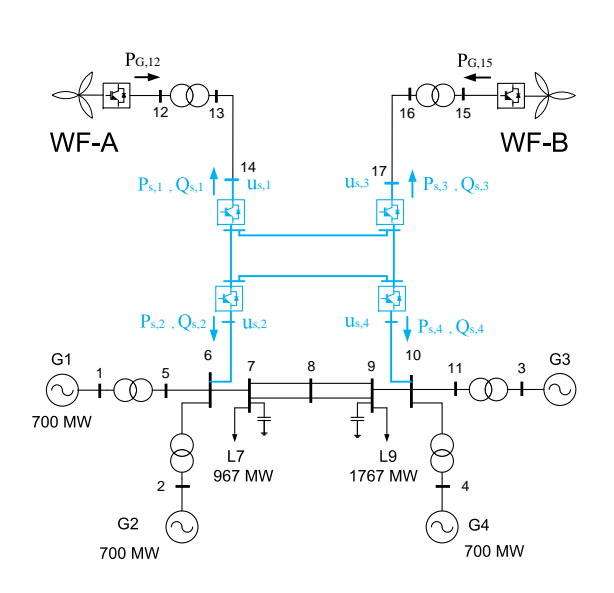

Figura 50: Red Kundur con 2 parques eólicos acoplados por un HVDC-VSC multi-terminal.

medida en sus barras de CA. La estrategia de control sólo se activará cuando la derivada de la frecuencia (medida y filtrada) supere un umbral y, en caso contrario, el parque eólico mantiene la potencia fija.

Con esta estrategia de control, el operador del sistema puede ordenar un cambio en la consigna de potencia de un parque eólico y que el sistema de control del parque lo detecte a partir de medidas locales de la frecuencia de sus barras de CA. En caso de que el convertidor del multi-terminal y el parque eólico dispongan de telecomunicaciones, esta estrategia de control podría servir de respaldo.

El esquema de control propuesto se basa en la estrategia de control propuesta en [\[79\]](#page-171-1), en el contexto de integración de energía eólica marina. Dicha estrategia utiliza la misma idea para reducir las sobretensiones en la red HVDC-VSC ante faltas en la red de CA "onshore".

Como el convertidor del parque eólico y el convertidor de la red HVDC están conectados de forma asíncrona, el último puede variar la frecuencia del lado de CA sin consecuencias adversas. Si embargo, los elementos eléctricos como transformadores y líneas están diseñados para trabajar a su frecuencia nominal, por lo que el método propuesto sólo será aplicable para variaciones de potencia que no sean lo suficientemente grandes que necesiten variaciones muy grandes en la frecuencia. Por otra parte, el método de activación (desactivación) ante variaciones grandes (peque˜nas) se ha propuesto para que la frecuencia pueda volver a su valor nominal sin cambiar la referencia de potencia y que así los elementos de CA estén trabajando a su frecuencia nominal en condiciones normales.

Por tanto, en la estrategia de control propuesta, la referencia de potencia generada por el parque eólico vendrá dada por:

$$
p_G^{ref}(s) = p_G^0(s) - a \cdot \frac{1}{k_{Gf}}(\omega_0 - \omega(s))
$$
\n(5.9)

donde  $\alpha$  es la variable de activación/desactivación, que valdrá 1 si la derivada de la frecuencia filtrada supera un umbral  $(dw/dt)_{max}$  y 0 en caso contrario. Para cacular la derivada, la frecuencia se procesa con un filtro paso-bajo de primer orden de constante de tiempo  $T_f$ .

El funcionamiento la estrategia de control propuesta se muestra mediante simulación en el sistema [50.](#page-80-0) Los datos de los convertidores del sistema multi-terminal se muestran en la Tabla [17.](#page-82-0) Cada parque eólico tiene una potencia nominal de 200MW y se implementa la estrategia de control propuesta con parámetros  $k_{Gf} = 1.0$  (p.u-nom),  $T_f = 100$  ms y  $(dw/dt)_{max} = 0.0025$ p.u/s. Los convertidores VSC1 y VSC3 varían la frecuencia de acuerdo a la estrategia de control con una pendiente rápida,  $K_{fast} = 0.01$  p.u/s, cuando el objetivo sea modifcar la referencia de potencia y con una potencia lenta,  $K_{slow} = 0.001$  p.u/s, cuando se busque mantener la potencia constante. Las simulaciones se realizan en PSS/E. Los parques eólicos se modelan como convertidores que inyectan potencia activa y reactiva y para el sistema HVDC-VSC multiterminal se utiliza el modelo desarrollado en este proyecto.

El modo de control de los convertidores es:

- VSC1: Control de tensión de CA y de frecuencia (1 p.u y 50 Hz).
- VSC2: Control de potencia activa a  $P_{s,2}^{ref} = -150$  MW y tensión de CA controlada a 1 p.u.
- VSC3: Control de tensión de CA y de frecuencia (1 p.u y 50 Hz).
- VSC4: Control de tensión de CC a $u^{ref}_{dc,4} = 1$ p.u y tensión de CA controlada a 1 p.u.

En  $t = 1$  s, el operador del sistema desea bajar la potencia generada por los parques eólicos a y aumenta la frecuencia de los parques eólico WF-A y WF-B a  $50.75$  Hz t  $50.50$  Hz, respectivamente. El incremento se realiza con la pendiente rápida y, por tanto, los parques eólicos disminuyen la potencia generada, como se observa en la Figura [51.](#page-83-0) En  $t = 3$  s, el nudo 14 alcanza una frecuencia de 50.75 Hz y el parque eólico WF-A ha bajado su potencia de 100 MW hasta 66.74 MW. En ese instante, convertidor VSC1 pasar a mantener fija la frecuencia y, un segundo más tarde, comienza a bajar la frecuencia, hasta alcanzar 50 Hz, con una pendiente lenta para que el droop de frecuencia del parque eólico no se active y su potencia generada permanezca constante. El mismo comportamiento se puede observar en el parque eólico WF-B, con la diferencia que en este caso, la referencia de frecuencia se ha fijado a 50.5 Hz.

Las potencias activas inyectadas por cada convertidor del multi-terminal en su respectivo nudo de CA y las tensiones de CC se muestran en la Figura [52.](#page-83-1) La reducción de potencia activa generada por los parques eólicos se ve reflejada en los convertidores VSC1 y VSC3. El convertidor VSC2 mantiene en todo momento su referencia de potencia fija a  $P_{s,2}^{ref} = -150$  MW y los desbalances de potencia en la red HVDC provocados por los cambios en la generación eólica son compensados por el convertidor VSC4, que es el que se encarga de controlar la tensión de CC a 1 p.u.

La potencia reactiva y tensión de CA de cada convertidor se muestra en la Figura [53.](#page-84-0) Se observa que todos los convertidores controlan la tensión a 1 p.u en sus respectivas barras de CA y adaptan su potencia reactiva para conseguirlo.

De esta simulación se concluye que con la estrategia de control propuesta se consigue que los parques eólicos modifiquen su referencia de potencia activa en función de la medida local de la frecuencia, que es modificada mediante el convertidor de la red HVDC, a partir de una orden del operador.

<span id="page-82-0"></span>

| Parámetros                                                          | Valores                        |  |  |
|---------------------------------------------------------------------|--------------------------------|--|--|
| Potencia nominal VSC                                                | 1000 MVA                       |  |  |
| Tensión de CC                                                       | $\pm 320$ kV                   |  |  |
| Potencia activa máxima                                              | $\pm 1000$ MW                  |  |  |
| Potencia reactiva máxima                                            | $\pm 300$ MVAr                 |  |  |
| Corriente máxima                                                    | 1 p.u-VSC (prioridad eje d)    |  |  |
| Tensión de CC máxima                                                | $\pm 7\%$                      |  |  |
| Cte de tiempo del control de corriente $(\tau)$                     | 0.005                          |  |  |
| Resistencia de conexión $(r_s)$                                     | $0.002$ p.u-VSC                |  |  |
| Reactancia de conexión $(x_s)$                                      | $0.17$ p.u-VSC                 |  |  |
| Ganancia proporcional del control de potencia activa $(K_{d,p1})$   |                                |  |  |
| Ganancia integral del control de potencia activa $(K_{d,i1})$       | $\mathbf{0}$                   |  |  |
| Ganancia proporcional del control de tensión de CC $(K_{d,p2})$     | 20                             |  |  |
| Ganancia integral del control de tensión de CC $(K_{d,i2})$         | 1.2                            |  |  |
| Ganancia proporcional del control de ángulo $(K_{d,p3})$            | 100                            |  |  |
| Ganancia integral del control de ángulo $(K_{d,i3})$                | 1000                           |  |  |
| Ganancia proporcional del control de potencia reactiva $(K_{q,p1})$ | $\Omega$                       |  |  |
| Ganancia integral del control de potencia reactiva $(K_{q,i1})$     | $\Omega$                       |  |  |
| Ganancia proporcional del control de tensión de CA $(K_{q,p2})$     | 150                            |  |  |
| Ganancia integral del control de tensión de CA $(K_{q,i2})$         | 3000                           |  |  |
| Coeficiente constante de pérdidas $(a)$                             | $11.03 \times 10^{-3}$ p.u-VSC |  |  |
| Coeficiente lineal de pérdidas $(b)$                                | $3.464 \times 10^{-3}$ p.u-VSC |  |  |
| Coeficiente cuadrático de pérdidas (rectificador) $(c_{rec})$       | $4.4 \times 10^{-3}$ p.u-VSC   |  |  |
| Coeficiente cuadrático de pérdidas (inversor) $(c_{inv})$           | $6.6 \times 10^{-3}$ p.u-VSC   |  |  |
| Capacidad de los nudos de CC $(C_{dc,i})$                           | 195 $\mu$ F                    |  |  |
| Conductancia de los nudos de CC $(G_{dc,i})$                        |                                |  |  |
| Resistencia serie de las líneas de CC $(R_{dc,ij})$                 | $2.05\ \Omega$                 |  |  |
| Inductancia serie de las líneas de CC $(L_{dc,ij})$                 | $140.1$ mH                     |  |  |

Tabla 17: Resultados. Parámetros de los convertidores y de la red de CC.

<span id="page-83-0"></span>ESP-LIDER Electrónica de potencia en el sistema eléctrico para la integración de energías renovables

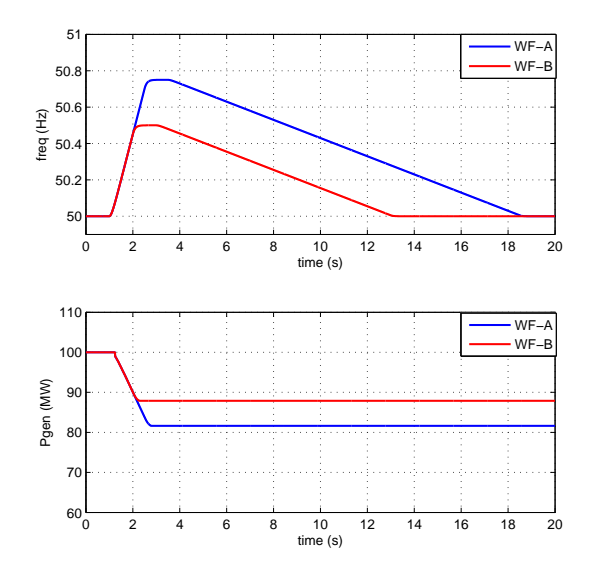

<span id="page-83-1"></span>Figura 51: Potencia activa y frecuencia de cada parque eólico.

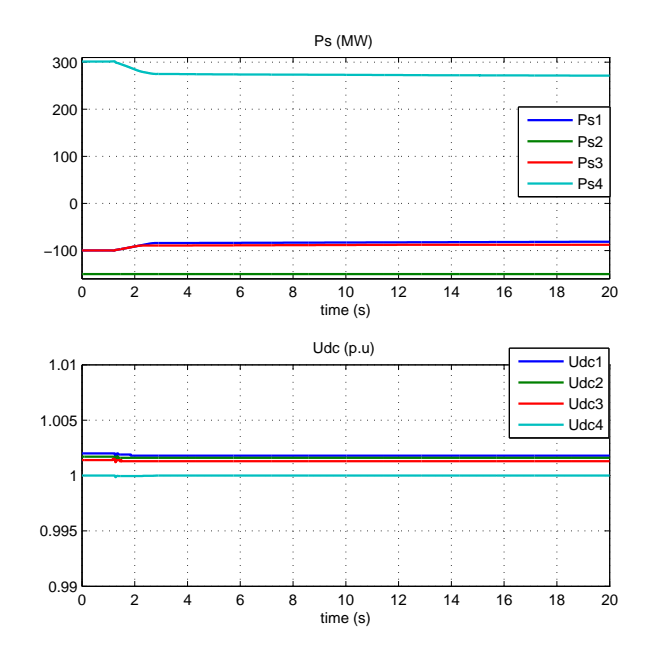

Figura 52: Potencia activa inyectada por los convertidores en la red de CA  $(P_{s,i})$  y tensión de  $CC(u_{dc,i}).$ 

<span id="page-84-0"></span>ESP-LIDER Electrónica de potencia en el sistema eléctrico para la integración de energías renovables

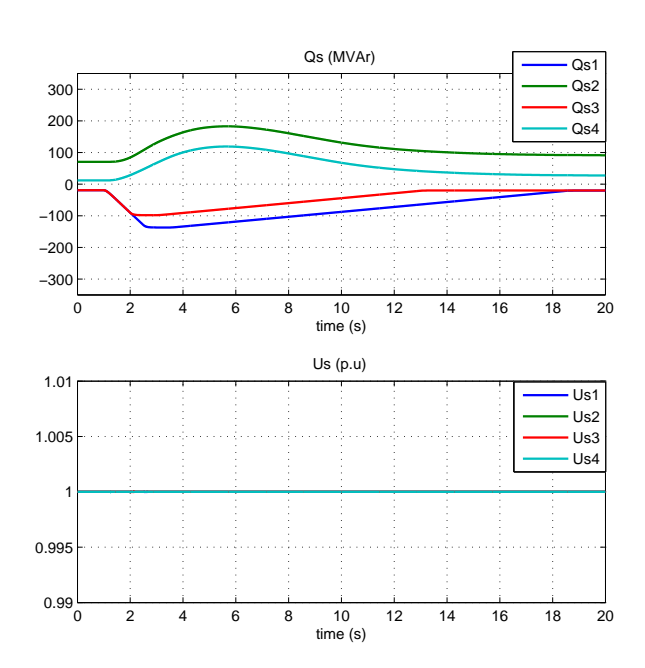

Figura 53: Potencia reactiva inyectada por los convertidores en la red de CA  $(Q_{s,i})$  y tensión de CA  $(u_{s,i})$ .

### 5.7. Resumen y conclusiones

A partir de una revisión exhaustiva de la bibliografía, se han descrito y clasificado los métodos de control de los convertidores en redes HVDC-VSC para mantener constante la tensión de CC. Se han estudiado (1) la estrategia de control centralizado, en la que un convertidor se encarga de controlar la tensión de continua y el resto la potencia activa (CC-balance único), y (2) la estrategia de control distribuido (droop), donde todos los convertidores participan en el control de tensión de CC mediante una realimentación estática (droop). Entre las dos propuestas, la estrategia de control distribuido parece más apropiada para redes HVDC de gran dimensión. Se han expuesto estrategias de control m´as avanzadas propuestas en la literatura que consisten en estrategias de control de respaldo en caso de contingencias, que mejorarían las dos estrategias básicas mencionadas anteriormente.

También se han expuesto las propuestas más prometedoras para una estructura de control jerarquizada de tensión de CC en redes HVDC, análoga a la jerarquía de control de frecuencia en redes de CA convencionales. El control jerarquizado se divide en control primario, secundario y terciario. Las estrategias de control centralizado y distribuido de tensión de CC corresponderían al lazo de control primario.

Para una contingencia concreta, se han comparado mediante simulación, las estrategias de control centralizado y control distribuido. Para el caso de estudio se ha usado un un sistema multi-máquina con un sistema HVDC-VSC multi-terminal (4 terminales). La simulación se ha llevado a cabo usando el modelo de sistema HVDC-VSC multi-terminal programado para PSS/E. Los resultados muestran ventajas del control distribuido, en el que, ante una contigencia, los

convertidores se reparten la variación de potencia activa para contribuir conjuntamente al control de tensión de CC.

También se han simulado las estrategias de control centralizado y control distribuido en un caso estudio usando la red española completa a propuesta de REE. El análisis, los resultados y las conclusiones se recogen en el documento [\[68\]](#page-170-1).

Por último, se ha propuesto una estrategia de control para sistemas HVDC-VSC multiterminal integrando parques eólicos de forma asíncrona con el objetivo de poder cambiar la potencia generada, a partir de la consigna del operador de la red HVDC, pero sin necesidad de telecomunicaciones entre el parque eólico y el operador del sistema. En el esquema propuesto, el convertidor del multi-terminal que está conectado al parque varía la frecuencia de su bus de CA y el convertidor del parque eólico tiene implementado un droop de frecuencia, utilizando medidas locales de la frecuencia de sus barras de CA. El droop de frecuencia sólo se activa ante cambios rápidos de frecuencia. Cuando se ha alcanzado la potencia consigna, la frecuencia retorna a su valor nominal lentamente, as´ı el droop no se activa y la potencia de los aerogeneradores permanece constante e igual a la consigna impuesta por el operador de la red HVDC.

# 6. Aplicaciones de sistemas HVDC-VSC multi-terminal al control de frecuencia y respuesta inercial en redes de CA

Una de las consecuencias de la alta integración de energía eólica en los sistemas actuales de energía eléctrica es la disminución total del sistema [\[80\]](#page-171-2), lo que trae consigo problemas de estabilidad transitoria y de frecuencia. En la Tabla [18](#page-86-0) se recogen valores típicos de la constante de inercia  $H$  (en segundos) de generadores de distintas tecnologías. Los generadores eólicos más convencionales de velocidad fija y directamente acoplados a la red suelen tener una constante de inercia entre 4 y 6 s y podr´ıan contribuir a la inercia total del sistema de forma parecida a los generadores eléctricos de centrales convencionales. Sin embargo, los generadores eólicos más modernos, que están proliferando, están acoplados a la red con la ayuda de convertidores electrónicos que desacoplan el par aplicado al generador de la frecuencia de la red [\[81\]](#page-171-3). Esto hace que, vistos desde la red de CA, estos generadores eólicos aportan al sistema una inercia prácticamente igual a cero. Por lo tanto, la integración masiva de energía eólica implicaría una disminución significativa de la inercia total del sistema.

| Generador            | Inercia $H(s)$ |
|----------------------|----------------|
| Diesel               | $1.5 - 2.5$    |
| Hidráulico           | $2 - 4$        |
| Térmico: vapor o gas | $3 - 8$        |
| Eólico               | 4-6            |

<span id="page-86-0"></span>Tabla 18: Valores típicos de la constante de inercia de generadores de distinta tecnología (en segundos referidos a los datos nominales de la máquina). Valores obtenidos de  $[82]$  y  $[83]$ .

La estabilidad de frecuencia consiste en la capacidad del sistema de recuperar su frecuencia a un valor estable y aceptable ante perturbaciones grandes como pérdidas de generación o carga. Las formas de mantener la frecuencia del sistema estable son [\[82\]](#page-171-4), [\[80\]](#page-171-2):

- 1. Control primario de frecuencia: para mantener la frecuencia en un rango de valores adecuados.
- 2. Inercia del sistema alta: para reducir la derivada inicial de la frecuencia y dar tiempo a los reguladores primarios.

En esta sección se estudian las estrategias de control del sistema HVDC-VSC multi-terminal para contribuir al control de frecuencia de la red y para influir en la inercia total del sistema de CA.

### 6.1. Control de frecuencia e inercia sintética de aerogeneradores

Para solucionar los problemas que trae consigo la alta penetración de energía eólica en la estabilidad de frecuencia, se han propuesto las estrategias de control primario de frecuencia e inercia sintética por parte de los parques eólicos [\[84\]](#page-171-6). El control primario o droop de frecuencia consiste en agregar a la referencia de potencia de cada aerogenerador un término proporcional a la desviación de frecuencia, como se realiza en los controles de las turbinas de los generadores síncronos. Por otra parte, la inercia sintética es una estrategia de control que busca extraer la energía cinética almacenada en las turbinas de viento para ajustar la potencia activa generada de forma proporcional a la derivada de frecuencia de la red, como si se tratase de un generador convencional [\[85\]](#page-171-7). La referencia de potencia de un aerogenerador con droop de frecuencia e inercia sintética viene dada por [\[84\]](#page-171-6):

<span id="page-87-0"></span>
$$
p_G^{ref}(s) = p_G^0(s) + \frac{1}{k_{Gf}}(\omega_0 - \omega(s)) - k_{Gh}\frac{s}{1 + T_f s} \cdot \omega(s)
$$
(6.1)

donde el término  $p_G^0$  es el punto de trabajo de potencia activa, el término proporcional a la desviación de frecuencia corresponde a la contribución del control primario y el último término es la contribución de la inercia sintética. Para eliminar el ruido al calcular la derivada de la frecuencia, el control se implementa con una filtro paso-bajo de primer orden con constante de tiempo  $T_f \sim 100$  ms [\[84\]](#page-171-6). Para evitar esfuerzos mecánicos excesivos en las turbinas, la referencia de potencia y su derviada deben estar limitadas  $(\pm P_{max} y \pm (dP/dt)_{max})$  [\[84\]](#page-171-6).

Cuando se integran parques eólicos en la red a través de sistemas HVDC-VSC multi-terminal, la estrategia de control [\(6.1\)](#page-87-0) no es aplicable directamente, ya que si los convertidores de la red HVDC se controlan a potencia constante, esta aísla de las perturbaciones a los parques eólicos y seguirán inyectando una potencia activa constante al no detectar cambios en la frecuencia de sus barras de CA. Para que los parques eólicos contribuyan a al control de frecuencia y respuesta inercial es necesaria la coordinación apropiada de los convertidores del sistema HVDC-VSC multi-terminal  $y/\sigma$  el uso de señales remotas.

En esta sección se estudia mediante simulación el control de frecuencia e inercia sintética de parques eólicos a través de un sistema HVDC-VSC mutli-terminal. Se considera el sistema mostrado en la Figura [54,](#page-89-0) que consiste en el sistema de dos áreas de Kundur [\[67\]](#page-170-2) acoplando a través de una red HVDC-VSC dos parques eólicos de potencia nominal 300 MW cada uno. Los datos del sistema HVDC-VSC multi-terminal se muestran en la Tabla [19.](#page-88-0)

La estrategia de control de los convertidores es:

- VSC1: Control de tensión de CA y de frecuencia (1 p.u y 50 Hz).
- VSC2: Control por droop de tensión de CC, con  $P_{s,2}^0 = -150$  MW y  $k_{dc} = 4\%$ , y tensión de CA controlada a 1 p.u.
- VSC3: Control de tensión de CA y de frecuencia (1 p.u y 50 Hz).
- VSC4: Control por droop de tensión de CC, con  $P_{s,4}^0 = 301.41$  MW y  $k_{dc} = 4\%$ , y tensión de CA controlada a 1 p.u.

De esta forma, los convertidores VSC1 y VSC3 se encargan de volcar en la red HVDC toda la potencia que les llega de los parques eólicos WF-A y WF-B. Por otro lado, los convertidores

<span id="page-88-0"></span>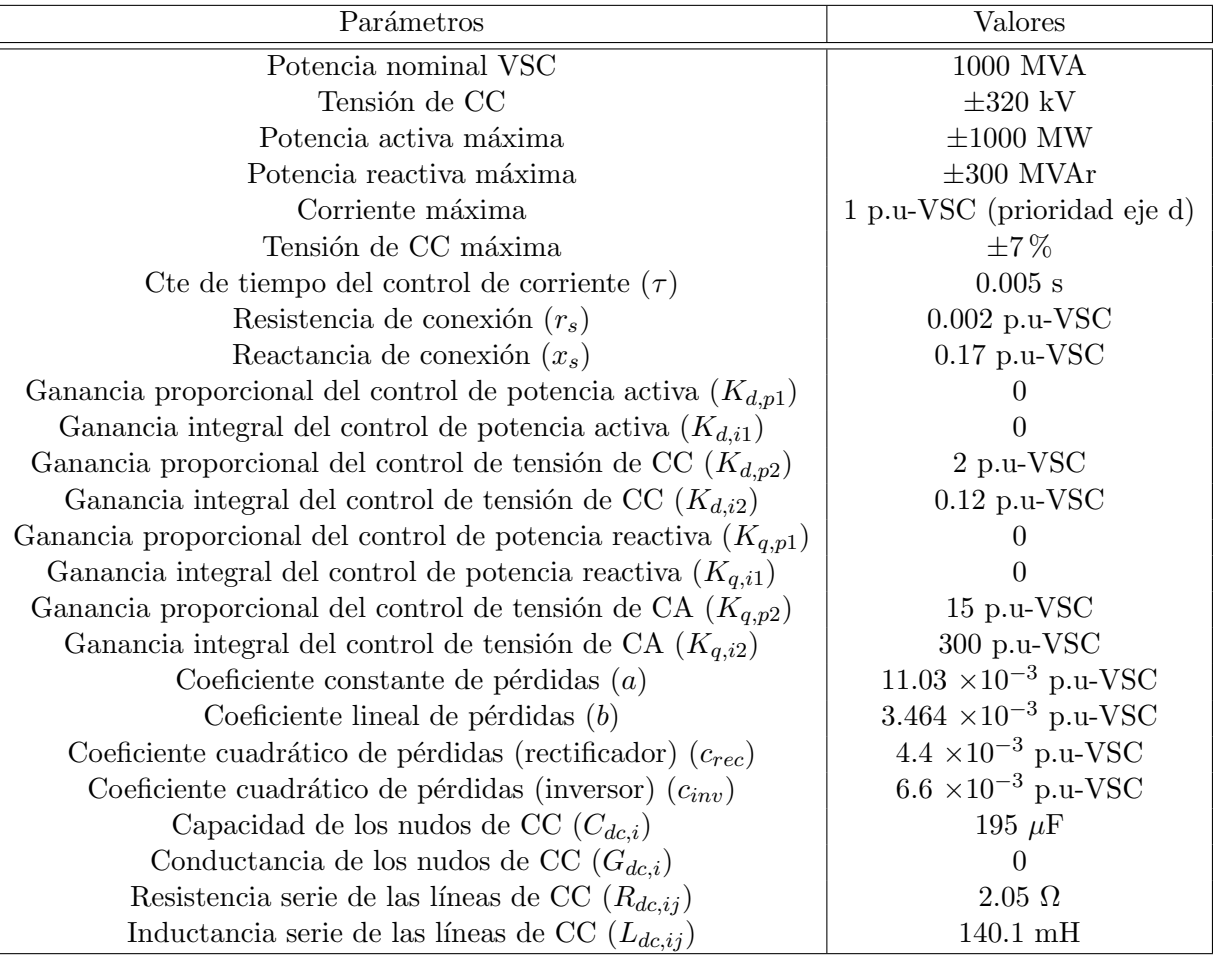

Tabla 19: Resultados. Parámetros de los convertidores y de la red de CC.

<span id="page-89-0"></span>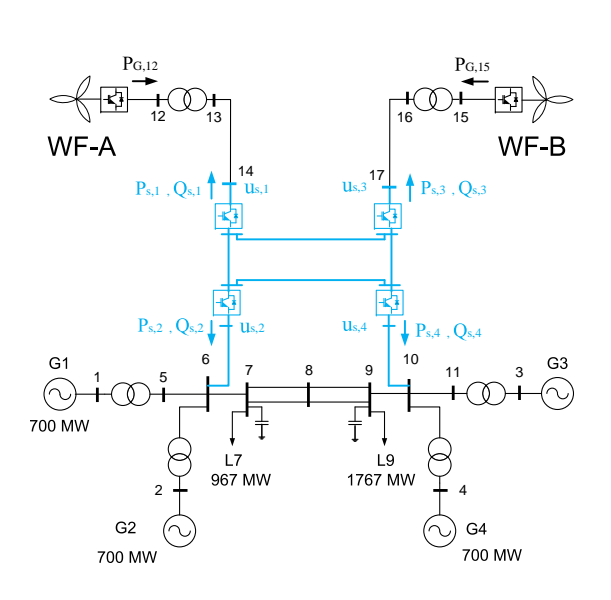

Figura 54: Red Kundur con 2 parques eólicos acoplados por un HVDC-VSC multi-terminal.

VSC2 y VSC4 inyectan en la red de CA la potencia activa haciendo uso de la estrategia de control distribuido de tensión de CC (droop). En el punto inicial, cada parque eólico genera 100 MW, que son transferidos a la red HVDC por los convertidores 1 y 3 ( $P_{s,1} = P_{s,3} = -99.74$ MW). Por otra parte, el convertidor VSC1 envía 150 MW hacia el área 2, que se inyectan en la red de CA a través del convertidor VSC4, debido al alto consumo en el nudo 9.

Como se comentó anteriormente, las perturbaciones que ocurran en la red de CA no afectarán a las frecuencias de los parques eólicos (nudos  $s, 1 = 14$  y  $s, 3 = 17$ ) porque están desacopladas por la red HVDC-VSC. Para poder implementar la estrategia conjunta de control de frecuencia e inercia sint´etica de los aerogeneradores del parque, se propone seguir una de las siguientes estrategias de control:

- Sin necesidad de telecomunicaciones: Los convertidores VSC1 y VSC3 fijan su frecuencias a un valor igual a las de los nudos 6 y 10, respectivamente. Con esto se consigue que una perturbaci´on en la frecuencia del sistema de CA se propague a la frecuencia de las barras de CA de los parques e´olicos y que estos puedan aplicar la estrategia de control de frecuencia e inercia sintética, midiéndo localmente la frecuencia. Con esta estrategia, el control de los aerogeneradores no requiere comunicaciones con el resto de la red.
- Con telecomunicaciones: Los convertidores VSC1 y VSC3 aplican la estrategia de control de frecuencia e inercia sintética midiendo de forma remota las frecuencias en los nudos 6 y 10, respectivamente, en vez de las frecuencias de las barras de CA de los parques eólicos.

En este trabajo se implementa la primera opción.

La simulación consiste en un aumento de 200 MW de carga en el nudo 7 producido  $t = 1$  s. Se comparan los resultados obtenidos con las distintas estrategias de control de los parques eólicos, operando de la misma forma la red HVDC siempre. Los caso estudiados son los siguientes:

# ESP-LIDER

# Electrónica de potencia en el sistema eléctrico para la integración de energías renovables

- Caso 0: Los parques eólicos controlan la potencia activa constante a  $P_{G,12}^0 = P_{G,15}^0 = 100$ MW.
- Caso 1: Los parques eólicos controlan la potencia activa sólo con droop de frecuencia:  $P_{G,12}^0 = P_{G,15}^0 = 100$  MW y  $k_{Gf} = 4\%$  (ganancias en p.u's con respecto a los datos nominales del parque eólico).
- Caso 2: Los parques eólicos controlan la potencia activa sólo con inercia sintética:  $P^0_{G,12} =$  $P_{G,15}^{0} = 100$  MW y  $k_{Gh} = 9$  p.u (ganancias en p.u's con respecto a los datos nominales del parque eólico).
- Caso 3: Los parques eólicos controlan la potencia activa constante con droop de frecuencia e inercia sintética:  $P_{G,12}^0 = P_{G,15}^0 = 100$  MW,  $k_{Gf} = 4\%$  y  $k_{Gh} = 9$  p.u% (ganancias en p.u's con respecto a los datos nominales del parque eólico).

Los límites de los generadores eólicos se fijan en todo momento a  $P_{max} = \pm 300$  MW y  $(dP/dt)_{max} = \pm 0.45 \text{ p.u/s}.$ 

En la Figura [55](#page-92-0) se muestra la frecuencia de la red de CA (medida en el nudo 6) y la potencia activa inyectada por cada parque eólico. La desviación de frecuencia durante el transitorio y en r´egimen permanente obtenidas en cada caso se resumen en la Tabla [20.](#page-90-0)

<span id="page-90-0"></span>

|                                                                                |  |  | $\text{Caso } 0$   $\text{Caso } 1$   $\text{Caso } 2$   $\text{Caso } 3$   admisible |
|--------------------------------------------------------------------------------|--|--|---------------------------------------------------------------------------------------|
| Desviación máxima (Hz)   -0.2403   -0.2023   -0.2356   -0.1999   $\pm$ 0.80 Hz |  |  |                                                                                       |
| Desviación en RP (Hz)   -0.1950   -0.1480   -0.1974   -0.1480   $\pm$ 0.18 Hz  |  |  |                                                                                       |

Tabla 20: Control de frecuencia e inercia sintética de aerogeneradores. Aumento de carga L7 (200 MW). Desviaciones de frecuencia en cada caso.

Si los aerogeneradores controlan la potencia de forma constante (Fig. [55](#page-92-0) en rojo), se produce el caso m´as desfavorable, ya que no contribuyen ni al control primario, ni a la respuesta inercial. Se puede observar en la Figura [56](#page-93-0) que, en este caso, la potencia activa de los convertidores del multi-terminal permanece constante y sólo contribuyen a la estabilidad de frecuencia los generadores síncronos del sistema  $(G1, G2, G3, g1)$ , a través de sus reguladores primarios y su inercia.

Si los parques eólicos impementan sólo el control primario de frecuencia, invectan más potencia al detectar una bajada en la frecuencia de sus nudos de CA, como se puede observar en la Figura [55](#page-92-0) (en azul). La caída de frecuencia en dichos nudos se produce porque la frecuencia está fijada por los convertidores VSC1 y VSC3 del multi-terminal y se especifican como referencias las frecuencias de los nudos 6 y 10, respectivamente. El aumento de potencia de los generadores eólicos entra en la red HVDC a través de los convertidores 1 y 3 y se inyecta en la red de CA por los convertidores 2 y 4, de forma distribuida gracias al droop de control de CC (Figura [56\)](#page-93-0). La estabilidad de frecuencia se mejora notablemente, reduciendo la desviación de frecuencia durante el transitorio y en régimen permanente.

Si sólo se implementa el control por inercia sintética, los generadores eólicos sólo inyectan más potencia durante el transitorio y consiguen que la frecuencia caíga más despacio que en el caso base durante el transitorio, pero con esta estrategia de control no se puede reducir el error en

r´egimen permanente. Esto se puede observar en la Figura [55](#page-92-0) (en celeste). Es importante resaltar que la mejora que se produce con respecto al caso de potencia constante es insignificante. La relevancia de la inercia sintética dependerá del caso. En este sistema, los generadores síncronos tienen una inercia elevada (6.125 y 6.5 s) y se obtienen mejores resultados con el droop de frecuencia que con la emulación de inercia. Sin emabrgo, el control por inercia sintética podría tener un papel más importante en sistemas de baja inercia y con alta penetración de energía eólica [\[84\]](#page-171-6).

La mejor respuesta de frecuencia se produce cuando se implementa de forma conjunta el droop de frecuencia y la inercia sintética. En este caso, los parques eólicos aumentan la potencia generada, como ocurría sólo don el droop de frecuencia, pero en este caso el aumento se produce m´as r´apido, como se muestra la Figura [55](#page-92-0) (en azul). Con esta estrategia se logra reducir la desviación de frecuencia y su derivada inicial. Nuevamente se puede comprobar que la estrategia de control relevante ante este escenario es el droop de frecuencia, ya que la frecuencia obtenido en el caso 1 es prácticamente la misma que la obtenida en el caso 3.

Las tensiones de la red de CC se muestran en la Figura [57.](#page-94-0) Con control de potencia constante, estas no varían, mientras que en los otros tres casos cambian de acuerdo al droop de tensión de CC implementado por los convertidores VSC2 y VSC4, obteniéndose un nuevo punto de trabajo.

La Figura [58](#page-95-0) muestra la potencia reactiva inyectada por los convertidores del multi-terminal en la red de CA. Se observa que los convertidores 2 y 4 alcanzan su límite (300 MVAr) y no pueden mantener la tensi´on de CA a 1 p.u ante el aumento de carga durante varios segundos de la simulación. Con droop de frecuencia (caso 1) y con las dos estrategias implementadas (caso 3) las tensiones de CA vuelven antes a su valor de referencia, debido a la potencia activa inyectada por los convertidores VSC2 y VSC4 contribuye al control de tensiones.

En esta simulación se ha mostrado la posibilidad de control de frecuencia e inercia sintética por parte de los generadores eólicos a través de un sistema HVDC-VSC multi-terminal. Los resultados han mostrado que con el droop de frecuencia, los parques eólicos contribuyen significativamente al

ESP-LIDER Electrónica de potencia en el sistema eléctrico para la integración de energías renovables

<span id="page-92-0"></span>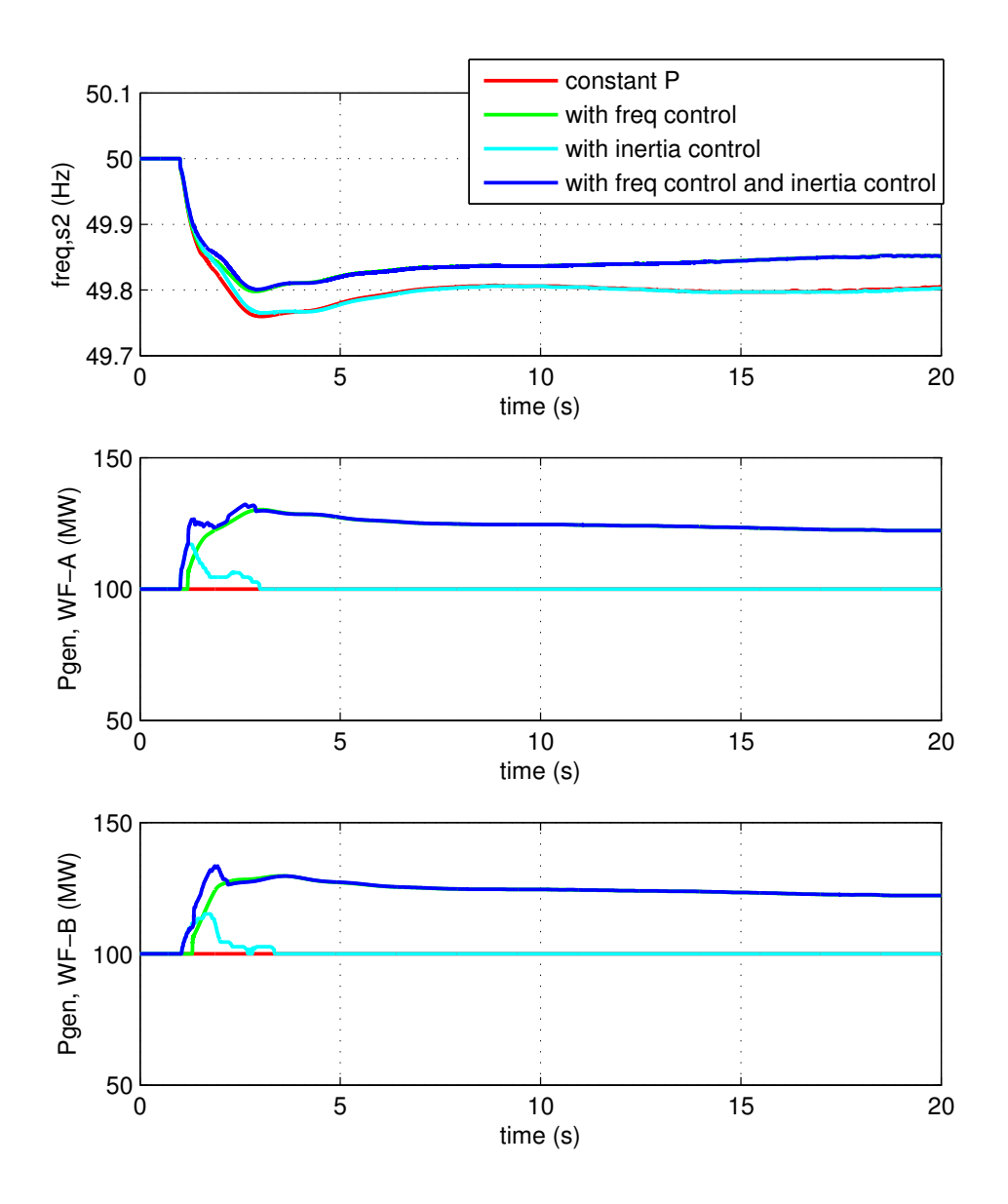

Figura 55: Control de frecuencia e inercia sintética de aerogeneradores. Aumento de carga L1  $(200 \text{ MW})$ . Frecuencia de la red y potencia generada por los parque eólicos.

ESP-LIDER Electrónica de potencia en el sistema eléctrico para la integración de energías renovables

<span id="page-93-0"></span>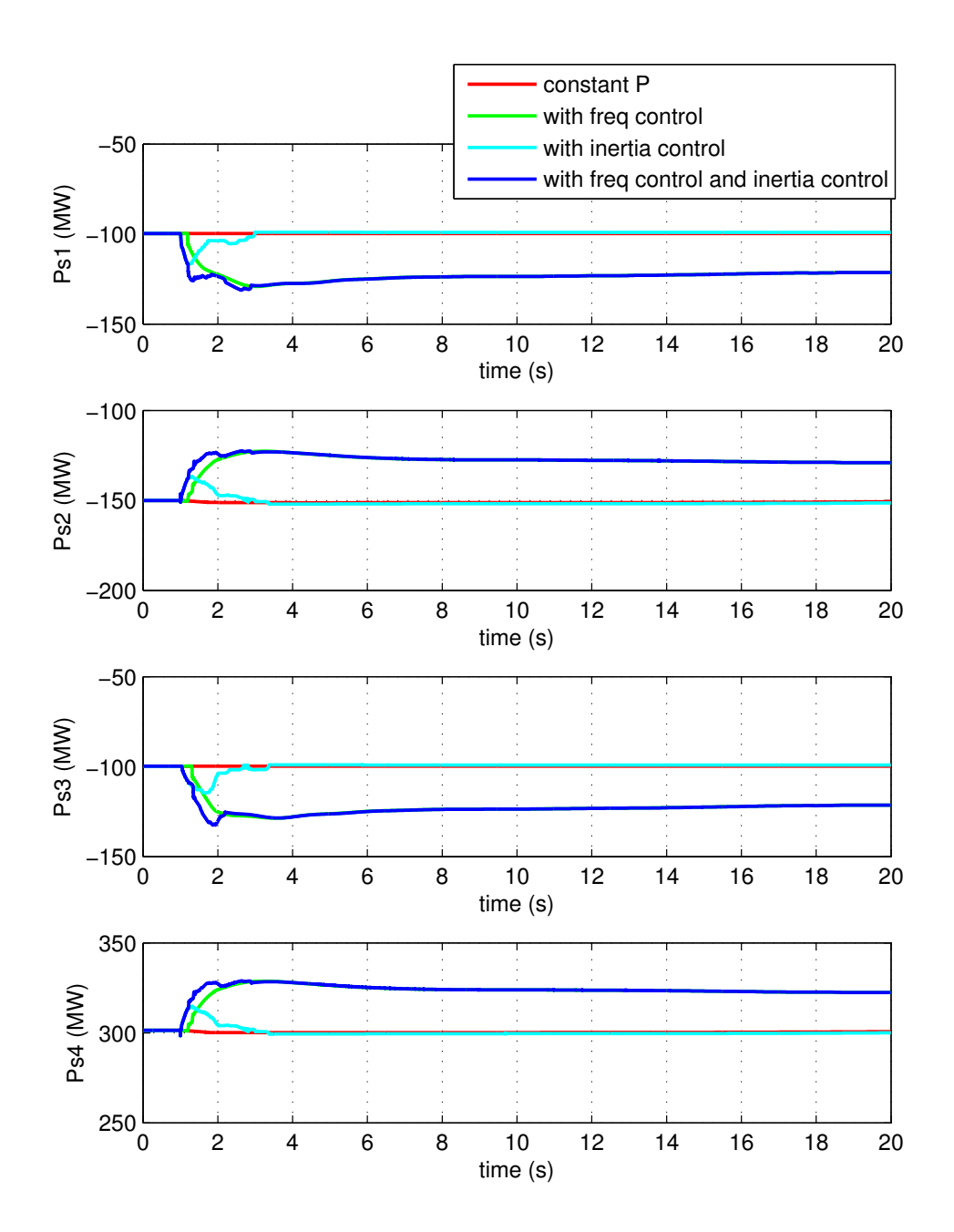

Figura 56: Control de frecuencia e inercia sintética de aerogeneradores. Aumento de carga L1 (200 MW). Potencia activa inyectada por cada convertidor en la red de CA  $(P_{s,i})$ .

ESP-LIDER Electrónica de potencia en el sistema eléctrico para la integración de energías renovables

<span id="page-94-0"></span>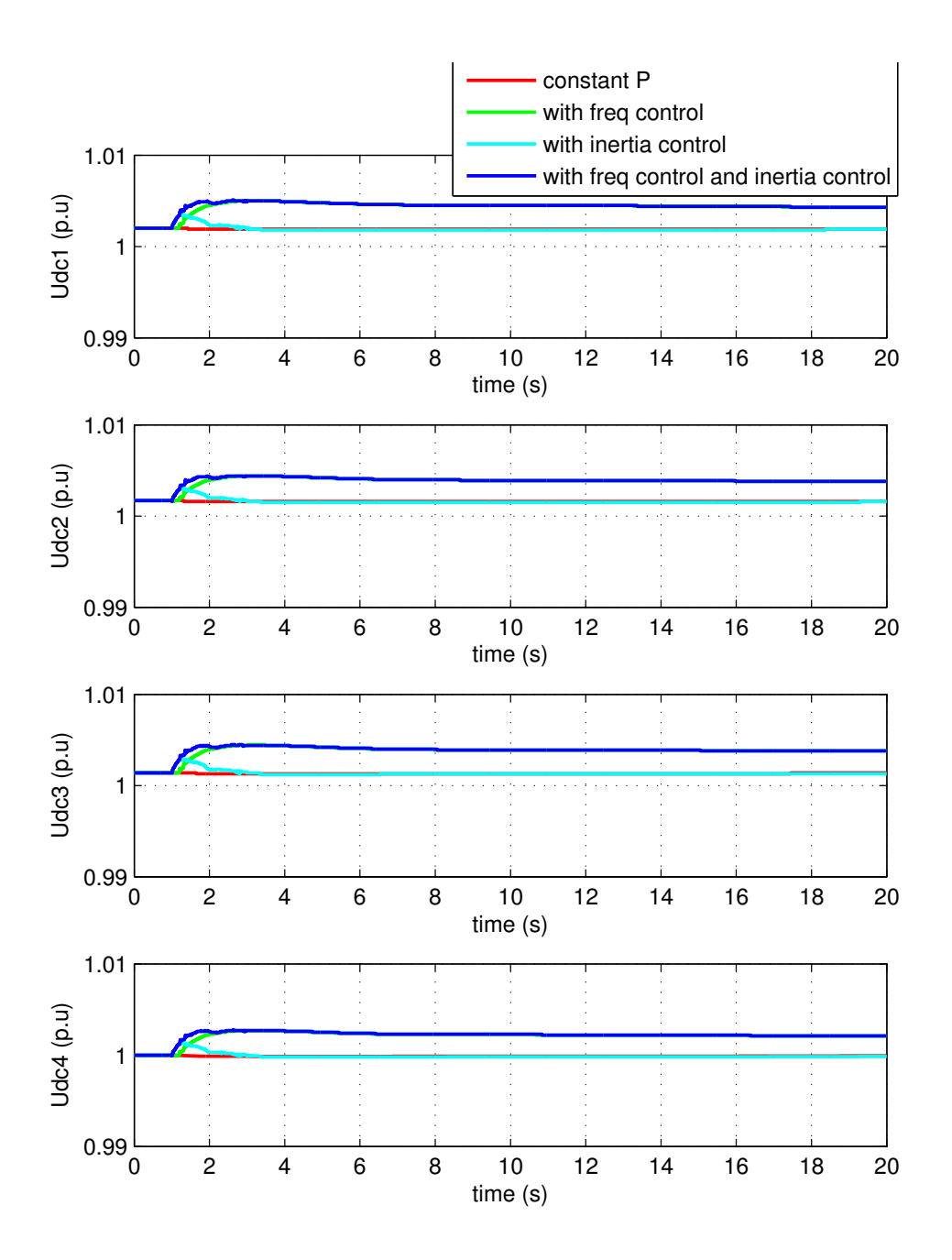

Figura 57: Control de frecuencia e inercia sintética de aerogeneradores. Aumento de carga L1 (200 MW). Tensión de CC de cada convertidor  $(u_{dc,i})$ .

ESP-LIDER Electrónica de potencia en el sistema eléctrico para la integración de energías renovables

<span id="page-95-0"></span>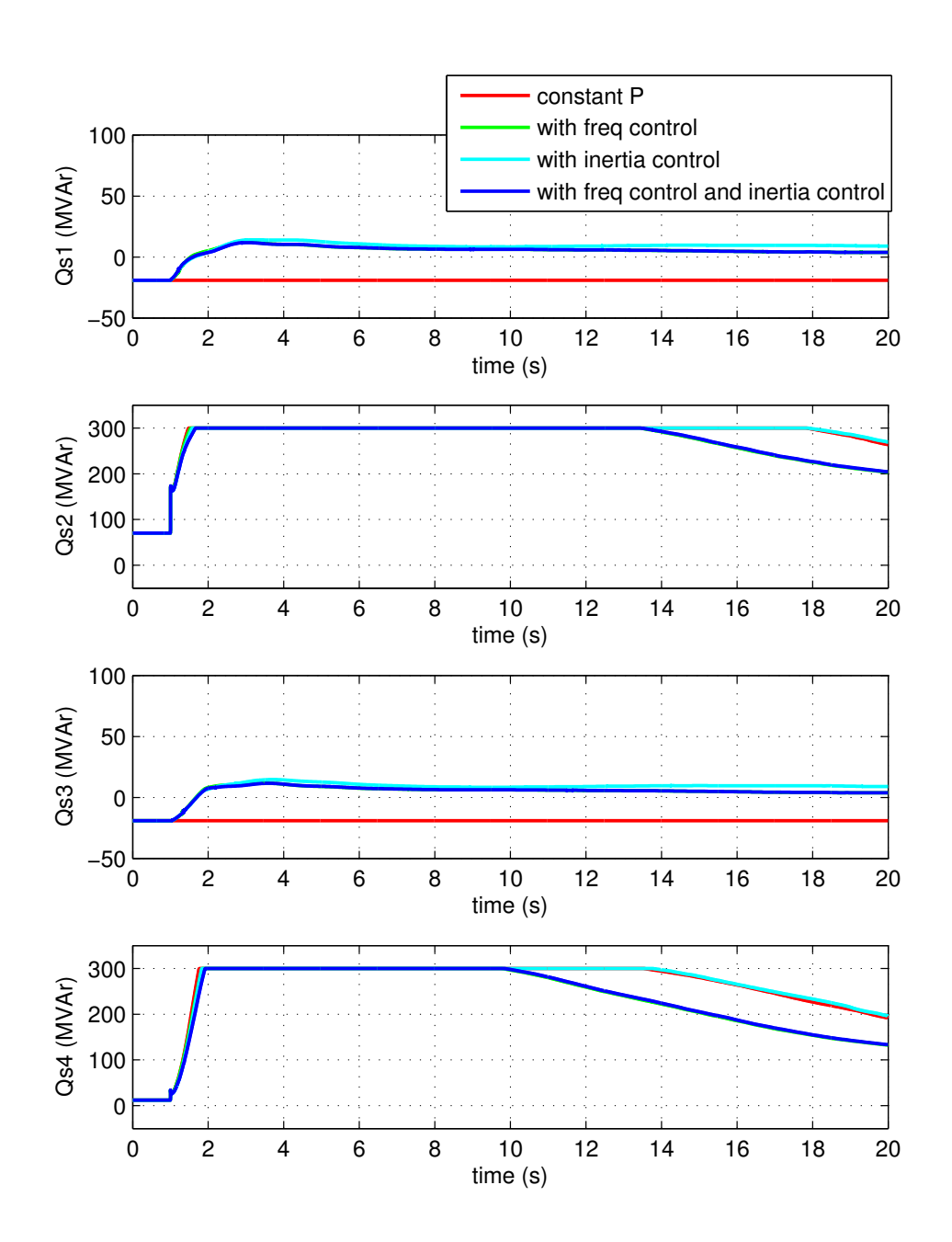

Figura 58: Control de frecuencia e inercia sintética de aerogeneradores. Aumento de carga L1 (200 MW). Potencia reactiva inyectada por cada convertidor en la red de CA  $(Q_{s,i})$ .

ESP-LIDER Electrónica de potencia en el sistema eléctrico para la integración de energías renovables

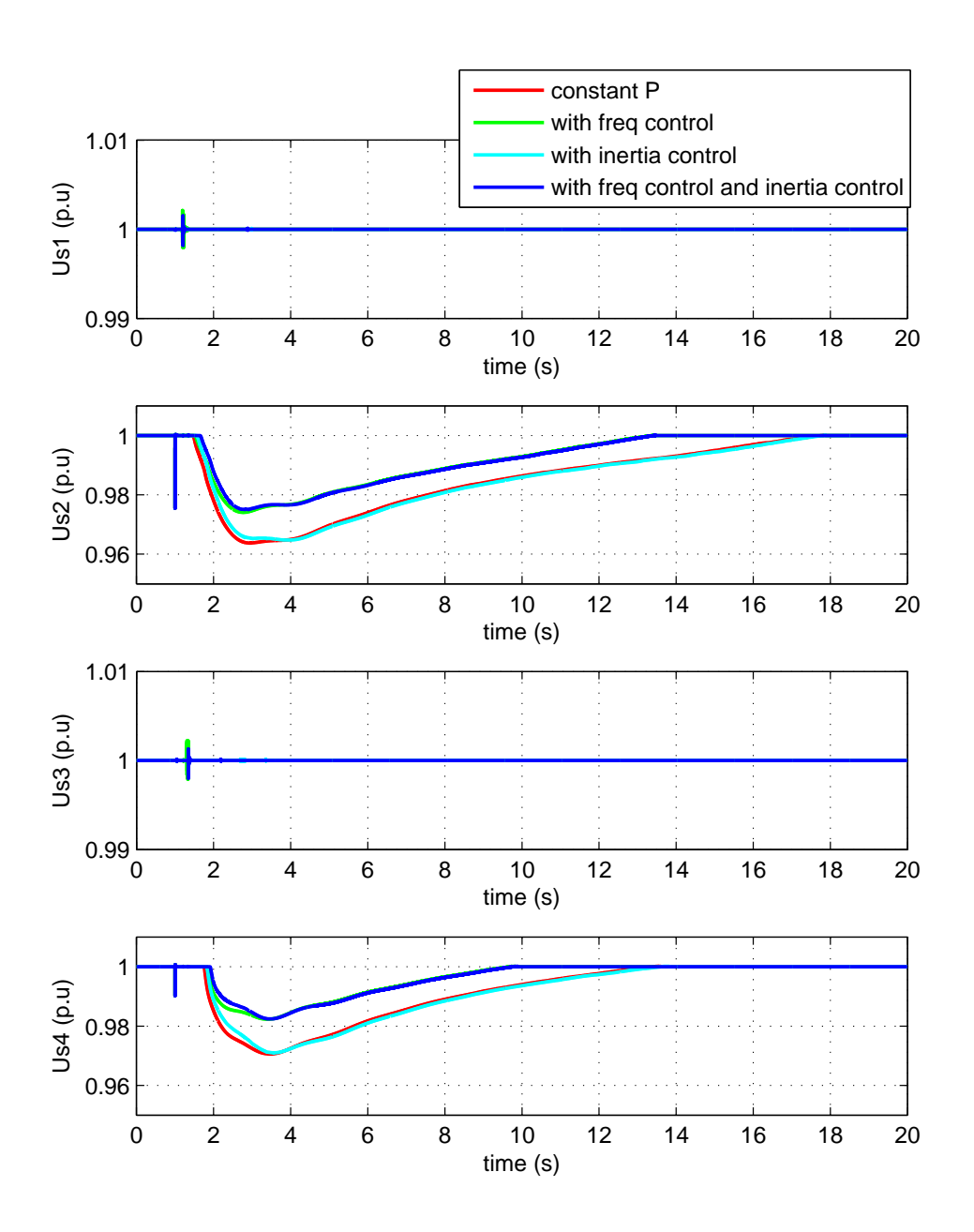

Figura 59: Control de frecuencia e inercia sintética de aerogeneradores. Aumento de carga L1 (200 MW). Tensión de CA de cada convertidor  $(u_{s,i})$ .

# 6.2. Control primario de frecuencia entre distintos sistemas a través de un HVDC-VSC multi-terminal.

El control potencia-frecuencia de los generadores eléctricos consiste en que cada generador incrementa su potencia activa proporcionalmente a la desviación de frecuencia. Se considera una red HVDC acoplando distintas áreas de CA, como la muestra la Figura [60.](#page-97-0) En principio, se podr´ıa pensar en la misma estrategia de control con convertidores en vez de generadores, con el objetivo de contribuir al control primario de frecuencia en la red de CA. Sin embargo, se debe tener en cuenta que en un sistema multi-terminal, la potencia se conserva y por tanto, si un convertidor aumenta la potencia activa invectada en el sistema de CA para reducir la desviación de frecuencia, ser´a a costa de reducir la potencia activa inyectada (o aumentar la absorbida) de otros convertidores, que provocaría, a su vez, una desviación en la frecuencia en cada uno de los sistemas de CA conectados a dichos convertidores.

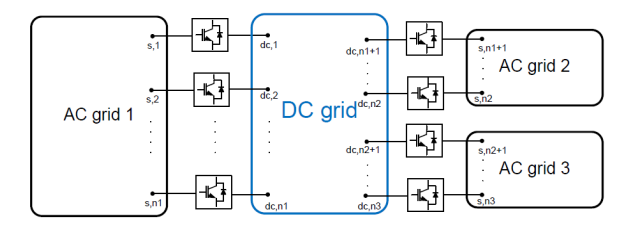

<span id="page-97-0"></span>Figura 60: Red HVDC-VSC interconectando de forma asíncrona 3 áreas de CA.

El objetivo del control de frecuencia con HVDC-VSC multi-terminal podría entenderse como que los distintos sistemas de CA interconectados por la red HVDC colaboren para que se produzca una desviación de frecuencia pequeña en cada uno, en lugar de una variación grande de frecuencia sólo en uno de ellos. Esto tendría una utilidad clara en la interconexión de sistemas de inercia grande con sistemas baja inercia, ya que los primeros ayudarían a mantener la frecuencia de los segundos.

El control de frecuencia con HVDC-VSC multi-terminal fue tratado por primera vez en [\[86\]](#page-171-8), donde se estudia un caso con 2 sistemas de CA asíncronos interconectados por un multi-terminal, que a su vez está conectado a un parque eólico marino y a una plataforma de petróleo y gas. En el trabajo se propone una estrategia de control de los convertidores para corregir la variación de frecuencia entre los distintos sistemas. En  $[87]$  se estudia la contribución al control primario de frecuencia de parques eólicos marinos conectados a través de sistemas multi-terminal y en [\[75\]](#page-171-9) se muestran las mejoras en el control de frecuencia en distintos sistemas interconectados por un HVDC-VSC multi-terminal.

Se considera el modelo habitual de convertidor VSC, representado en la Figura [61.](#page-98-0) Siguiendo las líneas de los trabajos de [\[86\]](#page-171-8), [\[61\]](#page-170-3), [\[87\]](#page-172-0), [\[75\]](#page-171-9), se puede proponer una estrategia de control para los convertidores electrónicos con una referencia de potencia activa de la forma:

<span id="page-97-1"></span>
$$
p_{s,i}^{ref} = p_{s,i}^0 - \frac{1}{k_{dc,i}} (u_{dc,i}^0 - u_{dc,i}) + \frac{1}{k_{f,i}} (\omega_0 - \omega_i) \quad \forall i \in \mathcal{J}_f
$$
 (6.2)

donde  $k_{f,i}$  es la constante "droop" del control de frecuencia,  $\omega_0$  es la frecuencia nominal y  $\omega_i$  es la frecuencia medida en el lado de alterna del convertidor i (en p.u.).  $\mathcal{J}_f$  representa el conjunto

<span id="page-98-0"></span>de índices de los convertidores que participan en esta estrategia de control.

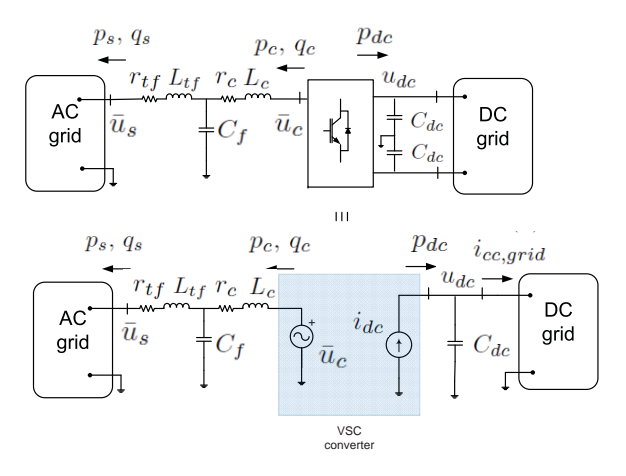

Figura 61: Modelo de un convertidor VSC [\[33\]](#page-168-0).

El control de frecuencia de los convertidores electrónicos aumenta (reduce) la potencia activa inyectada en el nudo de CA si se detecta que la frecuencia baja (sube). Con esta propuesta, el control de cada convertidor es autónomo y no requiere comunicaciones entre los convertidores, pues el c´alculo de la referencia depende s´olo de variables locales. Los n convertidores del sistema podrían tener implementado el control droop de frecuencia o sólo un conjunto de ellos.

Nótese que en [\(6.2\)](#page-97-1) se aplica simultáneamente el droop de tensión de CC y el droop de frecuencia, como se ha propuesto en [\[86\]](#page-171-8) y en [\[75\]](#page-171-9). En cambio, en el trabajo de [\[87\]](#page-172-0) cada convertidor tiene el droop de tensión de CC en funcionamiento normal y cuando la frecuencia supera un umbral, se activa el control de frecuencia (y se desactiva el primero). No es necesario que todos los convertidores tengan lel control droop de tensión de CC y de frecuencia al mismo tiempo. Algunos convertidores podrían tener sólo uno de los 2 t érminos.

Una estrategia de control distinta para la cooperación con el control de frecuencia de sistemas de CA interconectados de forma as´ıncrona se ha propuesto en [\[88\]](#page-172-1), donde la referencia de potencia de cada convertidor (excepto el CC-balance) depende de la desviación de frecuencia de todas las ´areas y viene dada por:

<span id="page-98-1"></span>
$$
p_{s,i}^{ref} = p_{s,i}^0 - \sum_{k=1}^n b_{ik} \left( \alpha \int (\Delta f_i - \Delta f_j) dt + \beta (\Delta f_i - \Delta f_j) \right)
$$
(6.3)

donde  $\alpha$  y  $\beta$  son los parámetros del control PI,  $\Delta f_i = f_i - f_{nom,i}$  es la desviación de frecuencia del sistema i con respecto a su frecuencia nominal y  $b_{ik}$  representa las comunicaciones entre las diferentes áreas ( $b_{ik} = 1$  si hay comunicación entre las áreas i y k y  $b_{ik} = 0$  si no hay comunicación). En el trabajo se ilustra, mediante simulación, cómo funciona la cooperación de los convertidores en el control de frecuencia. Como se muestra en el trabajo de los mismos autores [\[89\]](#page-172-2), un retardo elevado en las telecomunicaciones podría perjudicar la estabilidad del sistema completo. En [\[88\]](#page-172-1) también se propone otra estrategia de control autónoma, controlando la tensión de CC de todos los convertidores, de una forma que recuerda al droop de frecuencia.

### 6.3. Emulación de inercia en los convertidores electrónicos

En [\[90\]](#page-172-3) se propone una estrategia de control para enlaces HVDC-VSC punto a punto que emula la inercia de los generadores s´ıncronos convencionales. La misma estrategia ha sido estudiada por los mismos autores en sistemas HVDC-VSC multi-terminal [\[91\]](#page-172-4).

<span id="page-99-0"></span>En las máquinas rotativas, la energía se almacena en forma de energía cinética en la turbina. En los convertidores electrónicos no hay masas rotativas, pero, de forma similar, la energía se puede almacenar en forma de campo eléctrico en los condensadores del lado de CC. La analogía entre la dinámica de una máquina síncrona y un convertidor electrónico se muestra en la Figura [62.](#page-99-0) Las capacidades de los condensadores tendrían un rol similar al de la inercia y la tensión de continua sería análoga a la velocidad.

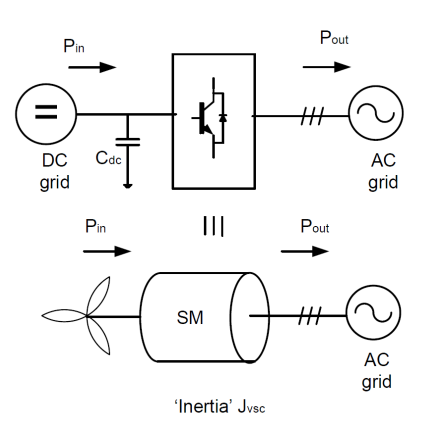

Figura 62: Analogía entre una máquina síncrona y un convertidor con emulación de inercia.

La ecuación de balance de potencias en una máquina eléctrica es:

$$
p_{in}(t) - p_{out}(t) = J_{VSC} \cdot \omega(t) \frac{d\omega(t)}{dt} \quad \text{(p.u)}
$$
\n(6.4)

donde  $p_{in}$  es la potencia de entrada (mecánica),  $p_{out}$  es la potencia de salida (eléctrica),  $\omega$  es la velocidad y  $J_{VSC}$  es la inercia (en p.u.).

En la práctica, se linealiza asumiendo que la velocidad varía poco ( $\approx 1$  p.u.) y se suele utilizar la constante de inercia  $H_{VSC} = J_{VSC}/2$ :

<span id="page-99-1"></span>
$$
p_{in} - p_{out} = 2H_{VSC} \cdot \frac{d\omega}{dt} \quad (\text{p.u}) \tag{6.5}
$$

En un convertidor, la energía se almacena en el condensador del lado de CC es:

<span id="page-99-2"></span>
$$
p_{in} - p_{out} = C_{dc} \cdot u_{dc} \frac{du_{dc}}{dt} \quad \text{(p.u)}
$$
\n
$$
(6.6)
$$

Igualando [\(6.5\)](#page-99-1) y [\(6.6\)](#page-99-2) e integrando, se llega a:

<span id="page-99-3"></span>
$$
H_{VSC} = \frac{C_{dc}}{4} \left( \frac{u_{dc}^2 - (u_{dc}^0)^2}{\omega - \omega_0} \right), \text{ para } \omega \neq \omega_0 \tag{6.7}
$$

De  $(6.7)$  se deduce que la emulación de inercia se consigue con el condensador de CC y controlando la tensión de CC en función de la frecuencia. Para que el convertidor simule una inercia de  $H_{VSC}$  debe regular la tensión de continua y calcular la referencia como:

$$
u_{dc}^{ref} = \sqrt{\frac{4H_{VSC}}{C_{dc}} \cdot (\omega - \omega_0) + (u_{dc}^0)^2}
$$
(6.8)

Si se considera un sistema multi-terminal, un sólo convertidor participará en la emulación de inercia controlando la tensión de CC, aunque la energía se almacenará no sólo en el condensador de este convertidor, sino en todos los condensadores de la red HVDC. Para obtener una expresión analítica como  $(6.7)$  se puede hacer una aproximación teniedo en cuenta sólo los condensadores de la red de CC y despreciando las resistencias e inductancias de los cables de CC. De esta forma, para que un sistema HVDC-VSC emule una inercia virtual de  $H_{VSC}$  a través del convertidor i, este debe controlar la tensión de CC y calcular la referencia como:

$$
u_{dc,i}^{ref} = \sqrt{\frac{4H_{VSC}}{C_{dc,eq}} \cdot (\omega_i - \omega_0) + (u_{dc,i}^0)^2}
$$
(6.9)

donde  $\omega_i$  es la frecuencia medida en el nudo de CA del convertidor y  $C_{dc,eq}$  es la capacidad total de la red de CC:

$$
C_{dc,eq} = \sum_{i=1}^{n} C_{dc,j}
$$
\n(6.10)

En [\[90\]](#page-172-3), [\[91\]](#page-172-4) se muestra que, ante perturbaciones, con la estrategia de control propuesta se obtienen menores variaciones de frecuencia, menores variaciones del ángulo del rótor de los generadores y menores desviaciones de potencia. Esto se gana a costa de mayores variaciones en las tensiones de CC, que deberán estar dentro de sus límites en todo momento. La desventaja de esta estrategia de control es que para conseguir inercias virtuales grandes con variaciones admisibles en las tensiones de CC se requieren unos condensadores con una capacidad muy elevada.

### 6.4. Caso estudio

La aplicación de los sistemas HVDC-VSC multi-terminal a la estabilidad de frecuencia de las redes de CA se estudia mediante simulación. El sistema escogido consiste en la red de 2 ´areas de Kundur con similar al utilizado en [\[75\]](#page-171-9). El sistema multi-m´aquina consiste en 4 ´areas interconectadas por una red de CC. Las áreas  $2 \text{ y } 4$  están acopladas de forma síncrona. Los generadores G12 , G15 y G18 tienen una inercia de 3 s.

Para estudiar la aplicación de los sistemas HVDC-VSC multi-terminal a la estabilidad de frecuencia de las redes de CA se un HVDC-VSC multi-terminal de 4 convertidores acoplando de forma asíncrona la red Kundur con otras 2 redes de CA con baja inercia, como se muestra en la Figura [63.](#page-101-0) Todas las simulaciones se han realizado en PSS/E con el modelo de HVDC-VSC multi-terminal desarrollado en este proyecto. Los datos de los convertidores y de la red HVDC se muestran en la Tabla [19.](#page-88-0)

<span id="page-101-0"></span>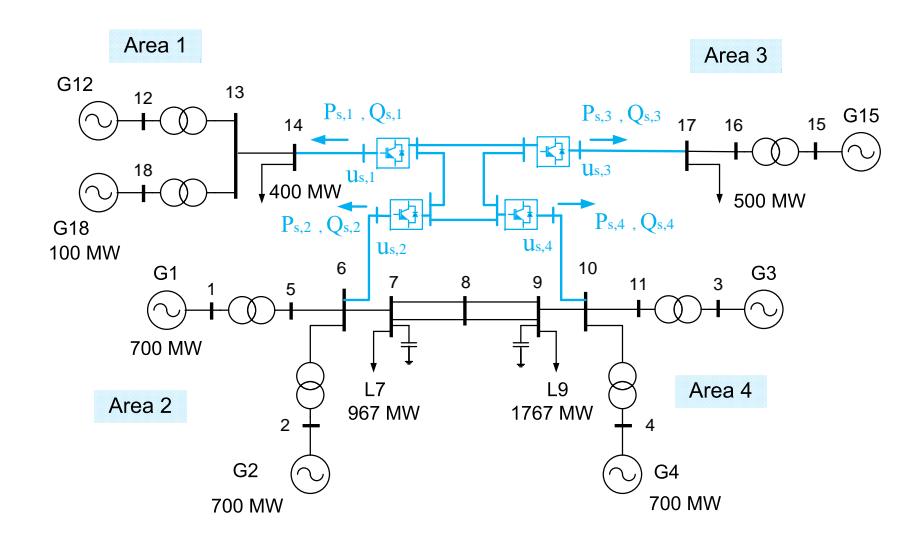

Figura 63: Sistema de 4 áreas de CA interconectados por un HVDC-VSC multi-terminal.

### 6.4.1. Simulación 1: Droop de frecuencia

Para estudiar el comportamiento del control droop de frecuencia mediante HVDC-VSC multiterminal se comparan 2 estrategias de control:

1. Sin droop de frecuencia: El convertidor 4 controla la tensión de CC  $(u_{dc,4}^{ref} = 1 \text{ p.u})$  y el resto de convertidores controlan la potencia activa a un valor constante ( $P_{s,1}^{ref} = -100$ MW,  $P_{s,2}^{ref} = -150$  MW y  $P_{s,3}^{ref} = 100$  MW). Los 4 convertidores controlan la tensión de CA a 1 p.u.

2. Con droop de frecuencia: Todos son convertidores calculan la referencia de potencia activa con [\(6.2\)](#page-97-1) y controlan la tensión de CA a 1 p.u. Los valores de las constantes droop de tensión de CC y de frecuencia utilizadas para los 4 convertidores son  $k_{dc} = 10\%$  y  $k_f = 4\%$ , respectivamente (en p.u's con respecto a los datos nominales de cada convertidor).

En  $t = 1$  s se pierde el generador G18 (100 MW) y el objetivo es estudiar si las áreas 2, 3 y 4 pueden dar control control primario de frecuencia al área 1 a través de la red CC, por medio del control droop de frecuencia de los convertidores.

En la Figura [64](#page-103-0) se muestran las frecuencias de las 4 áreas, medidas en los nudos de CA de los convertidores. Antes de la contingencia todas las frecuencias son 50 Hz. Sin el control droop de frecuencia (en rojo), ante la pérdida de generación, la frecuencia del área 1 alcanza un valor por debajo de 49 Hz durante el transitorio, saliéndose del límite dinámico de frecuencia exigido por ENTSO-E  $(\pm 0.8 \text{ Hz})$  [\[92\]](#page-172-5). Alcanza un valor de 49.64 Hz, por debajo también del límite estático exigido ( $\pm 0.18$  Hz) [\[92\]](#page-172-5). Si el control droop de frecuencia, la potencia activa que cada convertidor inyecta en su respectiva área de CA permanece constante (Figura [65\)](#page-104-0), desacoplando las áreas asíncronas y como consecuencia, las frecuencias de las áreas 2, 3 y 4 no varían.

Con el control droop de frecuencia, el convertidor 1 detecta que la frecuencia de su área disminuye por la pérdida del generador e inmediatamente y de forma automática, aumenta su referencia de potencia activa inyectada en el nudo s,1 (Figura [65\)](#page-104-0), consiguiendo que la frecuencia del área 1 esté dentro de límites en todo momento y obteniendo una desviación de frecuencia mucho menor que sin el control droop, como se puede observar en la Figura [64.](#page-103-0) El aumento de potencia activa inyectada por el convertidor VSC1 en el nudo s,1 provoca que su condensador de CC se descargue, disminuyendo las tensiones de la red de CC (Figura [66\)](#page-105-0). Ante la disminución de las tensiones de CC, los convertidores 2, 3 y 4 disminuyen la referencia de potencia activa inyectada en la red de CA correspondiente, de acuerdo al droop de tensión de CC de la expresión  $(6.3)$ , como muestra la Figura [65.](#page-104-0) Esto provoca que las frecuencias de las áreas 2, 3 y 4 disminuyan ligeramente, ero se encuentran en todo momento dentro de los límites de frecuencia exigidos.

Las simulaciones muestran que ante una pérdida de generación en el área 1, con un sistema HVDC-VSC multi-terminal se puede conseguir que los reguladores primarios de los generadores de las ´areas 2, 3 y 4 contribuyan al control de frecuencia del ´area 1, gracias la estrategia de control de frecuencia de los convertidores. Nótese que esto se consigue porque en el convertidor 1 el término significativo de la referencia de potencia (Eq. [6.3\)](#page-98-1) sea el asociado al droop de frecuencia, mientras que en el resto de convertidores el término significativo sea el del droop de tensión de CC. Esto provoca que el convertidor 1 invecte más potencia activa en su área y que el resto de convertidores invecten menos, disminuyendo la desviación de frecuencia del área 1 a costa de tener desviaciones de frecuencia en el resto de áreas, aunque más pequeñas.

La potencia reactiva y tensiones de CA de los convertidores se muestran en las Figuras [67](#page-106-0) y [68,](#page-107-0) respectivamente. Se observa que los convertidores son capaces de controlar perfectamente la tensión de CA con las 2 estrategias de control.

ESP-LIDER Electrónica de potencia en el sistema eléctrico para la integración de energías renovables

<span id="page-103-0"></span>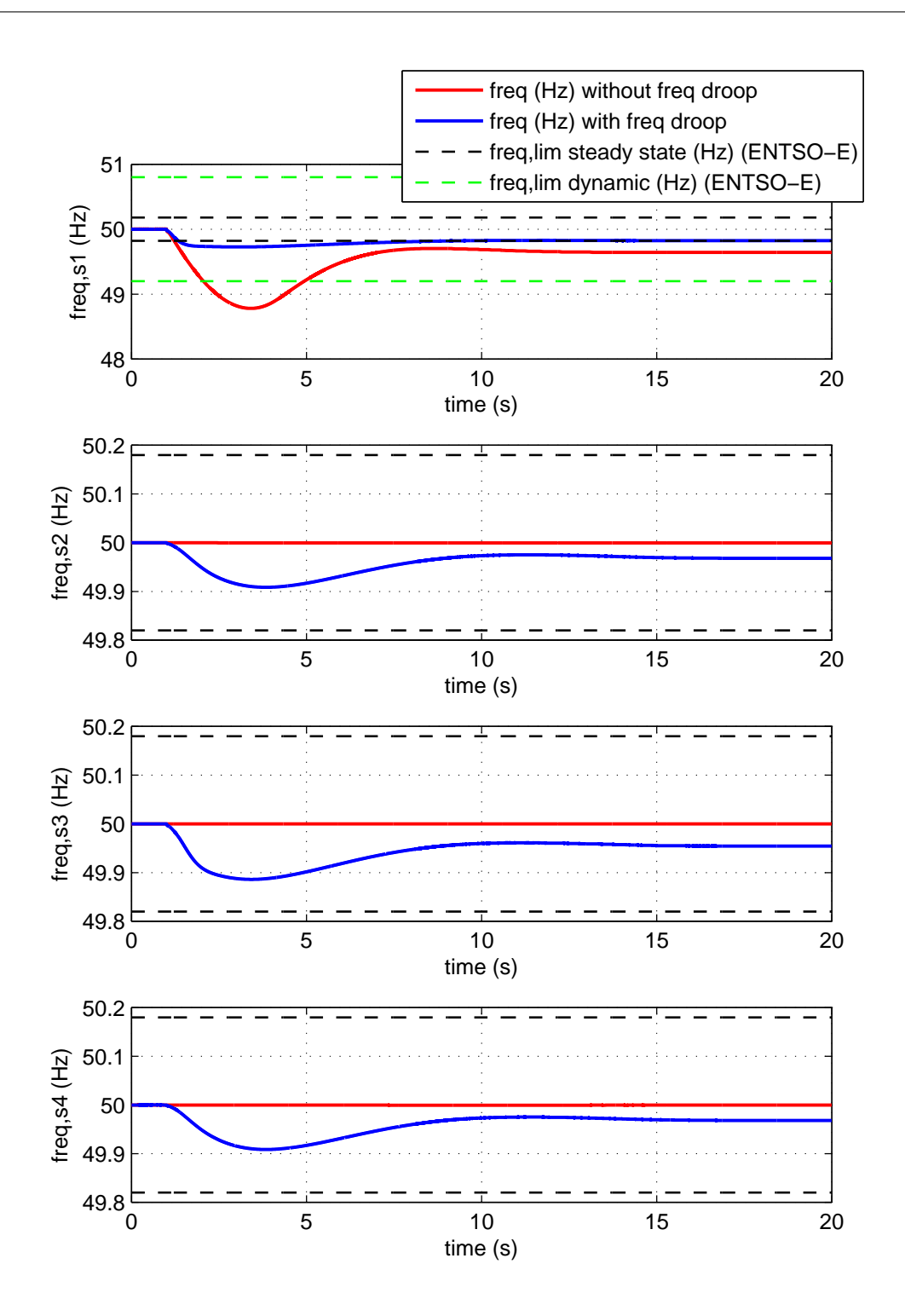

Figura 64: Simulación 1: Control droop de frecuencia. Pérdida del generador G18 (100 MW). Frecuencia del nudo de cada área  $(f_{s,i})$ .

ESP-LIDER Electrónica de potencia en el sistema eléctrico para la integración de energías renovables

<span id="page-104-0"></span>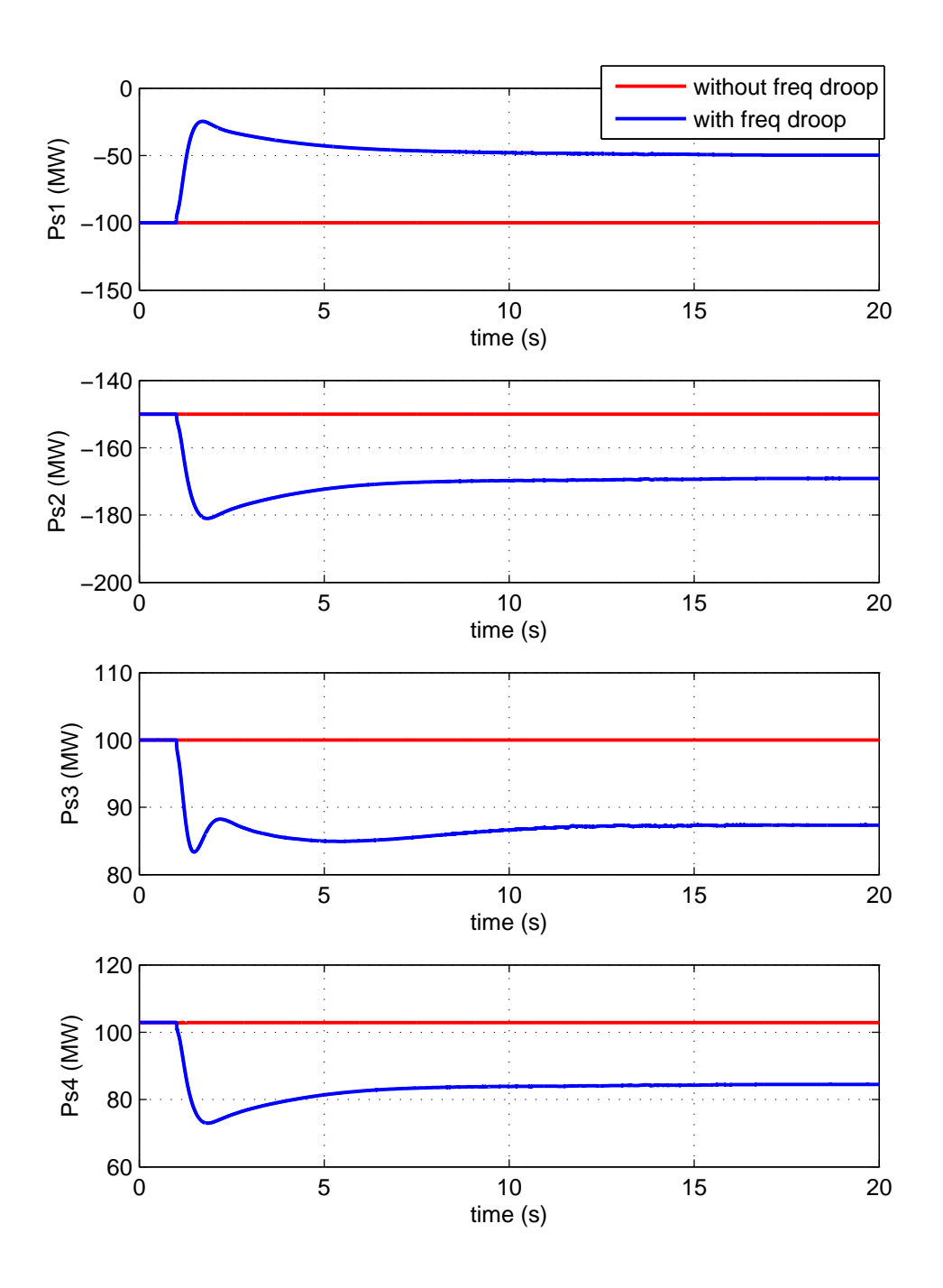

Figura 65: Simulación 1: Control droop de frecuencia. Pérdida del generador G18 (100 MW). Potencia activa inyectada por cada convertidor en la red de CA  $(P_{s,i})$ .

ESP-LIDER Electrónica de potencia en el sistema eléctrico para la integración de energías renovables

<span id="page-105-0"></span>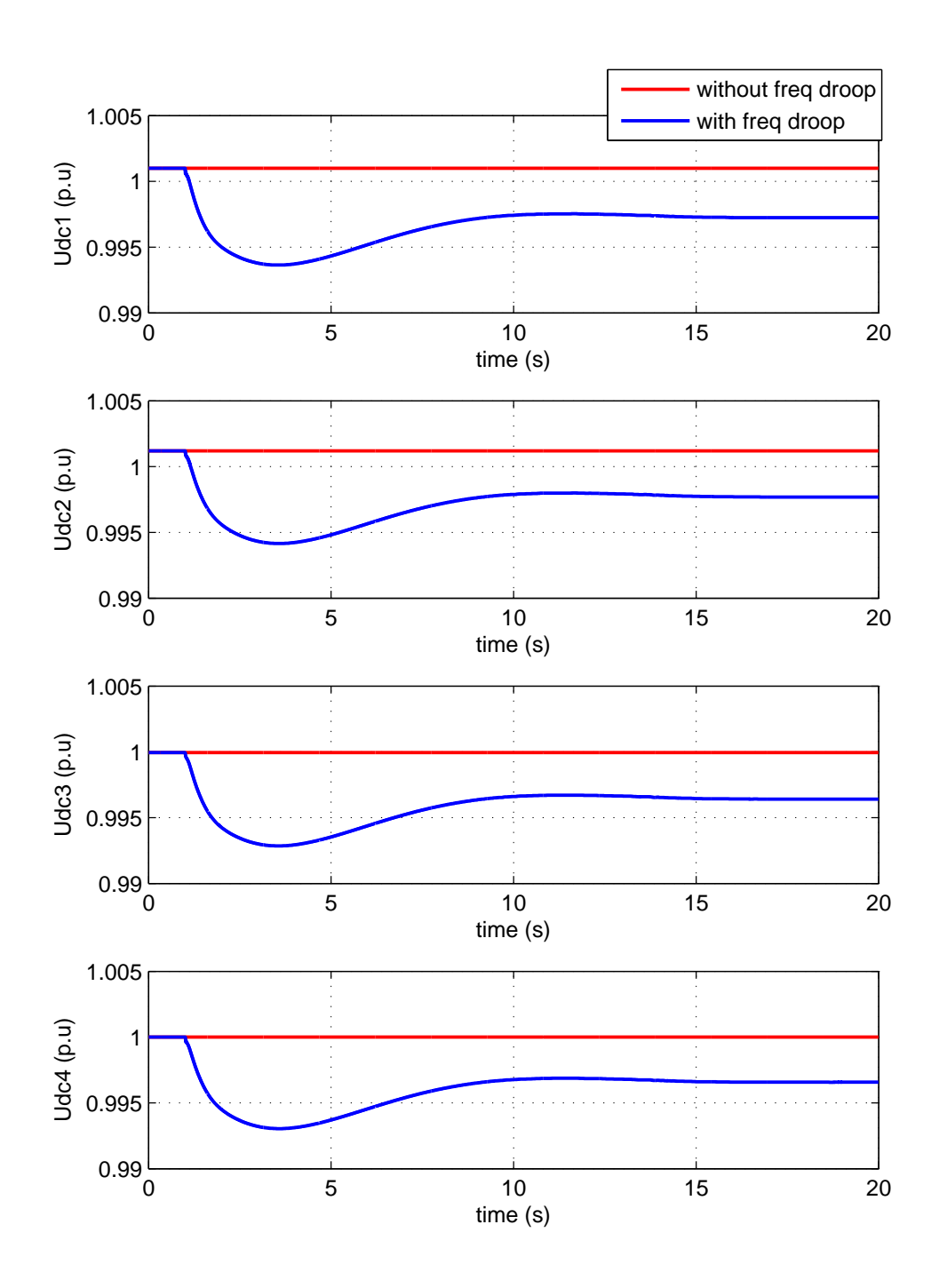

Figura 66: Simulación 1: Control droop de frecuencia. Pérdida del generador G18 (100 MW). Tensión de CC de cada convertidor  $(u_{dc,i})$ .

ESP-LIDER Electrónica de potencia en el sistema eléctrico para la integración de energías renovables

<span id="page-106-0"></span>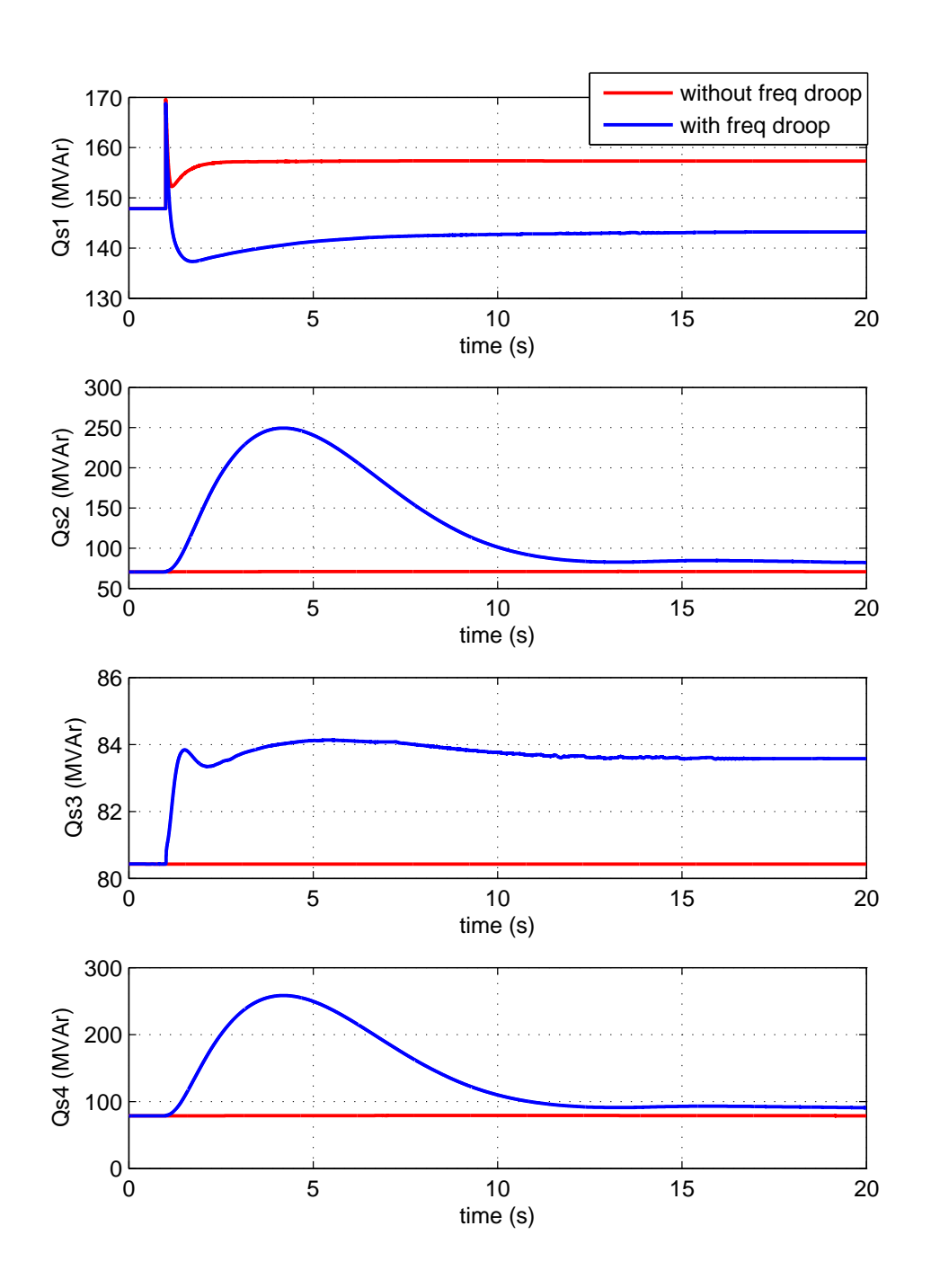

Figura 67: Simulación 1: Control droop de frecuencia. Pérdida del generador G18 (100 MW). Potencia reactiva inyectada por cada convertidor en la red de CA  $(Q_{s,i})$ .

ESP-LIDER Electrónica de potencia en el sistema eléctrico para la integración de energías renovables

<span id="page-107-0"></span>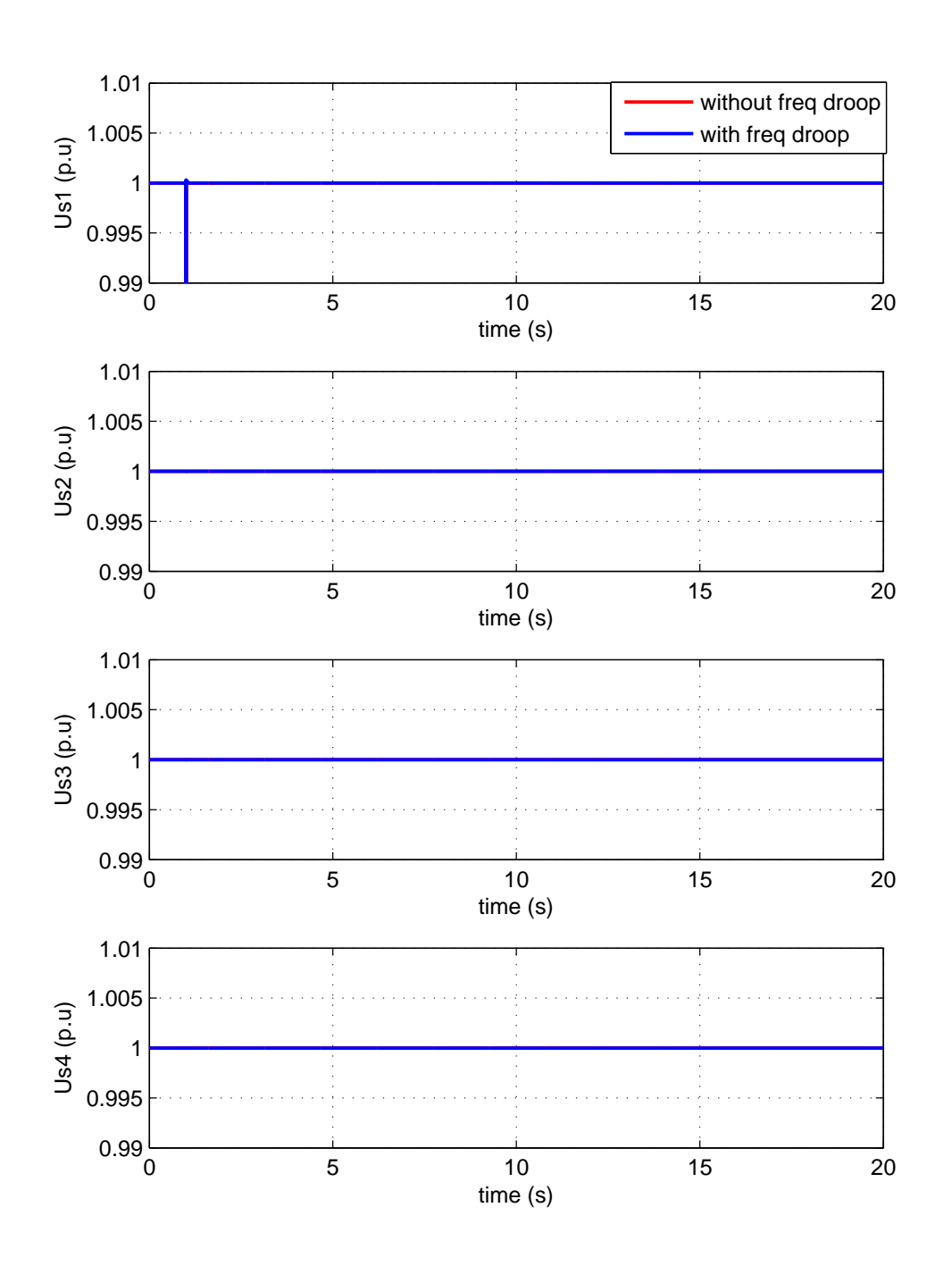

Figura 68: Simulación 1: Control droop de frecuencia. Pérdida del generador G18 (100 MW). Tensión de CA de cada convertidor  $(u_{s,i})$ .
### 6.4.2. Simulación 2: Emulación de inercia

En esta simulación se pretende estudiar el control de emulación de inercia de los convertidores (INEC), como se realizó en [\[90\]](#page-172-0), [\[91\]](#page-172-1). Se comparan 2 casos:

- 1. Sin emulación de inercia: El convertidor 1 controla la tensión de CC ( $u_{dc,4}^{ref} = 1$  p.u) y el resto de convertidores controlan la potencia activa a un valor constante ( $P_{s,2}^{ref} = -150$ MW,  $P_{s,3}^{ref} = 100$  MW y  $P_{s,4}^{ref} = 102.9$  MW). Los 4 convertidores controlan la tensión de  $CA$  a  $1$  p.u.
- 2. Con emulación de inercia: El convertidor 1 controla la tensión de CC con emulación de inercia y calcula la referencia con la expresión  $(6.9)$ . El resto de convertidores controlan la potencia activa a un valor constante ( $P_{s,2}^{ref} = -150$  MW,  $P_{s,3}^{ref} = 100$  MW y  $P_{s,4}^{ref} = 102.9$ MW). Los 4 convertidores controlan la tensión de CA a 1 p.u. Se emulan 2 valores distintos de constantes de inercia:
	- $H_{VSC} = 1$  s (según los valores nominales del convertidor).
	- $H_{VSC} = 3$  s (según los valores nominales del convertidor).

Como se expuso en la sección [6.3,](#page-99-0) un convertidor puede simular una inercia virtual a costa de almacenar la energía en los condensadores de la red de CC durante el transitorio y por tanto se requiere que las capacidades de dichos condensadores sean elevadas. Para las simulaciones se ha escogido una capacidad elevada de  $C_{dc,i} = 1950 \mu F$  en cada bus de CC, del mismo orden de magnitud que las capacidades utilizadas en [\[90\]](#page-172-0), [\[91\]](#page-172-1). Nótese que es 10 veces mayor que la utilizada en las simulaciones de la sección [6.4.1.](#page-101-0) Para que la dinámica del lazo cerrado del control de la tensión de CC sea la misma que las de la sección [6.4.1](#page-101-0) es necesario aumentar también las ganacias del control 10 veces:  $K_{d,p2} = 200$  y  $K_{d,i2} = 12$ , ya que la planta es  $P(s) = 1/(C_{dc}s)$ (véase la sección [3.1.3\)](#page-29-0). El resto de parámetros son los de la Tabla [19.](#page-88-0)

En  $t = 1$  s se pierde el generador G18 (100 MW). Con esta simulación se busca estudiar las ventajas que puede proporcionar el control de emulación de inercia del convertidor VSC1 a la estabilidad de frecuencia del área 1. Los resultados se muestran en las Figuras [69-](#page-110-0)[73.](#page-114-0) En rojo se representa el caso sin emulación de inercia, en verde el caso con control de emulación de inercia con  $H_{VSC} = 1$  s y en azul el caso con emulación de inercia y  $H_{VSC} = 3$  s.

La frecuencia de cada área se muestra en la Figura [69.](#page-110-0) Sin emulación de inercia, la frecuencia del ´area 1 alcanza valores por debajo de 48.78 Hz durante el transitorio (por debajo del valor límite dinámico 49.2 Hz) y un valor de 49.64 Hz en régimen permanente, también menor que el valor inferior admisible  $(49.82 \text{ Hz})$ , ya que la potencia activa y la tensión de CC se mantiene constante en todos los convertidores, como se observa en las Figuras [70](#page-111-0) y [71.](#page-112-0) Las frecuencias de las áreas 2, 3 y 4 se mantienen en todo momento a 50 Hz, pues dichas áreas están desacopladas del área 1 por el HVDC-VSC multi-terminal y la pérdida de generación no las afecta.

Cuando el convertidor 1 emula una inercia de  $H_{V,SC} = 1$  s, la frecuencia del área 1 alcanza un valor mínimo de 49.083 Hz en  $t = 3.479$  s. Esta frecuencia es más alta que la del caso sin control por emulación de inercia, pero sigue saliéndose del límite dinámico admisible (Figura [69\)](#page-110-0). Esto es posible gracias al control de tensión de CC del convertidor 1, que disminuye para conseguir emular una inercia de 1 s (Figura [71\)](#page-112-0). Esto provoca que el convertidor VSC1 aumente la potencia activa inyectada en el área 1 durante el transitorio, gracias a la descarga del condensador de CC,

para amortiguar la respuesta dinámica de la frecuencia (Figura [70\)](#page-111-0). En régimen permanente se obtiene la misma desviación de frecuencia que en el caso base, pues la inercia sólo tiene un efecto en el régimen transitorio y no afecta al régimen permanente. Las frecuencias de las áreas 2, 3 y 4 permanecen constantes a 50 Hz, pues los convertidores correspondientes controlan la potencia constante.

Si el convertidor 1 emula una inercia de  $H_{VSC} = 3$  s, la frecuencia del área 1 se amortigua más y se consigue que esté dentro del límite dinámico, con un mínimo de 49.297 Hz producido en  $t = 4.776$  s (Figura [69\)](#page-110-0). Para conseguir la inercia virual de  $H_{VSC} = 3$  s, se requiere una variación mayor de la tensión de CC del convertidor 1, como muestra la Figura [71,](#page-112-0) que produce que el convertidor 1 inyecte m´as potencia activa en el ´area 1 (Figura [70\)](#page-111-0). Igual que en el caso anterior, en régimen permanente se obtiene la misma desviación de frecuencia del área 1 en los tres casos y la frecuencia de las otras 3 áreas permanente constante e igual a 50 Hz en todo momento.

La potencia reactiva inyectada y las tensiones en los nudos de CA de los convertidores se muestran en las Figuras [72](#page-113-0) y [73,](#page-114-0) respectivamente. Se puede observar que las tensiones de CA se controlan a 1 p.u sin mayor dificultad. Con emulación de inercia se requiere menos reactiva durante el transitorio para controlar la tensión de CA del convertidor VSC1 porque el aumento de potencia activa producido también contribuye a a mantener la tensión de CA.

A la vista de los resultados, se ha comprobado mediante simulación que con la estrategia de control de emulaci´'on de inercia de los convertidores se puede conseguir una respuesta temporal de la frecuencia mucho más amortiguada, a costa de variar la tensión del condensador. Mientras mayor sean los condensadores de CC, menor serán las variaciones de tensión de CC necesarias para conseguir la inercia virtual deseada y en general se requieren condensadores muy grandes. Los resultados obtenidos en estas simulación han sido obtenidos con capacidades de  $C_{dc,i} = 1.95$ mF, que son valores muy elevados. A continuación se estudia el efecto del valor de las capacidades de los condensadores de CC en el control de emulación de inercia.

ESP-LIDER Electrónica de potencia en el sistema eléctrico para la integración de energías renovables

<span id="page-110-0"></span>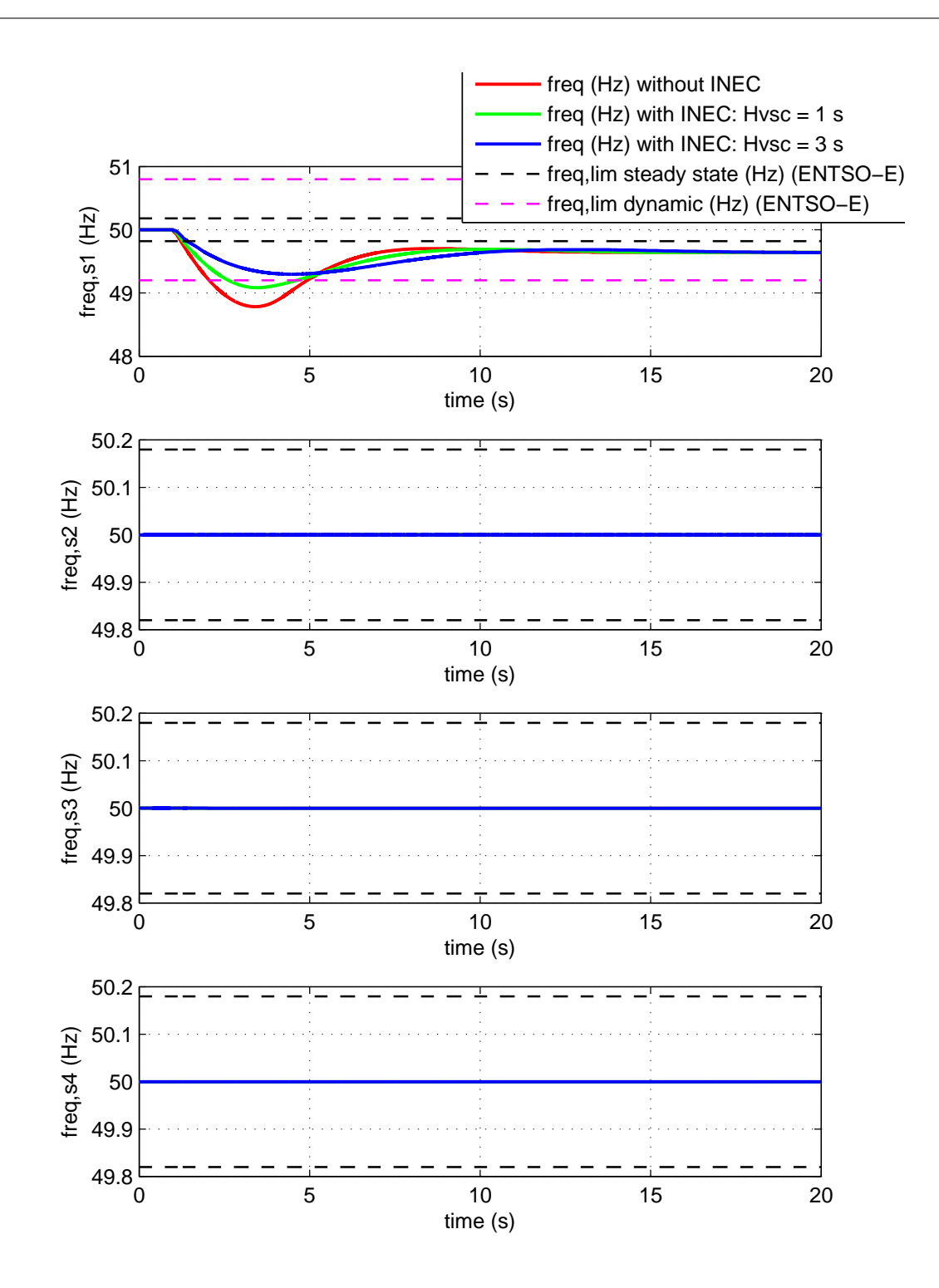

Figura 69: Simulación 2: Control de emulación de inercia (INEC). Pérdida del generador G18 (100 MW). Frecuencia del nudo de cada área  $(f_{s,i})$ .

ESP-LIDER Electrónica de potencia en el sistema eléctrico para la integración de energías renovables

<span id="page-111-0"></span>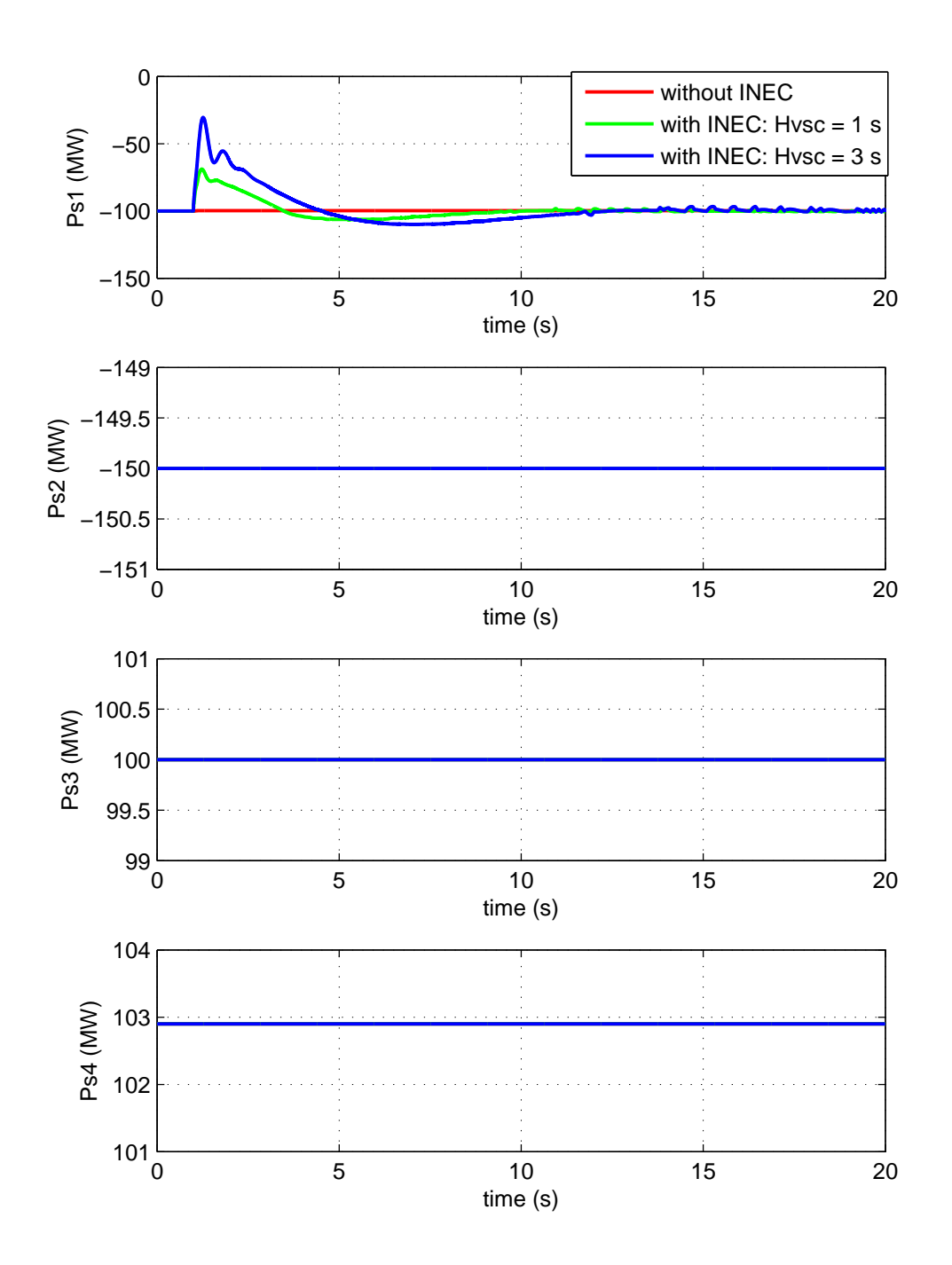

Figura 70: Simulación 2: Control de emulación de inercia (INEC). Pérdida del generador G18 (100 MW). Potencia activa inyectada por cada convertidor en la red de CA  $(P_{s,i})$ .

ESP-LIDER Electrónica de potencia en el sistema eléctrico para la integración de energías renovables

<span id="page-112-0"></span>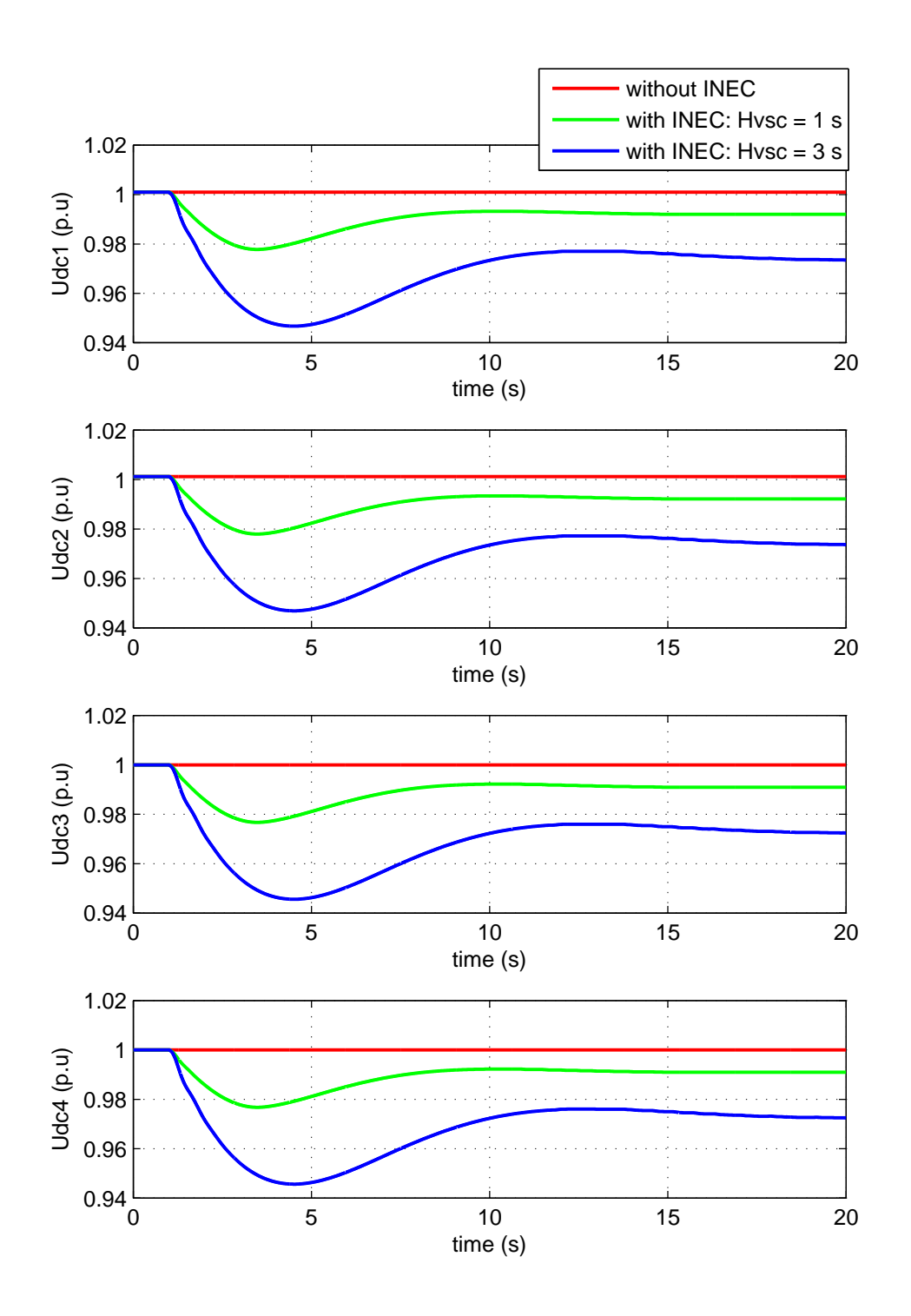

Figura 71: Simulación 2: Control de emulación de inercia (INEC). Pérdida del generador G18 (100 MW). Tensión de CC de cada convertidor  $(u_{dc,i})$ .

ESP-LIDER Electrónica de potencia en el sistema eléctrico para la integración de energías renovables

<span id="page-113-0"></span>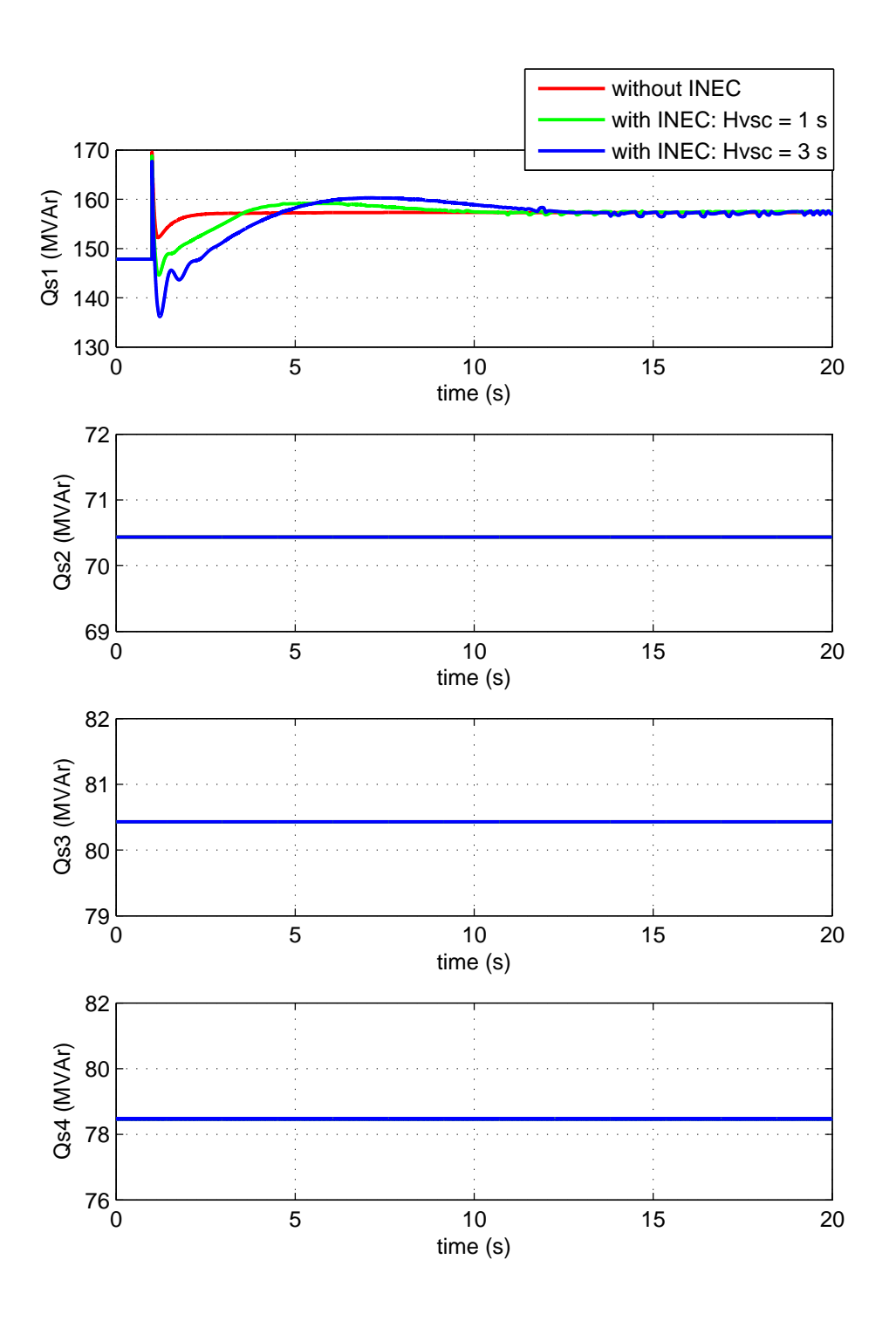

Figura 72: Simulación 2: Control de emulación de inercia (INEC). Pérdida del generador G18 (100 MW). Potencia reactiva inyectada por cada convertidor en la red de CA  $(Q_{s,i})$ .

ESP-LIDER Electrónica de potencia en el sistema eléctrico para la integración de energías renovables

<span id="page-114-0"></span>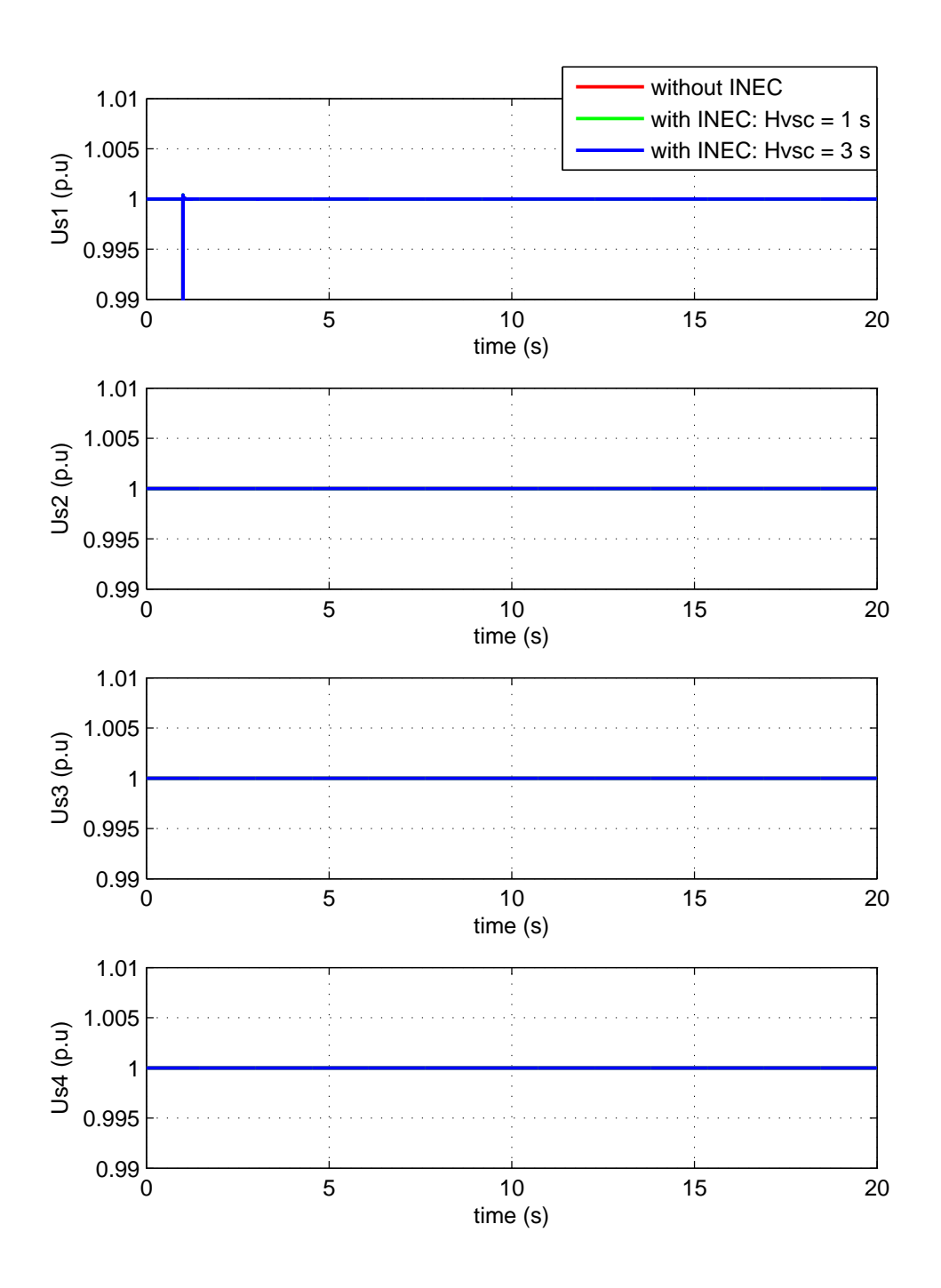

Figura 73: Simulación 2: Control de emulación de inercia (INEC). Pérdida del generador G18 (100 MW). Tensión de CA de cada convertidor  $(u_{s,i})$ .

### 6.4.3. Simulación 3: Emulación de inercia. Efecto del condensador de CC.

El objetivo de esta simulación es investigar el tamaño de los condensadores necesario para poder aplicar con éxito la estrategia de control por emulación de inercia, como se estudió en [\[90\]](#page-172-0). Se consideran los siguientes casos:

- 1. Sin emulación de inercia: El convertidor 1 controla la tensión de CC  $(u_{dc,4}^{ref} = 1 \text{ p.u})$  y el resto de convertidores controlan la potencia activa a un valor constante ( $P_{s,2}^{ref} = -150 \text{ MW}$ ,  $P_{s,3}^{ref} = 100$  MW y  $P_{s,4}^{ref} = 102.9$  MW). Los 4 convertidores controlan la tensión de CA a 1 p.u. Se utilizan valores de las capacidades de los condensadores de CC de  $C_{dc,i} = 195 \mu$ F.
- 2. Con emulación de inercia: El convertidor 1 controla la tensión de CC con emulación de inercia y calcula la referencia con la expresión [\(6.9\)](#page-100-0). El resto de convertidores controlan la potencia activa a un valor constante ( $P_{s,2}^{ref} = -150$  MW,  $P_{s,3}^{ref} = 100$  MW y  $P_{s,4}^{ref} = 102.9$ MW). Los 4 convertidores controlan la tensión de CA a 1 p.u. Se aplica el control de emulación de inercia con  $H_{V,SC} = 1$  s utilizando distintos valores de los condensadores:
	- $C_{dc,i} = 195 \mu \text{F } \forall i = 1, ..., 4.$
	- $C_{dc,i} = 1950 \mu F \ \forall i = 1, \ldots, 4.$

En  $t = 1$  s se pierde el generador G18 (100 MW) y los resultados se muestran en las Figuras [74-](#page-116-0)[78.](#page-120-0) El caso sin emulación de inercia se representa en rojo y los casos con emulación de inercia con condensadores 195  $\mu$ F y 1950  $\mu$ F se representan en verde y en azul, respectivamente.

La frecuencia de cada área se muestra en la Figura [74.](#page-116-0) Cuando no hay control de emulación de inercia es cuando se produce la mayor caída de la frecuencia del área 1 (durante en el transitorio). Con emulación de inercia y con  $C_{dc,i} = 1950 \mu$ F, la frecuencia  $f_{s,1}$  se amortigua notablemente, como se observó en la simulación anterior. Por el contrario, con emulación de inercia, pero con condensadores de  $C_{dc,i} = 195 \mu F$ , la frecuencia del área 1 es prácticamente igual que la obtenida sin control INEC y la mejora que se obtiene es despreciable. Esto ocurre debido a que si los condensadores sno son grandes, se requiere una variación en la tensión de CC mucho más elevada y en este caso se choca el límite inferior de la tensión de CC del convertidor VSC1 ( $\pm$  7%, según la Tabla [19\)](#page-88-0), como se puede comprobar en la Figura [76.](#page-118-0) Cuando se choca el límite, el convertidor 1 controla la tensión de CC a su límite inferior, de forma constante:  $u_{dc,1}^{ref} = 0.93$  p.u y por tanto, el convertidor no puede disponer de la energía de los condensadores durante el transitorio para poder emular una inercia de  $H_{VSC} = 1$  s, como se puede observar en la potencia activa de CA del convertidor 1 de la Figura [75.](#page-117-0) También, como se verificó en la simulación anterior, con las estrategias de control estudiadas, las áreas  $2, 3, y, 4$  están desacopladas de la falta del área 1 por medio de la red HVDC y sus frecuencias y las potencias de los convertidores permanecen constantes.

Nuevamente, todos los convertidores controlan la tensión de CA a 1 p.u e inyectan la reactiva necesaria para conseguirlo, como muestran las Figuras [77](#page-119-0) y [77.](#page-119-0)

En esta simulación se ha verificado que se requieren unos condensadores muy elevados para que un convertidor del sistema multi-terminal pueda emular una inercia. Esto implica que la red HVDC debe haber sido dise˜nada previamente para utilizar esta estrategia de control particular, a diferencia de las otras estrategias estudiadas, en las que sólo se modifican las referencias (entradas) del control de los convertidores.

ESP-LIDER Electrónica de potencia en el sistema eléctrico para la integración de energías renovables

<span id="page-116-0"></span>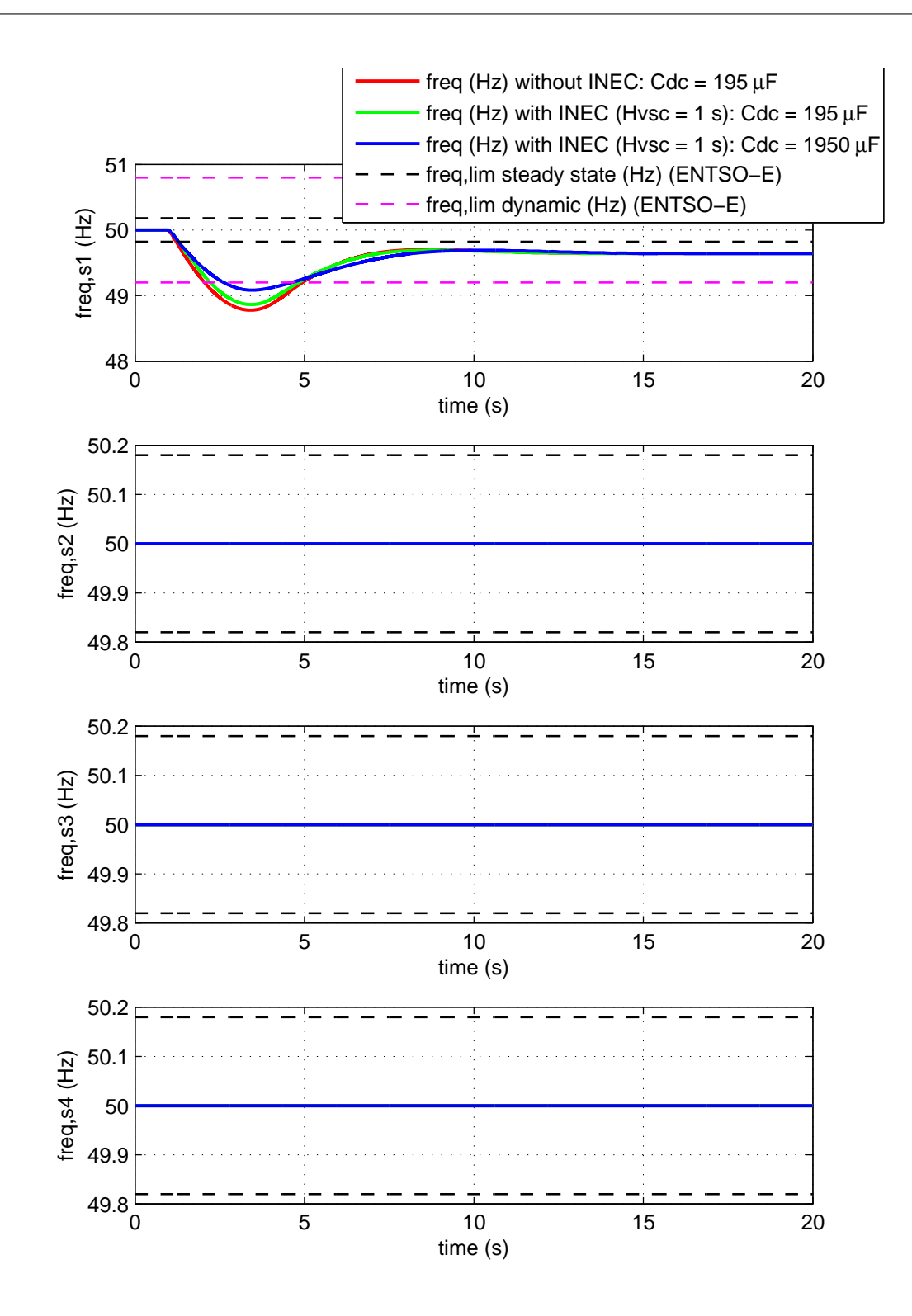

Figura 74: Simulación 3: Control de emulación de inercia (INEC). Efecto del condensador de CC. Pérdida del generador G18 (100 MW). Frecuencia del nudo de cada área  $(f_{s,i})$ .

ESP-LIDER Electrónica de potencia en el sistema eléctrico para la integración de energías renovables

<span id="page-117-0"></span>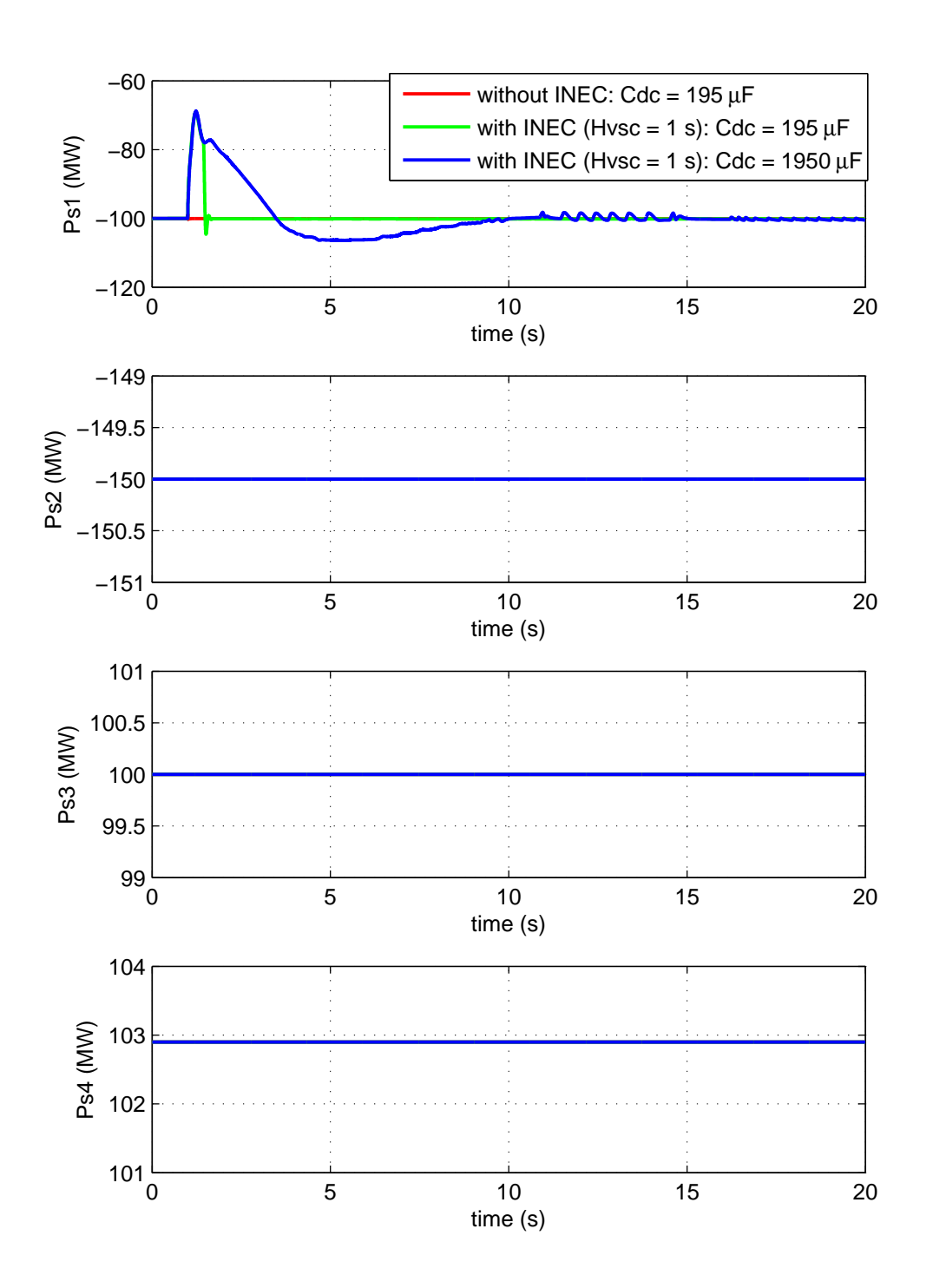

Figura 75: Simulación 3: Control de emulación de inercia (INEC). Efecto del condensador de CC. Pérdida del generador G18 (100 MW). Potencia activa inyectada por cada convertidor en la red de CA  $(P_{s,i})$ .

ESP-LIDER Electrónica de potencia en el sistema eléctrico para la integración de energías renovables

<span id="page-118-0"></span>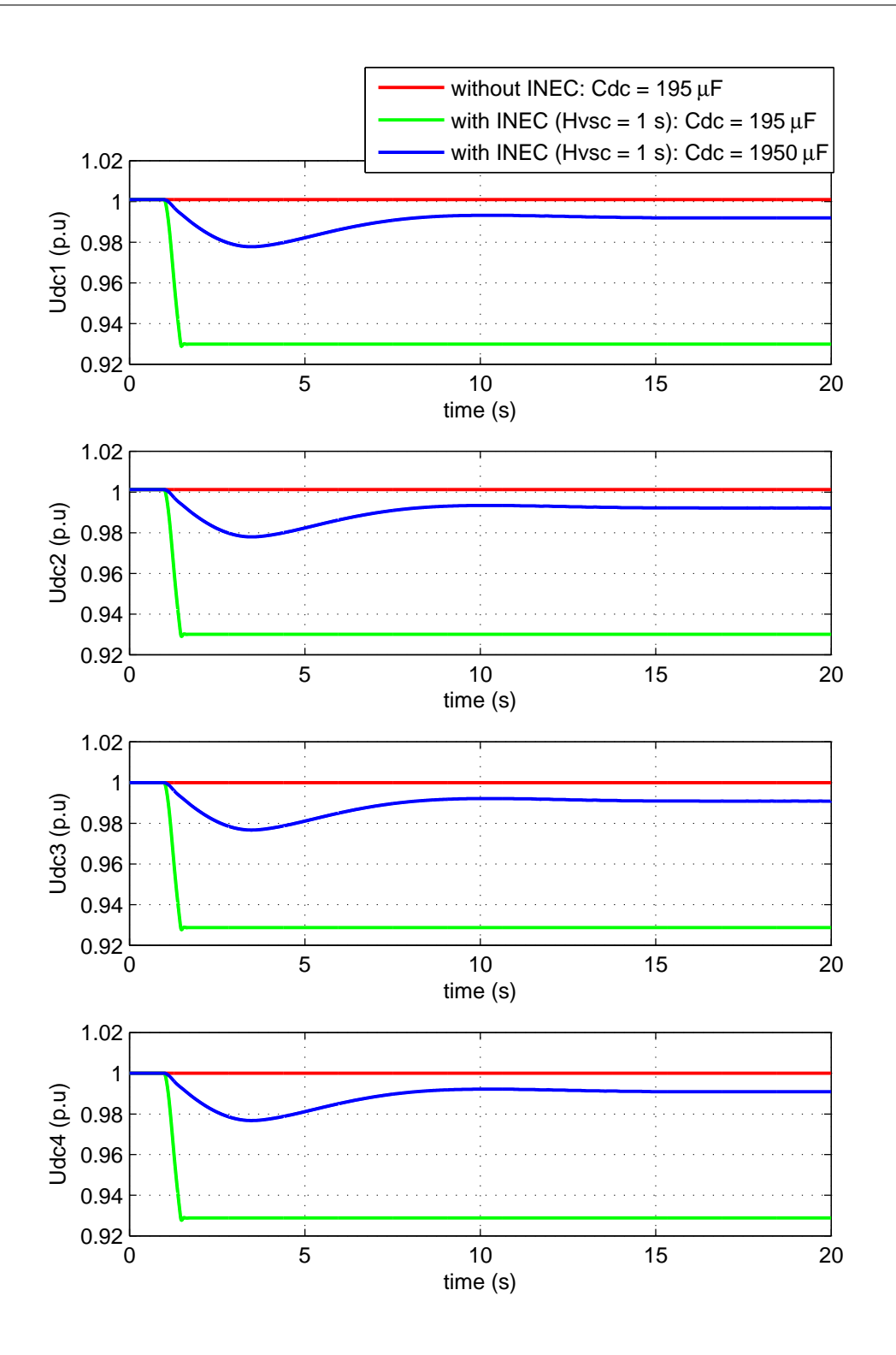

Figura 76: Simulación 3: Control de emulación de inercia (INEC). Efecto del condensador de CC. Pérdida del generador G18 (100 MW). Tensión de CC de cada convertidor  $(u_{dc,i})$ .

ESP-LIDER Electrónica de potencia en el sistema eléctrico para la integración de energías renovables

<span id="page-119-0"></span>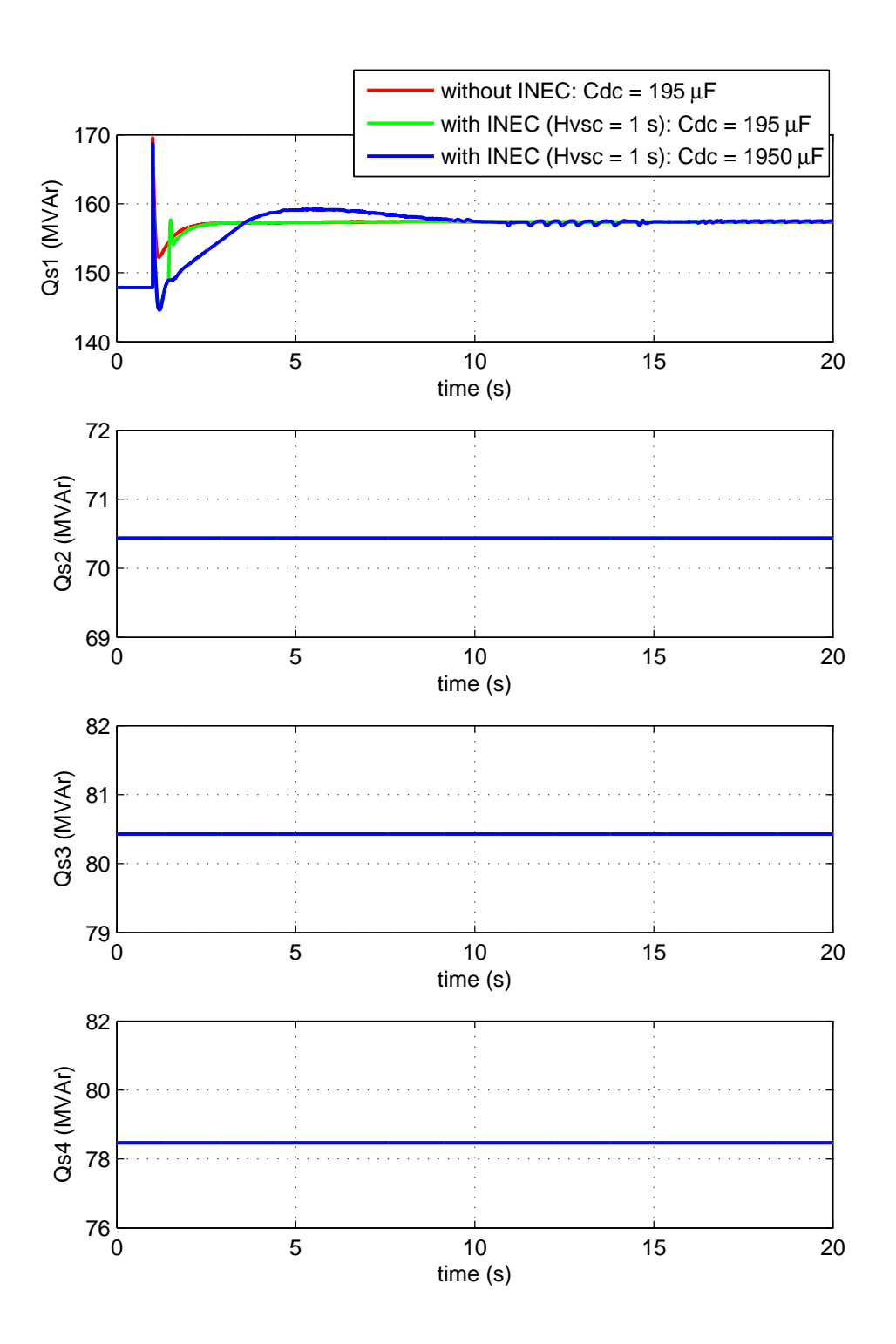

Figura 77: Simulación 3: Control de emulación de inercia (INEC). Efecto del condensador de CC. Pérdida del generador G18 (100 MW). Potencia reactiva inyectada por cada convertidor en la red de CA  $(Q_{s,i})$ .

ESP-LIDER Electrónica de potencia en el sistema eléctrico para la integración de energías renovables

<span id="page-120-0"></span>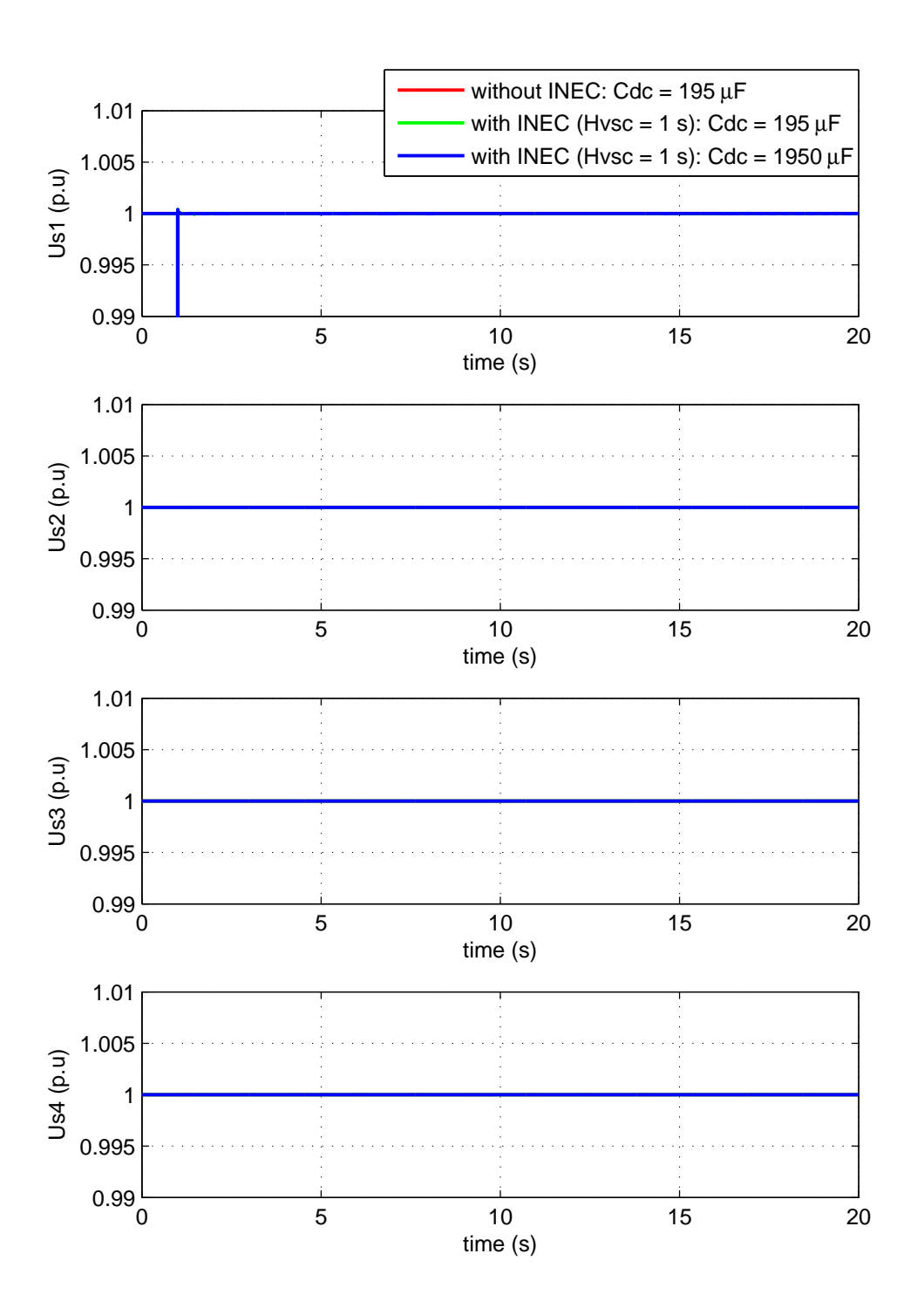

Figura 78: Simulación 3: Control de emulación de inercia (INEC). Efecto del condensador de CC. Pérdida del generador G18 (100 MW). Tensión de CA de cada convertidor  $(u_{s,i})$ .

### 6.5. Conclusiones

En esta sección se han investigado las estrategias de coordinación de convertidores de sistemas HVDC-VSC multi-terminal propuestas para el control de frecuencia y emulación de inercia en redes de CA. Se ha revisado la bibliografía y se han identificado como estrategias de control más interesantes las estrategias de  $(1)$  droop de frecuencia y  $(2)$  emulación de inercia de los convertidores. Se han realizados simulaciones de estas 2 estrategias de control en un caso estudio para estudiar la utilidad de cada propuesta.

Se conluye que la estrategia de control por droop de frecuencia permite que, en un sistema compuesto por varias redes de CA interconectadas de forma asíncrona por un HVDC-VSC multiterminal, las distintas áreas puedan contribuir en el control primario de las otras a través de la red HVDC. Las simulaciones muestran que, ante una pérdida de generación en una de las áreas, si las referencias del control de los convertidores son constantes (estrategia básica), se produce una desviaci´on grande en la frecuencia del ´area afectada. Mientras que con el control droop de frecuencia se disminuye notablemente la desviación de frecuencia del área en que se ha producido la contingencia, tanto en el transitorio como en régimen permanente. Esto se consigue a costa de producir una pequeña desviación de frecuencia en las áreas no afectadas.

Las simulaciones realizadas con control de emulación de inercia muestran que con esta estrategia de control se puede conseguir que uno de los convertidores emule una inercia deseada y amortigue la respuesta temporal de la frecuencia del área de CA conectada a este convertidor, aunque el error de régimen permanente no se podrá corregir. El convertidor que realiza el control de emulación de inercia lo consigue por medio del control de tensión de CC y gracias a la capacidad de almacenamiento de energía de todos los condensadores de la red HVDC. Las desventajas de esta estrategia de control es que para poder llevarla a cabo con variaciones de tensión de CC admisibles se requieron unos condensadores en los nudos de CC con una capacidad muy elevada (del orden de ∼ 1 mF para valores realistas de redes HVDC) y también que no elimina el error de frecuencia en régimen permanente.

Según los resultados de las simulaciones realizadas en este proyecto, la estrategia de control droop de frecuencia parece más adecuada que la estrategia de emulación de inercia de los convertidores para aplicaciones de HVDC-VSC multi-terminal a la estabilidad de frecuencia.

# 7. Estabilidad transitoria ante faltas en la red de CA.

En esta sección se estudia la estabilidad transitoria (o estabilidad de ángulo ante gran perturbación) en redes de CA/CC con sistemas HVDC-VSC multi-terminal. La estabilidad transitoria se define como la capacidad del sistema de mantener el sincronismo de los generadores ante grandes perturbaciones como cortocircuitos en las líneas, pérdidas grandes de generación o de carga [\[67\]](#page-170-0).

Ante el escenario de redes HV-AC/CC, son de interés para el operador del sistema dos aspectos: (1) conocer el comportamiento de las redes CA/CC ante faltas y (2) analizar las posibles mejoras que pueden aportar los sistemas HVDC-VSC multi-terminal a la estabilidad de ángulo mediante la coordinación del control de los convertidores.

El objetivo de este trabajo no es cubrir en su totalidad el problema de la estabilidad transitoria de redes de CA/CC, sino presentar conclusiones parciales sobre las estrategias de control apropiadas de los sistemas HVDC-VSC multi-terminal para mejorarla.

En general, es de esperar que un sistema HVDC-VSC multi-terminal sea capaz de mejorar la estabilidad transitoria si se explotan los siguientes aspectos:

- 1. Control r´apido de la potencia activa de los convertidores: Se pueden implementar estrategias de control de la potencia activa de tal manera que se mejore la estabilidad transitoria del sistema, como se ha mostrado en los trabajos de [\[93\]](#page-172-2), [\[94\]](#page-172-3), [\[2\]](#page-166-0) y [\[95\]](#page-172-4) para enlaces HVDC-VSC punto a punto.
- 2. Control rápido de la tensión de CA de los convertidores: Como se muestra en el estudio lle-vado a cabo en [\[82\]](#page-171-0), la estabilidad de ángulo mejora con la implantación de un STATCOM debido a que invecta portencia reactiva con el fin de controlar la tensión de CA. Además de transportar potencia activa, cada convertidor de una red HVDC-VSC se comporta como un STATCOM, ya que es capaz de controlar la tensión de CA.
- 3. Transporte en CC: La estabilidad transitoria empeora a medida que aumentan las reactancias serie de una red de CA [\[67\]](#page-170-0), [\[34\]](#page-168-0), por este motivo, para distancias largas, el transporte en CC favorece la estabilidad de ´angulo si los convertidores se controlan de forma adecuada.

En algunas publicaciones recientes ha tratado la estabilidad trasitoria de redes de CA/CC con sistemas HVDC-VSC multi-terminal. Como ya se expuso en la sección [5.2,](#page-67-0) en la referencia [\[52\]](#page-169-0) se propone un control óptimo de las ganancias del droop de tensión de CC para mejorar la estabilidad transitoria ante la pérdida de un convertidor.

En el trabajo de [\[50\]](#page-169-1) se propone una estrategia de control de potencia activa de los convertidores basada la teoría de Lyapunov para mejorar la estabilidad de ángulo. En las simulaciones se aplican cortocircuitos en distintas líneas de CA y los resultados muestran la validez del método.

En [\[79\]](#page-171-1) se estudia el comprontamiento de un sistema HVDC-VSC multi-terminal que integra energía eólica marina ante faltas en la red de CA. Si bien no se trata el problema del sincronismo de los generadores como tal, se proponen distintas estrategias de control de los convertidores para mantener las tensiones de la red HVDC en niveles adecuados.

En esta sección se estudian mediante simulación distintas estrategias de control ante faltas en la red de CA. Se utilizará como medida de la estbilidad transitoria el tiempo crítico de despeje ("Critical Clearing Time" en inglés, CCT), definido como el tiempo máximo que puede durar la falta para que no se pierda sincronismo [\[82\]](#page-171-0).

### <span id="page-123-1"></span>7.1. Caso estudio

El caso estudio escogido para el estudio de estabilidad transitoria es nuevamente el sistema de 2 áreas de Kundur con un sistema HVDC-VSC multi-terminal, mostrado en la Figura [79.](#page-123-0) Los datos de los convertidores y de la red de CC son los mismos que los utilizados en la sección anterior (Tabla [19\)](#page-88-0). Los datos del sistema de Kundur se resumen en el apéndice [B.2.2.](#page-178-0) Las simulaciones se llevan a cabo con el modelo de HVDC-VSC multi-terminal en PSS/E desarrollado en este proyecto.

<span id="page-123-0"></span>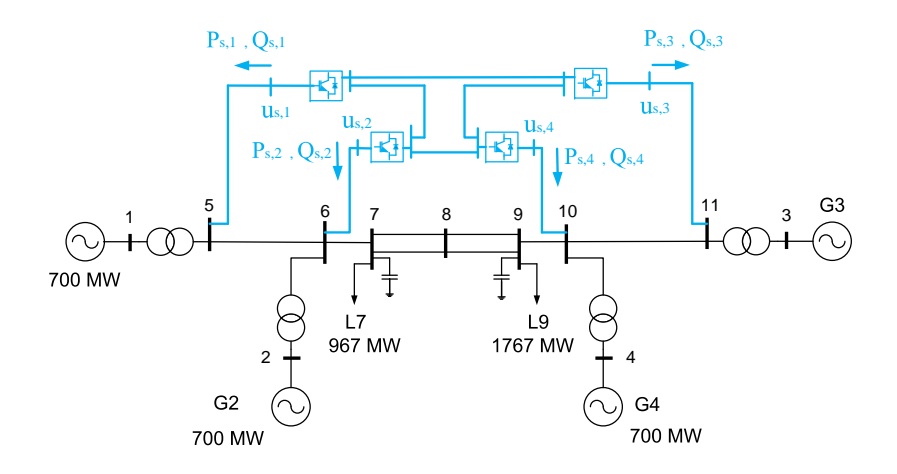

Figura 79: Sistema de dos áreas de Kundur con un HVDC-VSC multi-terminal.

El punto de trabajo inicial de los convertidores es:

- Convertidor 1: (bus 5) = (bus s,1): Control  $P_s U_s$ :  $P_{s,1}^{ref} = -100$  MW y  $u_{s,1}^{ref} = 1$  p.u.
- Convertidor 2: (bus 6) = (bus s,2): Control  $P_s U_s$ :  $P_{s,2}^{ref} = -150$  MW y  $u_{s,2}^{ref} = 1$  p.u.
- Convertidor 3: (bus 11) = (bus s,3): Control  $P_s U_s$ :  $P_{s,3}^{ref} = 100$  MW y  $u_{s,3}^{ref} = 1$  p.u.
- Convertidor 4: (bus 10) = (bus s,4): Control  $U_{dc} U_s$ :  $u_{dc,4}^{ref} = 1$  p.u y  $u_{s,4}^{ref} = 1$  p.u (CC slack).

### 7.2. Estrategias de control de la potencia activa de los convertidores

Para los convertidores que controlan la potencia activa, se considera la expresión general de la referencia:

<span id="page-124-0"></span>
$$
p_{s,i}^{ref}(t) = p_{s,i}^0 + \Delta p_{s,i}^{ref}(t)
$$
\n(7.1)

donde  $p_{s,i}^0$  es la referencia del punto de trabajo y  $\Delta p_{s,i}^{ref}(t) \in [-\Delta p_{max}, \Delta p_{max}]$  es la referencia suplementaria que se agrega en busca de mejorar la estabilidad de ángulo. En general, el control suplementario se activará sólamente ante grandes perturbaciones, que será detectado las variables utilizadas por el control superar un umbral. Estas variables normalmente serán ángulos del rotor o frecuencias y posteriormente se comentará con más detalle.

De la misma forma, si un convertidor tiene implementado el droop de tensión de CC, la referencia vendrá dada por:

<span id="page-124-1"></span>
$$
p_{s,i}^{ref}(t) = p_{s,i}^0 - \frac{1}{k_{dc,i}} (u_{dc,i}^0 - u_{dc,i}(t)) + \Delta p_{s,i}^{ref}(t)
$$
\n(7.2)

El objetivo es estudiar las expresiones de  $\Delta p_{s,i}^{ref}$  adecuadas. Con el fin de analizar en detalle sólo la referencia suplementaria para mejorar la estabilidad transitoria, se asumirá sólo un convertidor se encarga de controlar la tensión de CC y el resto controlan la potencia activa (con la  $\alpha$  expresión  $(7.1)$ , a menos que se indique lo contrario.

### 7.2.1. Estrategia de control basada en el método de Lyapunov

Como se expuso al principio de esta sección, en [\[50\]](#page-169-1) se propone una estrategia de control de potencia activa de los convertidores para mejorar la estabilidad transitoria de sistemas de CA/CC. La estrategia está basada en método directo de Lyapunov, que consiste en encontrar una función escalar de las variables de estado que sea definida positiva y con derivada temporal definida negativa. Si esta función existe (llamada función de Lyapunov), entonces el punto de equilibro del sistema dinámico será asintóticamente estable [\[96\]](#page-172-5), [\[97\]](#page-172-6).

En sistemas eléctricos, se suele utilizar la energía total del sistema como candidata a función de Lyapunov y se utilizan las medidas de ´angulos del rotor y velocidades con respecto al centro de inercia del sistema ("Center Of Inertia", COI), definidas como [\[96\]](#page-172-5), [\[97\]](#page-172-6):

$$
\delta_{COI} = \frac{1}{H_T} \sum_{i} \delta_{G,i} \cdot H_i \tag{7.3}
$$

$$
\omega_{COI} = \frac{1}{H_T} \sum_{i} \omega_{G,i} \cdot H_i \tag{7.4}
$$

donde  $\delta_{G,i}$  es el ángulo del rotor,  $\omega_{G,i}$  es la velocidad,  $H_i$  es la constante de inercia y  $H_T = \sum_i H_i$ es la constante de inercia total del sistema.

Entonces, para cada generador se obtiene el ´angulo y velocidad con respecto al COI:

$$
\tilde{\delta}_{G,i} = \delta_{G,i} - \delta_{COI}, \quad \tilde{\omega}_{G,i} = \omega_{G,i} - \omega_{COI}.\tag{7.5}
$$

En [\[50\]](#page-169-1), se considera el sistema dinámico no-lineal del sistema eléctrico, utilizando el modelo clásico de generadores y tomando como entradas el incremento de potencia activa de cada convertidor (excepto el slack de CC):

$$
\frac{dx}{dt} = \mathbf{f}(\mathbf{x}) + \mathbf{B}\mathbf{u} \tag{7.6}
$$

$$
\mathbf{x} = [\tilde{\delta}_G | \tilde{\omega}_G]^T \in \mathbb{R}^{n_x \times 1}
$$
  
\n
$$
\mathbf{x} = [\tilde{\delta}_{G,1}, \dots, \tilde{\delta}_{G,m_G} | \tilde{\omega}_{G,1}, \dots, \tilde{\omega}_{G,m_G}]^T, \text{ con } n_x = 2m_G.
$$
\n(7.7)

Los términos del vector de entradas  $u \in \mathbb{R}^{(n-1)\times 1}$  son  $u_i = \Delta p_{s,i}$   $\forall i = 1, \ldots, n-1$  (se asume que el convertidor que controla la tensión de CC es el número  $n$ ).

En [\[50\]](#page-169-1) se resuelve de forma analítica el problema de optimización del tiempo óptimo (ecuación de Hamilton-Jacobi-Bellman) y se obtiene la estrategia de control que amortigua más las oscilaciones de ángulo.

Una vez obtenida la expresión, se debe asegurar que el convertidor CC-slack tiene su potencia activa dentro de límites. Esto se soluciona planteando un problema de optimización en cada paso de integración que proporciona unos factores de ponderación  $\rho_i$  para asegurar que la referencia de los convertidores que controlan la potencia activa no provocan que el convertidor CC-slack alcance su límite.

La expresión obtenida es  $[50]$ :

$$
\Delta p_{s,i}^{ref} = u_i = \begin{cases}\n+ \rho_i \Delta p_{max}, & \text{si } \phi(i) > \epsilon \\
-\rho_i \Delta p_{max}, & \text{si } \phi(i) < -\epsilon \\
0, & \text{en otro caso.} \n\end{cases}
$$
\n(7.8)

La función de conmutación vendrá dada por:  $\phi = B^T \tilde{\omega}_G$ .

Los resultados de [\[50\]](#page-169-1) muestran que con esta estrategia de control se consigue que los tiempos cr´ıticos de despeje aumenten, mejorando pues la estabilidad transitoria del sistema.

#### 7.2.2. Estrategia de control propuesta: droop de frecuencia del centro de inercia

En un sistema multi-máquina, todos los generadores se aceleran instantes después de un cortocircuito. En cambio, si se estudian las velocidades con respecto al centro de inercia, se observar´a que algunos generadores se aceleran y otros se frenan, con respecto al COI. Por este motivo, es interesante analizar estrategias de control que involucren la velocidad del centro de inercia, como la propuesta de [\[50\]](#page-169-1).

En el trabajo de [\[98\]](#page-172-7) también se utilizan medidas globales para un módulo de excitación dinámica de generadores síncronos. Siguiendo la metodología propuesta en [\[50\]](#page-169-1) y utilizando la idea del trabajo de [\[98\]](#page-172-7) en el contexto de redes redes HVDC-VSC, en este trabajo se propone la siguiente estrategia de control:

$$
\Delta p_{s,i}^{ref}(t) = \begin{cases}\n\frac{1}{k_{coi,i}} \cdot (\omega_{COI} - \omega_i) & \text{si } |\omega_{COI} - \omega_i| > \epsilon \\
0 & \text{si } |\omega_{COI} - \omega_i| \le \epsilon\n\end{cases}
$$
\n(7.9)

La idea detrás de esta estrategia de control es medir la frecuencia de los terminales de CA de los convertidores y suministrar más o menos potencia, dependiendo si la frecuencia está por debajo o por encima de la velocidad del COI, respectivamente.

Los convertidores que participan en el control pueden ser todos a excepción del CC-slack o un conjunto de ellos. Como se expuso con anterioridad, esta estrategia se puede implantar también al mismo tiempo que el droop de CC, si no se desea concentrar la tarea del control de tensión de CC en un sólo convertidor.

Si un sólo convertidor controla la tensión de CC, el problema está en limitar su potencia. En el resto de convertidores no hay inconveniente, pues cada uno limita su propia potencia. En este trabajo, se ha hecho un diseño apropiado de la ganancia  $k_{\text{coil}}$ , y se ha saturado la referencia del control suplementario para asegurar que el convertidor que controla la tensión de CC no alcance sus límites de potencia activa.

Por último, es importante recalcar nuevamente que, si la estrategia de control propuesta se implementa con el droop de tensión de CC incorporado (Eq.  $(7.2)$ ), no hace falta consideraciones especiales para los l´ımites del convertidor CC-slack, ya que la potencia se distribuye entre todos los terminales y cada convertidor limitará localmente la potencia.

La estrategia de control propuesta se comparará con una variante de la estrategia de control de [\[50\]](#page-169-1) con la función de conmutación  $\phi_i = (\omega_{COI} - \omega_i)$ .

### 7.2.3. Simulación 1: Control de P

En esta simulación se estudian la estrategias de control de la potencia activa ante faltas en la red de CA. Se consideran los siguientes casos:

- AC1: Caso base. Es la red de CA original (sin HVDC-VSC multi-terminal).
- $\blacktriangleright$  AC2: La red orginal se repotencia con enlaces de CA. Para hacer una comparación apropiada con la red HVDC, en este caso se agregan l´ıneas de CA entre los siguientes nudos: 5-6, 5-11, 6-10 y 10-11, como muestra la Figura [80.](#page-127-0)
- DC1: Sistema HVDC-VSC multi-terminal con estrategia de control de potencia activa constante (convertidores 1, 2 y 3) excepto el VSC4, que controla la tensión de CC.
- DC2: Sistema HVDC-VSC multi-terminal con estrategia de control droop de tensión de CC (todos los convertidores participan). Parámetros:  $k_{dc,i} = 10\%$  (en p.u's referidas a los datos nominales del convertidor).
- DC3: Sistema HVDC-VSC multi-terminal con estrategia de control droop-COI (convertidores 1, 2 y 3) excepto el VSC4, que controla la tensión de CC. Parámetros:  $k_{coil} = 0.004$ p.u y  $\epsilon = 0.001$ . La ganancia  $k_{coil}$  está en p.u's referidas a los datos nominales del convertidor.
- DC4: Sistema HVDC-VSC multi-terminal con estrategia de control CLF (convertidores 1, 2 y 3) excepto el VSC4, que controla la tensión de CC. Parámetros  $\pm \Delta P_{max} = \pm 130$  MW,  $\epsilon = 0.001$ . Se utiliza la función de conmutación:  $\phi_i = (\omega_{COI} - \omega_i)$ .

En todos los casos de HVDC, los 4 convertidores controlan la tensión de CA a 1 p.u.

En la Tabla [21](#page-127-1) se resumen los tiempos críticos de despeje para un cortocircuito en la línea 8-9a cercana al nudo 9, para todos los casos.

El menor tiempor crítico obtenido es para el caso base, sin re-potenciar el sistema (355 ms). Se observa que si se incluye un HVDC-VSC multi-terminal controlado con las estrategias más

<span id="page-127-0"></span>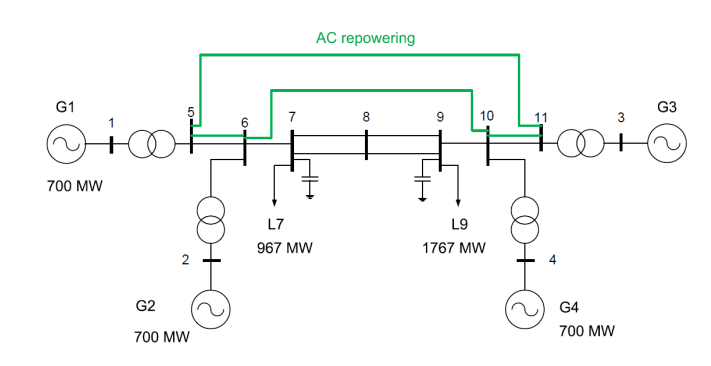

Figura 80: Sistema de 2 áreas de Kundur repotenciando con líneas de CA.

comunes, control de potencia constante y droop de tensión de CC, el tiempo crítico aumenta considerablemente (a 404 ms y 412 ms, respectivamente). Entre estas dos estrategias de control de la red HVDC no hay diferencias significativas en el tiempo crítico de despeje de la falta, pues la potencia ctiva de los convertidores no varía significativamente. Se ha de destacar que si el sistema se re-potencia con enlaces de corriente alterna (caso  $AC2$ ), se obtiene un tiempo crítico de despeje de 662 ms, bastante mayor que el obtenido en el caso base, pero también bastante mejor que el obtenido en los casos DC1 y DC2. Es decir, para el caso estudiado, la estabilidad transitoria se mejora más si se re-potencia con líneas de CA, que si se re-potencia con un HVDC-VSC multi-terminal, si los convertidores se controlan a potencia activa constante o con el droop de tensión de CC. No se puede afirmar que siempre presentará mejores resultados la opción de CA, ya que dependerá de las distancias de las líneas. Si los enlaces son muy largos, las líneas de CA presentarán una reactancia elevada y se podrán obtener tiempos críticos de despeje mayores con redes de HVDC-VSC, aunque los convertidores no tengan implementado ningún control suplementario para mejorar la estabilidad transitoria. Por el contrario, si las líneas de CA no son lo suficientemente largas, un sistema HVDC-VSC multi-terminal no mejorará la estabilidad transitoria del caso de re-potenciación con corriente alterna si los convertidores no modulan la potencia activa, como muestran los resultados.

<span id="page-127-1"></span>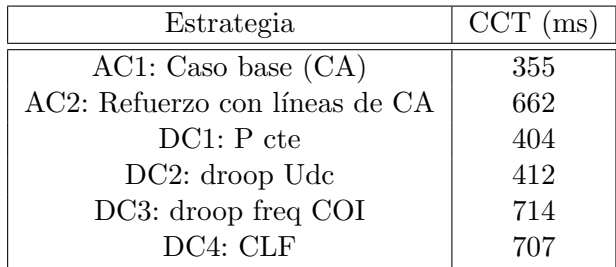

Tabla 21: Tiempos críticos de despeje (CCT) para una falta en el nudo 9 utilizando distintas estrategias de control de la potencia activa de los convertidores del HVDC-VSC multi-terminal.

Los tiempos críticos de despeje más elevados se obtienen con un sistema HVDC-VSC multiterminal, cuando los convertidores tienen implementado el control suplementario droop-COI o

control CLF ´optimo (714 ms y 707 ms). Se comprueba que con la estrategia de control propuesta en este proyecto y con la estrategia propuesta en [\[50\]](#page-169-1) se mejora significativamente la estabilidad transitoria del sistema, mejorando tanto el caso base, como el de re-potenciación con corriente alterna.

Las Figuras [81-](#page-130-0)[87](#page-136-0) muestran los resultados de simulación de una falta en la línea 8-9a cercana al nudo 9, que es despejada a los 330 ms mediante la desconexión del circuito.

Los ángulos del rotor relativos de los generadores, tomando como referencia el ángulo del generador G3, se muestran en la Figura [81](#page-130-0) y la velocidad de cada generador con respecto al centro de inercia se muestran en la Figura [82.](#page-131-0) Se osberva que en el caso base, los generadores pierden sincronismo, pues el las diferencias angulares de los generadores G1 y G2 con respecto a G3 aumentan considerablemente instantes después de la falta. En este caso, puede llamar la atención que se pierda sincronismo, aunque la falta se haya despejado en un tiempo menor al crítico (330 ms  $\langle$  355 ms). Esto es debido a que para el despeje de la falta, se ha desconectado el circuito 8-9a y para el cálculo del tiempo crítico, la falta se despeja sin desconectar el circuito.

Si el sistema HVDC-VSC multi-terminal se controla con el droop-COI (caso DC3) con el control óptimo CLF (caso DC4), la respuesta temporal de los ángulos de los generadores está mucho m´as amortiguada que cuando los convertidores se controlan a potencia constante (caso DC1) o con droop de tensión de CC (caso DC2), como se puede apreciar en la Figura [81.](#page-130-0) También, se observa que con la re-potenciación en CA (caso AC2), los ángulos de los rotores tienen presentan menos oscilaciones que en los casos  $DC1$  y  $DC2$ , pero más que con el HVDC y el control suplementario (casos DC3 y DC4).

La potencia activa inyectada por los convertidores en la red de CA se representa en la Figura [83.](#page-132-0) En los casos DC3 y DC4, durante la falta y en los instantes posteriores, los convertidores varían la potencia activa, según el control suplementario utilizado. Con el droop-COI, se agrega una referencia proporcional a la desviación de frecuencia del nudo de CA con respecto a la velocidad del centro de inercia. Por lo tanto, se inyecta más potencia activa cuando la frecuencia del nudo esté por debajo de la velocidad del centro de inercia y menos cuando esté por encima, consiguiendo que el sistema se estabilice rápido y la que las oscilaciones de los ángulos de los generadores se reduzcan. Con el control CLF óptimo se hace la misma función, con la diferencia de que la referencia de potencia suplementaria  $\Delta p_{s,i}^{ref}$  vale 0, +150 MW o -150 MW. En los casos DC1 y DC2 la potencia activa de los convertidores permanece constante y no no explota el control para mejorar la estabilidad de ángulo del sistema.

El transitorio causado por la falta se refleja en las tensiones de CC, que vuleven a su valor en régimen permanente (Figura [84\)](#page-133-0). Los cuatro convertidores están controlando la tensión en sus barras de CA a 1 p.u. Sin embargo, se alcanza el límite de corriente de los convertidores VSC3 y VSC4, que son los más cercanos a la falta, y no pueden mantener la tensión, como se puede observar en la Figura [85.](#page-134-0) Los convertidores tienen el l´ımite de corriente con prioridad de corriente de eje d y por tanto, mantienen la potencia activa, pero reducen la corriente de eje q (y la potencia reactiva) durante el transitorio (Figuras [86](#page-135-0) y [87\)](#page-136-0).

A la vista de los resultados, se puede concluir que con controles suplementarios de la potencia activa de los convertidores, se puede mejorar significativamente la estabilidad transitoria del sistema. Los mejores resultados se producen cuando los convertidores implementan las estrategias control por droop-COI, propuesta en este trabajo, y por control óptimo CLF. Ambas estrategias de coordinación utilizan medidas de la desviación frecuencia con respecto al centro de inercia y modulan la potencia activa para inyectar m´as o menos, dependiendo si la frecuencia del nudo

# ESP-LIDER

# Electrónica de potencia en el sistema eléctrico para la integración de energías renovables

es menor o mayor que la frecuencia es menor que que la frecuencia del centro de inercia, respectivamente. Para analizar detalladamente las ventajas e inconvenientes de estas 2 estrategias, habría que hacer una comparación detallada entre ellos y analizar el diseño de los parámetros.

ESP-LIDER Electrónica de potencia en el sistema eléctrico para la integración de energías renovables

<span id="page-130-0"></span>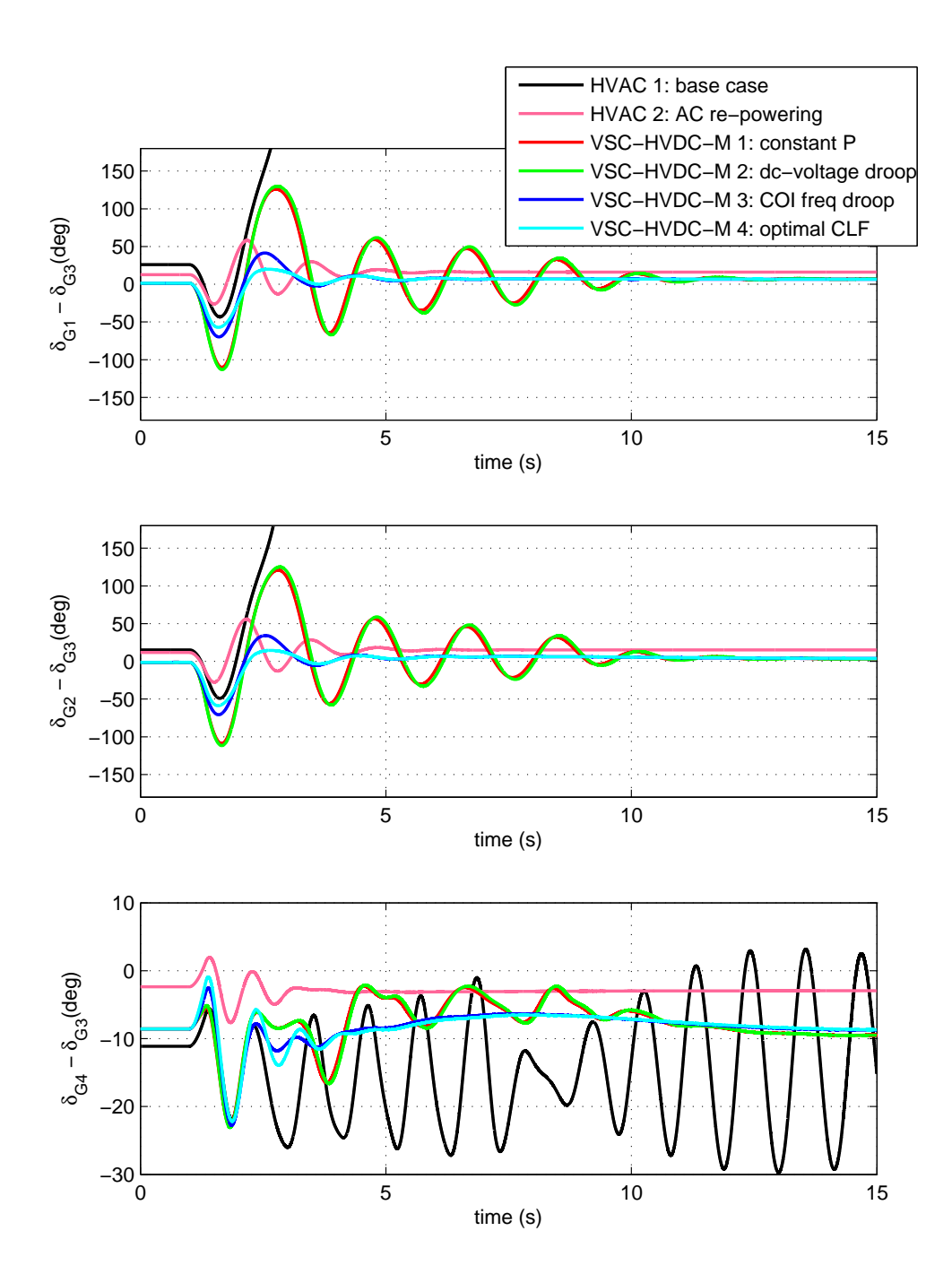

Figura 81: Simulación 1: Cortocircuito en la línea 8-9a cercana al nudo 9 y despeje a los 330 ms desconectando la línea. Diferencia de ángulo del rótor de los generadores.

ESP-LIDER Electrónica de potencia en el sistema eléctrico para la integración de energías renovables

<span id="page-131-0"></span>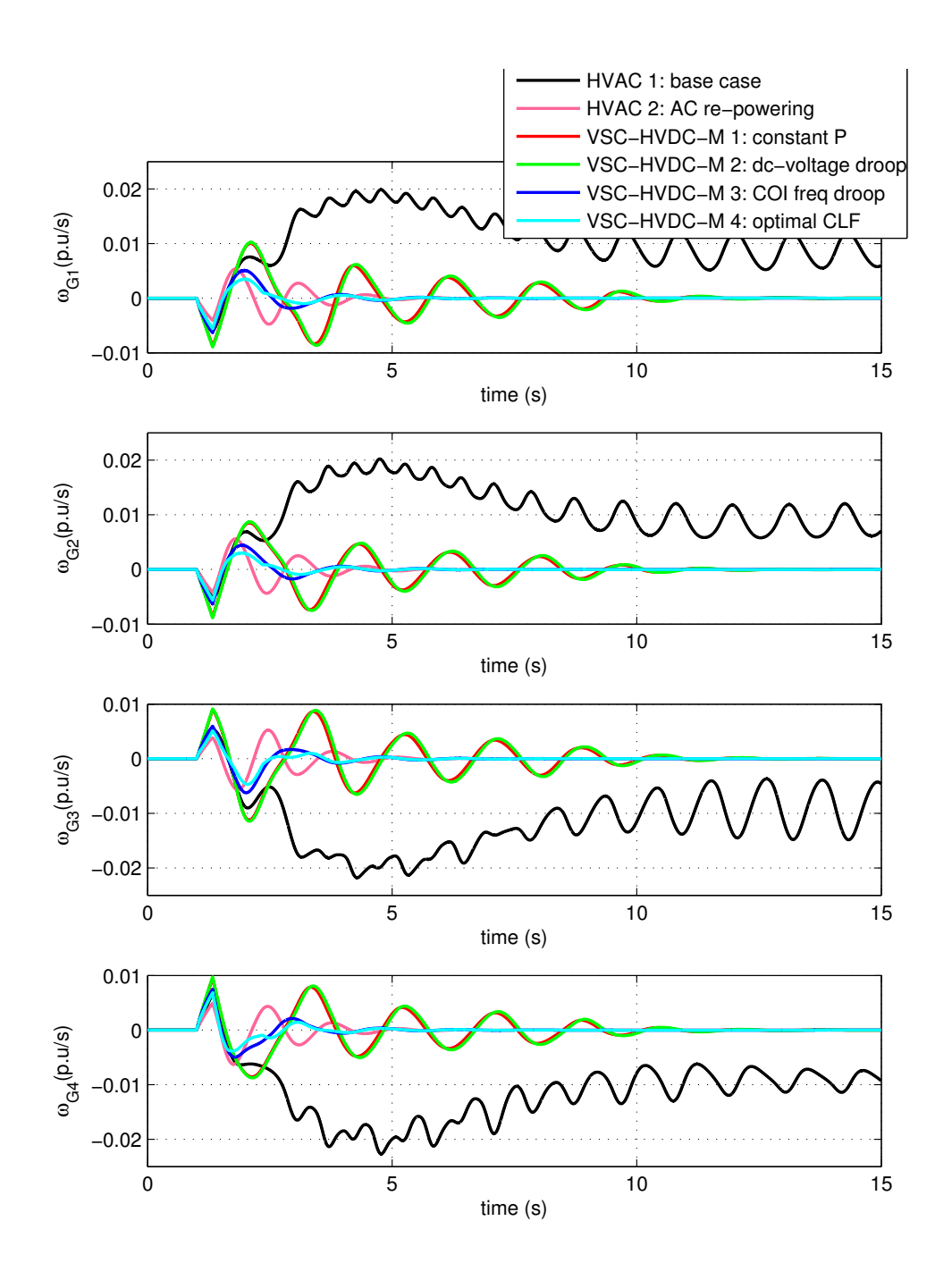

Figura 82: Simulación 1: Cortocircuito en la línea 8-9a cercana al nudo 9 y despeje a los 330 ms desconectando la línea. Velocidades de los generadores con respecto al centro de inercia.

ESP-LIDER Electrónica de potencia en el sistema eléctrico para la integración de energías renovables

<span id="page-132-0"></span>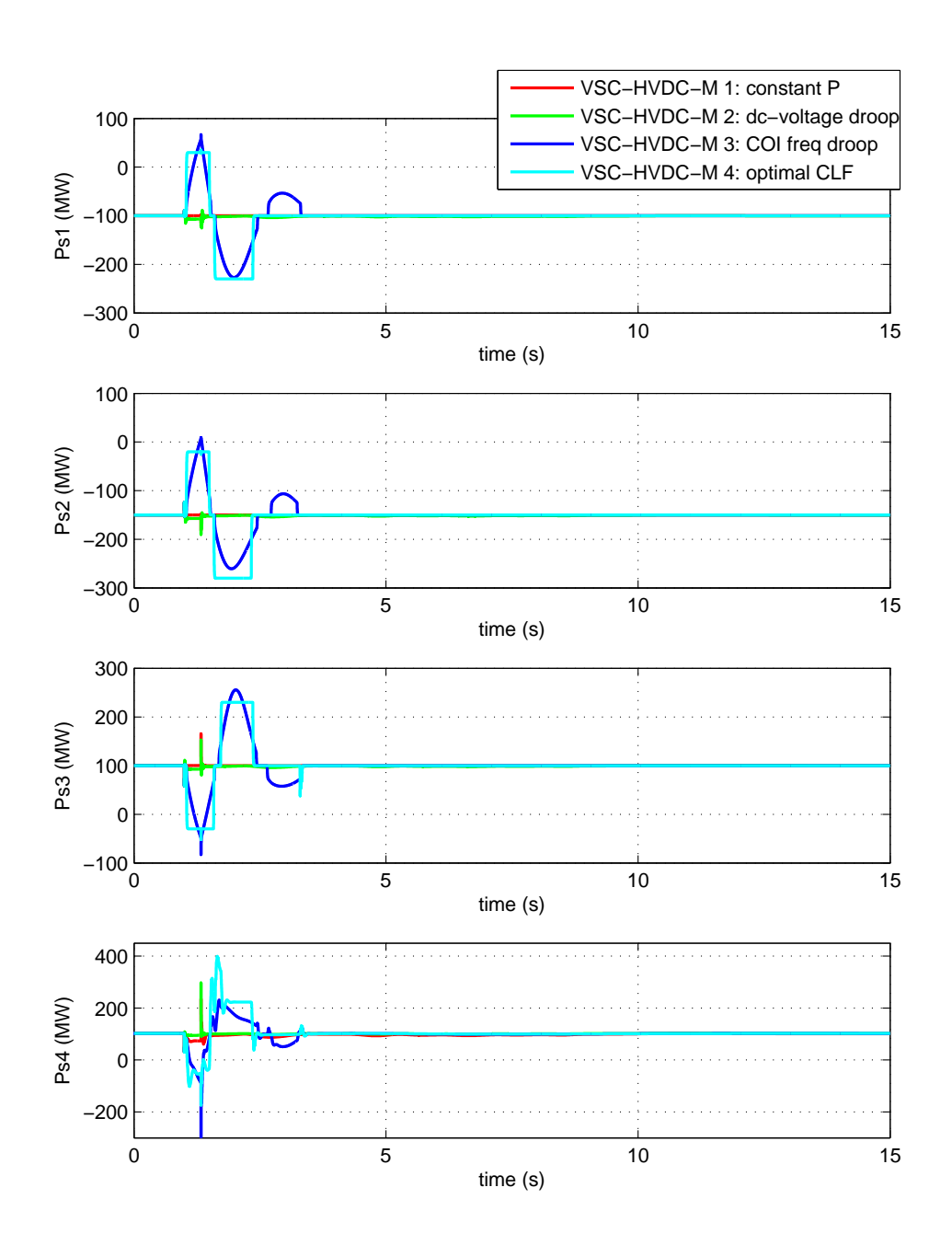

Figura 83: Simulación 1: Cortocircuito en la línea 8-9a cercana al nudo 9 y despeje a los 330 ms desconectando la línea. Potencia activa inyectada por cada convertidor en la red de CA  $(P_{s,i})$ .

ESP-LIDER Electrónica de potencia en el sistema eléctrico para la integración de energías renovables

<span id="page-133-0"></span>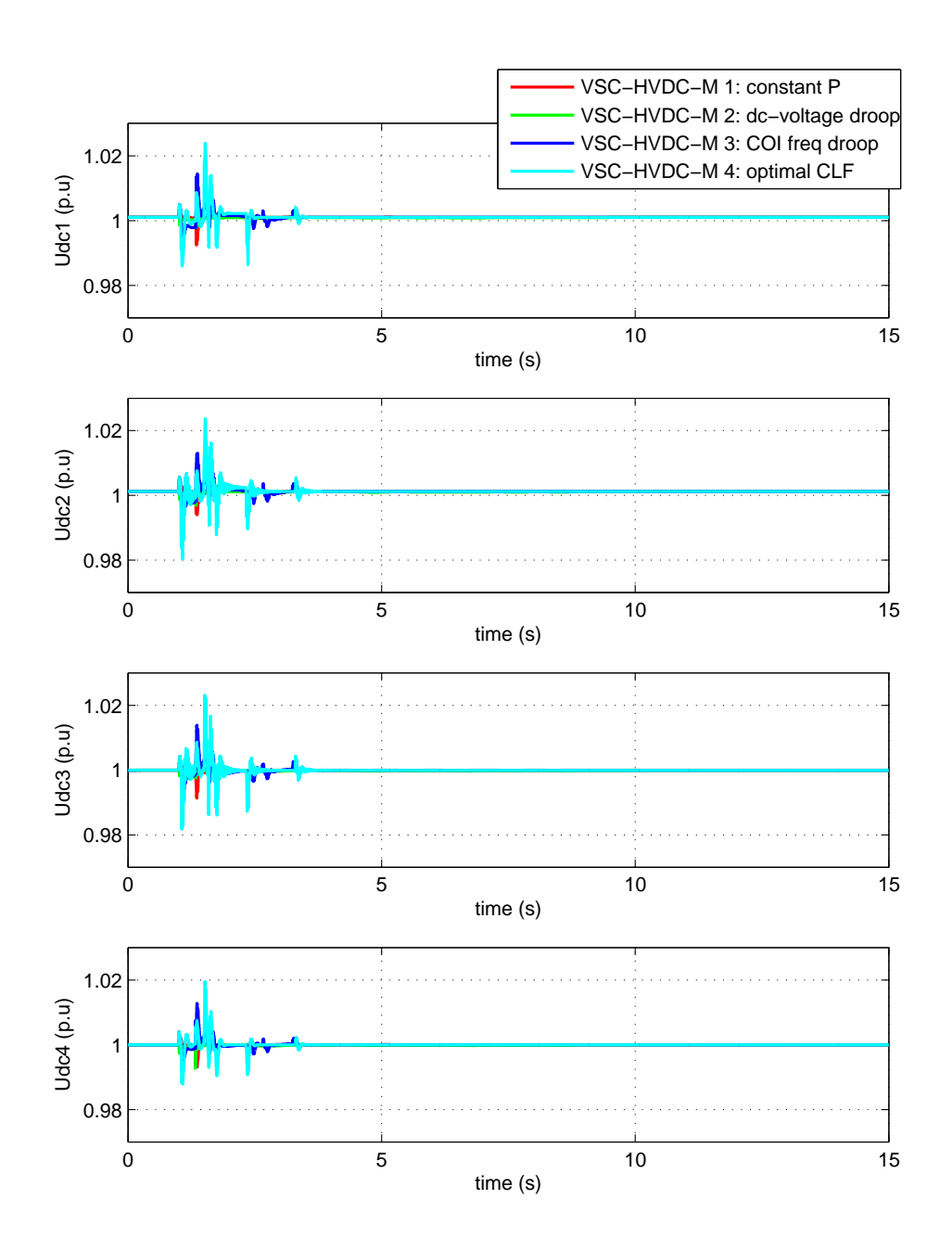

Figura 84: Simulación 1: Cortocircuito en la línea 8-9a cercana al nudo 9 y despeje a los 330 ms desconectando la línea. Tensión de CC de cada convertidor  $(u_{dc,i})$ .

ESP-LIDER Electrónica de potencia en el sistema eléctrico para la integración de energías renovables

<span id="page-134-0"></span>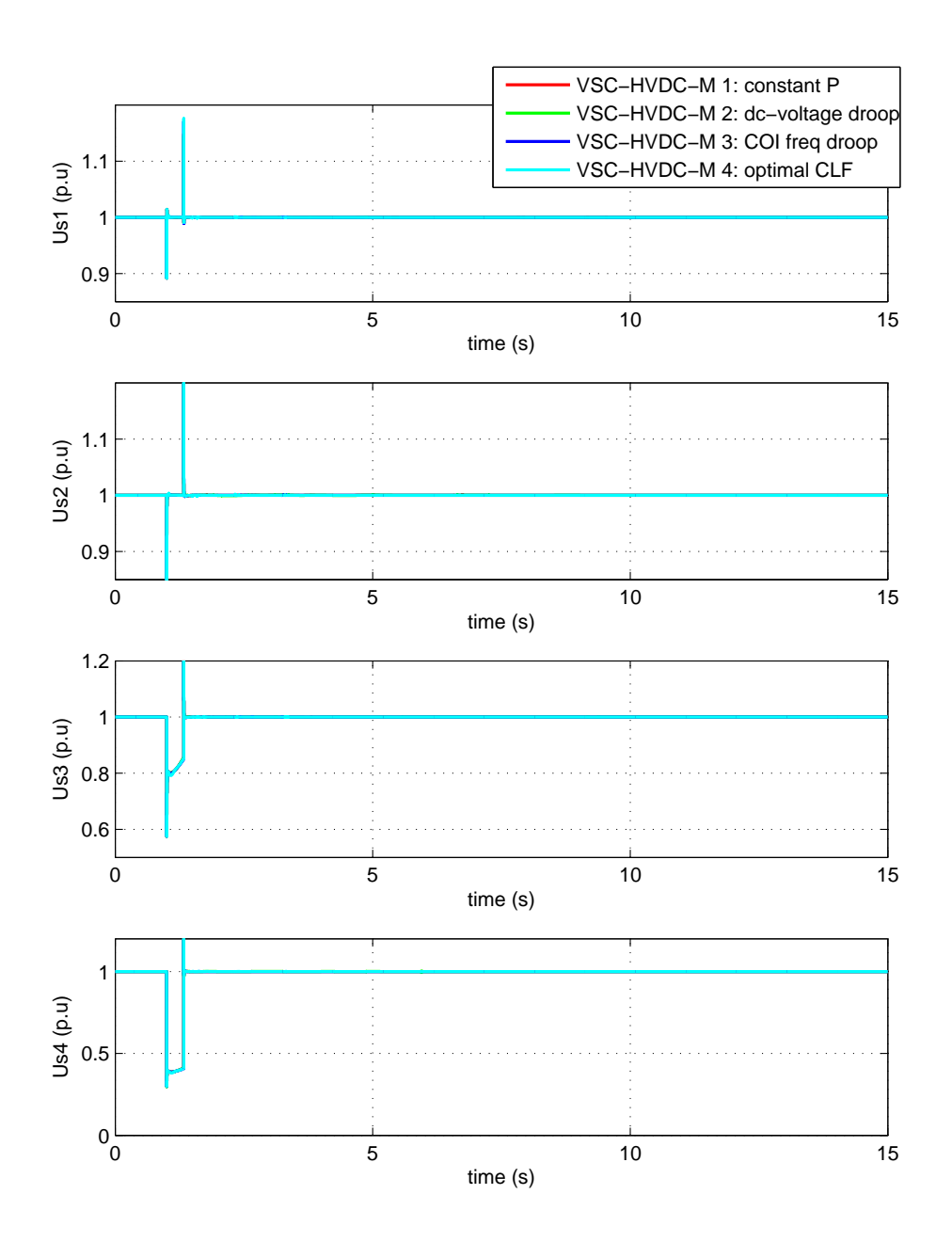

Figura 85: Simulación 1: Cortocircuito en la línea 8-9a cercana al nudo 9 y despeje a los 330 ms desconectando la línea. Tensión de CA de cada convertidor  $(u_{s,i})$ .

ESP-LIDER Electrónica de potencia en el sistema eléctrico para la integración de energías renovables

<span id="page-135-0"></span>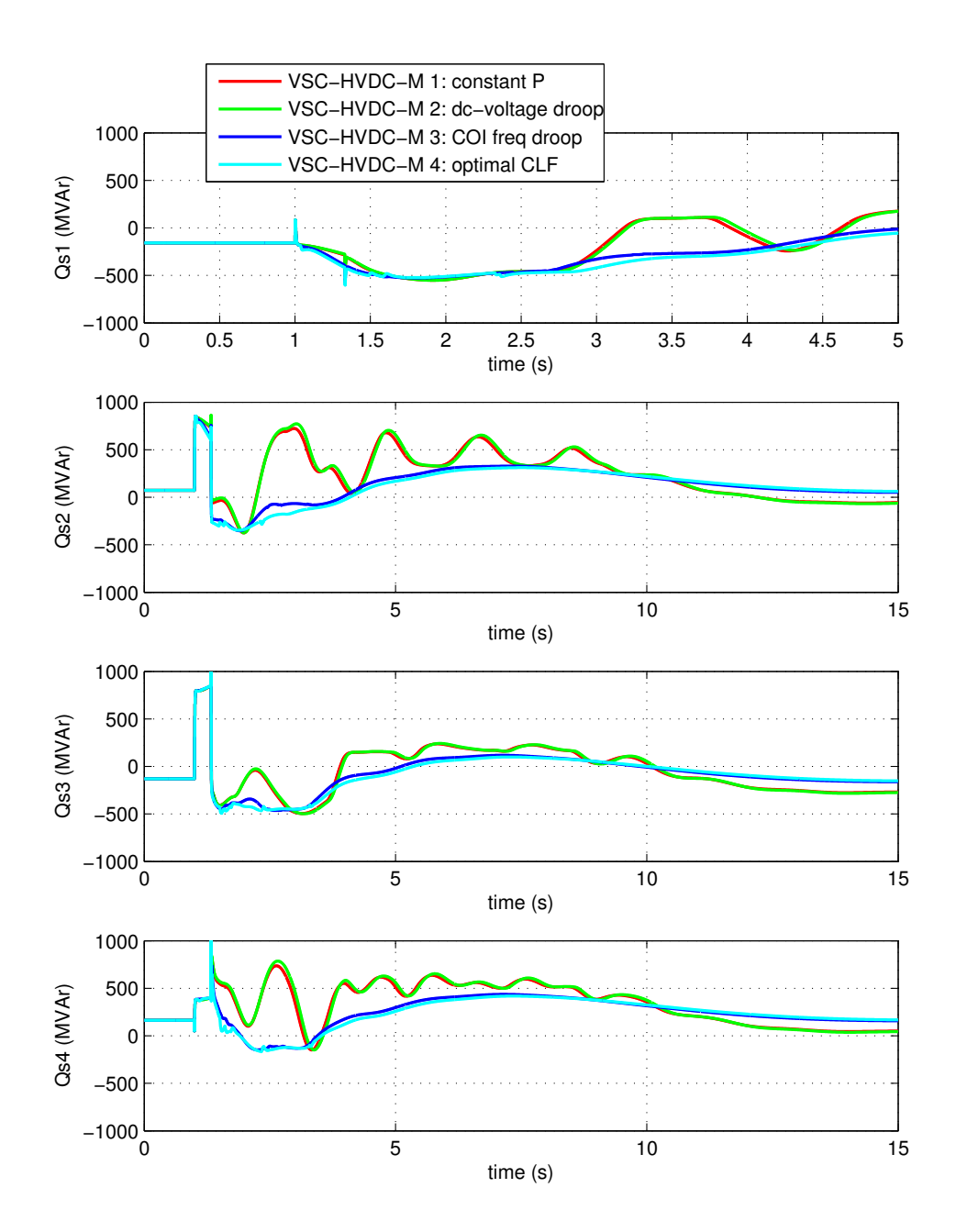

Figura 86: Simulación 1: Cortocircuito en la línea 8-9a cercana al nudo 9 y despeje a los 330 ms desconectando la línea. Potencia reactiva inyectada por cada convertidor en la red de CA  $(Q_{s,i})$ .

ESP-LIDER Electrónica de potencia en el sistema eléctrico para la integración de energías renovables

<span id="page-136-0"></span>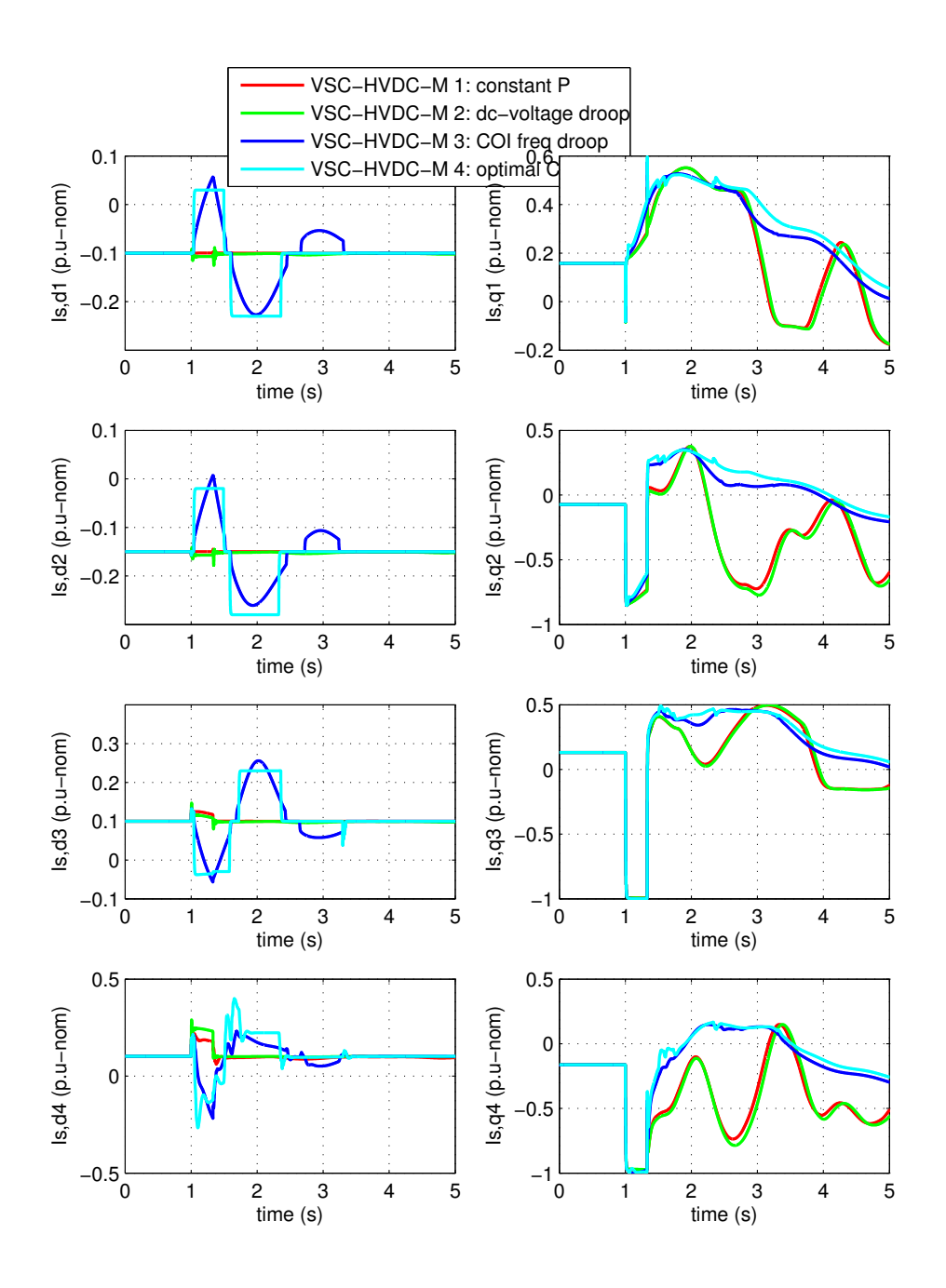

Figura 87: Simulación 1: Cortocircuito en la línea 8-9a cercana al nudo 9 y despeje a los 330 ms desconectando la línea. Corrientes en ejes d-q inyectadas por cada convertidor en la red de CA en p.u's con respecto a la corriente nominal de cada convertidor.

## 7.3. Estrategias de control de la potencia reactiva y control de tensión de CA de los convertidores

En la sección anterior se han estudiado las estrategias de control de potencia activa, sin preocuparse del control de reactiva o control de tensión de CA. En las simulaciones llevadas acabo, los convertidores se encargaban de controlar la tensión en barras de CA en todo momento. A priori, esta estrategia parece la más razonable, ya que se consiguen las tensiones deseadas en régimen permanente. Desde el punto de vista de estabilidad de ángulo, también apunta a ser de las estrategias m´as apropiadas, ya que, ante una falta en la red de CA, los convertidores inyectarán más corriente reactiva para mantener la tensión.

Si bien el control de tensión de CA parece el más razonable, es interesante compararlo con el control de potencia reactiva constante ante faltas en la red de CA. También, se ha de mencionar que existen técnicas de modulación de la potencia reactiva para STACOMs o SVCs para mejorar la estabilidad transitoria y se podrían utilizar, de forma inmediata, para el control tensiónreactiva de convertidores de una red HVDC. La función es similar a la de los estabilizadores utilizados en los generadores síncronos, sin embargo, el control de tensión de convertidores VSC tiene la ventaja de que es mucho más rápido. Ejemplos de estas estrategias de control se pueden encontrar en las referencias [\[67\]](#page-170-0) (sección 17), [\[99\]](#page-172-8), [\[100\]](#page-173-0) y [\[101\]](#page-173-1).

En esta sección se estudia mediante simulación la estabilidad transitoria de sistemas con redes HVDC-VSC, comparando el modo del control de tensión de los convertidores con el modo de control de potencia reactiva fija.

## 7.3.1. Simulación 2: Control de Q

Se considera el sistema de la Figura [79](#page-123-0) y se estudia el comportamiento del sistema ante faltas en el extremo cercano al nudo 9 de la l´ınea 8-9a. Con el fin de analizar el comportamiento del sistema dependiendo si los convertidores controlan la tensión de CA o la potencia reactiva a un valor constante, se compararán los siguientes casos:

- DC1: Todos los convertidores controlan la tensión de CA a 1 p.u y sólo se tiene cuenta el límite de corriente de los convertidores  $(i_{c,max} = 1 \text{ p.u}).$
- DC2: Todos los convertidores controlan potencia reactiva a un valor constante (el obtenido en el punto de trabajo inicial, descrito en la sección [7.1\)](#page-123-1) y sólo se tiene cuenta el límite de corriente de los convertidores  $(i_{c,max} = 1 \text{ p.u}).$
- $\bullet$  DC3: Todos los convertidores controlan la tensión de CA a 1 p.u, además del límite de corriente de los convertidores  $(i_{c,max} = 1 \text{ p.u})$ , estos limitan la potencia reactiva a  $Q_{s,i}^{max} =$  $\pm 400$  MVAr.
- DC4: Todos los convertidores controlan la tensión de CA a 1 p.u, además del límite de corriente de los convertidores  $(i_{c,max} = 1 \text{ p.u})$ , estos limitan la potencia reactiva a  $Q_{s,i}^{max} =$  $\pm 300$  MVAr.

En los cuatro casos, los convertidores VSC1, VSC2 y VSC3 controlan la potencia activa a un valor constante y el convertidor VSC4 controla la tensión de CC a 1 p.u (como en el punto de trabajo inicial).

Se obtienen los tiempos críticos de despeje de la falta en la línea 8-9a (cercana al nudo 9), que se reportan en la Tabla [22.](#page-138-0) El tiempo crítico de despeje más elevado se obtiene cuando los convertidores controlan la tensión de CA (caso  $DC1$ ) y valer 404 ms, mientras que si los convertidores controlan la potencia reactiva de forma constante (caso DC2), el tiempo crítico se reduce a 330 ms. Si los convertidores controlan la tensión de CA, además de la corriente, imponen imponen un límite en la potencia reactiva (casos DC3 y DC4), se obtienen unos tiempos dedespeje de 398 ms y 389 ms. Se observa que, como era de esperar, estos tiempos los menores que el obtenido si no se consideran límites en la reactiva, pero son mayores que el tiempo crítico obtenido en el caso de control de potencia reactiva a un valor constante.

| Estrategia                               | $CCT$ (ms) |
|------------------------------------------|------------|
| $DC1:$ control U (sólo Ilim)             | 404        |
| $DC2:$ control $Q$                       | 330        |
| DC3: control U con $Qlim = \pm 400$ MVAr | 398        |
| DC4: control U con Qlim $= \pm 300$ MVAr | 389        |

<span id="page-138-0"></span>Tabla 22: Tiempos críticos de despeje (CCT) para una falta en el nudo 9 utilizando distintas estrategias de control de las tensiones de CA y la potencia reactiva de los convertidores del HVDC-VSC multi-terminal.

Se simula una falta en la línea 8-9a (extremo 9) y se despeja desconectando la línea a los 330 ms. Los resultados se recogen en las Figuras [88-](#page-140-0)[94.](#page-146-0)

La diferencia angular de los generadores se representa en la Figura [88.](#page-140-0) Se observa que el caso m´as desfavorable es cuando los convertidores se controlan a potencia reactiva constante y se pierde sincronismo. Por otro lado, el caso más favorable es cuando los convertidores cotrolan la tensión en el nudo de CA y no se consider el límite de reactiva (sólo se impone el límite de corriente de los convertidores). Como ya se vio, a medida que se restinge más la reactiva que puede inyectar/consumir los convertidores, la estabilidad transitoria empeora.

Las velocidades de los generadores síncronos con respecto al centor de inercia se muestran en la Figura [89.](#page-141-0) Es interesante destacar que, aunque durante el transitorio del caso más desfavorable (caso DC2, en rojo) se pierde sincronismo, el sistema se recupera y el sincronismo se recupera en régimen permanente. Esto significa que durante el transitorio, los campos magnéticos se han desfasado varias vueltas, pero finalmente se ha conseguido el reenganche. Este fenómeno se debe evitar, ayq ue las máquinas sufren bastante durante el régimen transitorio y, a efectos de cálculo, se considera que se ha perdido sincronismo, aunque esto sólo haya ocurrido durante el transitorio y en régimen permanente se haya recuperado.

La potencia activa inyectada por los convertidores se muestra en la Figura [90.](#page-142-0) Se puede comprobar que los convertidores mantienen la potencia fija durante la contingencia, pues la referencia de potencia de los convertidores 1, 2 y 3 se mantiene constante. El convertidor 4 controla la tensión de CC y consigue que la tensión de los nudos de la red HVDC se mantenga constante, como muestra la Figura [91.](#page-143-0) Tanto en las potencias activas, como en las tensiones de CC, el efecto de la contingencia se puede apreciar en el transitorio.

Las tensiones de los nudos de CA y la potencia reactiva inyectada por cada convertidor se representan en las Figuras [92](#page-144-0) y [93,](#page-145-0) respectivamente. En el caso DC1, se consigue controlar la

tensión de CA a 1 p.u en todos los convertidores excepto el VSC3, ya que está cerca de la falta y se alcanza su límite de corriente (Figura [94\)](#page-146-0). En el caso DC2, la tensión de CA disminuye en los 4 nudos de CA durante la falta, pues los convertiores mantienen la reactiva fija. En los casos DC3 y DC4 se controla la tensión, pero no se consigue mantenerla constante durante el transitorio, ya que se choca con los l´ımites de reactiva, como se puede observar en la Figura [93.](#page-145-0)

De esta simulación se concluye que para mejorar la estabilidad transitoria es más favorable que los convertidores controlen la tensión de CA, que la potencia reactiva a un valor constante. Sin embargo, se deben hacer estudios para cada caso particular. Por ejemplo, en algunas situaciones podr´ıa interesar que, ante una falta, se deje de suministrar potencia reactiva para que los convertidores puedan variar más su potencia activa dentro de sus límites. Esto dependería del caso particular, pues otros casos podría interesar lo contrario, dar prioridad a mantener las tensiones.

## 7.4. Conclusiones

Los resultados de las simualciones llevadas a cabo muestran que los sistemas HVDC-VSC multi-terminal podrían mejorar la estabilidad transitoria del sistema con estrategias de control de la potencia activa y/o la potencia reactiva.

Se han estudiado estrategias de control de la potencia activa propuestas recientemente en la literatura y se ha propuesto la estructura de control de droop de frecuencia del centro de inercia. Los resultados de las simulaciones muestran que con estas estrategias de control aumenta el tiempo crítico de despeje de una falta.

Se han comparado la estrategia de control de los convertidores: (a) potencia reactiva fija y (b) tensión de CA fijo, conluyendo que la última mejora más la estabilidad transitoria del sistema. Esto es debido a que, ante una falta, lo más positivo para el sistema es que el convertidor inyecte toda la reactiva que pueda para mantener la tensión de CA.

Se debe mencionar que las conlusiones son parciales y las estrategias de control deben estudiarse en sistemas más grandes para mostrar su generalidad y confirmar que pueden ser útiles para la mejora de la estabilidad transitoria de sistemas eléctricos.

ESP-LIDER Electrónica de potencia en el sistema eléctrico para la integración de energías renovables

<span id="page-140-0"></span>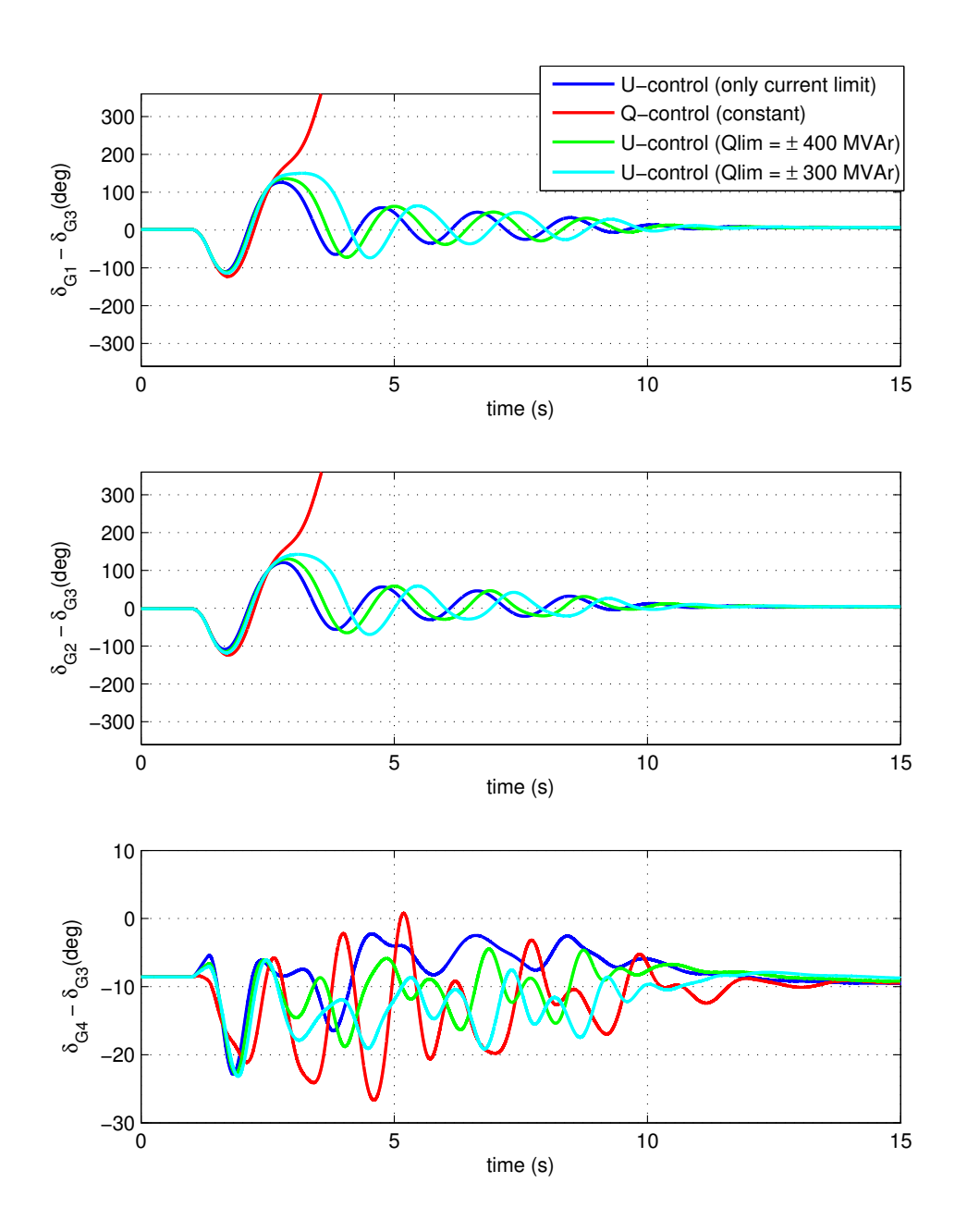

Figura 88: Simulación 2: Cortocircuito en la línea 8-9a cercana al nudo 9 y despeje a los 330 ms desconectando la línea. Diferencia de ángulo del rótor de los generadores.

ESP-LIDER Electrónica de potencia en el sistema eléctrico para la integración de energías renovables

<span id="page-141-0"></span>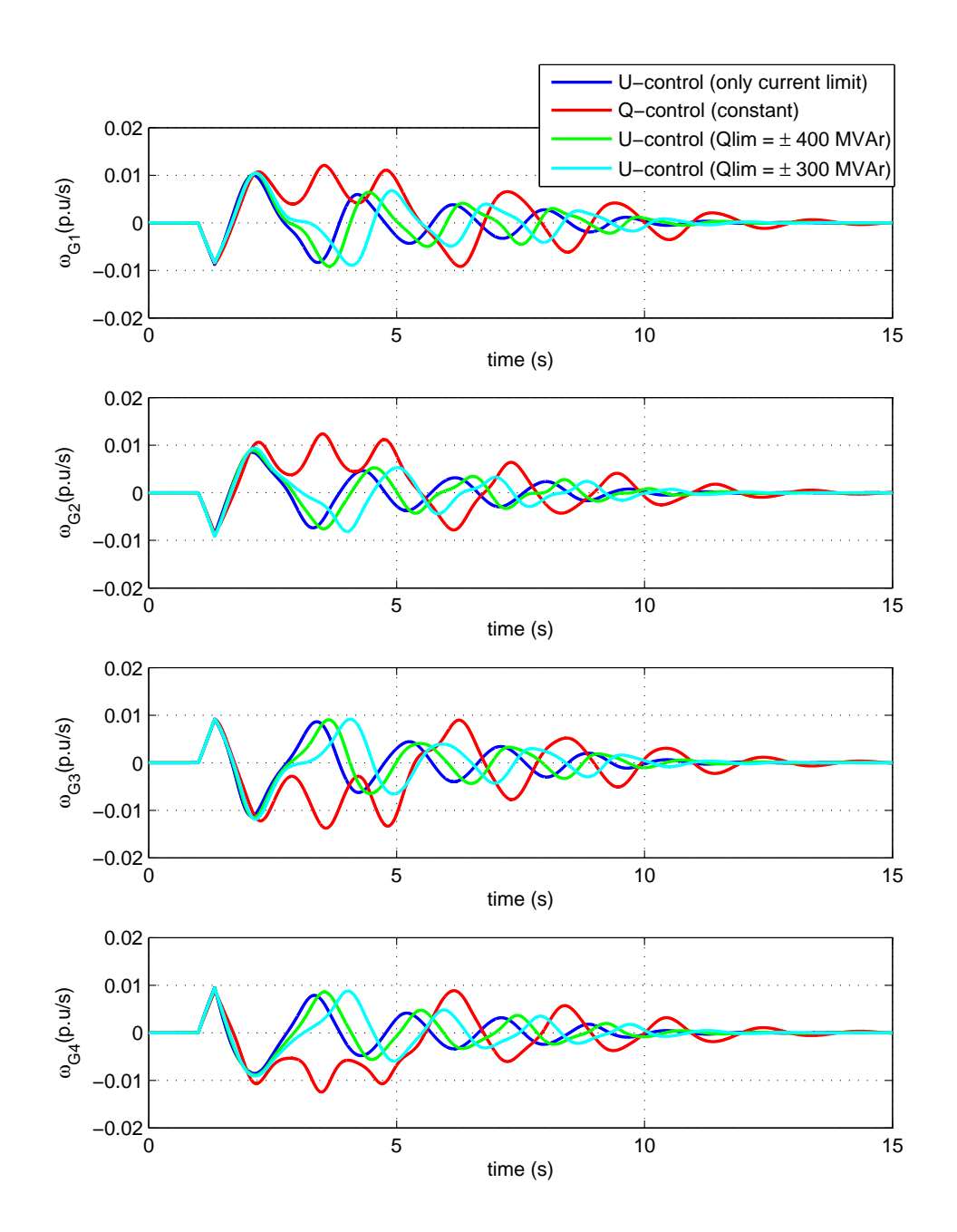

Figura 89: Simulación 2: Cortocircuito en la línea 8-9a cercana al nudo 9 y despeje a los 330 ms desconectando la línea. Velocidades de los generadores con respecto al centro de inercia.

ESP-LIDER Electrónica de potencia en el sistema eléctrico para la integración de energías renovables

<span id="page-142-0"></span>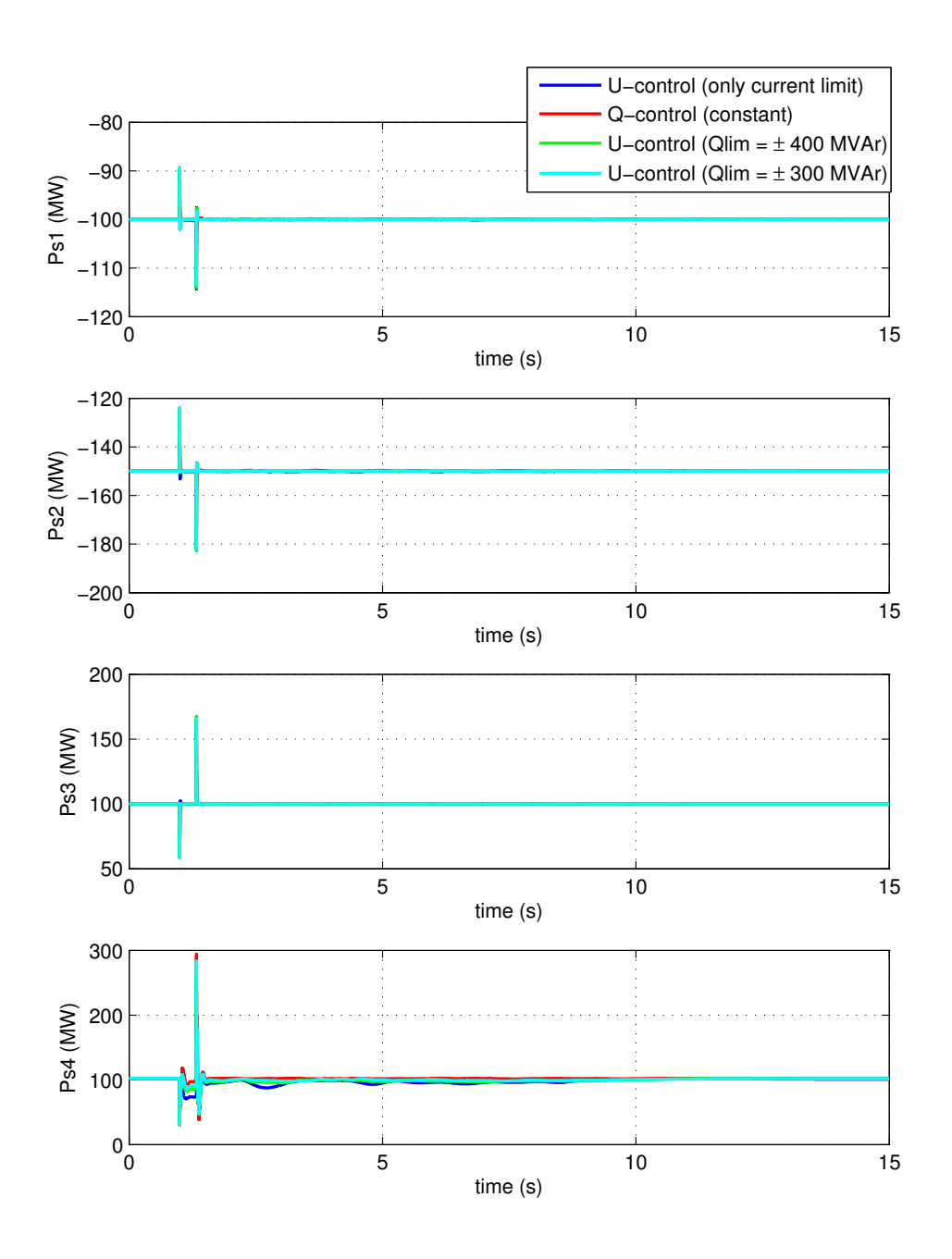

Figura 90: Simulación 2: Cortocircuito en la línea 8-9a cercana al nudo 9 y despeje a los 330 ms desconectando la línea. Potencia activa inyectada por cada convertidor en la red de CA  $(P_{s,i})$ .

ESP-LIDER Electrónica de potencia en el sistema eléctrico para la integración de energías renovables

<span id="page-143-0"></span>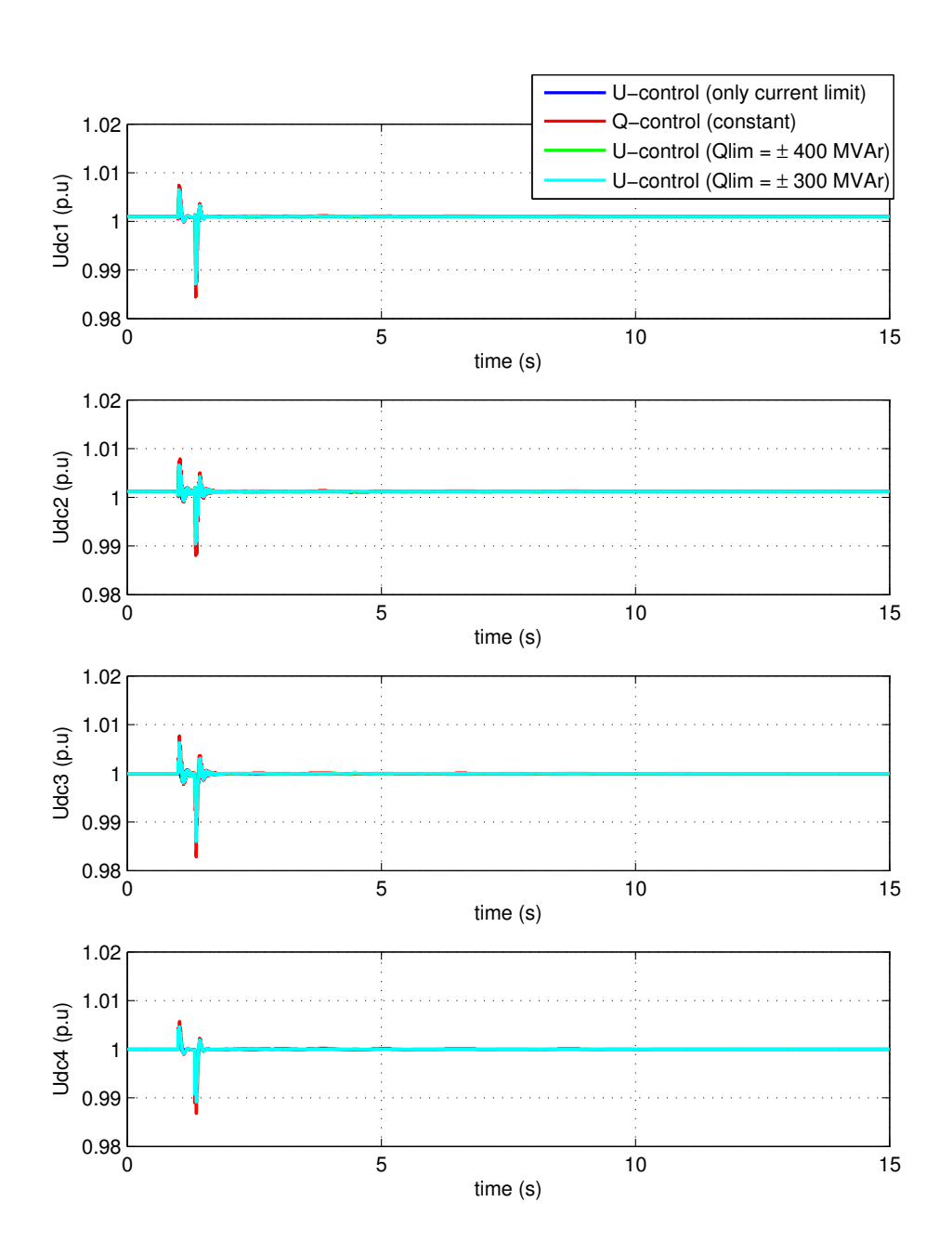

Figura 91: Simulación 2: Cortocircuito en la línea 8-9a cercana al nudo 9 y despeje a los 330 ms desconectando la línea. Tensión de CC de cada convertidor  $(u_{dc,i})$ .
ESP-LIDER Electrónica de potencia en el sistema eléctrico para la integración de energías renovables

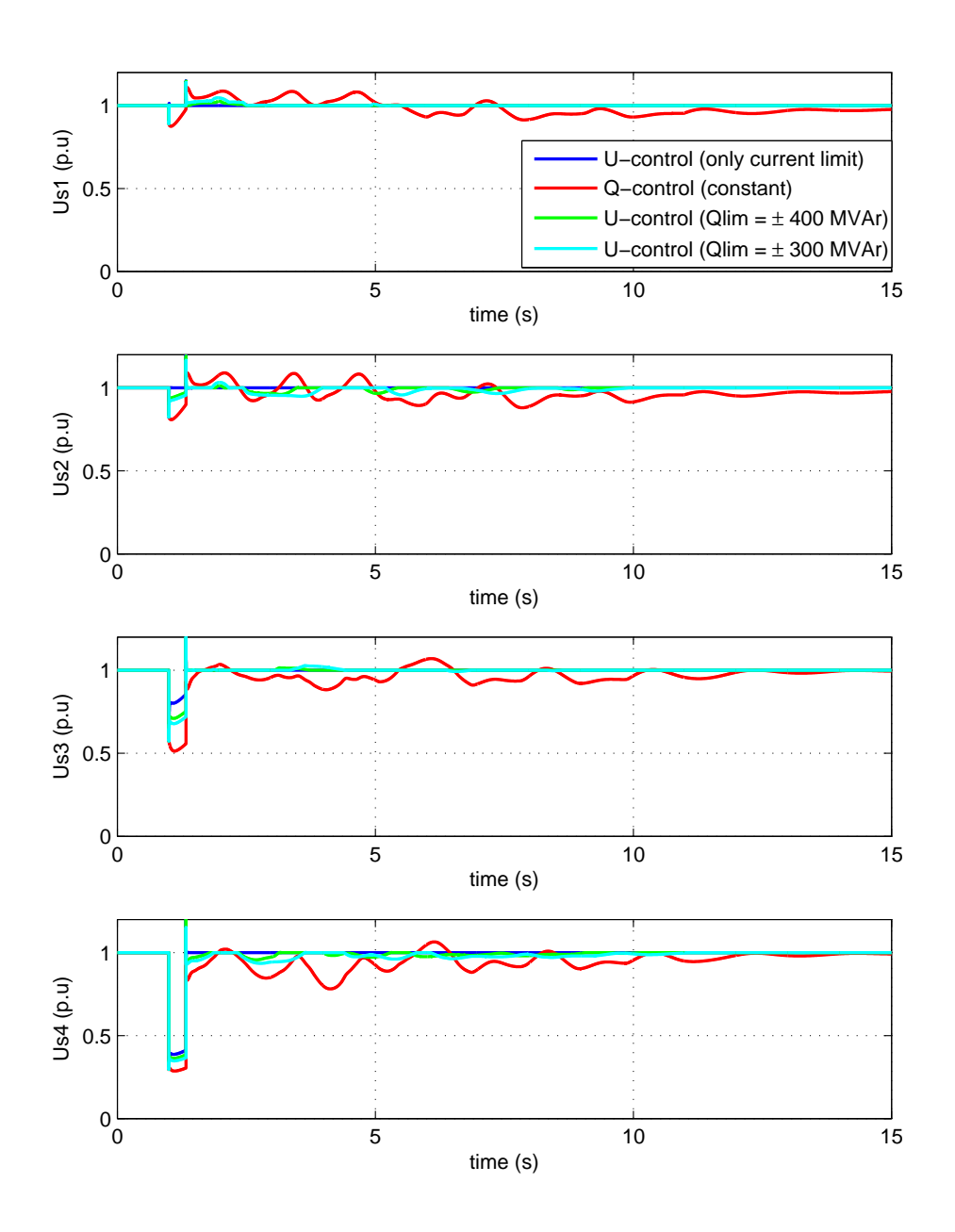

Figura 92: Simulación 2: Cortocircuito en la línea 8-9a cercana al nudo 9 y despeje a los 330 ms desconectando la línea. Tensión de CA de cada convertidor  $(u_{s,i})$ .

ESP-LIDER Electrónica de potencia en el sistema eléctrico para la integración de energías renovables

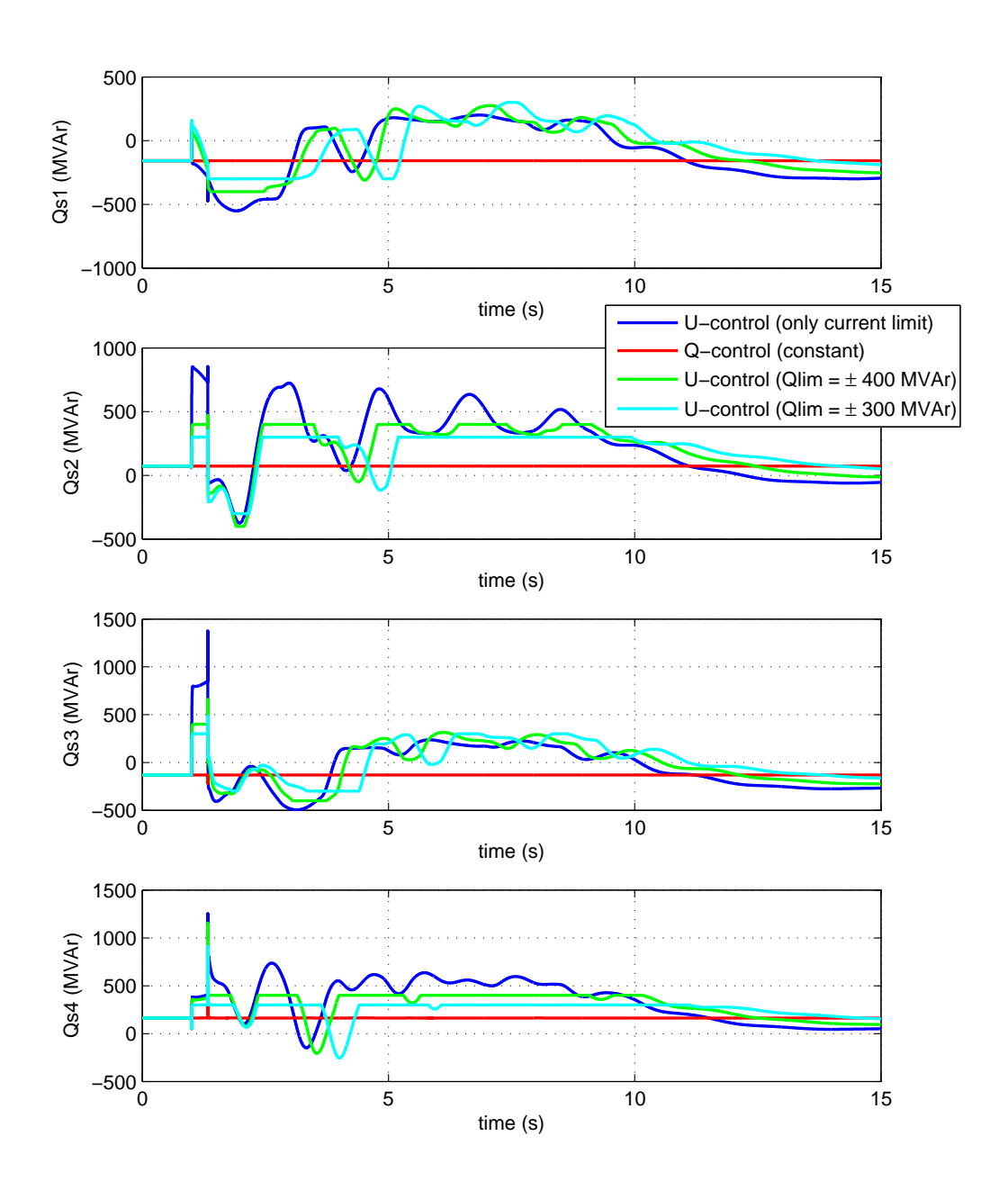

Figura 93: Simulación 2: Cortocircuito en la línea 8-9a cercana al nudo 9 y despeje a los 330 ms desconectando la línea. Potencia reactiva inyectada por cada convertidor en la red de CA  $(Q_{s,i})$ .

ESP-LIDER Electrónica de potencia en el sistema eléctrico para la integración de energías renovables

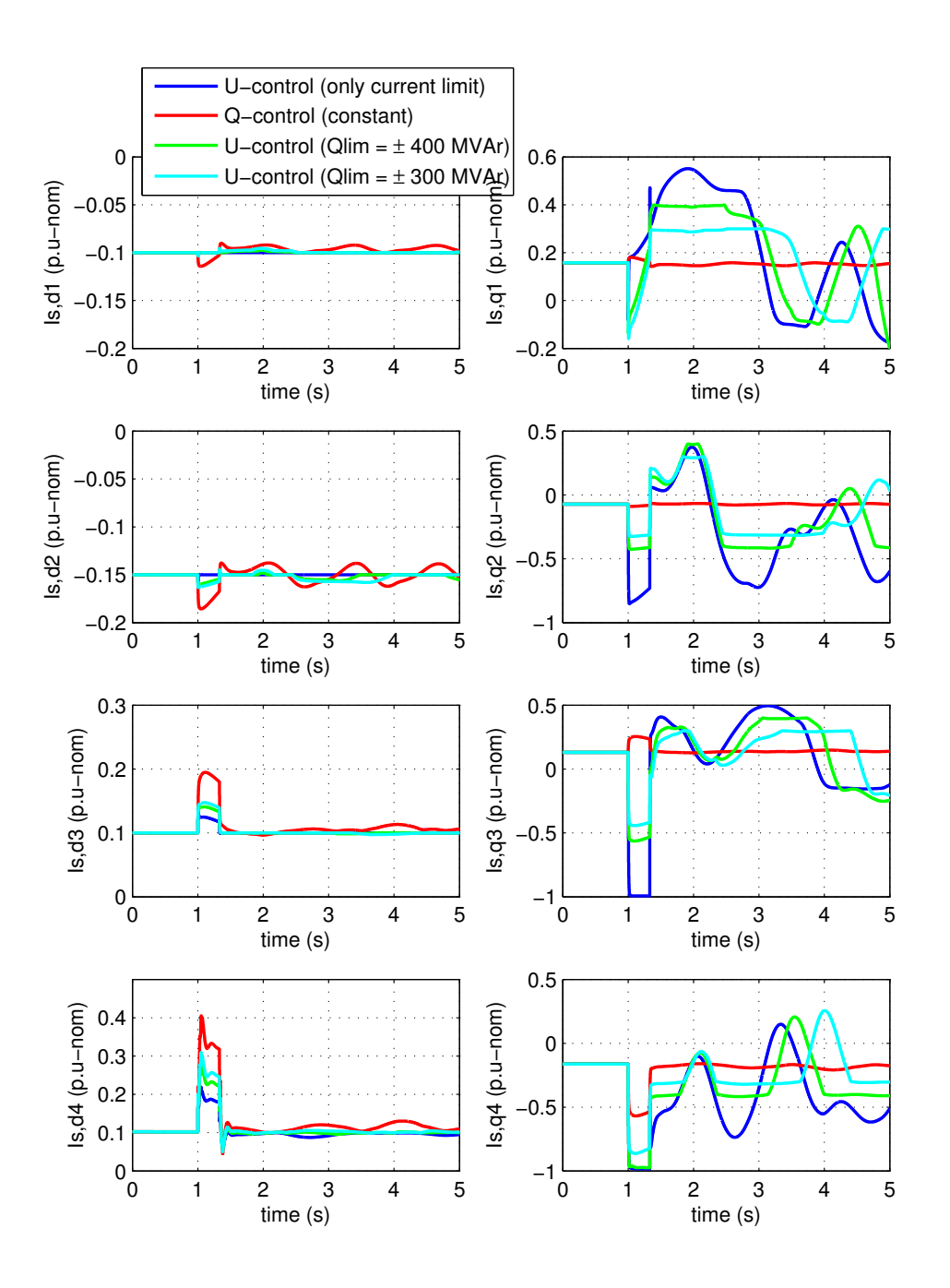

Figura 94: Simulación 2: Cortocircuito en la línea 8-9a cercana al nudo 9 y despeje a los 330 ms desconectando la línea. Corrientes en ejes d-q inyectadas por cada convertidor en la red de CA en p.u's con respecto a la corriente nominal de cada convertidor.

# 8. Protecciones en redes HVDC-VSC.

En el entregable [\[11\]](#page-166-0) se describieron las técnicas de protección de enlaces HVDC-VSC punto a punto. Como se expuso en dicho documento, hoy en d´ıa, los enlaces HVDC-VSC de 2 terminales se protegen con interruptores de CA, que aislarán el enlace completo ante una falta  $[7]$ .

Hay propuestas de protección de sistemas HVDC-VSC multi-terminal con interruptores de CA, como la de [\[102\]](#page-173-0). El método consiste en desconectar el sistema multi-terminal abriendo los interruptores de CA de los convertidores, en caso de que se produzca una falta en alguna línea de CC. Acto seguido, se aísla la línea en la que se ha producido el cortocircuito con seccionadores de CC (en vacío) y, por último, se cierran los interruptores de CA para que el sistema multiterminal vuelva a estar en operación. Este método tiene la ventaja que sólo usa interruptores de CA, una tecnología madura en la actualidad y mucho más económica que la tecnología de interruptores de CC.

Sin embargo, la opción de protección usando interruptores de CA, dejando fuera de servicio el sistema multi-terminal completo en caso de falta en una de las l´ıneas de CC, no es admisible en redes HVDC-VSC grandes como las propuestas de super-red europea. Lo que se busca de un sistema de protecciones es localizar rápidamente la falta y aislar únicamente la línea afectada con interruptores de CC. Aunque en el esquema propuesto en [\[102\]](#page-173-0) la red HVDC-VSC se deja fuera de servicio unos cientos de milisegundos y no permanentemente, esto podría tener impacto negativo en los sistemas de CA, sobre todo si la potencia de los convertidores es elevada.

Igual que en los sistemas de CA, los sistemas de protecciones de redes CA/CC deben cumplir lo siguiente [\[103\]](#page-173-1), [\[104\]](#page-173-2):

- Sensibilidad: debe detectar la falta.
- Actuación: debe aislar la falta.
- Selectividad: s´olo debe actuar ante las faltas que se le han especificado. Es decir, debe discriminar cuándo actuar, esperar o bloquearse.
- Rapidez: debe actuar lo más rápido posible y el tiempo de actuación debe ser lo suficientemente pequeño para que no se dañe ningún equipo.
- Fiabilidad: debe localizar la falta y (a) actuar cuando debe y (b) no actuar cuando no debe (obediencia y seguridad).
- Robustez: debe soportar las condiciones de trabajo y ser capaz de detectar las faltas en condiciones normales y adversas.
- Seguridad: debe despejar la falta minimizando el n´umero de instalaciones desconectadas y una vez despejada la falta, el sistema debe estar en operación segura.

Además de estas características, las protecciones de redes HVDC deben tener en cuenta las peculiaridades estos sistemas y algunos principios utilizados en CA no se puedan extrapolar directamente a protección de sistemas de CC.

En [\[60\]](#page-170-0) se resumen 4 características generales por las que la protección de redes HVDC es más difícil que la protección de redes HVAC:

- 1. Corrientes de cortocircuito muy elevadas en tiempos muy cortos (del orden de milisegundos). En redes de CA, la corriente de corocircuito se limita por las inductancias, pero en redes HVDC las impedacias suelen ser mucho más pequeñas y las corrientes pueden llegar a ser mu grandes durante el transitorio. Por otro lado, la din´amica de los sistemas HVDC es mucho m´as r´apida que la de las redes de CA y se pueden producir grandes auemntos de corriente en unos pocos milisegundos.
- 2. Los convertidores VSC son muy sensibles a las sobre-corrientes y se dañarán casi instantáneamente si su corriente límite se supera. Las protecciones deben actuar muy rápido  $({\sim} 2 \text{ ms}, \text{según } [10]).$  $({\sim} 2 \text{ ms}, \text{según } [10]).$  $({\sim} 2 \text{ ms}, \text{según } [10]).$
- 3. La corriente en CC no pasa por cero y por lo tanto, su interrupción es más difícil que en CA.
- 4. Localización de la falta en la red HVDC. Las técnicas de localización pueden ser muy diferentes a las utilizadas actualmente en redes de CA, por la distinta naturaleza de los sistemas y por la rapidez de actuación requerida en las protecciones de CC.

El objetivo de esta sección es exponer el estado del arte de los métodos de protección de redes HVDC-VSC. Si bien la tecnología de interruptores HVDC va se describió en [\[11\]](#page-166-0), también se hace un resumen en este apartado, debido a su importancia y para que este documento sea auto-contenido.

# 8.1. Faltas en las líneas de CC

Los cortocircuitos en líneas de CC puede ser de 2 tipos [\[105\]](#page-173-3):

- Falta polo-tierra: Cuando se produce un cortocircuito entre uno de los polos y tierra (Figura [95-](#page-148-0)a).
- <span id="page-148-0"></span>Falta polo-polo: Cuando se produce un cortocircuito entre el polo positivo y negativo de la línea CC (Figura [95-](#page-148-0)b).

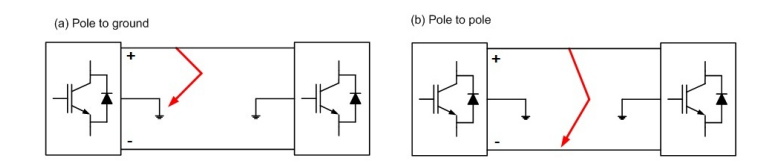

Figura 95: Tipos de faltas en la línea CC de un enlace HVDC-VSC: (a) falta polo-tierra y (b) falta polo-polo.

Para tener una idea de la respuesta dinámica de los convertidores ante faltas de CC, se aplica una falta polo-polo en el lado de CC del convertidor 1 del enlace HVDC-VSC punto a punto de Simulink + Simpower (power hvdc vsc.mdl), representado en la Figura [96.](#page-149-0) Los datos nominales del enlace son  $(\pm 100 \text{ kV}, 200 \text{ MW})$  y los convertidores son de 3 niveles.

<span id="page-149-0"></span>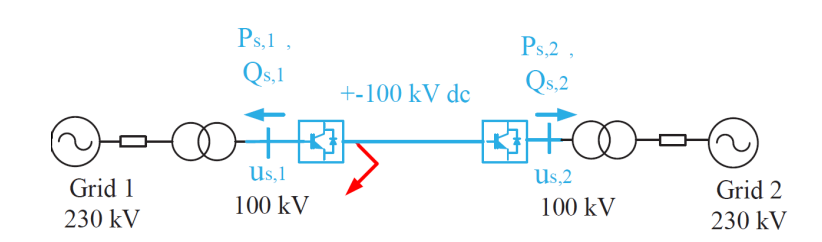

Figura 96: Enlace HVDC-VSC punto a punto de Simulink + Simpower.

Las tensiones de CC de los polos positivo y negativo y la corriente de falta de CC se muestran en la Figura [97.](#page-149-1) Se observa que la corriente de CC supera los 10 p.u unos pocos milisegundos después de producirse la falta (1 p.u = 1 kA) y las tensiones caen a cero. Nótese que los convertidores no son capaces de limitar la corriente ante faltas en el lado de CC, esto se explicará más adelante en esta sección. Como se ha ido adelantando, este incremente elevado de corriente en tan poco tiempo hace imprescindible disponer de protecciones muy rápidas ( $\sim 2$  ms) que eviten la destrucción de los convertidores.

<span id="page-149-1"></span>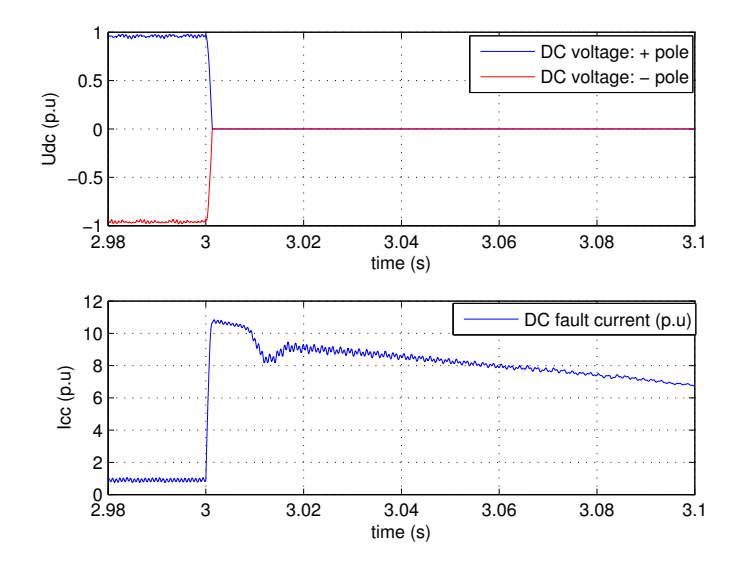

Figura 97: Tensiones y corriente de CC ante una falta polo-polo en el lado de CC del convertidor 1 del enlace HVDC-VSC.

A continuación se exponen las causas comunes y frecuencia de faltas en líneas HVDC y se describen las ecuaciones que modelan la dinámica del sistema ante este tipo de faltas.

#### 8.1.1. Causas y frecuencia de faltas en conductores de CC

Las faltas son más frecuentes en líneas aéreas que en cables submarinos o subterráneos [\[105\]](#page-173-3). En líneas HVDC aéreas, la tasa de faltas polo-tierra es de 0.4 faltas/100km/año, mientras que las

faltas polo-polo son mucho menos frecuentes  $(0.03 \text{ faltas}/100 \text{km}/a\tilde{\text{no}})$ , según [\[58\]](#page-169-0). En el trabajo se indica que sobre 10 % de las faltas son permanentes. Las causas de los cortocircuitos pueden ser fallos en los aisladores, caída de objetos sobre los conductores (árboles) o caída de las torres a causa de rayos [\[105\]](#page-173-3).

En cables submarinos o subterráneos la probabilidad de falta es menor que en líneas aéreas [\[58\]](#page-169-0). Las causas más comunes son fallos en los aisladores en la subestación o rotura del aislador por impactos externos, como errores humanos durante las obras de alg´un proyecto en cables subterráneos, o impacto del ancla de barcos o impactos relacionados con la actividad de pesca en cables submarinos [\[58\]](#page-169-0). La tasa de faltas en cables HVDC submarinos se estima en unas 0.1 faltas/100km/año, según los datos de  $[106]$ ,  $[107]$ . Las estadísticas mostradas en estos trabajos no diferencian si la falta es polo-tierra o polo-polo, sin embargo, como se expuso antes, el primer tipo es mucho más probable que el segundo tipo de falta.

#### <span id="page-150-1"></span>8.1.2. Análisis de faltas en el lado de CC

<span id="page-150-0"></span>Para estudiar analíticamente el comportamiento de los convertidores ante faltas en el lado de CC, se describe el análisis de faltas permanentes en CC llevado a cabo en las referencias [\[108\]](#page-173-6), [\[58\]](#page-169-0). Se considera el convertidor VSC de 2 niveles de la Figura [98.](#page-150-0) La dinámica del sistema ante faltas de CC será similar a la respuesta de convertidores MMC de medio puente.

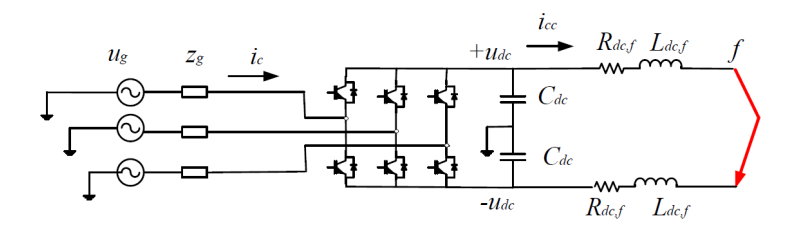

Figura 98: Convertidor VSC de 2 niveles.

Inmediatamente después de la falta, los IGBTs se bloquean para protegerse y la corriente sólo podrá circular por los diodos de libre circulación [\[108\]](#page-173-6).

#### A. Faltas polo-polo

El modelo del sistema durante el transitorio es no-lineal y se puede obtener un circuito circuito equivalente para tres fases distintas [\[108\]](#page-173-6), [\[58\]](#page-169-0) (Figura [99\)](#page-151-0):

- Fase 1: Descarga del condensador (respuesta natural)
- Fase 2: Descarga de la inductancia del conductor y circulación a través de los diodos de libre circulación (respuesta natural)
- Fase 3: Alimentación del corto desde la red de CA a través de los diodos de libre circulación (respuesta forzada)

<span id="page-151-0"></span>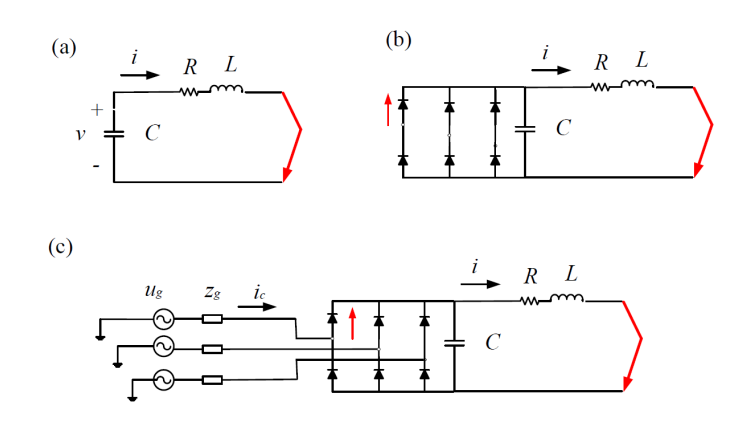

Figura 99: Modelo del convertidor VSC durante una falta polo-polo en el lado de CC [\[108\]](#page-173-6).

#### Fase 1

En esta fase no circula corriente por los convertidores VSC, pues los IGBTs están bloqueados, y el cortocircuito de CC es alimentado por el condensador de continua, como muestra la Figura [99-](#page-151-0)a. Por lo tanto, la ecuación diferencial del cirucito es de segundo orden y queda (en reales):

$$
LC\frac{d^2v}{dt^2} + RC\frac{dv}{dt} + v = 0\tag{8.1}
$$

donde  $L = 2L_{dc,f}$ ,  $C = C_{dc}/2$  y  $R = 2R_{dc,f} + R_f$ . Los parámetros deléctricos (en reales) son:

- $R_{dc,f}$ : resistencia equivalente de cada polo desde el nudo hasta el lugar de la falta
- $L_{dc,f}$ : resistencia equivalente de cada polo desde el nudo hasta el lugar de la falta
- $C_{dc}$ : condensador equivalente de cada polo
- $R_f$ : resistencia de la falta

La frecuencia natural y el amortiguamiento son  $\omega_n = 1/$  $\sqrt{LC}$  y  $\zeta = (R/2)\sqrt{C/L}$ , respectivamente. El valor inicial de la tensión es la tensión de continua entre los dos polos justo antes de la falta:

$$
V_0 = v(t = t_0) = U_{dc, p-p}(t = t_0) = 2U_{dc}(t = t_0)
$$
\n(8.2)

La naturaleza de la respuesta dependerá de los valores de amortiguamiento. Con los parámetros utilizados en [\[108\]](#page-173-6), [\[58\]](#page-169-0) la respuesta es sub-amortiguada.

#### Fase 2

Esta fase comienza cuando los diodos de libre circulación comienzan a conducir ( $v(t = t_1)$ ) 0) y en ella las inductancias de los conductores se descargan. El circuito equivalente es de primer orden y se muestra en la Figura [99-](#page-151-0)b. La ecuación diferencial del circuito es:

$$
Ri + L\frac{di}{dt} = 0\tag{8.3}
$$

cuya solución viene dada por:

$$
i(t) = I_1 e^{-(R/L)t} \quad \text{con} \quad I_1 = i(t = t_1) \tag{8.4}
$$

La corriente que circula por cada diodo es  $i_{D1}(t) = i(t)/3$ .

#### Fase 3

En la tercera fase, la falta se alimenta desde la red de CA y la corriente de cortocircuito circula por los diodos anti-paralelos, alcanzando un valor en régimen permanente si no se interrumpe (Figura [99-](#page-151-0)c).

Si el convertidor se conecta a una red de tensión  $\bar{U}_g$  e impedancia:  $\bar{Z}_g = R_g + j\omega_1 L_g$  (donde  $\omega_1$  es la frecuencia fundamental), entonces el fasor de corriente de alterna del convertidor es

$$
\bar{I}_c = \frac{\bar{U}_g}{\bar{Z}}\tag{8.5}
$$

La impedancia equivalente viene dada por [\[108\]](#page-173-6):

$$
\bar{Z} = \bar{Z}_g + (1/(j\omega_1 C))||(R + j\omega_1 L)
$$
\n(8.6)

La corriente que circula por cada diodo es  $i_{D1}(t) = i_{c,a,(>0)}$  y la corriente de cortocircuito del cable es la suma de la corriente de cada diodo:

$$
i(t) = i_{D1}(t) + i_{D2}(t) + i_{D3}(t)
$$
\n(8.7)

#### B. Faltas polo-tierra

Se considera una falta polo-tierra producida en el conductor del polo positivo. Debido a la simetría, el análisis de faltas en el polo negativo es análogo.

Cuando la falta se produce en un polo, el circuito se cierra entre el polo afectado y tierra. El circuito equivalente es no-lineal y se se pueden distinguir las siguientes etapas (Figura [100\)](#page-153-0) [\[108\]](#page-173-6), [\[58\]](#page-169-0):

- Fase 1: Descarga del condensador (respuesta natural)
- Fase 2: Alimentación del corto desde la red de CA a través de los diodos de libre circulación (respuesta forzada)
- Fase 3: Alimentación del corto desde la red de CA a través de los diodos de libre circulación (régimen permanente)

Nótese que los valores de  $v, i, R, L, y, C$  de la Figura [100](#page-153-0) no son los mismos que los de la Figura [99,](#page-151-0) ya que en el primer caso el circuito se cierra entre los dos polos y en el segundo entre un polo y tierra.

<span id="page-153-0"></span>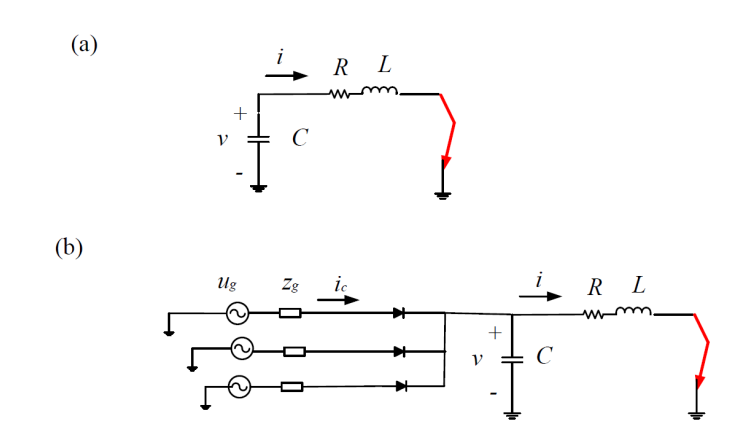

Figura 100: Modelo del convertidor VSC durante una falta polo-tierra en el lado de CC [\[108\]](#page-173-6).

#### Fase 1

Al igual que en las faltas polo-polo, la respuesta temporal de una falta polo-tierra comienza con la descarga de los condensadores, como se representa en la Figura [100-](#page-153-0)a . Se obtiene el siguiente sistema de segundo orden:

$$
LC\frac{d^2v}{dt^2} + RC\frac{dv}{dt} + v = 0\tag{8.8}
$$

donde  $L = L_{dc,f}$ ,  $C = C_{dc}$  y  $R = R_{dc,f} + R_f$ .

Los parámetros eléctricos (en reales) son:

- $R_{dc,f}$ : resistencia equivalente del polo afectado desde el nudo hasta el lugar de la falta
- $L_{dc,f}$ : resistencia equivalente del polo afectado desde el nudo hasta el lugar de la falta
- $C_{dc}$ : condensador equivalente del polo afectado
- $R_f$ : resistencia de la falta

El valor inicial de la tensión es la tensión polo-tierra es:

$$
V_0 = v(t = t_0) = U_{dc,p-t}(t = t_0) = U_{dc}(t = t_0)
$$
\n(8.9)

#### Fase 2

Esta fase comineza cuando la tensión del condensador de continua (polo-neutro) cae por debajo de alguna de las tensiones de la red de alterna (fase-neutro). Los diodos de libre circulación comienzan a conducir y el cortocircuito se alimenta con la red de CA. El circuito equivalente es el de la Figura [100-](#page-153-0)b. Las ecuaciones que describen la dinámica son [\[108\]](#page-173-6):

$$
\frac{d}{dt}\begin{bmatrix} v \\ i \\ i_c \end{bmatrix} = \begin{bmatrix} 0 & -\frac{1}{C} & \frac{1}{C} \\ \frac{1}{L} & -\frac{R}{L} & 0 \\ -\frac{1}{L_g} & 0 & 0 \end{bmatrix} \begin{bmatrix} v \\ i \\ i_c \end{bmatrix} + \begin{bmatrix} 0 \\ 0 \\ -1/L \end{bmatrix} u_{g,abc} \tag{8.10}
$$

#### Fase 3

En régimen permanente, la corriente de cortocircuito se alimenta desde la red de CA también (Figura [100-](#page-153-0)b). La expresión de la corriente es análoga a la obtenida en el caso de falta polo-polo, con la diferencia de que las impedancias equivalentes son distintas:

$$
\bar{I}_c = \frac{\bar{U}_g}{\bar{Z}}, \quad \text{con} \quad \bar{Z} = \bar{Z}_g + (1/(j\omega_1 C))||(R + j\omega_1 L) \tag{8.11}
$$

Por cada diodo circula  $i_{D1}(t) = i_{c,a,(>0)}$  y la corriente de cortocircuito del cable es:

$$
i(t) = i_{D1}(t) + i_{D2}(t) + i_{D3}(t)
$$
\n(8.12)

#### 8.2. Interruptor de corriente continua

En la referencia [\[3\]](#page-166-3) se identifica el problema tecnológico de interruptores de corriente continua como el reto m´as importante a superar para la viabilidad de una red HVDC-VSC pan-europea. La necesidad de interruptores de CC es porque, si ocurre una falta en una línea de la red de CC, se debe despejar dejando fuera de servicio la línea de la falta y no sería admisible dejar fuera de servicio la red HVDC-VSC completa, como ya se ha expuesto a lo largo de este documento.

El desarrollo tecnológico de interruptores HVDC no es tarea fácil, pues la corriente no pasa por cero y los sistemas HVDC-VSC multi-terminal se requieren que las protecciones actúen muy rápido para proteger a los convertdiores.

Hoy en día no hay interruptores de CC válidos para redes HVDC-VSC en operación, pero los principales fabricantes ya tienen a su disposición prototipos:

- ABB: capaz de abrir corrientes de CC de 9 kA en 2 ms (a  $320 \text{ kV}$ ), según [\[109\]](#page-173-7). El esquema del interruptor se muestra en la Figura [101.](#page-154-0)
- <span id="page-154-0"></span>Alstom: capaz de abrir corrientes de CC de 5.2 kA en 5 ms (a 120 kV), según [\[110\]](#page-173-8). El esquema del interruptor se muestra en la Figura [102.](#page-155-0)

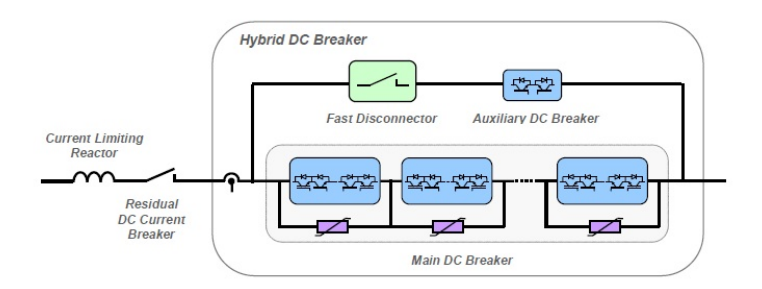

Figura 101: Interruptor de HVDC híbrido de ABB. Figura tomada de [\[111\]](#page-173-9).

En  $[104]$  y en  $[13]$  se puede encontrar una clasificación de los tipos de interruptores de CC en la actualidad. Tanto el prototipo de ABB como el de Alstom son interruptores h´ıbridos, que cuentan con electrónica de potencia, interruptores mecánicos rápidos y disipadores. El principio

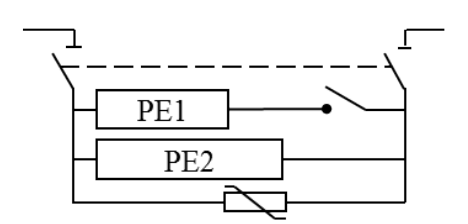

<span id="page-155-0"></span>Figura 102: Interruptor de HVDC híbrido de Alstom. Figura tomada de [\[110\]](#page-173-8).

de funcionamiento de cada uno se puede encontrar en [\[109\]](#page-173-7) y en [\[110\]](#page-173-8). Por otro lado, los resultados experimentales del prototipo desarrollado por Alstom en el proyecto Twenties se pueden consultar en [\[21\]](#page-167-0).

Aunque todavía no se dispone de interruptores HVDC, los últimos avances tecnológicos expuestos en esta sección apuntan a que la tecnología de interruptores de CC estará madura en los próximos años.

# 8.3. Ultimas tecnologías en convertidores multi-nivel modulares (MMC). Limitación de la corriente ante faltas en el lado de CC.

Hoy en día, la tecnología de Convertidores Multi-nivel Modular (MMC) es la más adecuada para HVDC-VSC, ya que permite obtener una forma de onda de la tensión de alterna baja en armónicos, hace posible que se puedan conseguir tensiones de continua elevadas y la pérdidas de conmutación son menores que las obtenidas con otras topologías más simples de convertidores VSC [\[112\]](#page-173-10). En el entregable correspondiente al Hito 2.1 de este proyecto [\[6\]](#page-166-5) se describieron los fundamentos de los convertidores MMC.

Con la tecnología MMC de medio puente, el convertidor es capaz de controlar la corriente de alterna (mediante del control de los IGBTs de los módulos). Sin embargo, como se explicó en la sección [8.1.2,](#page-150-1) ante una falta en el lado de CC, los diodos de libre circulación comenzarán a conducir y el convertidor es incapaz de limitar la corriente, como se ilustra en la Figura [103-](#page-156-0)a [\[112\]](#page-173-10). Para solucionar este problema, en los últimos años se ha propuesto la topología MMC de puente completo (o también conocida como MMC en "H") [\[113\]](#page-173-11), [\[114\]](#page-174-0) (Figura [103-](#page-156-0)b). Con tecnología MMC de puente completo se consigue que los convertidores puedan limitar la corriente durante un cortocircuito en el lado de CC. A cambio, son más costosos y presentan más pérdidas que los convertidores MMC de medio puente.

Las empresas fabricantes más importantes disponen de tecnología MMC para enlaces HVDC-VSC y el producto comercial de cada una de ellas se resume a continuación:

- ABB: "HVDC Light". Convertidores MMC de medio puente [\[7\]](#page-166-1).
- Siemens: "HVDC Plus". Convertidores MMC de medio puente [\[8\]](#page-166-6).
- Alstom: "HVDC MaxSine". Convertidores MMC de puente completo [\[9\]](#page-166-7).

Los convertidores MMC de ABB y Siemens son de medio puente, mientras que los de Alstom son de puente completo y, por lo tanto, son capaces de limitar la corriente ante cortocircuitos en

ESP-LIDER Electrónica de potencia en el sistema eléctrico para la integración de energías renovables

<span id="page-156-0"></span>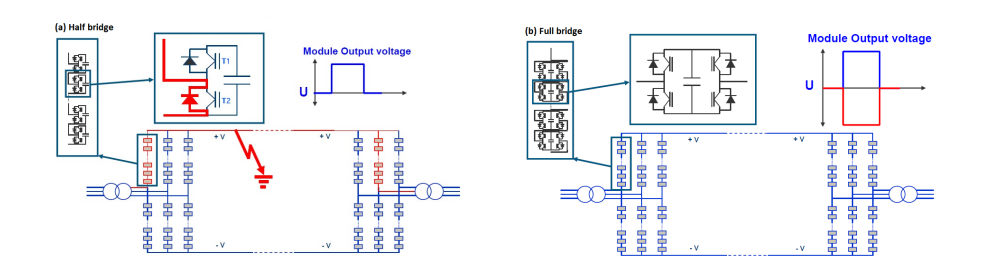

Figura 103: Tecnología de los convertidores: (a) Multinivel Modular (MMC) de medio puente y (b) MMC de puente completo. Figura tomada de [\[112\]](#page-173-10)

el lado de continua [\[9\]](#page-166-7). Para solucionar el problema de coste y pérdidas que acarrea esta última tecnología. Alstom propone una topología híbrida, que combina módulos de IBGTs de medio puente con módulos de puente completo, como se expone en [\[58\]](#page-169-0).

En la referencia [\[5\]](#page-166-8) se exponen las distintas topologías de convertidores VSC multi-nivel y sus últimos avances. Una descripción de la tecnología de convertidores para HVDC-VSC y del funcionamiento de los convertidores de cada fabricante se puede encontrar en el capítulo 4 de [\[58\]](#page-169-0).

#### 8.4. Aplicabilidad de los sistemas de protección actuales a redes HVDC-VSC

En el artículo [\[104\]](#page-173-2) y en los informes técnicos [\[72\]](#page-170-1) y [\[115\]](#page-174-1) se discute la validez de los métodos de protección utilizados actualmente en redes de CA para proteger redes HVDC, identificando los retos en este campo.

A continuación se expone las conclusiones sobre la aplicabilidad de los distintos sistemas de protección utilizados en redes de CA a las redes de CC obtenidas en los estudios de [\[104\]](#page-173-2), [\[72\]](#page-170-1) y [\[115\]](#page-174-1).

- Protección de sobreintensidad: Detecta la falta si la corriente supera un umbral. Es principio de funcionamiento es muy simple, pero no tiene selectividad, pues podrá detectar ante faltas producidas en otras líneas. No parecen aplicables directamente a redes HVDC como protección principal, pero se podrían utilizar como protección de respaldo.
- Protección de distancia: Esta protección es de uso extendido en redes HVAC. Miden la intensidad y tensión complejas y estiman la impedancia desde la ubicación de la protección hasta el punto de la falta. No son directamente aplicables a redes HVDC porque la impedancia es de distinta naturaleza en cada caso. Puede ser altamente imprecisa, ya que la resistencia de los conductores de CC es pequeña y de un orden de magnitud similar a la resistencia de falta. En [\[116\]](#page-174-2) se estudia la protección de distancia en una línea HVDC utilizando parámetros dependientes de la frecuencia para mejorar la precisión.
- Protecci´on diferencial: Mide la diferencia de corriente entre ambos extremos de la l´ınea, esto hace que sea selectiva, pues sólo detectará faltas en la propia línea. En líneas de CC cortas es aplicable directamente. En l´ıneas de CC largas aparecen dos problemas: la capacidad parásito de la línea y el retraso introducido por la comunicación entre los extremos.

Como se ha indicado anteriormente, se requieren tiempos de actuación muy rápidos y las comunicaciones entre los extremos podrían hacer que esta opción sea inviable para líneas lo suficientemente largas. Esta problemática se observó en los resultados de  $[117]$ . En dicho trabajo se estudia una red HVDC-VSC en el Mar del Norte con protección diferencial en las líneas de CC, con telecomunicaciones a través de fibra óptica. Los resultados obtenidos muestran que el retraso de las comunicaciones provoca que la protección actúa después de que algunos convertidores ya han superado su corriente límite.

- Protecci´on direccional: Compara el signo de la corriente en ambos extremos de la l´ınea para determinar si la falta es interna o externa (selectiva). Podr´ıa aplicarse a redes HVDC, ya que, la ventaja que tiene con respecto a la protección direccional es que la información transmitida entre los dos extremos es mucho menor (sólo el signo y no el valor de las corrientes). Esta protección se estudió para un enlace HVDC-VSC punto a punto en [\[118\]](#page-174-4).
- Protecci´on diferencial de barras: Mide la suma de las corrientes que llegan a las barras. No hay ninguna dificultad extra en CC y se puede aplicar directamente.
- Protección direccional de barras: Compara la dirección de las corrientes que llegan a las barras. Igual que en la anterior, se puede aplicar directamente a redes HVDC.

De la revisión bibliográfica se desprende que se necesita labor de investigación en una protección selectiva que trabaje con datos de un único terminal para aplicación a redes HVDC-VSC.

En esta línea, hay propuestas novedosas como el trabajo de [\[60\]](#page-170-0) en el que se utiliza la transformada Wavelet para procesar las señales o el algoritmo de [\[62\]](#page-170-2), basado en tiempos de detección de ondas viajeras, aunque este último está basado en medidas globales del sistema multi-terminal.

## 8.5. Métodos de localización de faltas en redes HVDC

A continuación se exponen los métodos de localización de faltas en redes HVDC, propuestos en el último tiempo, que se han considerado como más relevantes y aplicables a redes HVDC-VSC.

Estos sistemas asumen que la tecnología de interruptores de CC está disponible para aislar la línea de la contingencia.

## 8.5.1. Esquema de protección de comparación direccional comunicada mediante hilo piloto

En el artículo [\[118\]](#page-174-4) se describe el uso de un esquema de protección de comparación direccional comunicada por hilo piloto para un enlace HVDC-VSC punto a punto.

El principio de operación básico es comparar el signo de la corriente saliente de cada uno de los extremos de la línea de CC ( $i_{cc,ij}$  e  $i_{cc,ij}$  en la Figura [104\)](#page-158-0). Ante una falta interna, las corrientes de CC de ambos extremos aumentarán para alimentar al cortocircuito y tendrán el mismo signo. Por el contrario, en operación normal o ante faltas externas, las corrientes de CC de ambos extremos tienen el signo distinto. La falta interna se a´ısla con con interruptores de CC.

<span id="page-158-0"></span>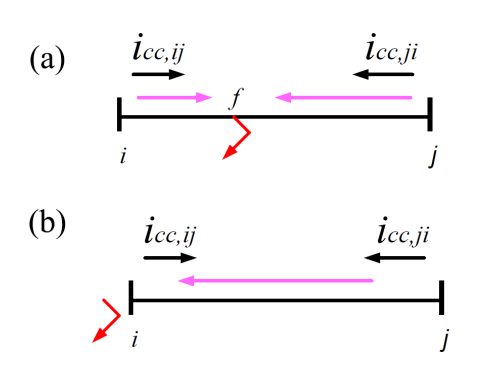

Figura 104: Protección de comparación direccional comunicada mediante hilo piloto de una línea HVDC. Principio de funcionamiento: (a) falta interna, (b) falta externa.

Para líneas largas, este método apunta a ser más robusto y rápido que la protección diferencial, pues la comunicación es más simple (la señal que se comunica es únicamente el signo de la corriente y no el valor) y su actuación no se ve afectada por las capacidades parásito de las líneas, ni por el ruido de las medidas  $[104]$ ,  $[118]$ .

En la protección propuesta de [\[118\]](#page-174-4), se analiza el incremento de la corriente ante la falta  $(falta - pre-falta)$  y se procesa con una ventana de integración de 5 ms, con el fin de hacer que el sistema de detección resulte robusto frente a ruido de alta frecuencia. El valor de la señal de incremento de corriente obtenida se compara con un valor de ajuste para determinar si hay una falta en la línea. Si las señales de corriente de ambos extremos tienen el mismo signo y superan el umbral, entonces se ha producido una falta en la línea de CC.

Se concluye que el esquema de comparación direccional por hilo piloto es simple y fiable. Se muestra mediante simulación en PSCAD/EMTDC que el método de protección es fiable y rápida, pues en las simulaciones se muestra que distingue correctamente faltas internas, externas, en un s´olo polo, con distinta resistencia de falta y a distintas distancias de un extremo de la línea y actúa cuando debe en menos de 10 ms  $[118]$ .

En una red HVDC, el sistema de protección de comparación direccional se colocaría en cada línea (con un detector direccional en cada extremo), se lograría detectar correctamente la línea de la falta y se aislar´ıa en menos de 10 ms abriendo los interruptores HVDC.

#### 8.5.2. Localización de faltas con wavelets

En el trabajo de [\[119\]](#page-174-5), [\[60\]](#page-170-0) se propone un una estrategia de protección basada en wavelets para faltas en el lado de CC de sistemas HVDC-VSC multi-terminal.

La transformada Wavelet es una herramienta matemática para el análisis de señales, basada en el análisis tiempo-escala, en vez de en el dominio de frecuencia, como se hace con la transformada de Fourier [\[60\]](#page-170-0). Los fundamentos de la transformada Wavelet se pueden encon-trar en [\[120\]](#page-174-6) y su aplicación al análisis de transitorios electromagnéticos en sistemas de energía eléctrica en  $[121]$ .

La capacidad de las wavelets para analizar señales no-periódicas o señales que contengan componentes sinusoidal y e impunsional al mismo tiempo, hace que sean interesantes para análisis de transitorios electromagnéticos rápidos en sistemas eléctricos, como son los producidos por las

faltas y los sistemas de protección [\[121\]](#page-174-7).

Con el fin de localizar la l´ınea en la que se ha producido la falta, en el esquema de protecciones propuesto en [\[60\]](#page-170-0) se calcula la transformada Wavelet de las señales de tensión de CC y corriente de CC de los detectores de los interruptores de CC, situados en los extremos de las l´ıneas. Cada detector hace uso de medidas locales y en el artículo se obtienen unos tiempos de detección menores que 1 ms.

En el estudio de [\[60\]](#page-170-0) se indica que no se encontró una señal única que localiza de forma correcta la falta en todos los casos. Esto es debido a que los detectores de los extremos de las líneas se encuentran en el mismo bus de CC (muy próximos entre sí), que presenta un problema de selectividad ante faltas cercanas a la subestación o faltas muy alejadas, que puede provocar que la falta se detecte en varias líneas de CC y no sólo en la línea que en realidad se ha producido la falta. Para solucionar el problema de la selectividad, los autores de [\[60\]](#page-170-0) proponen analizar 3 señales en vez de una sola y posteriormente tomar la decisión de elegir la línea de la falta de acuerdo a los resultados obtenidos utilizando las distintas señales. Los tres criterios escogidos son:

- Criterio M1: detección de la falta usando los coeficientes wavelet de la tensión de CC.
- Criterio M2: detección de la falta usando los coeficientes wavelet de la corriente de CC en el extremo de la línea.
- Criterio M3: detección de la falta usando la derivada de la tensión de CC.

El algoritmo de localización de faltas en redes HVDC-VSC propuesto en [\[119\]](#page-174-5), [\[60\]](#page-170-0) puede resumirse como sigue:

- Parámetro 1: detección de la falta si se supera un umbral. Se realiza para las tres señales M1, M2 y M3.
- Parámetro 2: selección de la línea dañada. El segundo parámetro para cada criterio es [\[119\]](#page-174-5):
	- M1: comparación de los coeficientes wavelets de los detectores de las distintas líneas de CC, pero situados en el mismo nudo de CC. Se elige como línea dañada la que tenga mayores coeficientes,
	- M2: comparación del signo de los coeficientes wavelet de los detectores de las distintas líneas de CC, pero situados en el mismo nudo de CC.
	- M3: diferencia de tensión con respecto al valor nominal.
- Parámetro 3: confirmación de la línea seleccionada. Por último, para asegurar la fiabilidad del algoritmo, se analiza la l´ınea seleccionada obtenida con cada criterio: se elige por mayor´ıa, es decir, si se detecta la falta en una l´ınea con dos de los tres criterios, entonces se considera que la falta se ha producido en dicha línea. Por el contrario, si sólo se detecta la falta con uno de los criterios, se considera que la falta ha sido externa a la línea.

El ajuste de los parámetros del sistema de protecciones se puede encontrar en [\[119\]](#page-174-5).

Si bien el éxito del método de "votación" entre la localización de la falta según los distin-tos criterios no se justifica matemáticamente y podría ser cuestionado, los resultados de [\[60\]](#page-170-0)

muestran que la selectivad de este esquema de protecciones es muy fiable. En el trabajo se estudia mediante simulación en PSCAD/EMTDC un sistema HVDC-VSC multi-terminal sometido a faltas y la línea dañada se selecciona con éxito en el 100 % de los casos estudiados: faltas en líneas distintas, variación de la distancia de falta, ruido y aumento de la potencia de los convertidores.

Se concluye que el esquema de protecciones propuesto en [\[60\]](#page-170-0) es sensible, selectivo, rápido (tiempos de detección menores de 1 ms), fiable y robusto. Se asume que la falta se aísla con interruptores de CC.

#### 8.5.3. Algoritmo de localización basado en ondas viajeras

En [\[62\]](#page-170-2) se propone un algoritmo de localización de faltas en la red HVDC basado en ondas viajeras y utilizando las medidas sincronizadas de corriente de CC en un n´umero limitado de terminales.

<span id="page-160-0"></span>Los sistemas de protección de onda viajera se basan en el análisis del tiempo que tarda en llegar a los detectores la onda de corriente producida por la falta. Un esquema de una l´ınea de CC con detectores de onda viajera en cada uno de sus extremos se muestra en la Figura [105.](#page-160-0) La detección de la onda viajera se realiza procesando la corriente con técnicas como wavelets y las medidas están sincronizadas gracias al uso de señales GPS [\[62\]](#page-170-2).

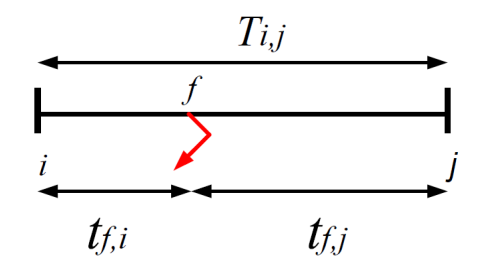

Figura 105: Protección mediante detección de onda viajera usando medidas sincronizadas en los dos terminales de una línea HVDC [\[62\]](#page-170-2).

Ante una falta en una línea de la red HVDC, el objetivo es detectar y localizar rápidamente la línea afectada para proceder al despeje. Se utiliza la siguiente notación:

- $\bullet$  t<sub>0</sub>: tiempo en que se produce la falta [s] (incógnita).
- $x_{f,i}:$  distancia desde el terminal i hasta el punto de la falta [km] (incógnita).
- $t_{f,i}:$  tiempo que tarda la onda viajera en ir desde el punto de la falta f hasta el detector del terminal  $i$  [ $\mu$ s] (incógnita).
- $T_{i,j}$ : tiempo que tarda la onda viajera en recorrer la línea  $(i, j)$  completa [ $\mu$ s] (dato).
- $t_i^m$ : tiempo en que el equipo del terminal *i* detecta la onda viajera [ $\mu$ s] (dato).
- $\nu_{i,j}$ : velocidad de propagación a través de la línea  $(i, j)$  [m/ $\mu$ s] (dato).

Si se produce una falta en la línea  $(i, j)$ , como en la Figura [105,](#page-160-0) se verifica que [\[62\]](#page-170-2):

$$
t_i^m = t_0 + t_{f,i} \tag{8.13}
$$

$$
t_j^m = t_0 + t_{f,j} \tag{8.14}
$$

$$
T_{i,j} = t_{f,i} + t_{f,j} \tag{8.15}
$$

que es un sistema de tres ecuaciones y tres incógnitas  $(t_0, t_{f,i} y t_{f,j})$ . Una vez que se resuelve el sistema, la distancia de la falta al terminal i se puede obtener fácilmente:  $x_{f,i} = t_{f,i} \times \nu_{i,j}$ .

Si bien aplicando esta técnica en un caso punto a punto a punto la detección y localización de la falta es inmediata, para un sistema multi-terminal la localización se complica. La red HVDC-VSC tendrá n nudos y  $n_d$  de ellos estarán equipados con detectores de onda viajera. Ante una falta, la sobrecorriente será percibida por todos los detectores, pero a priori no se sabe en qu´e cable se ha producido. El algoritmo propuesto en [\[62\]](#page-170-2) es capaz de localizar la l´ınea de la falta a partir de las medidas de los detectores de onda viajera instalados.

#### A. Determinación de líneas candidatas

El primer paso es descartar las l´ıneas en las que, de acuerdo a las medidas, no es posible que se haya producido la falta, para luego proceder a analizar sólo las líneas candidatas. Se analizan todas las líneas  $(i, j)$  de la red HVDC comparando las medidas de todos los pares de nudos con detector de onda viajera  $(p, q)$ .

Si se verifica:

<span id="page-161-0"></span>
$$
t_q^m < t_p^m \quad \text{y} \quad \begin{cases} \quad T_{i,q} > T_{i,p} \\ \quad T_{j,q} > T_{j,p} \end{cases} \tag{8.16}
$$

entonces se descarta a la línea  $(i, j)$  como candidata.

Nótese que las inecuaciones de la derecha de  $(8.16)$  indican que el tiempo que tarda en llegar la onda viajera desde un punto arbitrario de la línea  $(i, j)$  hasta el detector del terminal p es más corto que hasta el detector del terminal  $q$ . Por otro lado,  $t_q^m < t_p^m$  indica que el equipo del nudo  $q$  detecta antes la onda viajera que el equipo del terminal  $p$ , concluyendo que las 2 expresiones de  $(8.16)$  no se pueden verificar simultáneamente si la falta se produce en la línea  $(i, j)$  y, por lo tanto, esta línea se descarta como candidata.

#### B. Determinación de la línea de la falta

Una vez que se dispone del conjunto de líneas candidatas, se define un índice de evaluación para identificar la l´ınea en la que se ha producido la falta. Se define la siguiente variable:

$$
A_i^k = t_k^m - T_{i,k} \tag{8.17}
$$

Esta variable se calcula para todos los terminales  $i$  de las líneas candidatas y para todos los terminales  $k$  con equipo de detección de onda viajera.

El índice propuesto en [\[62\]](#page-170-2) para localizar la falta viene dado por:

<span id="page-161-1"></span>
$$
EI_{i,j} = \sum_{k \in S_d} \min\{|t_k^m - (A_i^{max} + T_{i,k})|, |t_k^m - (A_j^{max} + T_{j,k})|\}\
$$
\n(8.18)

donde  $A_i^{max} = \max_k \{A_i^k\}$  y  $S_d$  representa el conjunto de terminales con detector.

Si  $EI_{i,j} = 0$  (en la práctica un valor muy pequeño), entonces la falta está localizada en la línea  $(i, j)$ .

#### C. Localización de la falta en la línea afectada

La distancia del punto de la falta hasta uno de los nudos de la línea afectada  $(i, j)$  se obtiene con el tiempo que tarda en llegar la onda viajera dicho terminal,  $t_{f,i}$ .

<span id="page-162-0"></span>
$$
t_k^m = T_{i,k} + t_{f,i} + t_0, \quad \forall k \in S_i
$$
\n(8.19)

$$
t_k^m = T_{j,k} + t_{f,j} + t_0, \quad \forall k \in S_i
$$
\n(8.20)

que es un sistema sobredeterminado y se puede resolver por el método de mínimos cuadrados. Por último, se obtiene la distancia:  $x_{f,i} = t_{f,i} \times \nu_{i,j}$ .

Como se expone en [\[62\]](#page-170-2), previamente se deben instalar los detectores para que el sistema completo sea observable.

#### D. Algoritmo completo

El algoritmo de [\[62\]](#page-170-2) descrito anteriormente se puede resumir como sigue:

- 1. Los detectores obtienen los tiempos de llegada de la onda viajera,  $t_i^m$ , mediante la transformada wavelet.
- 2. Se desechan del proceso las líneas que verifiquen [\(8.16\)](#page-161-0), resultando un conjunto de líneas candidatas.
- 3. Se evalúa el índice de evaluación [\(8.18\)](#page-161-1) en todas las líneas candidatas y se selecciona como línea de la falta la que presente el menor índice.
- 4. La localización de la falta en la línea afectada se obtiene resolviendo [\(8.19\)](#page-162-0).

En [\[62\]](#page-170-2) se muestra mediante simulación la validez algoritmo en un caso de una red HVDC mallada. También se muestra su robustez, analizando gran cantidad de casos: variando el punto de la falta, incluyendo ruido, aumentando la frecuencia de muestreo y variando la resistencia de la falta.

El algoritmo tiene como inconveniente que requiere telecomunicaciones, pues los cálculos se hacen de forma centralizada, en función de las medidas de todos los detectores de la red HVDC. También, en [\[62\]](#page-170-2) no se expone explícitamente el tiempo de detección y localización de la falta, aspecto muy importante en redes HVDC. Si bien los tiempos de detección de la onda viajera por cada equipo instalado son muy rápidos (del orden de  $\mu$ s), las telecomunicaciones podrían introducir retardos mayores, aumentando por tanto el tiempo de despeje.

Como cualquier otro sistema de protección primario, deberá tener protecciones de respaldo en caso de fallo. En esta propuesta, un fallo severo sería la pérdida de comunicaciones.

### 8.6. Resumen y conclusiones

En este apartado se hecho una revisión profunda de la literatura y se ha resumido el estado actual de los sistemas de protección de redes HVDC-VSC. Se ha expuesto el comportamiento de los convertidores VSC ante faltas en el lado de CC, tecnología de interruptores HVDC disponibles, la tecnolog´ıa de convertidores disponible y los sistemas de protecciones tradicionales aplicables a redes HVDC, destacando los problemas y retos a superar.

Los retos más importantes en las protecciones de redes HVDC podrían resumirse en 2: (1) el interruptor HVDC y (2) localización de faltas en redes HVDC. El primero es un reto tecnológico y habr´a que estar a la espera de que los principales fabricantes desarrollen suficientemente la tecnología y así disponer de productos comerciales de los interruptores. La segunda es una línea de investigación abierta, ya que, dadas las diferencias entre los sistemas de corriente alterna y continua, muchas de las técnicas de protección consolidadas en CA no son aplicables directamente a redes HVDC. Los algoritmos de localización de faltas en redes HVDC más recientes y considerados como m´as relevantes se han descrito de forma detallada en este documento.

# 9. Resumen y conclusiones

Este documento recoge un estudio sobre los sistemas HVDC-VSC multi-terminal y sus aplicaciones, que era uno de los objetivos del Hito 2 del proyecto ESP-LIDER. Esta tecnología tienen un enorme potencial para mejorar el flujo de potencia, contribuir al diseño del perfil de tensiones y mejorar la estabilidad de los sistemas el´ectricos en un futuro a medio y largo plazo. Por ahora, a corto plazo, los sistemas HVDC-VSC son la alternativa más prometedora para la incorporación de la energía eólica marina al sistema eléctrico europeo.

Para este estudio, en primer lugar, se ha desarrollado una herramienta de simulación en PSS/E para flujo de cargas y para simulación dinámica de redes de CA/CC con sistemas HVDC-VSC multi-terminal. PSS/E es la herramienta que usa habitualmente Red Eléctrica de España (REE) en sus estudios de red, y no ten´ıa la posibilidad de simular este tipo de redes. El algoritmo de flujo de cargas se ha validado con la herramienta MatACDC y el modelo din´amico con la herramienta de simulación electromagnética Matlab + Simulink + SimPowerSystems. En ambos casos se han obtenido prácticamente los mismos resultados. La herramienta se ha utilizado satisfactoriamente durante todo este Hito del proyecto estudiando propuestas de control y escenarios propuestos en la literatura. Entre los casos estudiados para analizar las diferentes propuestas hay ejemplos recogidos en la literatura y otros de la red española proporcionados por (REE). La herramienta desarrollada permite la incororación, de manera sencilla, de sistemas HVDC-VSC multi-terminal a casos de sistemas de CA ya preparados. Esto era imprescindible para que fuera ´util para el estudio de casos reales en la red espa˜nola.

En segundo lugar, se han estudiado las propuestas de la literatura para la coordinación del control de los convertidores para redes HVDC-VSC. El aspecto más importante de una red HVDC es la tensión de CC, que puede controlarse de forma centralizada o distribuida. Los estudios más recientes encontrados en la literatura proponen un control distribuido de dicha magnitud frente al control más convencional en el que sólo uno de los convertidores VSC tenía esa responsabilidad. Se han descrito las referencias m´as relevantes y se han simulado distintos escenarios para comparar el m´etodo de control distribuido con el control centralizado. Se concluye que el control de tensiones de una red HVDC es un tema ya cerrado y, mientras que en sistemas peque˜nos el control por medio de un solo VSC puede ser adecuado, para sistemas grandes y con muchos terminales es más apropiado utilizar una estrategia "droop" de tensión de CC o variantes más avanzadas, teniendo en cuenta los límites de los convertidores.

En tercer lugar, dado que la incorporación a la red eléctrica europea de los parques eólicos marinos es la aplicación más inmediata para los sitemas HVDC-VSC multi-terminal, se han estudiado los aspectos m´as relevantes de este escenario. A partir de este estudio, se ha propuesto una estrategia de control de los convertidores a los que se conecta el parque con el objetivo de que los aerogeneradores puedan limitar la potencia generada sin necesidad de telecomunicaciones entre el parque y el sistema multi-terminal. Con esta estrategia, el convertidor del sistema multiterminal controla la frecuencia en el punto de conexión del parque y los aerogeneradores cambian la referencia de potencia generada en función de la desviación de frecuencia con respecto al valor nominal. En este documento se recogen algunos resultados de simulación para inlustrar la estrategia propuesta.

En cuarto lugar, se han investigado las ventajas que podría aportar un sistema HVDC-VSC multi-terminal a la estabilidad de frecuencia de la red. Se han estudiado, mediante simulación, las estrategias de coordinación propuestas en la literatura: (a) "droop" de frecuencia y (b) emulación

de inercia de los convertidores. Se concluye que la estrategia "droop" de frecuencia es muy útil para el control de frecuencia entre distintas áreas de CA acopladas por un sistema multi-terminal. Por otro lado, la estrategia de control de emulación de inercia hace uso de la energía almacenada en el condensador de CC para que el convertidor encargado de controlar la tensión de CC del sistema multi-terminal presente una respuesta inercial similar a la de un generador síncrono. La simulación de algunos ejemplos usando esta útima estrategia demuestra que, para llevarla a cabo con variaciones admisibles de la tensión de CC, se requieren unos condensadores muy grandes (del orden de 1 mF para una red HVDC realista). Esto limita su aplicación y requeriría un estudio económico previo.

Además, con algunos ejemplos, se ha analizado la estabilidad transitoria de sistemas elécticos CA/CC con un sistema HVDC-VSC multi-terminal donde se han probado distintas estrategias de control. Se ha comprobado que el control de la potencia activa inyectada por las estaciones convertidoras puede mejorar la estabilidad transitoria de este tipo de sistemas. De los casos estudiados puede deducirse, además, que se obtienen mayores tiempos críticos de despeje con una estrategia de control V(CA)-constante que con una estrategia Q-constante para los convertidores. El estudio sobre estabilidad transitoria con sistemas HVDC-VSC multi-terminal incluido en este documento es limitado y se ampliará en el Hito 4 de este proyecto, donde se abordarán con más detalle las estrategias de coordinación de los convertidores electrónicos.

Finalmente, se ha revisado el estado del arte de las protecciones de redes HVDC-VSC y se ha puesto de manifiesto que es un tema muy abierto. Los retos más importantes se resumen en  $(1)$  madurez de la tecnología de interruptores HVDC y  $(2)$  métodos de localización de faltas en redes HVDC que sean selectivos y fiables.

# ESP-LIDER

# Electrónica de potencia en el sistema eléctrico para la integración de energías renovables

# Referencias

- [1] J Blau. Europe plans a North Sea grid. IEEE Spectrum, 47(3):12–13, 2010.
- [2] H.F. Latorre and M. Ghandhari. Improvement of power system stability by using a VSC-HVdc. International Journal of Electrical Power & Energy Systems, 33(2):332–339, February 2011.
- <span id="page-166-3"></span>[3] Dirk Van Hertem and Mehrdad Ghandhari. Multi-terminal VSC HVDC for the European supergrid: Obstacles. Renewable and Sustainable Energy Reviews, 14(9):3156–3163, December 2010.
- [4] Stephanie Gordon. Supergrid to the rescue. Power Engineer, 20(5):30–33, 2006.
- <span id="page-166-8"></span>[5] Samir Kouro, Mariusz Malinowski, K Gopakumar, Josep Pou, Leopoldo G Franquelo, Bin Wu, Jose Rodriguez, Marcelo A Pérez, and Jose I Leon. Recent Advances and Industrial Applications of Multilevel Converters. IEEE Transactions on Industrial Electronics, 57(8):2553–2580, 2010.
- <span id="page-166-5"></span>[6] A. García-Cerrada, L. Rouco, J. L. Zamora, M. Ochoa, and J. Roldán. Entregable E2.1: Modelado y Control de Sistemas HVDC-VSC - ESP LIDER : Electrónica de Potencia en el Sistema Eléctrico para la Integración de Energías Renovables. Ref IPT-2011-0844-920000. Technical report, 2012.
- <span id="page-166-1"></span>[7] ABB. It's time to connect with offshore wind supplement. ABB company technical report, 2010.
- <span id="page-166-6"></span>[8] M Davies, M Dommaschk, J Dorn, J Lang, D Retzmann, and D Soerangr. HVDC PLUS – Basics and Principle of Operation. Siemens, 2008.
- <span id="page-166-7"></span>[9] Alstom Grid. HVDC-VSC : transmission technology of the future. Think Grid, 8:13–17, 2011.
- <span id="page-166-2"></span>[10] Norman Macleod. Research Activities and Innovation Projects : New Components Needed. In HVDC Grids Workshop, Bilbao, Spain, 11-12-2012, 2012.
- <span id="page-166-0"></span>[11] J. Renedo, A. García-Cerrada, S. Sanz, J. L. Zamora, L. Rouco, and P. García-González. Entregable E2.2: Simulación del uso de la tecnología HVDC-VSC y casos de estudio. Technical report, ESP-LIDER: Electrónica de Potencia en el Sistema Eléctrico para la Integración de Energías Renovables. Ref IPT-2011-0844-920000., 2013.
- [12] Nikolas Flourentzou, Vassilios G Agelidis, and Georgios D Demetriades. VSC-Based HVDC Power Transmission Systems : An Overview. IEEE Transactions on Power Electronics, 24(3):592–602, 2009.
- <span id="page-166-4"></span>[13] Mike Barnes and Antony Beddard. Voltage Source Converter HVDC Links – The State of the Art and Issues Going Forward. Energy Procedia, 24(January):108–122, January 2012.
- [14] W. Hao, Luo, W. Dianfeng, and D. Pudney. Hierarchical control in a 5-terminal VSC-HVDC project. EE publishers, 2014.

- [15] N R Chaudhuri, B Chaudhuri, R Majumder, and A Yazdani. Voltage-sourced converters in power systems: modeling, control and applications. IEEE Press, Wiley, 2014.
- [16] Desertec. Clean Power from Deserts. White Book, 4th Edition, 2009.
- [17] FOSG. www.friendsofthesupergrid.eu. 2014.
- [18] V Akhmatov, M Callavik, C M Franck, S E Rye, T Ahndorf, M K Bucher, H Müller, F Schettler, and R Wiget. Technical Guidelines and Prestandardization Work for First HVDC Grids. IEEE Transactions on Power Delivery, 29(1):327–335, 2014.
- [19] Jürgen Häfner and Björn Jacobson. Device and Method to Break the Current of a Power Transmission or Distribution Line and Current Limiting Arrangement, 2009.
- [20] ABB. The high voltage DC breaker. The power grid revolution. Number November, 2012.
- <span id="page-167-0"></span>[21] A M Denis (task leader). DC grids: motivation, feasibility and outstanding issues. Deliverable 5.4 of the Twenties EU Project, 2013.
- [22] Li Gengyin, Zhou Ming, He Jie, Li Guangkai, and Liang Haifeng. Power flow calculation of power systems incorporating vsc-hvdc. In International Conference on Power System Technology, volume 2, pages 1562–1566, Nov 2004.
- [23] Q Chen, T Q Tang, and W Xu. AC-DC power flow algorithm for multi-terminal VSC-HVDC systems. Electric Power Automation Equipment, 25(6):2602–2612, 2005.
- <span id="page-167-2"></span>[24] Jef Beerten, Stijn Cole, and Ronnie Belmans. A sequential AC/DC power flow algorithm for networks containing Multi-terminal VSC HVDC systems. In Power and Energy Society General Meeting, IEEE, pages 1–7, 2010.
- [25] Jef Beerten, Stijn Cole, and Ronnie Belmans. Generalized Steady-State VSC MTDC Model for Sequential AC / DC Power Flow Algorithms. IEEE Trans. on Power Systems, 27(2):821–829, 2012.
- [26] X.-P. Zhang. Multiterminal Voltage-Sourced Converter-Based HVDC Models for Power Flow Analysis. IEEE Transactions on Power Systems, 19(4):1877–1884, November 2004.
- [27] Mohamadreza Baradar and Mehrdad Ghandhari. A Multi-Option Unified Power Flow Approach for Hybrid AC / DC Grids Incorporating Multi-Terminal VSC-HVDC. IEEE Transactions on Power Systems, pages 1–8, 2012.
- [28] Ray Daniel Zimmerman, Carlos Edmundo Murillo-sánchez, and Robert John Thomas. MATPOWER : Steady-State Operations , Systems Research and Education. IEEE Trans. on Power Systems, 26(1):12–19, 2011.
- <span id="page-167-1"></span>[29] Jef Beerten. Modeling and Control of DC Grids. Phd thesis, Katholieke Universiteit Leuven, 2013.
- <span id="page-167-3"></span>[30] Jef Beerten. MatACDC 1.0 User's Manual. ESAT-ELECTA, Katholieke Universiteit Leuven, pages 1–36, 2012.

# ESP-LIDER

- [31] G. Daelemans. VSC HVDC in meshed networks. Master's thesis, Katholieke Universiteit Leuven, 2008.
- [32] Stijn Cole, Jef Beerten, and Ronnie Belmans. Generalized Dynamic VSC MTDC Model for Power System Stability Studies. IEEE Transactions on Power Systems, 25(3):1655–1662, 2010.
- [33] S. Cole. Steady-State and Dynamic Modelling of VSC HVDC Systems for Power System Simulation. Phd thesis, Katholieke Universiteit Leuven, 2010.
- [34] A. Gómez-Expósito (editor). Análisis y operación de sistemas de energía eléctrica. McGraw-Hill, Madrid, 2002.
- [35] Federico Milano. *Power System Modelling and Scripting*. Springer, 2010.
- [36] S. Cole and R. Belmans. A proposal for standard VSC HVDC dynamic models in power system stability studies. Electric Power Systems Research, 81(4):967–973, April 2011.
- [37] Stijn Cole and Ronnie Belmans. MatDyn, A New Matlab-Based Toolbox for Power System Dynamic Simulation. IEEE Transactions on Power Systems, 26(3):1129–1136, August 2011.
- [38] Nilanjan Ray Chaudhuri, Rajat Majumder, Balarko Chaudhuri, and Jiuping Pan. Stability Analysis of VSC MTDC Grids Connected to Multimachine AC Systems. *IEEE* Transactions on Power Delivery, 26(4):2774–2784, October 2011.
- [39] Li Wang and Mi Sa Nguyen Thi. Comparative Stability Analysis of Offshore Wind and Marine-Current Farms Feeding Into a Power Grid Using HVDC Links and HVAC Line. IEEE Transactions on Power Delivery, 28(4):2162–2171, 2013.
- [40] Giddani O. Kalcon, Grain P. Adam, Olimpo Anaya-Lara, Stephen Lo, and Kjetil Uhlen. Small-Signal Stability Analysis of Multi-Terminal VSC-Based DC Transmission Systems. IEEE Transactions on Power Systems, 27(4):1818–1830, November 2012.
- [41] G. P. Adam, K. H. Ahmed, S. J. Finney, and B. W. Williams. Generalized modeling of DC grid for stability studies. 4th International Conference on Power Engineering, Energy and Electrical Drives, (May):1168–1174, May 2013.
- [42] Gustavo Pinares, Lina Bertling Tjernberg, Le Anh Tuan, Claes Breitholtz, and Abdel-Aty Edris. On the analysis of the dc dynamics of multi-terminal VSC-HVDC systems using small signal modeling. IEEE Grenoble Conference, pages 1–6, June 2013.
- [43] P. J. D Chainho. *General Modeling of Multi-Terminal VSC-HVDC Systems for Transient* Stability Analysis. Master's thesis, Universidade Técnica de Lisboa, 2012.
- [44] Mario Ndreko, Arjen a. van der Meer, Madeleine Gibescu, Marta. M. M. van der Meijden, Jorrit a. Bos, and Kees P. J. Jansen. Transient stability analysis of an onshore power system with multi-terminal offshore VSC-HVDC transmission: A case study for the Netherlands. In IEEE Power & Energy Society General Meeting, pages 1–5. Ieee, July 2013.

# ESP-LIDER

- [45] Sheng Liu, Zheng Xu, Wen Hua, Geng Tang, and Yinglin Xue. Electromechanical Transient Modeling of Modular Multilevel Converter Based Multi-Terminal HVDC Systems. IEEE Trans. on Power Systems, 29(1):72–83, 2014.
- [46] S. M. F. Rodrigues. Dynamic Modeling and Control of VSC-based Multi-terminal DC networks. Master's thesis, Universidade Técnica de Lisboa, 2011.
- [47] Siemens-PTI. PSS/E 30.2 Users Manual, volume 2. 2005.
- [48] DigSILENT. PowerFactory 15 User Manual. 2013.
- [49] F Gonzalez-Longatt, J M Roldan, and C A Charalambous. Solution of AC/DC Power Flow on a Multi- Terminal HVDC System: Illustrative Case Supergrid Phase I. In Universities Power Engineering Conference (UPEC), pages 1–6, 2012.
- [50] Robert Eriksson. Coordinated Control of Multiterminal DC Grid Power Injections for Improved Rotor-Angle Stability Based on Lyapunov Theory. IEEE Transactions on Power Delivery, 29(4):1789–1797, 2014.
- [51] Federico Milano, Luigi Vanfretti, and Juan Carlos Morataya. An Open Source Power System Virtual Laboratory: The PSAT Case and Experience. IEEE Transactions on Education, 51(1):17–23, 2008.
- [52] Robert Eriksson, Jef Beerten, and Mehrdad Ghandhari. Optimizing DC Voltage Droop Settings for AC / DC System Interactions. IEEE Transactions on Power Delivery, 29(1):362–369, 2014.
- [53] MathWorks. www.mathworks.com. 2015.
- [54] A Egea-Alvarez, J Beerten, D Van Hertem, and O Gomis-Bellmunt. Primary and secondary power control of multiterminal HVDC grids. In IET AC/DC, Birmingham, U.K., pages 1–6, 2012.
- [55] Agustí Egea-Alvarez, Fernando Bianchi, Adrià Junyent-Ferré, Gabriel Gross, and Oriol Gomis-Bellmunt. Voltage Control of Multiterminal VSC-HVDC Transmission Systems for Offshore Wind Power Plants : Design and Implementation in a Scaled Platform. IEEE Transactions on Industrial Electronics, 60(6):2381–2391, 2013.
- [56] Hydro-Québec. SimPowerSystems For Use with Simulink. User's Guide-. The MathWorks, 2003.
- [57] Oriol Gomis-Bellmunt, Agusti Egea-alvarez, Adriá Junyent-Ferre, Jun Liang, Janaka Ekanayake, and Nick Jenkins. Multiterminal HVDC-VSC for offshore wind power integration. In IEEE Power and Energy Society General Meeting, pages 1–6, 2011.
- <span id="page-169-0"></span>[58] E. Kontos. Control and Protection of VSC-based Multi-terminal DC Networks. Master's thesis, Delft University of Technology, 2013.
- [59] Manitoba HVDC Research Centre. EMTDC: Transient Analysis for PSCAD Power System Simulation. User's manual. 2005.

- <span id="page-170-0"></span>[60] K. De Kerf, K. Srivastava, M. Reza, D. Bekaert, S. Cole, D. Van Hertem, and R. Belmans. Wavelet-based protection strategy for DC faults in multi-terminal VSC HVDC systems. IET Generation, Transmission & Distribution, 5(4):496, 2011.
- [61] Temesgen Mulugeta Haileselassie. Control , Dynamics and Operation of Multi-terminal VSC-HVDC Transmission Systems. Phd thesis, Norwegian University of Science and Technology (NTNU), 2012.
- <span id="page-170-2"></span>[62] Sadegh Azizi, Saeed Afsharnia, and Majid Sanaye-Pasand. Fault location on multi-terminal DC systems using synchronized current measurements. International Journal of Electrical Power & Energy Systems, 63:779–786, December 2014.
- [63] OPAL-RT. Real-time simulation of large power systems. In Seminar, Paris, 2014.
- [64] Z. Zhu, X. Li, H. Rao, W. Wang, and W. Li. Testing a Complete Control and Protection System for Multi-terminal MMC HVDC Links Using Hardware-in-the-loop Simulation. In OPAL-RT, 2014.
- [65] Jef Beerten and Ronnie Belmans. Analysis of Power Sharing and Voltage Deviations in Droop-Controlled DC Grids. IEEE Transactions on Power Systems, 28(4):4588-4597, 2013.
- [66] Siemens-PTI. PSS/E 30.2 Program Application Guide, volume 2. 2005.
- <span id="page-170-3"></span>[67] Prahba Kundur. Power System Stability and Control. McGraw Hill Education, 1993.
- [68] J. Renedo, A. García-Cerrada, S. Sanz, J. L. Zamora, L. Rouco, and P. García-González. Entregable E2.3.7: Caso estudio: Sistema HVDC-VSC multi-terminal en la red española. Technical report, ESP-LIDER: Electrónica de Potencia en el Sistema Eléctrico para la Integración de Energías Renovables. Ref IPT-2011-0844-920000., 2014.
- [69] Temesgen. Haileselassie, Kjetil Uhlen, and Tore Undeland. Control of Multiterminal HVDC Transmission for Offshore Wind Energy. In Nordic Wind Power Conference, Ronne, Denmark, pages 1–7, 2009.
- [70] Jef Beerten and Ronnie Belmans. Modeling and Control of Multi-Terminal VSC HVDC Systems. Energy Procedia, 24:123–130, January 2012.
- [71] Til Kristian Vrana, Jef Beerten, Ronnie Belmans, and Olav Bjarte Fosso. A classification of DC node voltage control methods for HVDC grids. Electric Power Systems Research, 103:137–144, October 2013.
- <span id="page-170-1"></span>[72] Cigré Working Group B4.52. HVDC Grid Feasibility Study. Technical Report April, 2013.
- [73] Jef Beerten, Stijn Cole, and Ronnie Belmans. Modeling of Multi-Terminal VSC HVDC Systems With Distributed DC Voltage Control. IEEE Transactions on Power Systems, pages 1–9, 2013.

- [74] Eduardo Prieto-Araujo, Fernando D Bianchi, Adrià Junyent-Ferré, and Oriol Gomis-Bellmunt. Methodology for Droop Control Dynamic Analysis of Multiterminal VSC-HVDC Grids for Offshore Wind Farms. IEEE Transactions on Power Delivery, 26(4):2476– 2485, 2011.
- [75] Nilanjan Ray Chaudhuri, Rajat Majumder, and Balarko Chaudhuri. System Frequency Support Through Multi-Terminal DC (MTDC) Grids. IEEE Transactions on Power Systems, 28(1):347–356, 2013.
- [76] Nilanjan Ray Chaudhuri and Balarko Chaudhuri. Adaptive Droop Control for Effective Power Sharing in Multi-Terminal DC (MTDC) Grids. IEEE Transactions on Power Systems, 28(1):21–29, 2013.
- [77] C D Barker and R S Whitehouse. Further Developments in Autonomous Converter Control in a Multi-Terminal HVDC System. In 10th IET International Conference on AC and DC Power Transmission, pages 1–6, 2012.
- [78] Oriol Gomis-Bellmunt, Jun Liang, Janaka Ekanayake, Rosemary King, and Nicholas Jenkins. Topologies of multiterminal HVDC-VSC transmission for large offshore wind farms. Electric Power Systems Research, 81(2):271–281, February 2011.
- [79] B Silva, C L Moreira, H Leite, and J. A. Peças Lopes. Control Strategies for AC Fault Ride Through in Multiterminal HVDC Grids. IEEE Transactions on Power Delivery, 29(1):395–405, 2014.
- [80] F Fernandez-Bernal, I Egido, and E Lobato. Maximum wind power generation in a power system imposed by system inertia and primary reserve requirements. Wind Energy, 2014.
- [81] L.V.L. Abreu and M. Shahidehpour. Wind Energy and Power System Intertia. In Proceedings of the 2006 IEEE Power Engineering Society General Meeting, pages 1–6, 2006.
- [82] Luis Rouco, Elena Saíz, and J. C. Pérez. Comparación de la contribución de la generación síncrona y no síncrona a la estabilidad del sistema. Technical report, IIT - Universidad Pontificia Comillas, Iberdrola Renovables., 2013.
- [83] Johan Morren, Sjoerd W H De Haan, Wil L Kling, and J A Ferreira. Wind Turbines Emulating Inertia and Supporting Primary Frequency Control. IEEE Transactions on Power Systems, 21(1):433–434, 2006.
- [84] Ye Wang, Gauthier Delille, Herman Bayem, Xavier Guillaud, and Bruno Francois. High Wind Power Penetration in Isolated Power Systems — Assessment of Wind Inertial and Primary Frequency Responses. IEEE Transactions on Power Systems, 28(3):2412–2420, 2013.
- [85] M. Seyedi and M. Bollen. The utilization of synthetic inertia from wind farms and its impact on existing speed governors and system performance. Technical report, Vindforsk III, project VSC-369, part II, 2013.
- [86] T M Haileselassie and K Uhlen. Primary frequency control of remote grids connected by multi-terminal HVDC. In IEEE PES General Meeting, pages 1–6. Ieee, July 2010.

- [87] B. Silva, C. L. Moreira, L. Seca, Y. Phulpin, and J. a. Pecas Lopes. Provision of Inertial and Primary Frequency Control Services Using Offshore Multiterminal HVDC Networks. IEEE Transactions on Sustainable Energy, 3(4):800–808, October 2012.
- [88] Alain Sarlette, Jing Dai, Yannick Phulpin, and Damien Ernst. Cooperative frequency control with a multi-terminal high-voltage DC network. Automatica, 48(12):3128–3134, December 2012.
- [89] Jing Dai, Yannick Phulpin, Alain Sarlette, and Damien Ernst. Impact of Delays on a Consensus-based Primary Frequency Control Scheme for AC Systems Connected by a Multi-Terminal HVDC Grid DC grid. IREP Symposium - Bulk Power System Dynamics and Control, RJ, Brazil, 2010.
- [90] Jiebei Zhu, Campbell D. Booth, Grain P. Adam, Andrew J. Roscoe, and Chris G. Bright. Inertia Emulation Control Strategy for VSC-HVDC Transmission Systems. IEEE Transactions on Power Systems, 28(2):1277–1287, May 2013.
- [91] Jiebei Zhu, Josep M Guerrero, Campbell D Booth, Haotian Zhang, and Grain P Adam. A generic Inertia Emulation Controller for multi-terminal VSC-HVDC systems. In Renewable Power Generation Conference, 2nd IET, pages 1–6, 2013.
- [92] ENTSO-E. P1 Policy 1: Load-Frequency Control and Performance. Technical report, 2009.
- [93] Stefan G Johansson, Gunnar Asplund, Erik Jansson, and Roberto Ruderval. Power System Stability Benefits with VSC DC-Transmission Systems. Cigré Conference in Paris - B4-204, 2004.
- [94] Lidong Zhang. Power System Reliability and Transfer Capability Improvement by VSC-HVDC ( HVDC Light ). In *Cigré Conference in Estonia*, pages  $1-7$ , 2007.
- [95] Frederik Leung Shun, Muhamad Reza, Kailash Srivastava, Stijn Cole, Dirk Van Hertem, and Ronnie Belmans. Influence of VSC HVDC on Transient Stability : Case study of the Belgian grid. In IEEE Power and Energy Society General Meeting, pages 1–7, 2010.
- [96] A A Fouad and V Vittal. The transient energy function method. Electrical Power  $\mathcal{B}$ Energy Systems, 10(4):233–246, 1988.
- [97] M A Pai. Energy Function Analysis for Power System Stability. Kluwer Academic Publishers, Boston, 1989.
- [98] L. Díez-Maroto. Improvement of Voltage Ride Through Capability of Synchronous Generators with Supplementary Excitation Controllers. Master's thesis, Universidad Pontificia Comillas, 2013.
- [99] M.a. Abido. Analysis and assessment of STATCOM-based damping stabilizers for power system stability enhancement. Electric Power Systems Research, 73(2):177–185, 2005.

- [100] G Cao, Z Y Dong, Y Wang, P Zhang, and Y T Oh. VSC based STATCOM controller for damping multi-mode oscillations. In Power and Energy Society General Meeting - Conversion and Delivery of Electrical Energy in the 21st Century, IEEE, pages 1–8, 2008.
- [101] M.S. El-Moursi, B. Bak-Jensen, and M.H. Abdel-Rahman. Novel STATCOM Controller for Mitigating SSR and Damping Power System Oscillations in a Series Compensated Wind Park. IEEE Transactions on Power Electronics, 25(2):429–441, February 2010.
- <span id="page-173-0"></span>[102] Lianxiang Tang and Boon-teck Ooi. Locating and Isolating DC Faults in Multi-Terminal DC Systems. IEEE Transactions on Power Delivery, 22(3):1877–1884, 2007.
- <span id="page-173-1"></span>[103] P Anderson. Power system protection. Wiley-IEEE, 1998.
- <span id="page-173-2"></span>[104] Dragan Jovcic, Dirk van Hertem, Kerstin Linden, Jean-Pierre Taisne, and Wolfgang Grieshaber. Feasibility of DC transmission networks. In 2011 2nd IEEE PES International Conference and Exhibition on Innovative Smart Grid Technologies, pages 1–8. IEEE, December 2011.
- <span id="page-173-3"></span>[105] Jared Candelaria and Jae-do Park. VSC-HVDC System Protection : A Review of Current Methods. In Power Systems Conference and Exposition (PSCE), IEEE/PES, pages 1–7, 2011.
- <span id="page-173-4"></span>[106] Cigré Working Group B1.52. Third-Party Damage to Underground and Submarine Cables. Technical Report December, 2009.
- <span id="page-173-5"></span>[107] E. Karlsdottir. Experience in transporting energy through subsea power cables: The case of Iceland. Master's thesis, University of Iceland, 2013.
- <span id="page-173-6"></span>[108] Jin Yang, John Edward Fletcher, and John O Reilly. Multiterminal DC Wind Farm Collection Grid Internal Fault Analysis and Protection Design. IEEE Transactions on Power Delivery, 25(4):2308–2318, 2010.
- <span id="page-173-7"></span>[109] Magnus Callavik, Anders Blomberg, Jürgen Häfner, and Björn Jacobson. The Hybrid HVDC Breaker: An innovation breakthrough enabling reliable HVDC grids. . ABB Grid Systems, 2012.
- <span id="page-173-8"></span>[110] Alstom. HVDC circuit breakers: driving towards the Supergrid. Think Grid, 2014.
- <span id="page-173-9"></span>[111] Jürgen Häfner and Björn Jacobson. Hybrid HVDC Breakers - A key innovation for reliable HVDC grids ABB. In *Cigré symposium, Bologna*, 2011.
- <span id="page-173-10"></span>[112] N M Macleod, C D Barker, R S Whitehouse, and W Liang. VSC HVDC Converter Design with Fault Blocking Capability for OHL Applications. In *EPRIHVDC/FACTS Conference*, 2011.
- <span id="page-173-11"></span>[113] M M C Merlin, T C Green, P D Mitcheson, D R Trainer, D R Critchley, and R W Crookes. A new Hybrid Multi-Level Voltage-Source Converter with DC Fault Blocking Capability. In AC and DC Power Transmission. 9th IET International Conference, 2010.

- <span id="page-174-0"></span>[114] Michaël M C Merlin, Tim C Green, Paul D Mitcheson, David R Trainer, Roger Critchley, Will Crookes, and Fainan Hassan. The Alternate Arm Converter : A New Hybrid Multilevel Converter With DC-Fault Blocking Capability. IEEE Transactions on Power Delivery, 29(1):1–8, 2013.
- <span id="page-174-1"></span>[115] C C Liu (task leader). Preliminary Analysis of HVDC Networks for Off-shore Wind Farms and Their Coordinated Protection. Deliverable 5.1 of the Twenties EU Project, 2011.
- <span id="page-174-2"></span>[116] Jiale Suonan, Jiankang Zhang, Zaibin Jiao, Liming Yang, and Guobing Song. Distance Protection for HVDC Transmission Lines Considering Frequency-Dependent Parameters. IEEE Transactions on Power Delivery, 28(2):723–732, 2013.
- <span id="page-174-3"></span>[117] I Dallas and C Booth. Teleprotection in Multi-terminal HVDC Supergrids. In 12th IET International Conference on Developments in Power System Protection (DPSP 2014), pages 1–6, 2014.
- <span id="page-174-4"></span>[118] Guobing Song, Xu Chu, Xinlei Cai, and Shuping Gao. A novel pilot protection principle for VSC-HVDC cable lines based on fault component current. International Journal of Electrical Power & Energy Systems, 53:426–433, December 2013.
- <span id="page-174-5"></span>[119] K. De Kerf. Protection Strategies for DC Faults in Multi-Terminal VDC HVDC Systems. Master's thesis, Katholieke Universiteit Leuven, 2009.
- <span id="page-174-6"></span>[120] S. Mallat. A wavelet tour of signal processing. Academic Press, 1999.
- <span id="page-174-7"></span>[121] David C Robertson, Octavia I Camps, Jeffrey S Mayer, and Wiuiam B Gish. Wavelets and electromagnetic power system transients. IEEE Transactions on Power Delivery, 11(2):1050–1058, 1996.
- <span id="page-174-8"></span>[122] Björn Karlsson. Comparison of PSSE & PowerFactory. Degree project, Uppsala Universitet., 2013.

# A. Magnitudes unitarias en redes de CA/CC

En este apéndice se explica el sistema de magnitudes unitarias  $(p.u)$  para redes  $CA/CC$ utilizado en este proyecto, basado en [\[29\]](#page-167-1).

Se asume una configuración de HVDC bipolar (simétrica). Las magnitudes unitarias de sistemas CA/CC usa una base de tensión de CA, una base de tensión de CC y una base común de potencia (arbitraria):

- Bases del sistema de CA:  $S_B = 100$  MVA,  $U_B =$  Tensión nominal de CA (fase-fase).
- Bases del sistema de CC:  $P_{dc,B} = S_B = 100$  MVA,  $U_{dc,B} =$  Tensión nominal de CC (polo-tierra).

Entonces:

$$
I_{dc,B} = \frac{S_{dc,B}}{2U_{dc,B}} \, y \, Z_{dc,B} = \frac{2U_{dc,B}^2}{S_{dc,B}}
$$
\n(A.1)

Usando estas bases, las ecuaciones de un enlace HVDC en p.u's son:

$$
U_{dc} = R_{dc} I_{dc} \text{ (real)} \Leftrightarrow u_{dc} = r_{dc} i_{dc} \text{ (p.u)}
$$
\n(A.2)

$$
P_{dc} = 2U_{dc}I_{dc} \text{ (real)} \Leftrightarrow p_{dc} = u_{dc}i_{dc} \text{ (p.u)} \tag{A.3}
$$

donde  $U_{dc}$  es la tensión de CC (polo-tierra),  $P_{dc}$  is la potencia total (a través de los dos polos),  $I_{dc}$  es la corriente de CC (a través de cada polo) y  $R_{dc}$  es la resistencia de cada polo.

# B. Datos de los sistemas utilizados para las simulaciones

# B.1. Sistema de Lovaina de 5 nudos

<span id="page-176-0"></span>El sistema de 5 nudos utilizado en [\[24\]](#page-167-2), [\[30\]](#page-167-3) se muestra en la Figura [106.](#page-176-0)

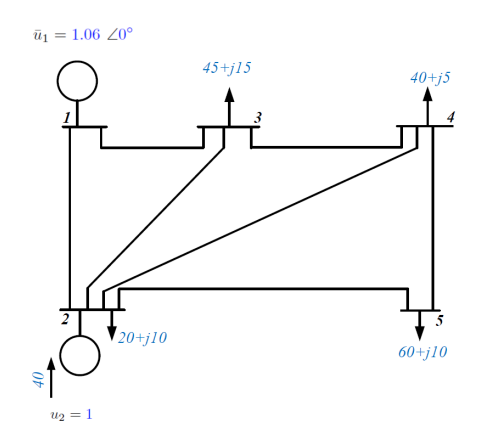

Figura 106: Sistema de Lovaina de 5 nudos [\[24\]](#page-167-2).

Los datos de los nudos, incluyendo el punto de trabajo, se recogen en la Tabla [23](#page-176-1) y los parámetros de las líneas se muestran en la Tabla [24.](#page-177-0) Los datos han sido obtenidos del caso ejemplo de la herramienta MatACDC [\[30\]](#page-167-3).

<span id="page-176-1"></span>

| bus            | tipo  | $u$ (p.u) | $(\text{deg})$ | $P_G$ (MW)      | $Q_G$ (MVAr) | (MW)<br>$P_D$ | (MVAr)<br>$Q_D$ |
|----------------|-------|-----------|----------------|-----------------|--------------|---------------|-----------------|
|                | slack | 1.060     | 0.00           | 131.12          | 90.82        | 0.00          | 0.00            |
| $\overline{2}$ | PV    | 1.000     | $-2.06$        | 40.00           | $-61.59$     | 20.00         | 10.00           |
| 3              | РQ    | 0.987     | $-4.64$        | $\qquad \qquad$ |              | 45.00         | 15.00           |
| 4              | РQ    | 0.984     | $-4.96$        | -               |              | 40.00         | 5.00            |
| 5              | PQ    | 0.972     | $-5.77$        | -               |              | 60.00         | 10.00           |

Tabla 23: Sistema Leuven 5 nudos de la Figura [106.](#page-176-0) Datos de los nudos. Bases  $U_B = 345 \text{ kV y}$  $S_B = 100$  MVA. En azul se representan los valores especificados en el flujo de cargas.

<span id="page-177-0"></span>

| Línea   | (p.u) | x(p.u) | (p.u) | $S_N$ (MVA) |
|---------|-------|--------|-------|-------------|
| $1-2$   | 0.02  | 0.06   | 0.06  | 100         |
| $1-3$   | 0.08  | 0.24   | 0.05  | 100         |
| $2 - 3$ | 0.06  | 0.18   | 0.04  | 100         |
| $2 - 4$ | 0.06  | 0.18   | 0.04  | 100         |
| $2 - 5$ | 0.04  | 0.12   | 0.03  | 100         |
| $3 - 4$ | 0.01  | 0.03   | 0.02  | 100         |
| $4 - 5$ | 0.08  | 0.24   | 0.05  | 100         |

Tabla 24: Sistema de Lovaina de 5 nudos. Parámetros de las líneas. Bases  $U_B = 345 \text{ kV y}$  $S_B = 100$  MVA.

### B.2. Sistema de 2 áreas de Kundur

La red de dos áreas de Kundur se muestran en la Figura . Los parámetros del sistema han sido obtenidos de  $[67]$  (página 813). Se usa una tensión nominal de 220 kV.

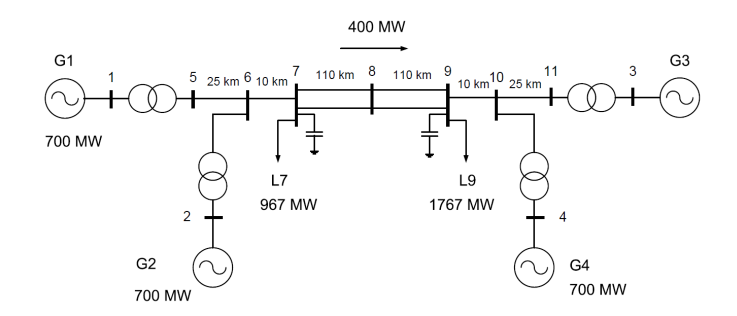

Figura 107: Sistema de 2 áreas de Kundur.

- Transformadores:  $220/20$ kV, 900 MVA,  $x_{cc} = 0.15$  (en bases nominales).
- Líneas:  $r = 0.0001 \text{ p.u/km}, x = 0.001 \text{ p.u/km y } b = 0.00175 \text{ p.u/km (en bases del sistema:}$ 100 MVA y 220 kV).
- Condensadores paralelo: nudo 7: 200 MVAr y nudo 9: 350 MVAr (a tensión nominal).

A continuación se proporcionan los datos dinámicos. Se comenzó el proyecto unos datos dinámicos con una ligera variación a los del sistema Kundur original, ya que se disponía de ellos. Posteriormente se utilizaron unos datos encontrados en la literatura, ya que se consideraron más acordes al sistema original. Con el fin de facilitar la reproducción de los resultados a cualquier lector interesado, se exponen todos los datos utilizados.

#### B.2.1. Datos dinámicos Kundur 1

Los datos dinámicos utilizados en la sección [4s](#page-35-0)on:

- Generadores: 20 kV, 900 MVA,  $H = 6.5$  s,  $x_d = 1.8$  p.u,  $x_q = 1.7$  p.u,  $x'_d = 0.3$  p.u,  $x'_{q} = 0.55$  p.u,  $x''_{d} = x''_{q} = 0.25$  p.u,  $x_{l} = 0.2$  p.u (modelo PSS/E: GENROE).
- Reguladores de velocidad:  $T_1 = 50$  s,  $T_2 = 5$  s,  $T_3 = T_4 = 0.5$  s,  $T_5 = T_6 = 0$ ,  $K_1 = 15$ ,  $K_2 = K_3 = 0$ ,  $p_{max} = 1$  p.u,  $p_{min} = -1$  p.u (modelo PSS/E: IEESGO).
- Reguladores de tensión:  $K_A = 200$  p.u,  $T_R = 0.008$  s,  $E_{fd,lim} = \pm 6.4$  p.u,  $K_C = 0.25$ (modelo PSS/E: EXST1).
- Stabilizadores:  $K/T = 20 \text{ s}^{-1}$ ,  $T = 10$ ,  $T_1/T_3 = 2.5$ ,  $T_3 = 0.02 \text{ s}$ ,  $T_2/T_4 = 0.5555$ ,  $T_4 = 5.4$ ,  $H_{lim} = 0.05$  (modelo PSS/E: STAB1).

#### B.2.2. Datos dinámicos Kundur 2

Los datos dinámicos utilizados en el resto del informe fueron obtenidos de  $[122]$  y son los siguientes:

- Generadores G1 y G2: 20 kV, 900 MVA,  $T'_{d0} = 8$  s,  $T''_{d0} = 0.03$  s,  $T'_{q0} = 0.4$  s,  $T''_{q0} = 0.05$  s,  $H = 6.5 \text{ s}, D = 0, x_d = 1.8 \text{ p.u}, x_q = 1.7 \text{ p.u}, x'_d = 0.3 \text{ p.u}, x'_q = 0.55 \text{ p.u}, x''_d = x''_q = 0.25$ p.u,  $x_l = 0.2$  p.u,  $S(1.0) = 0$ ,  $S(1.2) = 0$ , (modelo PSS/E: GENROU).
- Generadores G3 y G4: 20 kV, 900 MVA,  $T'_{d0} = 8$  s,  $T''_{d0} = 0.03$  s,  $T'_{q0} = 0.4$  s,  $T''_{q0} = 0.05$  s,  $H = 6.175 \text{ s}, D = 0, x_d = 1.8 \text{ p.u}, x_q = 1.7 \text{ p.u}, x_d' = 0.3 \text{ p.u}, x_q' = 0.55 \text{ p.u}, x_d'' = x_q'' = 0.25$ p.u,  $x_l = 0.2$  p.u,  $S(1.0) = 0$ ,  $S(1.2) = 0$ , (modelo PSS/E: GENROU).
- Reguladores de velocidad:  $K = 15$ ,  $T_1 = 0.01$  s,  $T_2 = 0$  s,  $T_3 = 0.025$  s,  $U_0 = 0.114$  p.u/s,  $U_c = -1.139 \text{ p.u/s}, p_{max} = 0.95 \text{ p.u}, p_{min} = 0 \text{ p.u}, T_4 = 0 \text{ s}, K_1 = 0, K_2 = 0, T_5 = 0.2$ s,  $K_3 = 0.3$ ,  $K_4 = 0$ ,  $T_6 = 6$  s,  $K_5 = 0.3$ ,  $K_6 = 0$ ,  $T_7 = 0$  s,  $K_7 = 0.4$ ,  $K_8 = 0$  (modelo PSS/E: IEEEG1).
- Reguladores de tensión:  $T_R = 0.01$  s,  $V_{I,max} = 1$  p.u,  $V_{I,min} = -1$  p.u,  $T_C = 0$ ,  $T_B = 0$ ,  $K_A = 200$  p.u,  $T_A = 0$ ,  $E_{fd,lim} = \pm 6.4$  p.u,  $K_C = 0$  (modelo PSS/E: EXAC4).
- Stabilizadores:  $K/T = 20 \text{ s}^{-1}$ ,  $T = 10$ ,  $T_1/T_3 = 2.5$ ,  $T_3 = 0.02 \text{ s}$ ,  $T_2/T_4 = 0.5555$ ,  $T_4 = 5.4$ ,  $H_{lim} = 0.05$  (modelo PSS/E: STAB1).